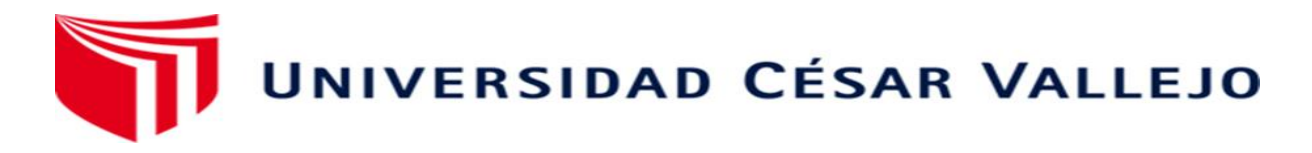

# **FACULTAD DE INGENIERÍA Y ARQUITECTURA**

# **ESCUELA PROFESIONAL DE INGENIERÍA CIVIL**

Diseño geométrico y cálculo de pavimento flexible del tramo

Pichunchuco – El Zuro, Santiago de Chuco 2023

## **TESIS PARA OBTENER EL TÍTULO PROFESIONAL DE:**

**Ingeniero Civil**

## **AUTORES:**

Pedregal Sánchez, Ronel Santiago (orcid.org[/0000-0002-4156-4051\)](https://orcid.org/0000-0002-4156-4051)

Ulloa Carrión, Elvys Cleyder (orcid.org[/0000-0003-2829-2722\)](https://orcid.org/0000-0003-2829-2722)

## **ASESOR:**

Mg. Sagastegui Vásquez, German [\(orcid.org/0000-0003-3182-3352\)](https://orcid.org/0000-0003-3182-3352)

## **LÍNEA DE INVESTIGACIÓN:**

Diseño de Infraestructura Vial

## **LÍNEA DE RESPONSABILIDAD SOCIAL UNIVERSITARIA:**

Desarrollo económico, empleo y emprendimiento

## TRUJILLO - PERÚ

2023

#### <span id="page-1-0"></span>**Dedicatoria**

El presente trabajo está dedicado a mis padres que siempre me brindan el apoyo necesario para cumplir con el proceso de formación como futuro profesional, a los docentes que siempre nos brindaron su conocimiento y nos guiaron para formarnos en el campo de la ingeniería civil, y a todas las personas que siempre nos han brindado su apoyo, así como su tiempo en todo el proceso de formación.

Santiago Pedregal Sánchez.

A mis padres y mi familia por apoyarme a lo largo de mi carrera, los distintos ingenieros los cuales nos han encaminado por esta carrera, dándonos consejos y siendo un ejemplo de los futuros profesionales que queremos ser.

Elvys C. Ulloa Carrión

#### <span id="page-2-0"></span>**Agradecimiento**

Agradezco a Dios por brindarme el conocimiento y la sabiduría para poder complementar los conocimientos adquiridos en el proceso de formación, a nuestros padres y familiares por brindarnos su apoyo durante todo nuestro proceso de formación, a nuestro asesor por orientarnos con el desarrollo de nuestro proyecto.

Santiago Pedregal Sánchez.

A mis padres por ser la base e inspiración en mi vida, a la Universidad César Vallejo por haberme dado la oportunidad de ser parte de esta gran familia y formarme como un profesional responsable, y a los docentes por haberme guiado y educado a lo largo de la carrera.

Elvys C. Ulloa Carrión

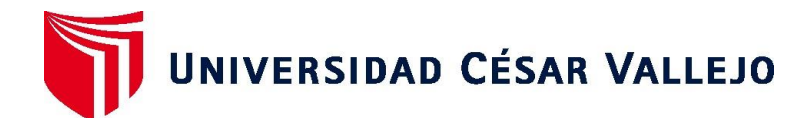

# **FACULTAD DE INGENIERÍA Y ARQUITECTURA ESCUELA PROFESIONAL DE INGENIERÍA CIVIL**

#### **Declaratoria de Autenticidad del Asesor**

Yo, SAGASTEGUI VASQUEZ GERMAN, docente de la FACULTAD DE INGENIERÍA Y ARQUITECTURA de la escuela profesional de INGENIERÍA CIVIL de la UNIVERSIDAD CÉSAR VALLEJO SAC - TRUJILLO, asesor de Tesis titulada: "Diseño geométrico y cálculo de pavimento flexible del tramo Pichunchuco – El Zuro, Santiago de chuco 2023", cuyos autores son ULLOA CARRION ELVYS CLEYDER, PEDREGAL SANCHEZ RONEL SANTIAGO, constato que la investigación tiene un índice de similitud de 20.00%, verificable en el reporte de originalidad del programa Turnitin, el cual ha sido realizado sin filtros, ni exclusiones.

He revisado dicho reporte y concluyo que cada una de las coincidencias detectadas no constituyen plagio. A mi leal saber y entender la Tesis cumple con todas las normas para el uso de citas y referencias establecidas por la Universidad César Vallejo.

En tal sentido, asumo la responsabilidad que corresponda ante cualquier falsedad, ocultamiento u omisión tanto de los documentos como de información aportada, por lo cual me someto a lo dispuesto en las normas académicas vigentes de la Universidad César Vallejo.

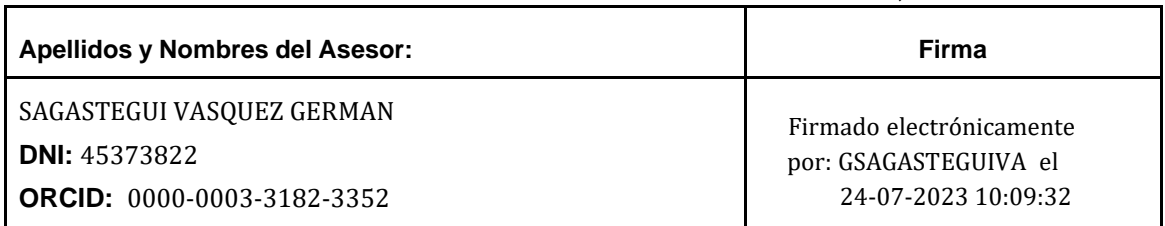

TRUJILLO, 08 de Julio del 2023

Código documento Trilce: TRI - 0580501

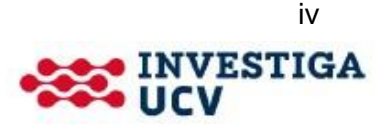

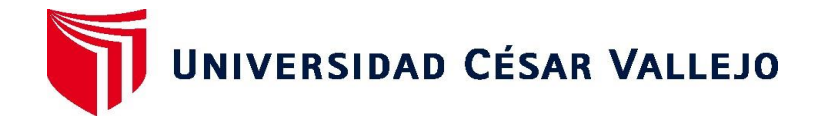

# **FACULTAD DE INGENIERÍA Y ARQUITECTURA ESCUELA PROFESIONAL DE INGENIERÍA CIVIL**

#### **Declaratoria de Originalidad de los Autores**

<span id="page-4-0"></span>Nosotros, ULLOA CARRION ELVYS CLEYDER, PEDREGAL SANCHEZ RONEL SANTIAGO estudiantes de la FACULTAD DE INGENIERÍA Y ARQUITECTURA de la escuela profesional de INGENIERÍA CIVIL de la UNIVERSIDAD CÉSAR VALLEJO SAC TRUJILLO, declaramos bajo juramento que todos los datos e información que acompañan la Tesis titulada: "Diseño geométrico y cálculo de pavimento flexible del tramo Pichunchuco – El Zuro, Santiago de chuco 2023", es de nuestra autoría, por lo tanto, declaramos que la Tesis:

- 1. No ha sido plagiada ni total, ni parcialmente.
- 2. Hemos mencionado todas las fuentes empleadas, identificando correctamente toda cita textual o de paráfrasis proveniente de otras fuentes.
- 3. No ha sido publicada, ni presentada anteriormente para la obtención de otro grado académico o título profesional.
- 4. Los datos presentados en los resultados no han sido falseados, ni duplicados, ni copiados.

En tal sentido asumimos la responsabilidad que corresponda ante cualquier falsedad, ocultamiento u omisión tanto de los documentos como de la información aportada, por lo cual nos sometemos a lo dispuesto en las normas académicas vigentes de la Universidad César Vallejo.

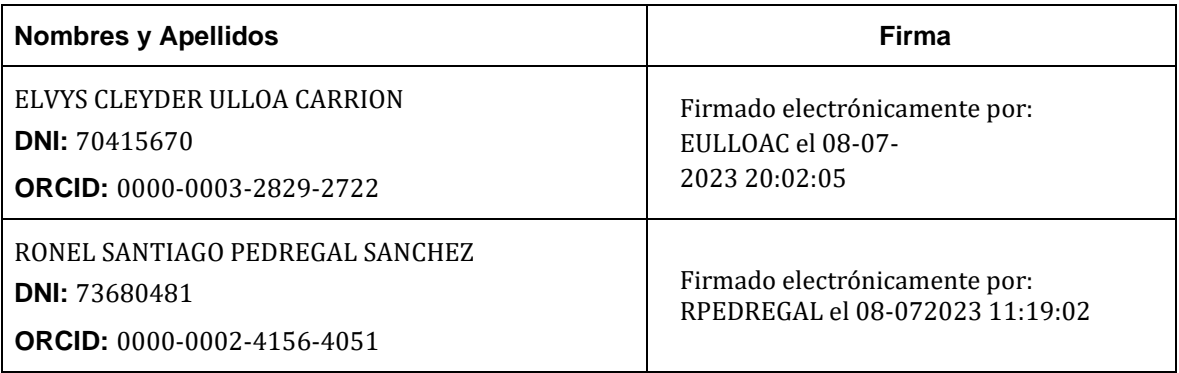

Código documento Trilce: TRI - 0580502

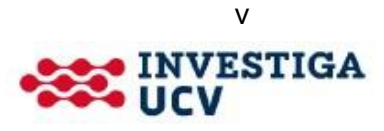

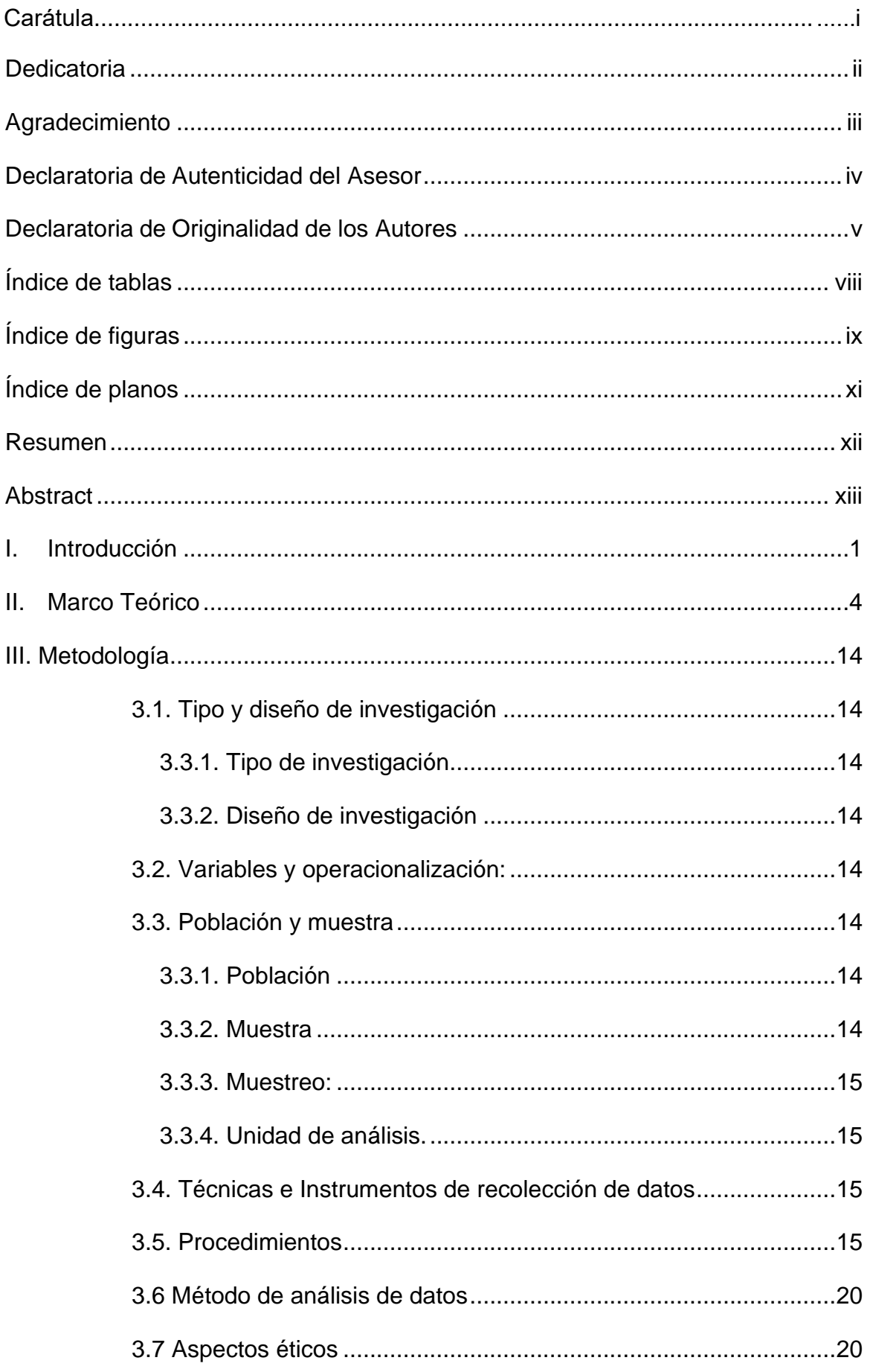

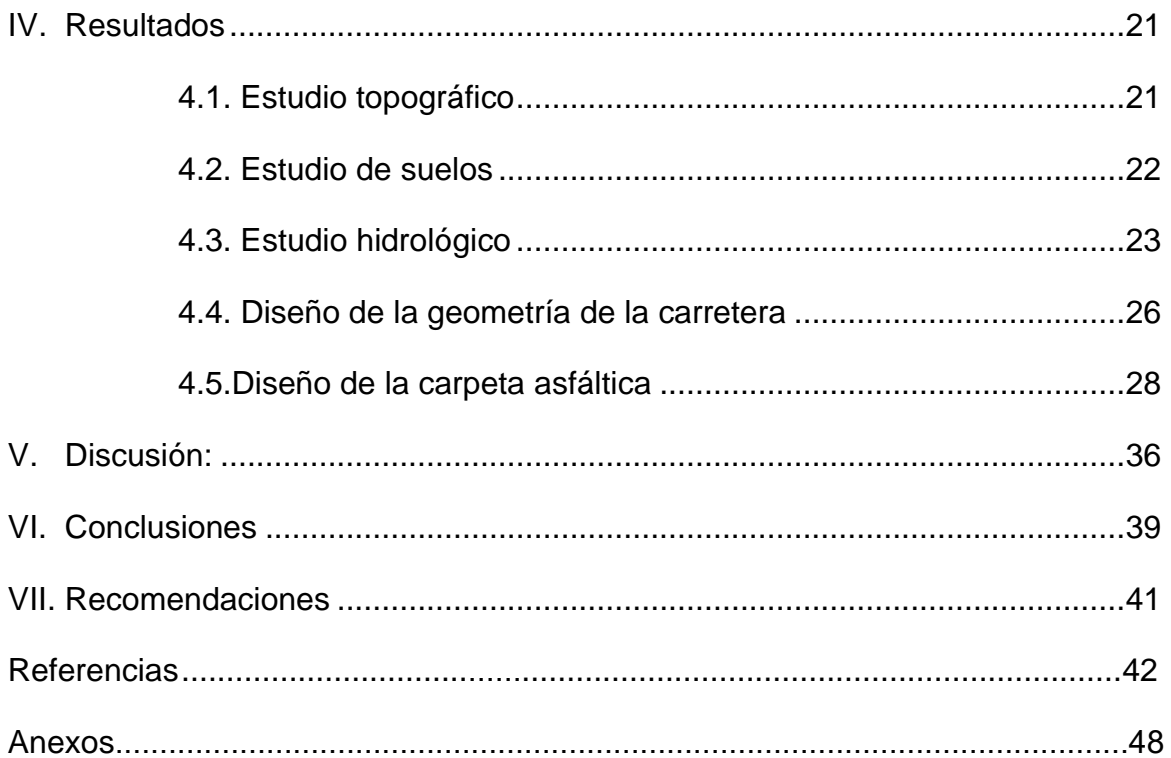

# **Índice de tablas**

<span id="page-7-0"></span>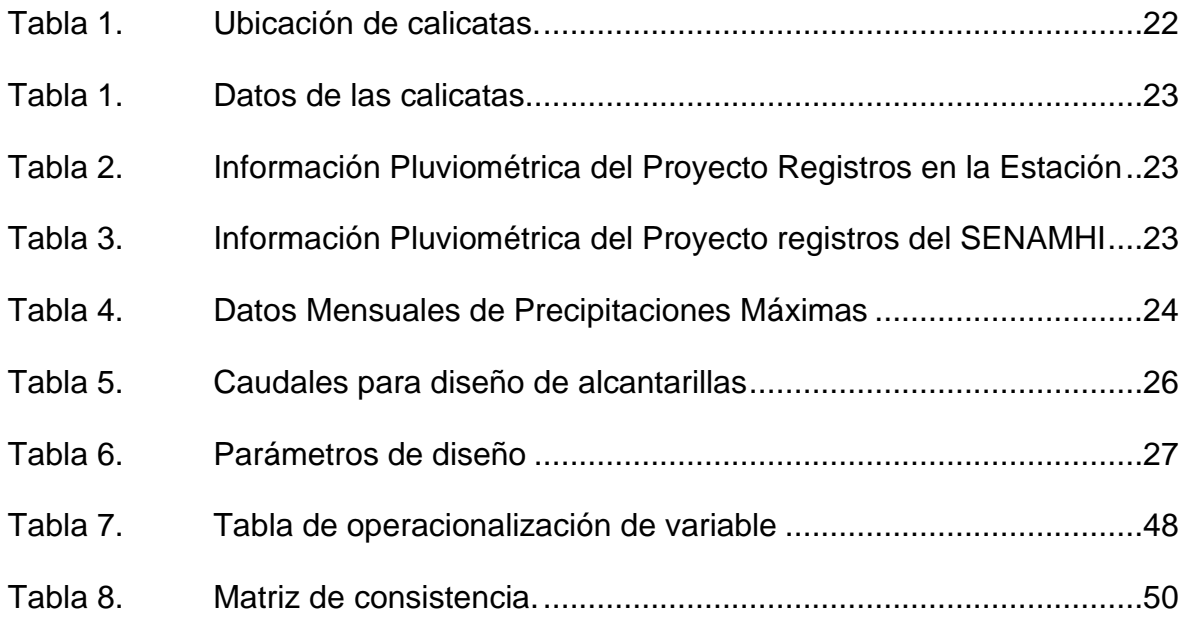

# **Índice de figuras**

<span id="page-8-0"></span>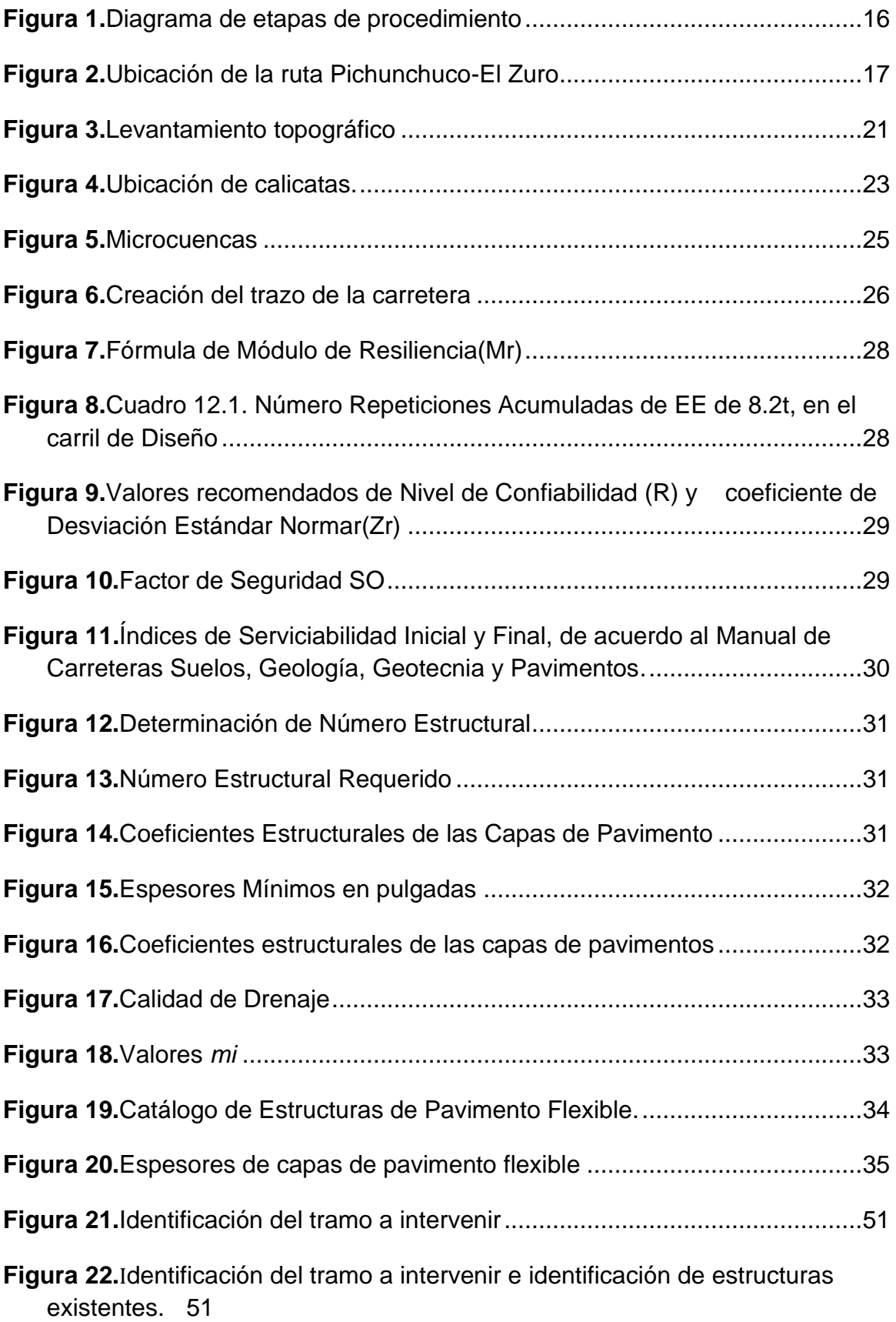

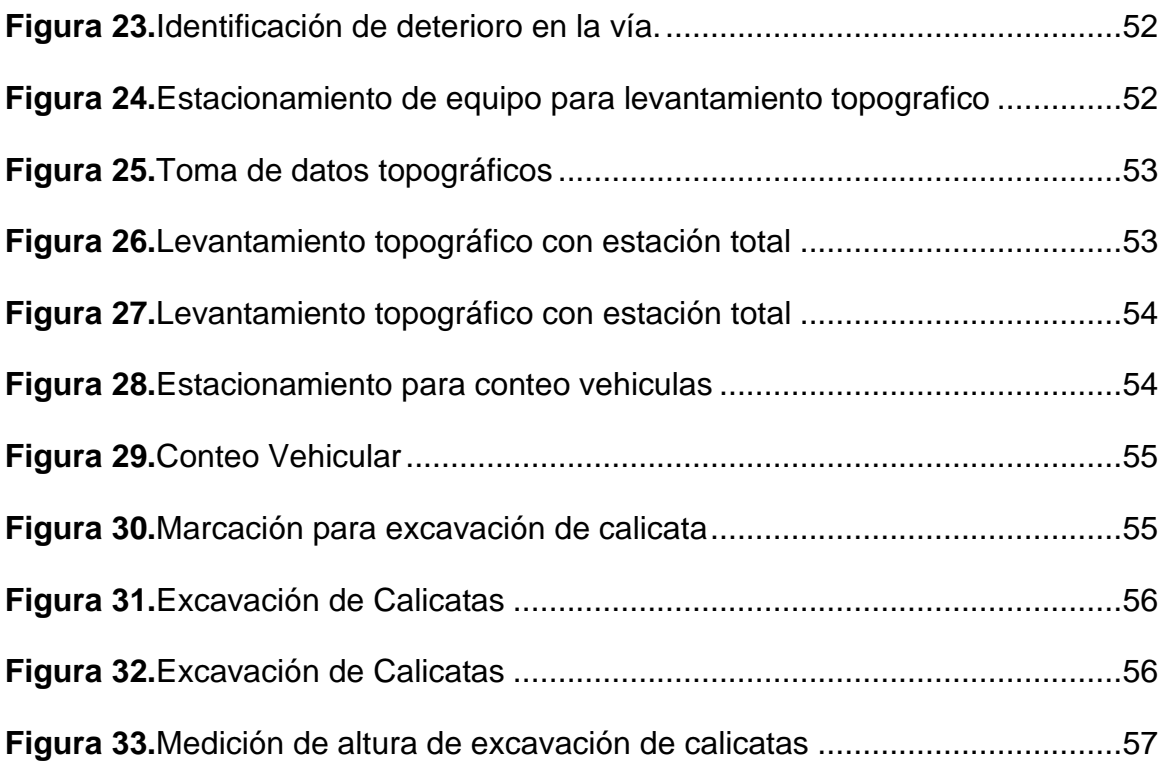

# **Índice de planos**

<span id="page-10-0"></span>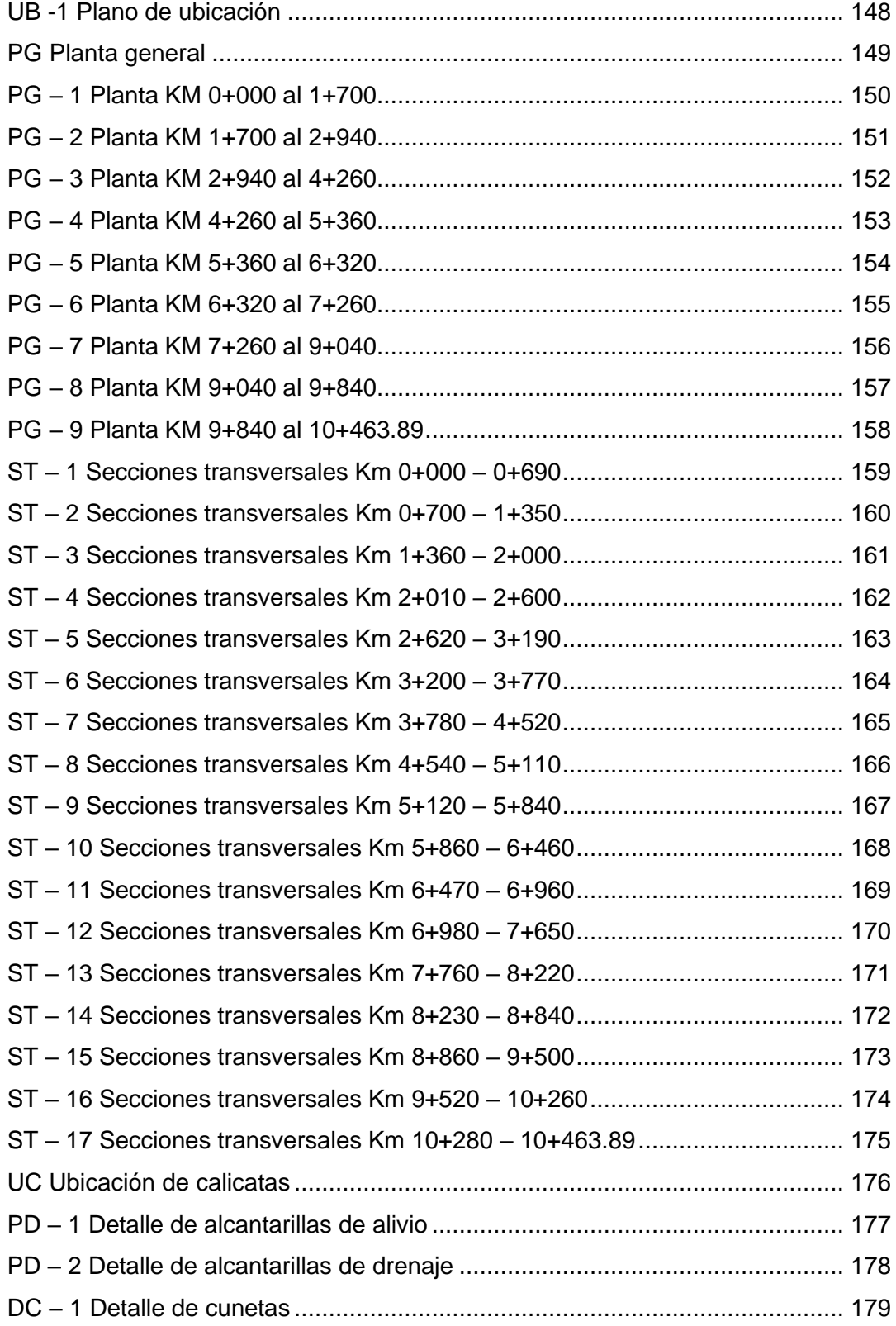

#### **Resumen**

<span id="page-11-0"></span>En el presente proyecto se propuso el realizar un diseño geométrico de la carretera en el tramo Pichunchuco – El Zuro, así como el cálculo del pavimento flexible, para la cual fue necesario el realizar los estudio topográficos, de tráfico, estudio de suelos, hidrológico y a partir de ellos se realizó el diseño geométrico de acuerdo a lo establecido en el Manual de Carreteras DG-2018, así como la ayuda del programa Civil 3D, además se realizó el cálculo de las capas necesarias para el pavimento flexible con los métodos propuestos en el Manual de Carreteras-Suelos, Geología, Geotecnia y Pavimentos. De acuerdo al estudio de suelos se encontró que el tramo de carretera poseía suelo tipo Grava Arcillosa con Arenas, así como un suelo tipo arcilla de baja plasticidad, y en los ensayos de CBR el menor encontrado fue de 9.4% el cual se utilizó para realizar el diseño de carpeta. Además, se determinó que la carretera será de tercera clase con un ancho de calzada de 6.60m, con bermas de 1.20 metros de ancho, también se determinó que la carpeta tendrá un espesor de 5m y una base de 15 cm, debido a que se posee un terreno regular no es necesario una capa de subbase.

**Palabras Clave:** Diseño geométrico, pavimento, topografía.

#### **Abstract**

<span id="page-12-0"></span>In the present project, it was proposed to carry out a geometric design of the highway in the Pichunchuco - El Zuro section, as well as the calculation of the flexible pavement, for which it was necessary to carry out the topographic, traffic, soil, hydrological and environmental studies. From them, the geometric design was carried out in accordance with the provisions of the DG-2018 Highway Manual, as well as the help of the Civil 3D program, in addition, the calculation of the necessary layers for the flexible pavement was carried out with the methods proposed in the Manual of Roads-Soils, Geology, Geotechnics and Pavements. According to the soil study, it was found that the road section had clayey gravel with sand type soil, as well as a clay-type soil of low plasticity, and in the CBR tests the lowest found was 9.4%, which was used to carry out folder layout. In addition, it was determined that the highway will be first class with a roadway width of 7.20m, with 3 meter wide berms, it was also determined that the carpet will have a thickness of 5m and a base of 15cm, due to the fact that owns a regular terrain a subbase layer is not necessary.

**Keywords:** Geometric design, pavement, topography.

#### <span id="page-13-0"></span>**I. Introducción**

A nivel mundial la existencia de vías urbanas y de carreteras que conecten a las grandes ciudades o pequeños poblados es de gran importancia para lograr tanto un desarrollo económico como uno social, ya que gracias a la mejora y el buen funcionamiento de las vías de transporte terrestre, las personas pueden trasladarse con mayor facilidad, además según, según La Asociación Mundial de la Carretera (2014), nos plantea que las carreteras son activos nacionales importantes, ya que en todo el mundo la infraestructura vial nos brinda la base fundamental para un óptimo funcionamiento de cada una de las economías nacionales, generando además una extensa gama de beneficios tanto económicos como sociales. De igual forma en el Perú, la infraestructura vial es vital para facilitar tanto el transporte de diversas personas, así como de bienes que se podrán comerciar en distintos lugares, esto deja en claro que gran parte de la economía del país está relacionado directamente con el estado de funcionamiento de las vías de transporte; y la construcción y mantenimiento de nuevas rutas es fundamental para lograr un crecimiento de la economía de nuestro país. De acuerdo al Ministerio de Transportes y Comunicaciones en julio de 2019, la Red Vial Nacional está formada por 27,054 km de vías de las cuales 22,172 Km corresponde a vías pavimentadas representando el 82% del total, mientras que las vías no pavimentadas representan el 4,881 Km, representado 18% restante de la RVN, perteneciendo a este 18% vías que conectan poblados los cuales no cuentan con la facilidad de transportarse, del mismo modo los comerciantes al no poder acceder con facilidad a dichos lugares optan ya sea por subir los precios a sus productos o simplemente a no ir a esos lugares, lo que no permite un desarrollo tanto económico como social a estos sectores alejados. En cuanto a la Provincia de Santiago de Chuco las vías que se encuentran pavimentadas, están en un estado de deterioro, esto debido a la falta de un mantenimiento, mientras que las vías no pavimentadas, las cuales ocupan la mayor parte en esta provincia, no están proyectadas para una pavimentación, tal es el caso de la vía que une los poblados de Pichunchuco y El Zuro la cual no cuenta con una pavimentación, esto ocasiona que las personas en estas localidades no puedan trasladarse adecuadamente, ya que el estado de dicho tramo no permite la transitabilidad adecuada de ciertos vehículos, incluso hasta el

momento las autoridades no han planteado algún tipo de mejoramiento para esta vía, dejando de lado el bienestar de los pobladores; por lo que el problema desarrollado del presente proyecto de investigación se fundamentó en reconocer la importancia de realizar una adecuada pavimentación en las carreteras, mediante un óptimo diseño geométrico, y diseño de pavimento. Esta investigación pretendió realizar diversos estudios los cuales proporcionen datos necesarios para poder realizar un diseño geométrico, así como un diseño de pavimento flexible para este tipo de vías, todo ello basándose en normas técnicas vigentes, así como de trabajos previos similares. Por lo que esta investigación presentó como problema general: ¿Cómo es el Diseño geométrico y cálculo del pavimento flexible para el tramo Pichunchuco – El Zuro, Santiago de chuco 2023?. La justificación social de la presente investigación corresponde a la importancia de mejorar la calidad de vida que poseen actualmente los pobladores de los caseríos mencionados anteriormente, ya que mejorando las vías de acceso hacia sus respectivos poblados podrán acceder a distintos productos que los comerciantes les será más fácil llevar, además los mismos pobladores podrán trasladarse de manera más segura, así como trasladar los productos que cultiven de una forma más rápida. La justificación práctica se centra en que la investigación a realizar será una fuente de ayuda para futuras investigaciones que se centren en realizar un diseño geométrico, además de poner en evidencia la poca importancia que toman ciertas autoridades por mejorar las vías de acceso a poblados y caseríos lejanos. Se justifica con un valor teórico con la investigación ya que este proyecto de investigación corresponde a la necesidad de tratar de mejorar la Red Vial de la Provincia de Santiago de Chuco a través de la realización de un óptimo diseño geométrico. También tiene una justificación socioeconómica, ya que la interconexión de poblados y ciudades a través de vías correctamente pavimentadas, genera un crecimiento económico, lo que conlleva a mejorar en cierta forma la calidad de vida de las personas, al poder acceder de manera más sencilla a distintos productos que puedan transportar los comerciantes. De acuerdo a lo planteado en las preguntas de investigación, se planteó como objetivo general de**:** Elaborar un Diseño Geométrico y cálculo del pavimento flexible para el tramo Pichunchuco – El Zuro, Santiago de chuco como alternativa de solución para mejorar la transitabilidad vehicular de la zona, y como objetivos secundarios

específicos: 1) realizar el estudio topográfico en el tramo de carretera, 2) realizar el estudio de suelos en el tramo de carretera, 3) realizar el estudio hidrológico en el tramo de carretera, 4) realizar el diseño geométrico en el tramo de carretera Pichunchuco – el Zuro, Santiago de Chuco y 5) calcular el pavimento flexible en el tramo de carretera Pichunchuco – el Zuro, Santiago de Chuco. Por otro lado, se planteó como hipótesis: El diseño geométrico y cálculo de pavimento flexible del tramo Pichunchuco – El Zuro mejorará la infraestructura actual de la vía, adecuándose a las características del terreno, así como a los parámetros establecidos en la norma para este tipo de proyectos.

#### <span id="page-16-0"></span>**II. Marco Teórico**

Según Crispín, et al (2020), en su investigación cuyo propósito tuvo el proponer un diseño geométrico así como de señalización, de tal manera que se pueda aumentar la demanda vehicular, en la carretera La Mejorada - Paucará, utilizando un estudio básico no experimental, tomando como muestra los 5 km comprendidas entre el km 7 al km 12 del tramo en estudio, empleando como técnicas de recolección de datos unas fichas de observación, fotografías así como una revisión documentaria, con las cuales luego del análisis y comparación con otros autores, se determinó que la carretera es una trocha pavimentada, con un ancho de calzada de 3.50m, el pavimento flexible con el que cuenta es de 8cm de espesor, el (IMDA) es de 467 veh/día los cuales se componen de 81% de vehículos livianos, así como de 19% de vehículos pesados; además según el DG-2018 la velocidad de diseño es de 30 km/h para las dos direcciones de la carretera; el sistema de señalización planteado podrá permitir disminuir en cierta medida los accidentes en esta vía; finalmente se concluyó que la propuesta de diseño geométrico realizada podrá contribuir en fortalecer la economía de los poblados cercanos, además de mejorar en cierta medida la calidad de vida de los mismos. Zárate y Fernández (2021), en su tesis la cual como objetivo principal el evaluar las características geométricas que posee la carretera Andamarca y Las Juntas todo de acuerdo a lo plasmado en el DG-2018, realizando una investigación no experimental descriptiva con un enfoque cuantitativo, tomando como muestra el camino vecinal de Andamarca - Las Juntas del distrito de Santo Tomás en Cutervo contando con un total de 10 km 640m, para lo cual utilizó técnicas de recolección de datos como fichas de observación para determinar la cantidad de vehículos los cuales pasan por la vía, además de trabajos topográficos, sondeos vehiculares e instrumentos como GPS, estación total, wincha topográfica y eclímetros, luego de obtenidos los datos y procesarlos se verifico que la vía es una trocha carrozable, con un solo carril de 4m de ancho, una orografía escarpada tipo 4, así como un diseño de cunetas triangulares de 0.30 de profundidad y 0.75 de ancho, finalmente se concluyó que las características en cuanto al diseño geométrico de dicha carretera se encuentran en un estado de deficiencia además de no cumplir con los parámetros que según la norma DG-2018 deberían ser mínimos tales como peraltes, anchos de berma y pendientes mínimas,

así mismo de acuerdo al estudio topográfico se obtuvo que la zona presenta una topografía accidentada. Asparrin y Pérez (2020), en su investigación cuyo objetivo fue elaborar un Diseño Geométrico de Intercambio Vial, así como realizar una Modelado en 3D en el km 19 en la Panamericana Sur, realizando una investigación no experimental de carácter explicativo de tipo cuantitativa, tomando como muestra el modelado de la intersección en la Panamericana Sur con la Av. El Sol , utilizando como técnicas de recolección datos obtenidos de una revisión documentaria, fichas de observación además programas que permiten realizar modelaciones, obteniendo como resultados en la parte de altimetría que se presenta un terreno plano en la carretera Panamericana Sur, sin embargo en la avenida El Sol se pudo determinar un pronunciado desnivel cuya cota máxima fue de 42.38msnm, mientras que su cota mínima fue 7.35 msnm; finalmente se pudo concluir que en el alineamiento de forma Horizontal del intercambio vial se conforma por 2 ramales de enlace direccionados de Sur a Norte y viceversa, para alineamiento vertical en la Panamericana Sur está clasificada como una Autopista de Primera Clase contando además con 2 calzadas cada una con 3 carriles, un terreno clasificada como plano tipo 1, cuenta con una calzada de 14m así como un espesor de carpeta de 0.10m, en la Av. El Sol clasificada como una Vía local que cuenta con 2 calzadas cada una con 2 carriles, con un terreno clasificado como ondulado Tipo 2 y una calzada de 7m, y espesor de carpeta de 0.05m. También se determinó que el IMDA fue de 972 veh/día, con un aforo diario de 5408 vehículos por semana. Coronel (2022), en su investigación cuyo objetivo fue realizar un diseño de pavimentos para el sector El Porvenir de Pacasmayo, departamento La Libertad 2020, realizando una investigación No Experimental de carácter Aplicativo de tipo cuantitativo, tomado como muestra de 11 km de las calles del Sector Porvenir del distrito de Pacasmayo, utilizando como técnica de recolección de datos la observación además de programas que permiten realizar modelaciones, obteniendo como resultados que la topografía es relativamente plana las cuales sus cotas varían de 40.683 y 28.358 m.s.n.m, además de un CBR mínimo de 18.5%, así mismo plantea que se tendrá un espesor de carpeta de 3", la mayoría de calles exceptuando aquellas tienen mayor recurrencia de vehículos pesados y son las principales calles del Sector las cuales tendrán 5". Robles y Rodríguez (2021), en la tesis cuyo objetivo principal fue el realizar un Diseño del mejoramiento para la carretera el Zuro y Sogobara en la

provincia de Santiago de Chuco concluyeron que la geometría del área de estudio ubicada dentro de la provincia cuenta con pendientes de terreno accidentado de acuerdo al DG 2018, lo que permite aplicar velocidades de diseño de 30km/h, y teniendo todos los datos obtenidos en campo se pudo calcular y diseñar los puentes y obras de arte de acuerdo a la zona de estudio y los demás factores. Gil (2018), en su tesis en la cual se realizó un Diseño para mejorar la carretera en el tramo Sincon - Kakamarca en la provincia de Santiago de Chuco, se concluyó que el área de estudio es de tipo accidentada según el DG 2018, teniendo un IMD de 400 veh. /día. por lo que entra en la clasificación de una carretera de tercera clase, y al mismo tiempo se identificó que el mejoramiento genera impactos ambientales positivos y negativos. Para Campos y Roncal (2018), en la tesis de investigación en la cual realizó un diseño para mejorar la carretera El Molle - Quiguir, en la provincia de Santiago de Chuco, determinan que respecto al impacto ambiental el proceso que tiene mayor impacto negativo es el movimiento de tierras por la generación de polvo en grandes cantidades y el impacto con mayor influencia positiva es la generación de empleo para la comunidad. Por otra parte en el ámbito internacional tenemos a Bayas y Sani (2020), en su tesis de investigación cuyo objetivo principal fue realizar un diseño Geométrico como alternativa vial a Shuyo - Pinllopata, el cual se realizó mediante un estudio básico no experimental, tomando como muestra el tramo de 4 km los cuales van desde Shuyo hasta Pinllopata, además para realizar su recolección de datos contó con datos obtenidos de un levantamiento topográfico y una ficha de observación la cual utilizó en el conteo vehicular que realizó, teniendo como resultados que la vía en estudio será una colectora de tercer orden la cual contara con una calzada máxima de 6.70 metros de ancho de 2 carriles, también se mención que ya que no se contó con un estudio hidrológico las cunetas serán diseñadas con dimensiones mínimas es decir con un ancho de 1.00m y una profundidad de 0.40m, finalmente de acuerdo a lo obtenido se concluyó que dicha en dicha vía la capa de rodadura cuenta con un ancho variable de entre 5.00 a 6.50 metros la misma que se encuentra en condiciones precaria debido al paso del tránsito vehicular, así como por la falta de los mantenimientos necesarios y periódicos, además que como en dicha vía no cuenta con extensiones de vías, no presenta un tráfico atraído, por lo que su tráfico actual calculado es de 60/veh/día/ambos sentidos, sin embargo se determinó que poseerá un tráfico futuro

de 105/veh/día/ambos sentidos, con velocidad de diseño de 40 km/h al tratarse de una vía colectora de tercer orden, y con una velocidad de circulación de 37 km/h al tratarse de un tráfico bajo, mientras que si es un tráfico intermedio lo recomendable es 35 km/h. Suárez (2020), en su proyecto de investigación con objetivo principal el realizar una propuesta de diseño geométrico en la intersección de la avenida comuneros en Bogotá, mediante un estudio básico no experimental, tomando como muestra el área de la intersección entre la Av. Comuneros, Av. circunvalar y Av. Comuneros costado occidente, empleando como técnica de recolección una guía de análisis de documentos y una ficha de observación, mediante las cuales se obtuvieron que en los alineamientos de la Avenida Circunvalar contienen 2 curvas espiral-espiral con longitudes de espiral de 30 metros, en la avenida comuneros contienen una curva espiral-curva espiral y una espiral-espiral con longitudes de 50 metros y radio de la curva circular de 113 metros, concluyendo que en total se realizaron alrededor de 8 alineamientos , uno por cada sentido de las vías, además se obtuvo una velocidad permitida de 30 km/h, finalmente en la Avenida Circunvalar y Avenida Comuneros contienen un diseño con peralte máximo de 4%, mientras que en las conectantes un máximo del 6%. Cañón (2021), se estudian la relación que existe entre el ancho de vía y el radio de giro para diferentes tipos de vehículos con el uso del software Autodesk Vehicle Tracking el cual adiciona factores propios de seguridad y velocidad constante y en el cual proponen soluciones de radios de giro para vehículos articulados, por ser estos de combinaciones complejas para el diseño de la vía, pero este diseño para curvas depende de las maniobras del conductor y con velocidades no mayores a 15 km/h, siendo datos importantes para el diseño de una vía en las diferentes formas de terreno que se tenga. Diseño geométrico de carreteras; para Altamira (2020), la realización de un diseño geométrico vial es el análisis y dimensionamiento de las características visibles que va a presentar la vía a construir, siendo en este proceso, el ingeniero a cargo de la elaboración del proyecto debe diseñar de acuerdo a los elementos necesarios para su funcionamiento y según las necesidades de los usuarios, teniendo un diseño basado en necesidades de velocidades de acuerdo a la zona de estudio permitiendo seguridad a lo largo de toda la vida. (p. 2). Las diferencias respecto a la topografía que se encuentra en vías de montaña es que dificulta el diseño y al mismo tiempo afecta la seguridad de la vía, también el tipo de suelo que se tiene

varía de acuerdo al tramo de la vía, todos estos aspectos generan la necesidad de incluir diversas estructuras tanto para la estabilización del terreno como para la evacuación del agua. (p. 15). Para poder realizar el diseño geométrico de una vía existente se debe evaluar la condición de la vía y si esta cumple con los estándares del manual de carreteras. Para Oblitas, et al. (2021), es de vital importancia la evaluación de pavimentos, ya que mediante su evaluación nos permite conocer su estado de deterioro y así poder realizar reconstrucción o mantenimientos teniendo un criterio técnico, teniendo métodos para su evaluación tales como el IRI y el PCI los cuales evalúan los pavimentos de acuerdo a parámetros y criterios. Los principales daños encontrados en los pavimentos se deben a factores como cargas de tránsito, calidad de los materiales, vegetación y el proceso constructivo, al mismo tiempo se tiene como principales fallas el agrietamiento en ambas direcciones, fisuras y desprendimiento de agregados. (p. 174). De igual forma, De la Cruz (2021), otro indicador del desempeño vial de un pavimento flexible es el índice Internacional de Rugosidad (IRI), el cual está basado en la dependencia de la rugosidad del borde de la carretera, el cual de acuerdo al estado en el que se encuentra, se determina si el pavimento está en un nivel aceptable o bajo (p.3). Después de conocer el estado actual del pavimento se verifica si la carretera requiere un mantenimiento, reparación o un nuevo diseño, para el caso de mantenimiento o reparación se identifica los materiales y los costos que se necesita para el mantenimiento, pero si en caso la carretera requiere de un nuevo diseño geométrico para cumplir con los estándares establecidos se deberán realizar estudios dentro de la longitud de la carretera como requisitos para un buen diseño geométrico de la carretera; tales como: Estudio de tráfico, estudio topográfico, estudio de suelos, estudio hidrológico, diseño de mezclas y estimación de costos. Con los datos que nos arrojan estos estudios podemos realizar el diseño geométrico de la carretera y también el diseño estructural de las obras de arte que se requieran dentro de la vía, estas obras de arte deben contar con ciertas características tales como la resistencia del concreto y del acero, para asegurar esta resistencia se puede hacer uso de diferentes aditivos, para Muñoz , Barboza y Burga (2021), el uso de polímeros reforzados con fibra de carbono puede asegurar un desempeño mayor en el concreto armado cuando este está sometido a cargas de esfuerzo excepcionales, garantizando un óptimo desempeño de las estructuras de concreto armado.(p. 07). Estudio de tráfico; la enorme cantidad de vehículos que transitan en las diferentes clases de vías de nuestro país genera deterioro con el paso del tiempo en la capa de rodadura o base de afirmado dependiendo de cómo se haya clasificado y construido la vía de transporte, y para poder prevenir este deterioro se debe realizar un estudio para saber a qué carga y condiciones trabajara la capa superficial de la vía, por lo que se debe realizar un estudio de tráfico con los principales vehículos y cargas que concurrirán por esta capa superficial. El objetivo de realizar el estudio de tráfico es el poder obtener (IMDA), de acuerdo al MTC (MINISTERIO DE TRANSPORTES Y COMUNICACIONES) (2018), el IMDA es la representación del promedio aritmético diarios del volumen de vehículos que transitan todos los días a lo largo del año, el IMDA proporciona al proyectista toda la información requerida para el diseño geométrico de la carretera, su clasificación y a su vez es importante para determinar los parámetros de seguridad de la vía. (p. 92). Para poder realizar el estudio de tráfico se utilizarán diferentes formatos, pero en esta ocasión se presenta un formato dado por el MTC. De acuerdo al IMDA se pueden clasificar las carreteras de la siguiente manera: Autopistas de primera clase; De acuerdo al MTC (2018), se considera autopista de primera clase a las que tienen un IMDA mayor a 6000 veh/día, con una berma central de 6 m. de longitud mínima, con dos o más carriles de 3.60 m. cada uno. La superficie de rodadura de dichas carreteras debe ser pavimentadas. (p.12). Autopistas de segunda clase; De acuerdo al MTC (2018), se considera autopistas de segunda clase a las carreteras por las cuales transcurren entre 4001 y 6000 veh/día con un separador entre carriles de entre 1 a 6 metros, cada uno de las calzadas tendrá que contar con dos o más carriles, la capa de rodadura debe ser asfaltada. (p.12). Carreteras de primera clase; Según el MTC (2018), estas carreteras tienen un IMDA de entre 2001 a 4000 veh/día con calzada de 3.6 metros de ancho, teniendo la capa de rodadura de asfalto. (p.12). Carreteras de segunda clase; Según el MTC (2018), para ser una carretera de segunda clase se requiere que su volumen de tránsito sea de entre 400 a 2000 veh /día, el ancho de calzada de este tipo de vías debe ser de 3.3 metros y teniendo una superficie de rodadura pavimentada. (p.12). Carreteras de tercera clase; Según el MTC (2018), su IMDA es menor a 400 veh/día, contando con una calzada de 3 metros de ancho y pudiendo esta ser menor teniendo un respectivo sustento técnico. La

capa de rodadura es denominada económica teniendo que estabilizar el suelo con emulsiones asfálticas, afirmado, etc. (p.12). Estudio Topográfico; para la elaboración del diseño geométrico de una carretera se debe conocer de forma detallada el terreno, por lo que se debe tener un levantamiento topográfico detallado haciendo hincapié en el lugar donde se realizará la construcción de la estructura asfáltica y las cuencas y microcuencas para el diseño de las alcantarillas. Para Franquet y Querol (2010), la topografía consiste en una serie de procedimientos llevados a cabo en terreno utilizando herramientas apropiadas para crear una representación gráfica precisa. Este método permite localizar con exactitud cualquier estructura y generar documentación técnica. Para lograr esto, es necesario determinar la posición en términos de tres coordenadas: ancho, longitud y altura con respecto al nivel del mar. Es importante destacar que la topografía es fundamental para realizar varias etapas clave en la caracterización y marcado del terreno, como las opciones geodésicas: geodesia y elevación, demarcación, señalización, planificación, entre otras. Para del Río Santana (2020), la topografía básicamente se divide en altimetría y planimetría. La planimetría es definida como una topografía especialmente dedicada al análisis y al estudio de los métodos los cuales se ejecutan para poder lograr representar a escala cada detalle de un terreno sobre una superficie plana. (p. 01). La altimetría por otro lado es definida como una topografía especializada en la identificación, así como en la medición de las cotas del terreno. Considerando además que la topografía es la disciplina la cual se encarga de realizar una descripción detallada de las superficies. (p.01). Lo que se hará en el diseño será plasmar los detalles del terreno de estudio a través de la topografía sobre una superficie plana escalando en diferentes medidas de acuerdo a las necesidades del estudio. Al realizar el estudio topográfico se podrá determinar a qué tipo de orografía pertenece este. De acuerdo al MTC se cuenta con 4 tipos de orografía: Terreno plano (tipo 01); Según el MTC (2018), este tipo de superficie tiene una pendiente perpendicular al eje de la vía menor al 10% y una pendiente de forma paralela al eje de la vía menor al 3%. (p.14). Terreno ondulado (tipo 02); Según el MTC (2018), este tipo de superficie tiene una pendiente perpendicular al eje de la vía entre el 11 y 50 % y una pendiente de forma paralela al eje de la vía entre 3 y 6 %. (p.14). Terreno accidentado (tipo 03); según el MTC (2018), este tipo de superficie tiene una pendiente perpendicular al eje de la vía entre el 51 y 100 % y una pendiente de forma paralela al eje de la vía entre 6 y 8 %. (p.14). Terreno accidentado (tipo 03); según el MTC (2018), este tipo de superficie tiene una pendiente perpendicular al eje de la vía superiores al 100 % y una pendiente de forma paralela al eje de la vía mayores al 8 %. (p.14). De acuerdo a los tipos de orografía que se tiene se puede concluir que para un diseño geométrico es más beneficioso al estudio que se cuente con una superficie de terreno plano por lo que al diseñar la carretera se busca realizar el trazo de forma que se reduzcan las pendientes en lo posible. Estudio de suelos; el estudio de suelos es de gran importancia para poder realizar el diseño de la carpeta de rodadura de la carretera a diseñar, ya que permite analizar si se debe reforzar el suelo sobre el que se construye o si este suelo tiene la suficiente capacidad portante para resistir las cargas a la que estará sometida la estructura. De acuerdo al MTC en la RD N° 05- 2013-MTC (2014), para realizar el estudio de suelos primero debe hacerse un reconocimiento general de la zona de estudio, lo cual permitirá hacer un reconocimiento de los cortes naturales o artificiales que ya presenté el terreno, así inferir una aproximación del tipo de suelo que se encontrará al realizar los estudios, lo cual ayudará a ubicar la distancia entre calicatas, las cuales mayormente están ubicadas entre 250 y 2000 metros. (p. 29). Para Hohn, et al (2022), identificar las características de un suelo es fundamental para poder anticiparse a sus peculiaridades mecánicas y rendimiento bajo cargas, por lo que se debe contar con herramientas y formas de estudio que ayuden a la predicción de su comportamiento. (p. 07). De acuerdo con Muñoz (2021), se debe tener en cuenta la saturación del suelo, para conocer sus características y como estas varían de acuerdo a como se satura el suelo, por lo que es importante realizar pruebas en el tipo de suelo con diferentes saturaciones, ya que esto repercutirá directamente en el diseño o funcionamiento de las estructuras que se construyan sobre este tipo de suelo. (p. 15). En el estudio de suelos se pueden encontrar diferentes estratos, pudiendo existir dentro de ellos suelos desfavorables como los suelos arcillosos, para Hernández, et al (2021), para un suelo arcilloso el aumento de contenido de agua en diferentes porcentajes disminuye en media su resistencia y a su vez el ángulo de fricción y viceversa. (p. 366). Estudio hidrológico**;** para el diseño geométrico es importante conocer la cuenca y las precipitaciones de la cuenca de las cuales se tiene registro de años anteriores. Para Nieves (2022), para la determinación de la precipitación se utilizó el método de las isoyetas debido a que cuenta con una mayor aproximación a los datos reales, por lo cual se utilizó isoyetas de 50 mm para determinar la precipitación anual e isoyetas de 10 mm para la precipitación mensual. (p. 305). Al tener la precipitación de la cuenca se puede utilizar los datos para realizar los cálculos de las dimensiones de las cunetas y las alcantarillas de acuerdo al caudal obtenido de los cálculos. Estas a su vez deben tener ciertas consideraciones para no ocasionar desequilibrios en el ecosistema, además de no perjudicar a los moradores de la zona que utilizan las alcantarillas y pases de agua, los cuales facilitan el traslado de agua a sus sembríos y al mismo tiempo pasan tuberías de agua potable de forma perpendicular a la vía, teniendo consideración de puntos clave para su ubicación, según Da Silva, et al (2020), al realizar los estudios se debe determinar los puntos que requieren mayor atención y brindar alternativas para mejorar el sistema encontrado la forma de mejorar las presiones dentro de las tuberías y tener una mejor eficiencia en las estructuras. (p. 29.). El estudio hidrológico también puede brindar datos necesarios para conocer las características de las cuencas y los registros históricos de sismos ocurridos en las cuencas, para Galbán, González y Urquiza (2021), históricamente las obras hidráulicas han sido afectadas por los sismos, mostrando así la vulnerabilidad de la estructura a causa de los materiales y los demás de factores involucrados en la construcción de esta, toda obra hidráulica puede fallar al ser afectada por un sismo, por lo que los diseños deben tomar en cuenta el estudio hidrológico y los registros históricos. (p. 123). Pavimento flexible; En primer lugar, determinaremos de forma general lo que significa infraestructura vial, ya que dentro de ella se encuentra lo relacionado a los pavimentos, así según De Solminihac (2018), el conjunto de componentes denominado infraestructura vial permite que los vehículos viajen de un lugar a otro con comodidad y seguridad, minimizando las externalidades. En él se incluyen pavimentos, puentes, túneles, equipos de seguridad, sistemas de drenaje, señalización, taludes, terraplenes y componentes del paisaje. Para De La Cruz y Paredes (2021), los pavimentos se conforman por diversas capas como la carpeta asfáltica, la base y la sub-base que descansan sobre el terreno de fundación, a su vez esta carpeta transmite y distribuye las cargas originadas por el peso de los diferentes tipos de vehículos hacia el terreno natural y al no diseñarse de manera correcta el pavimente puede fallar de diferentes maneras, y las causas

pueden ser el mal proceso constructivo, falta de mantenimiento, exceso de cargas vehiculares, factores climáticos, etc. (p. 109). Los pavimentos flexibles deben ser diseñados de tal forma que puedan soportar las cargas a las que la estructura estará sometida, según S.R. Massenlli y De Paiva (2019), para que los pavimentos atiendan funcionen sin grandes fallas durante su periodo de diseño estos deben ser reforzados en la subrasante con un espesor mínimo de 0.60 m, con un módulo de resiliencia de 100 MPa, al que se le denomina refuerzo de sub rasante, este refuerzo altera todo el estado de tensiones del pavimento flexible, disminuyendo principalmente las deflexiones verticales del pavimento en la parte de la subrasante. (p. 624). Por otra parte una vez realizado el diseño geométrico se utilizará lo establecido en el MANUAL DE CARRETERAS: "ESPECIFICACIONES TÉCNICAS GENERALES PARA CONSTRUCCIÓN (EG-2013)- RD N° 03 -2013- MTC/14"(07.08.2013), esto para hacer que cada requerimiento, parámetros y métodos en obras viales se uniformicen, de tal manera que se pueda lograr los requisitos de calidad de obra deseados.

#### <span id="page-26-0"></span>**III. Metodología**

#### <span id="page-26-2"></span><span id="page-26-1"></span>**3.1. Tipo y diseño de investigación**

#### **3.3.1. Tipo de investigación**

Esta investigación fue aplicada, ya que se buscó dar solución a un problema presente con conocimientos ya establecidos, el cual en este caso fue el mal estado en el que se encuentra la carrera que une las localidades de Pichunchuco y el Zuro

#### <span id="page-26-3"></span>**3.3.2. Diseño de investigación**

La presente investigación está enmarcada en un diseño no experimental, debido a que las variables no fueron manipuladas deliberadamente y solo se observaron en su ambiente natural. Así mismo, es transversal descriptivo simple porque los datos utilizados fueron extraídos una sola vez, y utilizó el método de análisis para describir y caracterizar el diseño geométrico de la vía, así como la del pavimento flexible.

#### <span id="page-26-4"></span>**3.2. Variables y operacionalización:**

La **Variable N°1** fue **Diseño Geométrico,** la cual fue cuantitativa; mientras que como **Variable N°2** se tuvo **Pavimento Flexible,** la cual también se abordó con un enfoque cuantitativo.

#### <span id="page-26-5"></span>**3.3. Población y muestra**

#### <span id="page-26-6"></span>**3.3.1. Población**

<span id="page-26-7"></span>Para el desarrollo de la presente investigación la población fue constituida por la zona de influencia de la carretera que une las localidades de Pichunchuco y El Zuro.

#### **3.3.2. Muestra**

La muestra del estudio fue el tramo de la carretera ubicado entre la localidad de Pichunchuco y la localidad de El Zuro con una longitud de 10 km.

## <span id="page-27-0"></span>**3.3.3. Muestreo:**

Por lo que para la presente investigación fue no probabilístico a CONVENIENCIA, ya que la elección de la muestra fue de acuerdo a las facilidades de obtención de información por parte de los investigadores.

## <span id="page-27-1"></span>**3.3.4. Unidad de análisis.**

Comprendió el tramo de 10 km entre las localidades de Pichunchuco y El Zuro.

## <span id="page-27-2"></span>**3.4. Técnicas e Instrumentos de recolección de datos**

Como técnica de recolección de datos se utilizó la observación, esto debido a que para poder realizar un Diseño Geométrico y posteriormente un cálculo de la carpeta de pavimento flexible son necesarios datos los cuales fueron recolectados y organizados en base de datos. Se usaron como instrumento 4 fichas de recolección de datos las cuales se presentan en los anexos.

## <span id="page-27-3"></span>**3.5. Procedimientos**

Para poder realizar el estudio se plantearon seis etapas, con las cuales se analizó, procesó y posteriormente se obtuvo los resultados correspondientes, los cuales se relacionaron con los objetivos planteados en la presente investigación, tal como se detalla en la Figura 1.

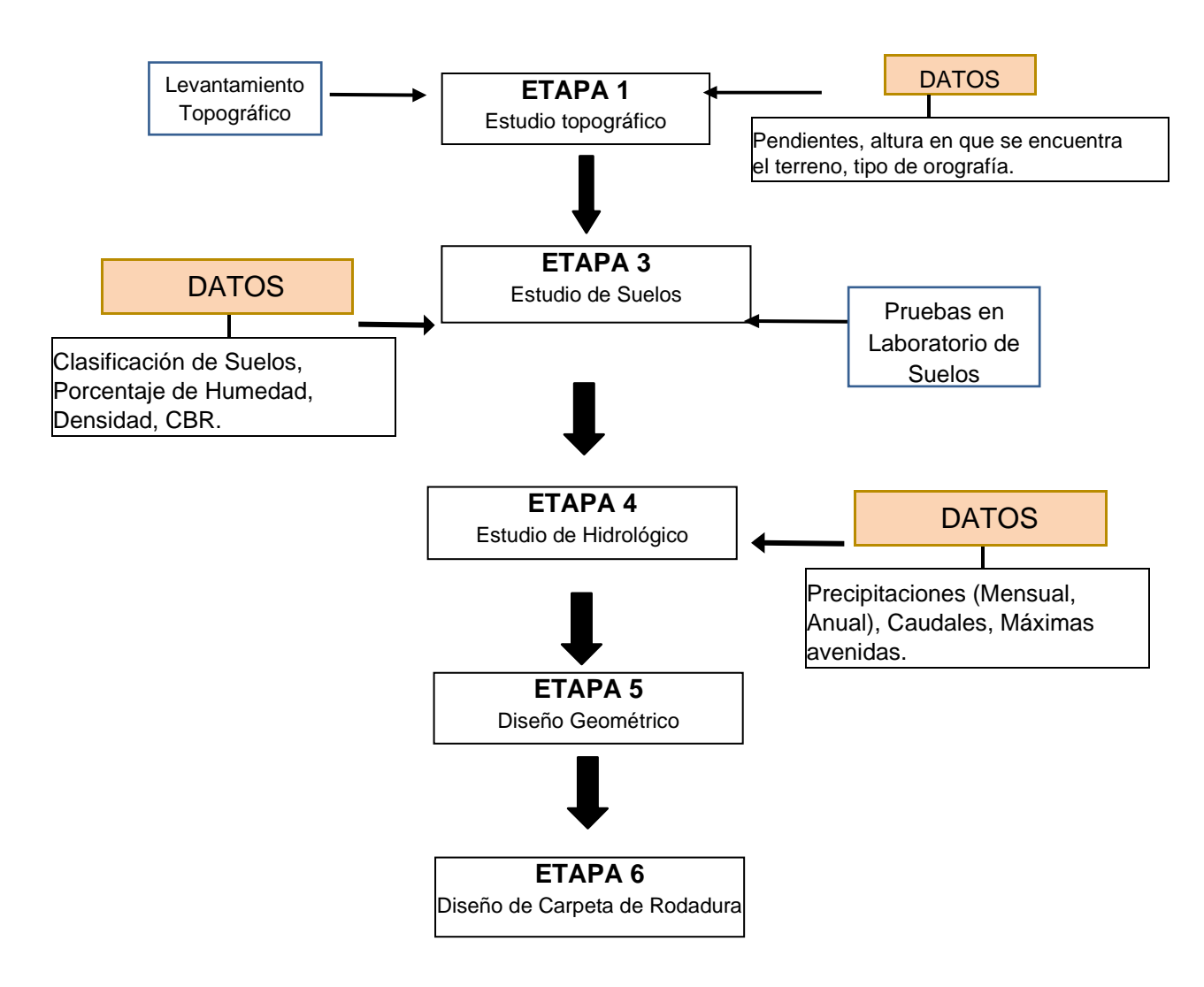

<span id="page-28-0"></span>**Figura 1.** Diagrama de etapas de procedimiento

A continuación, se describirá cada una de las etapas identificadas anteriormente, de tal manera que se pudo realizar un desarrollo óptimo de la presente investigación:

#### **ETAPA 1: Estudio Topográfico.**

El estudio topográfico se realizó mediante un levantamiento topográfico el cual represento el relieve del terreno mediante tres planos fundamentales: un plano del eje de la carretera (alineamiento horizontal), un plano de perfil longitudinal, así como un plano de secciones transversales. Así para poder realizar de manera correcta un levantamiento, se siguieron ciertos pasos.

Delimitación del área de estudio.

Con el fin de poder trabajar de manera detallada, así como centrar la información a trabajar, se delimitó la zona a estudiar, y así se pudo ubicar el área donde se extrajo toda la información necesaria, con la cual se pudo realizar el diseño geométrico.

Recopilación de datos topográficos Para poder realizar los planos y así determinar la forma que tuvo la zona de estudio, por lo que fue necesario obtener datos topográficos del terreno, tales como cotas del terreno o dimensiones de las calzadas, los cuales se obtuvieron de un trabajo de campo, con ayuda de los equipos necesarios tales como nivel de ingeniero, teodolito, estación total, gps.

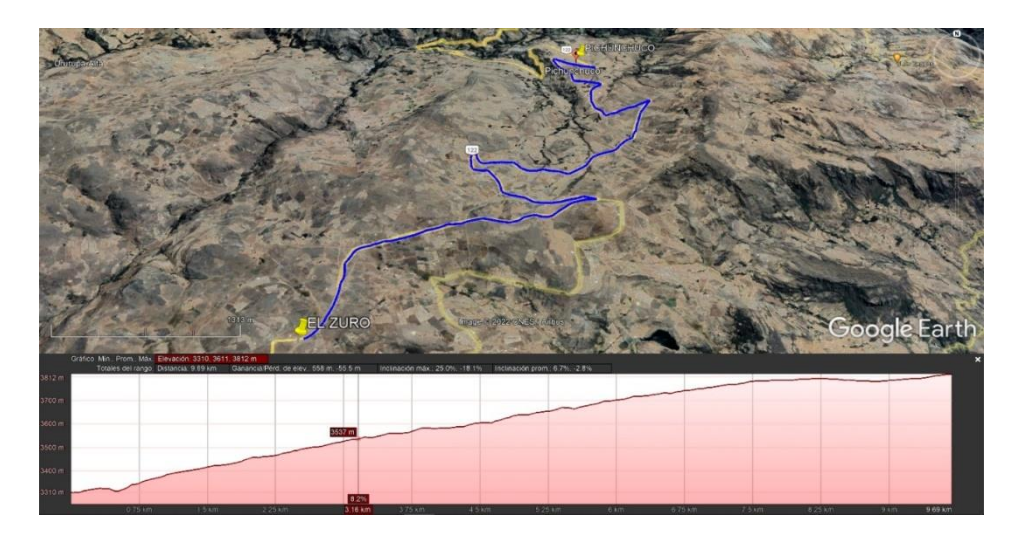

**Figura 2.** Ubicación de la ruta Pichunchuco-El Zuro

Fuente: Google Earth

<span id="page-29-0"></span>Procesamiento de Datos

Una vez se realizó la obtención de datos en campo, éstos fueron procesados con ayuda del programa **Civil 3D,** mediante los cuales luego de obtenidos los puntos topográficos, se procesaron para generar las curvas de nivel del terreno, y posteriormente realizó los planos correspondientes.

Determinación del tipo de terreno y sus respectivas características

Luego de obtenidos los datos y haber realizado los planos correspondientes, se determinó la orografía del terreno, sus pendientes, y demás características que poseía el terreno.

#### **Etapa 2: Estudio de Tráfico**

Diseño u obtención de formatos de conteo

Este es uno de las acciones iniciales la cual se realizó como trabajo de gabinete, en la cual se buscaron modelos de conteos vehiculares previos y se adaptaron de acuerdo a lo que se necesitaba, además se determinaron las estaciones en las cuales se trabajó, las características de los vehículos, así como la fecha y hora del conteo.

Reconocimiento del tramo a estudiar.

Teniendo ya establecido el formato de conteo, identificado las estaciones donde se realizó dicho conteo, así como la fecha y hora, se realizó un reconocimiento de todo el tramo Pichunchuco – El Zuro, esto con el fin de identificar propiamente las estaciones in situ, de manera que permita realizar un levantamiento de información requerida.

Conteo Vehicular

Una vez identificadas in situ las estaciones, se procedió a realizar el conteo como tal, con ayuda de los formatos de conteo establecidos en gabinete.

Tabulación de Resultados

Correspondió netamente a un trabajo de gabinete, en el cual la información obtenida en campo fue procesada en formatos Excel.

Análisis de la Información y Obtención de Resultados

En esta etapa se determinaron los volúmenes de tráfico analizando la información plasmada en los formatos Excel previamente realizados, determinando así mediante fórmulas, el índice medio diario y anual (IMD e IMDA)

#### **Etapa 3: Estudio de Suelos**

El estudio de suelos se realizó mediante la obtención de muestras de los diferentes estratos encontrados en campo a lo largo del tramo de la vía, con la finalidad de conocer sus características (tipo de suelo, capacidad portante, limite líquido, límite plástico, etc.) por lo que se siguió el siguiente procedimiento.

Extracción de las muestras en campo

Se realizaron excavaciones (calicatas) de acuerdo a las muestras necesarias para el adecuado diseño de la carretera, siendo necesario realizar las calicatas al costado de la vía para así tener un conocimiento preciso del tipo de suelo en que se construirá la vía, teniendo las calicatas profundidades de 1.50 metros sin contar el terreno superficial.

Toma y transportes de las muestras

Se realizó la toma de muestras después de alcanzar la profundidad establecida, dicha muestra luego de extraída fue colocada en una bolsa hermética de tal manera que no se alterara su contenido de humedad y tener datos más precisos al realizar los ensayos, esto de acuerdo al manual de suelos del Ministerio de Transportes y Comunicaciones.

Estas muestras contaron con una etiqueta la cual facilitó el poder identificar la ubicación de donde se realizó la toma de la muestra, fecha, profundidad, número de calicata.

Trabajo de laboratorio

Se realizaron los diferentes ensayos establecidos en el manual:

Contenido de humedad

Análisis granulométrico

Límite líquido

Límite plástico

Clasificación de suelo

Proctor modificado

CBR

#### **Etapa 4: Estudio Hidrológico**

Para el estudio hidrológico se realizó con la ayuda del SENAMHI, mediante los datos brindados por esta entidad, para el cálculo del caudal proveniente de las microcuencas existentes a lo largo del tramo de carretera, así se pudo calcular el caudal que se tendrá proyectado para las cunetas, alcantarillas y pases de agua.

**Etapa 5: diseño geométrico y capa de rodadura**

Para el diseño geométrico y capa de rodadura se utilizó el manual de diseño geométrico de carreteras 2018, usando los parámetros ya establecidos en este manual se pudo obtener un óptimo diseño geométrico de la carretera.

#### <span id="page-32-0"></span>**3.6 Método de análisis de datos**

En primer lugar, se utilizaron programas tales como Civil 3D, el cual nos ayudó a procesar los datos obtenidos de los equipos topográficos, luego de realizado el levantamiento topográfico.

Además, se utilizó el programa Excel para procesar y ordenar datos obtenidos de las fichas del estudio de tráfico y del estudio de suelos, así como la información recabada del Senamhi para el estudio hidrológico, además de ordenar y poder recabar de forma óptima un valor referencial de los insumos, mano de obra y equipos que se utilizarían para dicho proyecto.

#### <span id="page-32-1"></span>**3.7 Aspectos éticos**

El código de Ética de Investigación de la Universidad Privada César Vallejo tiene como finalidad que la investigación realizadas, deban cumplir con los más altos estándares en cuanto a compromiso científico, así como honestidad para asegurar la veracidad del conocimiento científico, salvaguardando así la capacidad y el bienestar de las personas las cuales realizan las investigaciones, esto a través de la protección de los derechos del autor, además de buscar el fomentar las buenas prácticas científicas.

De igual forma, los datos obtenidos, así como la información recabada fueron dirigidos de manera responsable, respetando los lineamientos propuestos por la Universidad, tal como se plasma en la resolución del Vicerrectorado de Investigación N°110-2022-VI-UCV.

Así mismo, el Código de Ética en Investigación de la UCV (2020) enfatiza las faltas a la ética en el artículo 15, además en el artículo 16 nos muestra las infracciones respecto a la ética de investigación.

#### <span id="page-33-0"></span>**IV. Resultados**

En el presente capítulo se detallan los resultados obtenidos en la investigación realizada:

#### <span id="page-33-1"></span>**4.1. Estudio topográfico**

Respondiendo al objetivo específico N°01, se tiene que el proyecto se encuentra ubicado en el caserío de Pichunchuco, distrito y provincia de Santiago de Chuco, departamento de La Libertad; teniendo una duración el levantamiento topográfico de dos días.

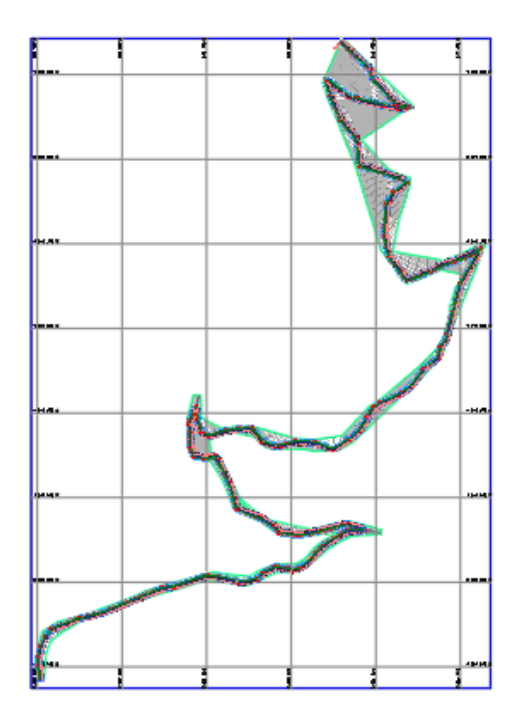

<span id="page-33-2"></span>**Figura 3.** Levantamiento topográfico

El área a la cual se realizó el levantamiento tiene un total de 697919.93 m2, realizando principalmente el levantamiento topográfico por la vía existente y paralelas a esta vía.

Este trabajo se realizó con una cuadrilla de un topógrafo y 4 ayudantes utilizando una estación total Trimble M5 con sus respectivos accesorios. Con la información obtenida en el levantamiento se realizó el procesamiento de los datos teniendo al final un modelo en 3D de la superficie en el programa Civil 3D.

La zona de estudio altimétricamente presenta un terreno plano ondulado entre el caserío de Pichunchuco hasta el caserío el Zuro que es donde se realiza el proyecto, teniendo una cota máxima de 3793.249 msnm. y una cota mínima de 3272 msnm.

#### <span id="page-34-0"></span>**4.2. Estudio de suelos**

Para el desarrollo del objetivo específico N° 02, se realizó la exploración de suelos del proyecto a su vez se realizó la excavación de 6 calicatas dentro de la zona del proyecto, en diferentes ubicaciones.

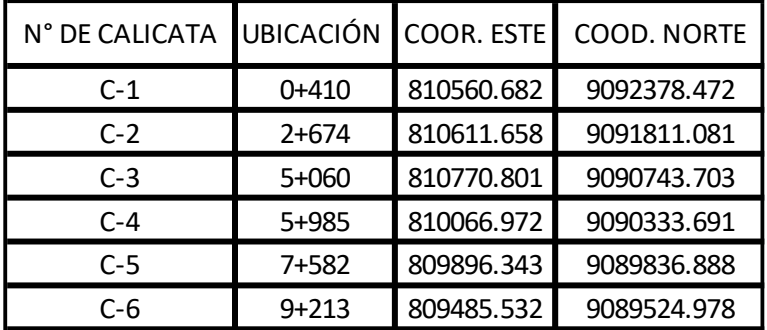

#### <span id="page-34-1"></span>**Tabla 1. Ubicación de calicatas.**

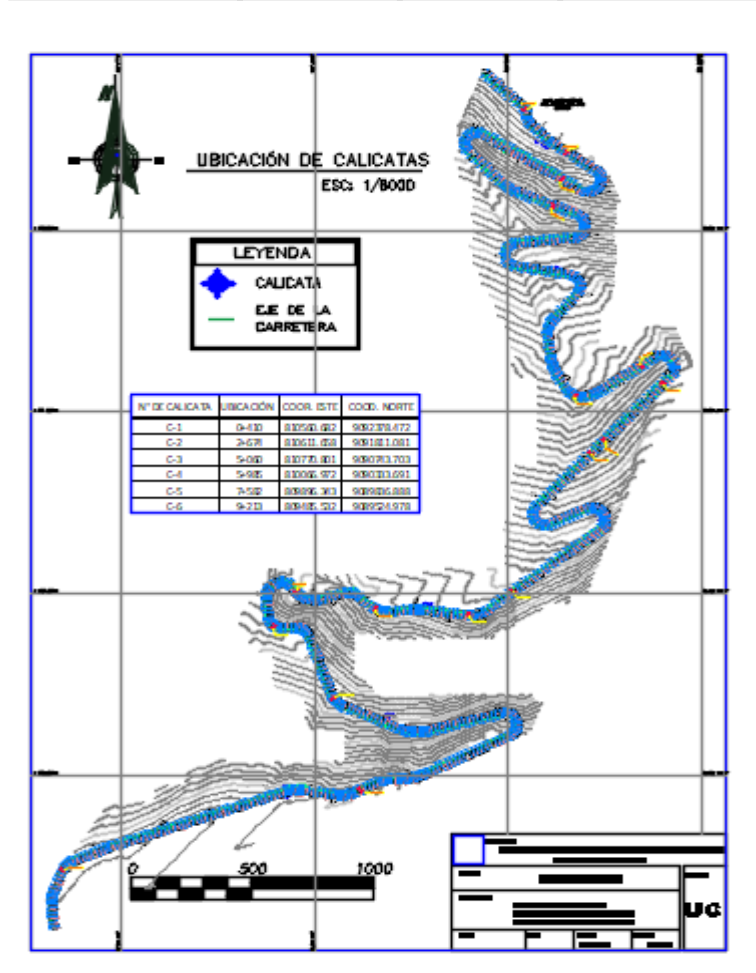

<span id="page-35-4"></span>**Figura 4.** Ubicación de calicatas.

#### **4.2.1. Datos obtenidos del estudio:**

Los datos obtenidos son indispensables para el cálculo de la estructura del pavimento y otros elementos dentro del proyecto.

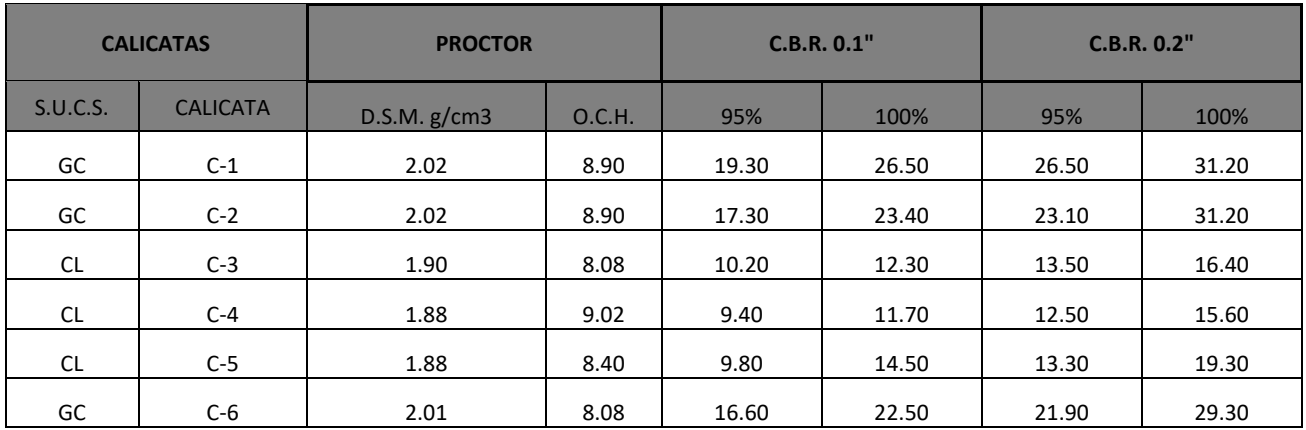

## <span id="page-35-1"></span>**Tabla 1. Datos de las calicatas**

## <span id="page-35-0"></span>4.3. Estudio hidrológico

**Para responder al objetivo específico N° 03 se realizó de la siguiente manera:** Para hallar la información pluviométrica del proyecto de investigación se recurrió a la estación meteorológica más cercana, habiéndose registrado en ésta, las precipitaciones máximas en 24 horas:

<span id="page-35-2"></span>**Tabla 2. Información Pluviométrica del Proyecto Registros en la Estación**

| <b>Datos Tomados</b>                             | Estación      | Años     |
|--------------------------------------------------|---------------|----------|
| Precipitación Máxima en   Estación Pluviométrica |               | $1985 -$ |
| 24 horas                                         | de Quiruvilca | 2022     |
| Fuente: Elaboración Propia                       |               |          |

Fuente: Elaboración Propia

Es por ello a continuación se muestran sus características principales y ubicación de la estación pluviométrica escogida:

<span id="page-35-3"></span>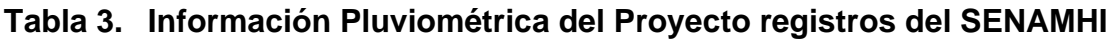

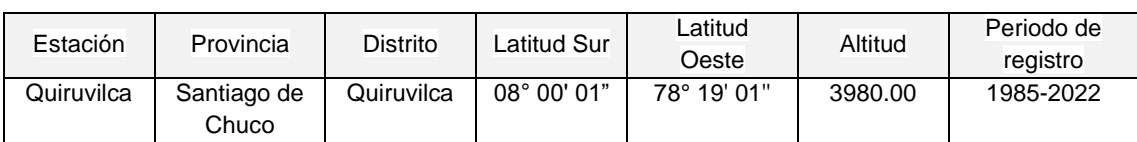
### Fuente: Senamhi

De acuerdo a los datos registrados en la estación meteorológica de Quiruvilca y proporcionados por el Senamhi se presenta las siguientes series históricas:

| AÑO  | <b>ENERO</b> | <b>FEBRE</b><br><b>RO</b> | <b>MAR</b><br>ZO | <b>ABR</b><br>IL. | <b>MAY</b><br>O | <b>JUNI</b><br>O | JULI<br>O | <b>AGOS</b><br>TO | <b>SETIEMB</b><br><b>RE</b> | <b>OCTUB</b><br><b>RE</b> | <b>NOVIEM</b><br><b>BRE</b> | <b>DICIEMB</b><br><b>RE</b> | MAX.<br><b>ANUAL</b> |
|------|--------------|---------------------------|------------------|-------------------|-----------------|------------------|-----------|-------------------|-----------------------------|---------------------------|-----------------------------|-----------------------------|----------------------|
| 1985 | 14.20        | 103.40                    | 164.50           | 82.9              | 66.80           | 33.10            | 11.1      | 28.60             | 23.70                       |                           | 45.80                       | 159.80                      | 164.50               |
|      |              |                           |                  | 0<br>481.         | 272.6           |                  | 0<br>19.6 |                   |                             | 158.60                    |                             |                             |                      |
| 1986 | 544.60       | 307.90                    | 397.80           | 60                | 0               | 46.70            | 0         | 10.00             | 58.00                       | 167.90                    | 137.00                      | 296.60                      | 544.60               |
| 1987 | 341.70       | 233.60                    | 38.90            | 70.6<br>0         | 34.30           | 0.00             | 9.00      | 9.20              | 233.00                      | 53.90                     | 191.40                      | 121.00                      | 341.70               |
| 1988 | 360.40       | 222.10                    | 135.40           | 287.<br>70        | 293.5<br>0      | 56.20            | 0.00      | 5.70              | 131.50                      | 121.10                    | 88.00                       | 151.70                      | 360.40               |
| 1989 | 198.00       | 246.50                    | 392.50           | 352.<br>60        | 355.3<br>0      | 49.50            | 0.00      | 8.50              | 177.90                      | 0.00                      | 0.00                        | 0.00                        | 392.50               |
| 1990 | 163.80       | 245.30                    | 383.80           | 335.<br>30        | 98.10           | 4.80             | 0.00      | 0.00              | 38.10                       | 142.40                    | 196.00                      | 99.40                       | 383.80               |
| 1991 | 45.40        | 101.30                    | 114.20           | 168.<br>70        | 181.9<br>0      | 26.70            | 11.1<br>0 | 0.00              | 23.50                       | 42.30                     | 0.00                        | 61.50                       | 181.90               |
| 1992 | 26.70        | 31.70                     | 392.30           | 350.<br>90        | 353.3<br>0      | 53.40            | 0.00      | 8.40              | 200.80                      | 121.10                    | 88.00                       | 152.70                      | 392.30               |
| 1993 | 203.30       | 413.90                    | 730.40           | 659.<br>70        | 411.8<br>0      | 113.5<br>0       | 13.9<br>0 | 32.10             | 136.90                      | 293.20                    | 311.70                      | 395.40                      | 730.40               |
| 1994 | 366.80       | 534.40                    | 507.80           | 561.<br>80        | 459.3<br>0      | 83.80            | 24.2<br>0 | 5.30              | 172.30                      | 170.30                    | 12.10                       | 365.60                      | 561.80               |
| 1995 | 84.40        | 79.40                     | 115.30           | 145.<br>20        | 79.00           | 9.00             | 13.2<br>0 | 6.90              | 37.40                       | 163.60                    | 148.60                      | 139.40                      | 163.60               |
| 1996 | 208.50       | 295.00                    | 317.70           | 280.<br>60        | 76.90           | 3.80             | 1.10      | 23.30             | 76.40                       | 150.20                    | 69.10                       | 29.10                       | 317.70               |
| 1997 | 51.00        | 251.80                    | 78.70            | 0.00              | 37.80           | 48.40            | 15.0<br>0 | 7.70              | 55.30                       | 120.00                    | 212.40                      | 247.70                      | 251.80               |
| 1998 | 241.10       | 312.10                    | 431.00           | 232.<br>90        | 39.80           | 2.50             | 4.10      | 44.70             | 69.50                       | 207.70                    | 16.50                       | 78.50                       | 431.00               |
| 1999 | 161.80       | 356.10                    | 242.40           | 185.<br>40        | 151.9<br>0      | 96.80            | 22.2<br>0 | 6.40              | 191.90                      | 41.30                     | 60.20                       | 182.50                      | 356.10               |
| 2000 | 97.10        | 245.20                    | 277.30           | 230.<br>90        | 157.6<br>0      | 61.10            | 7.90      | 59.70             | 93.50                       | 51.50                     | 86.80                       | 225.20                      | 277.30               |
| 2001 | 286.60       | 150.00                    | 331.90           | 161.<br>60        | 114.1<br>0      | 33.40            | 14.1<br>0 | 0.00              | 147.00                      | 162.00                    | 232.00                      | 187.60                      | 331.90               |
| 2002 | 102.80       | 162.90                    | 290.10           | 206.<br>00        | 27.90           | 80.30            | 24.9<br>0 | 0.00              | 45.20                       | 183.20                    | 161.70                      | 171.10                      | 290.10               |
| 2003 | 165.70       | 166.30                    | 207.40           | 154.<br>90        | 51.30           | 65.70            | 16.1<br>0 | 0.00              | 30.80                       | 86.30                     | 64.60                       | 128.00                      | 207.40               |
| 2004 | 126.00       | 273.70                    | 165.10           | 155.<br>10        | 81.20           | 0.00             | 34.6<br>0 | 0.00              | 99.80                       | 173.50                    | 149.30                      | 166.80                      | 273.70               |
| 2005 | 113.60       | 206.80                    | 247.30           | 137.<br>80        | 17.70           | 11.70            | 9.20      | 32.80             | 40.20                       | 124.10                    | 41.50                       | 144.40                      | 247.30               |
| 2006 | 135.20       | 210.00                    | 284.20           | 116.<br>50        | 40.30           | 47.00            | 13.5<br>0 | 21.30             | 83.20                       | 112.30                    | 150.20                      | 180.50                      | 284.20               |
| 2007 | 238.40       | 112.60                    | 276.00           | 194.<br>30        | 65.60           | 9.40             | 32.8<br>0 | 18.20             | 23.80                       | 182.80                    | 122.60                      | 130.80                      | 276.00               |
| 2008 | 214.00       | 210.30                    | 240.70           | 151.<br>60        | 72.10           | 45.00            | 32.1<br>0 | 28.20             | 75.50                       | 190.30                    | 137.80                      | 45.40                       | 240.70               |
| 2009 | 318.90       | 159.60                    | 270.40           | 187.<br>40        | 112.0<br>0      | 21.90            | 29.9<br>0 | 34.50             | 10.00                       | 171.80                    | 179.10                      | 168.70                      | 318.90               |
| 2010 | 93.60        | 137.00                    | 246.80           | 143.<br>50        | 109.1<br>0      | 42.60            | 39.7<br>0 | 29.10             | 66.60                       | 36.80                     | 96.90                       | 126.10                      | 246.80               |
| 2011 | 136.10       | 61.10                     | 176.50           | 243.<br>80        | 22.70           | 10.00            | 23.0<br>0 | 3.50              | 49.30                       | 59.10                     | 120.60                      | 204.70                      | 243.80               |
| 2012 | 217.60       | 178.10                    | 204.90           | 154.<br>20        | 131.1<br>0      | 10.00            | 0.00      | 7.80              | 29.00                       | 159.00                    | 142.40                      | 67.70                       | 217.60               |
| 2013 | 88.70        | 171.10                    | 337.30           | 102.<br>10        | 92.40           | 20.50            | 9.10      | 19.50             | 52.30                       | 77.10                     | 7.00                        | 61.20                       | 337.30               |
| 2014 | 216          | 242.4                     | 561.6            | 561.<br>6         | 511.2           | 108              | 220.<br>8 | 244.8             | 112.8                       | 328.8                     | 463.2                       | 556.8                       | 561.60               |
| 2015 | 388.8        | 492                       | 508.8            | 710.<br>4         | 278.4           | 187.2            | 264       | 163.2             | 237.6                       | 530.4                     | 614.4                       | 547.2                       | 710.40               |

**Tabla 4. Datos Mensuales de Precipitaciones Máximas**

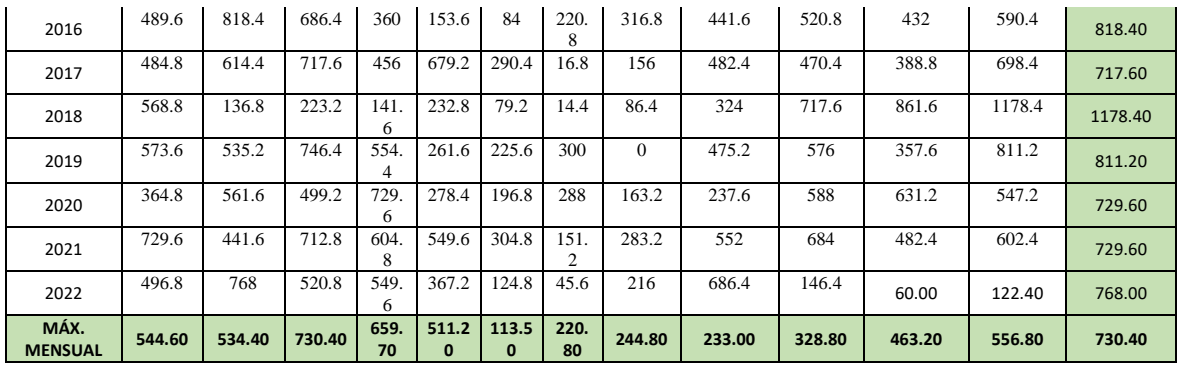

#### **Fuente:** Senamhi

### **Hidráulica y drenaje:**

### **Drenaje superficial**

### **A) Estudios de cuencas Hidrográficos**

A nivel de todo el tramo de investigación se encontró 13 Microcuencas, como a continuación podemos observar:

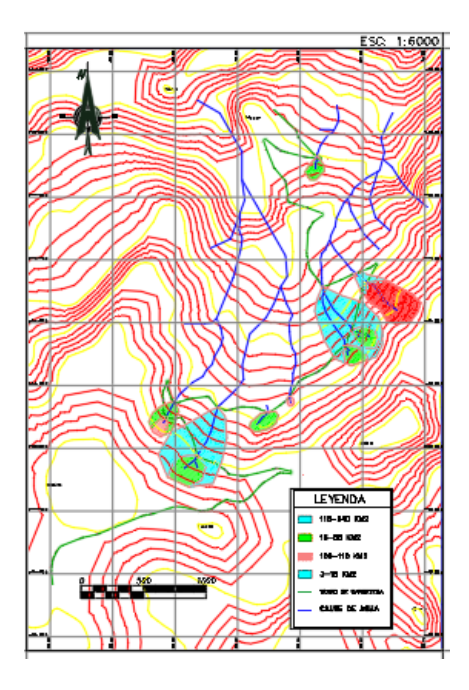

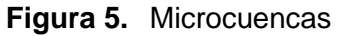

**Fuente:** elaboración propia

### **B) Cálculo de caudales máximos para alcantarillas**

Luego de haber determinado las cuencas que se tienen en el tramo y sus características se calculó los caudales máximos mediante el método racional.

### **Tabla 5. Caudales para diseño de alcantarillas**

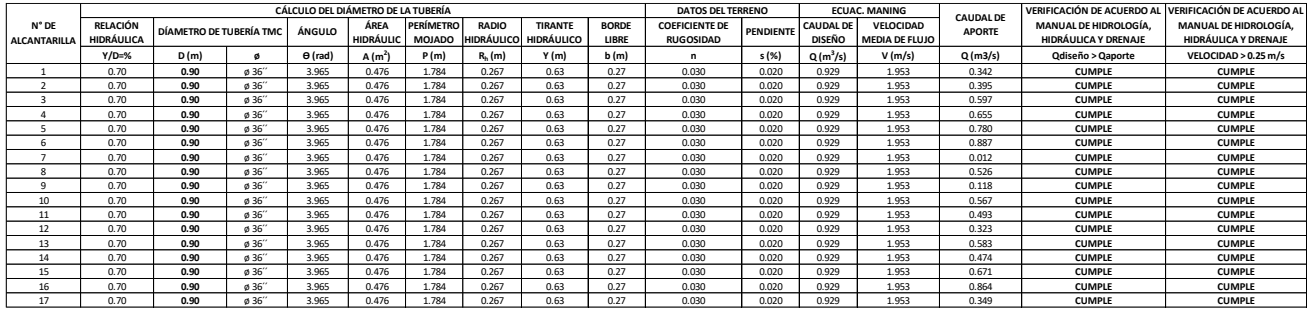

Finalmente, a lo largo de la carretera tenemos 13 microcuencas que tendrán que ser evacuadas mediante alcantarillas y 4 alcantarillas de aliviadero.

Las alcantarillas fueron diseñadas de acuerdo a la norma OS.060.

### 4.4. Diseño de la geometría de la carretera

Para el desarrollo del objetivo específico N° 04, se tuvo, el diseño geométrico en planta se realizó con la ayuda del programa Autocad Civil 3D, el cual consiste en el diseño de una carretera de tercera clase desde el caserío de Pichunchuco hasta el caserío el Zuro.

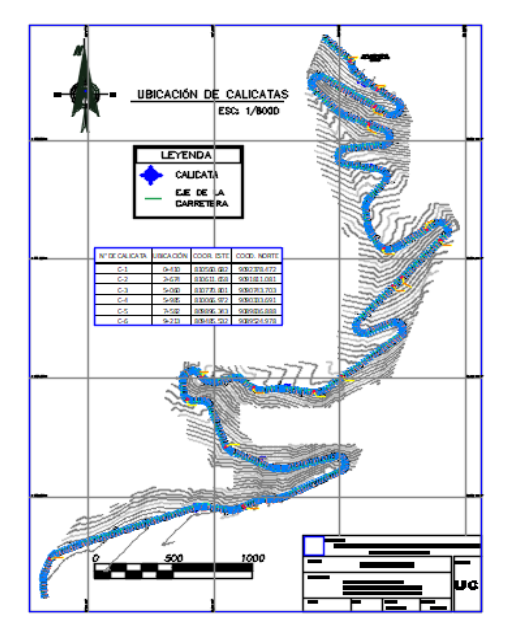

**Figura 6.** Creación del trazo de la carretera

### **Tabla 6.** Parámetros de diseño

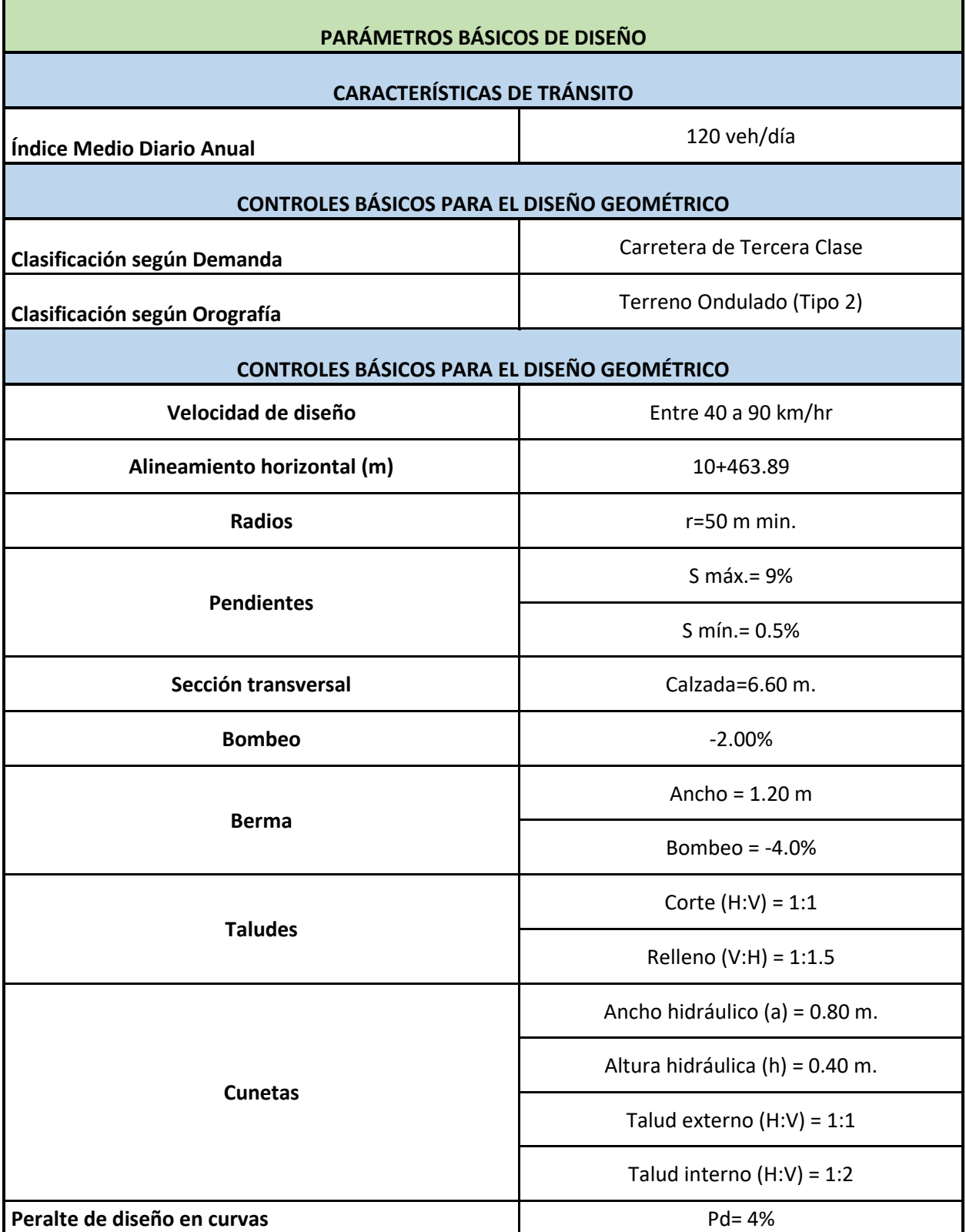

### 4.5. Diseño de la carpeta asfáltica

Finalmente, para el desarrollo del objetivo específico N° 05, el diseño de la carpeta asfáltica se realizó tomando en consideración los diferentes parámetros especialmente los resultados del estudio de tráfico y el estudio de suelos, dando, así como resultado diferentes espesores dentro de la carpeta asfáltica, tal como se muestra:

> ❖ **Cálculo de Módulo de Resiliencia (MR):** Se realizó de acuerdo al valor obtenido de CBR en los estudios de suelo, y según la siguiente Formula extraída del Manual de Carreteras Suelos, Geología, Geotecnia y Pavimentos

> > Mr (psi) =  $2555 \times CBR^{0.64}$

**Figura 7.** Fórmula de Módulo de Resiliencia(Mr)

❖ **Tipo de tráfico:** Se realizó con los datos obtenidos del estudio de tráfico y con la ayuda del cuadro 12.1 del Manual de Carreteras Suelos, Geología, Geotecnia y Pavimentos.

| <b>TIPOS TRÁFICO PESADO</b><br><b>EXPRESADO EN EE</b> | <b>RANGOS DE TRÁFICO PESADO</b><br><b>EXPRESADO EN EE</b> |  |
|-------------------------------------------------------|-----------------------------------------------------------|--|
| $T_{P1}$                                              | > 150,000 EE<br>$\leq 300.000$ EE                         |  |
| $T_{P2}$                                              | > 300,000 EE<br>$\leq 500.000$ EE                         |  |
| $T_{P3}$                                              | > 500,000 EE<br>≤ 750,000 EE                              |  |
| Tpa                                                   | > 750,000 EE<br>≤ 1'000,000 EE                            |  |

Cuadro 12.1 Número de Repeticiones Acumuladas de Ejes Equivalentes de 8.2t, en el Carril de Diseño

**Figura 8.** Cuadro 12.1. Número Repeticiones Acumuladas de EE de 8.2t, en el carril de Diseño

## ❖ **Nivel de Confianza o Confiabilidad:** Estos valores se extrajeron de

los cuadros 12.6 y 12.8 del Manual de Carreteras Suelos, Geología,

Geotecnia y Pavimentos

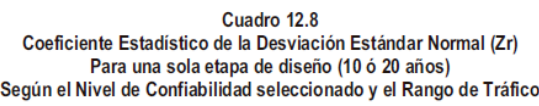

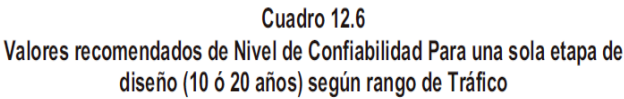

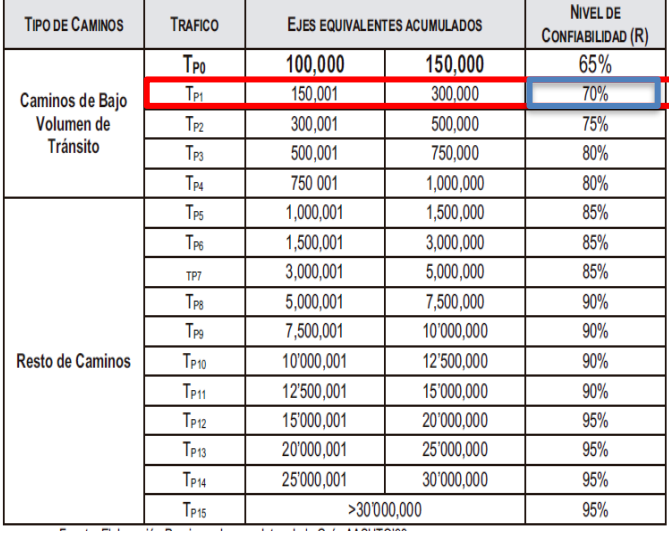

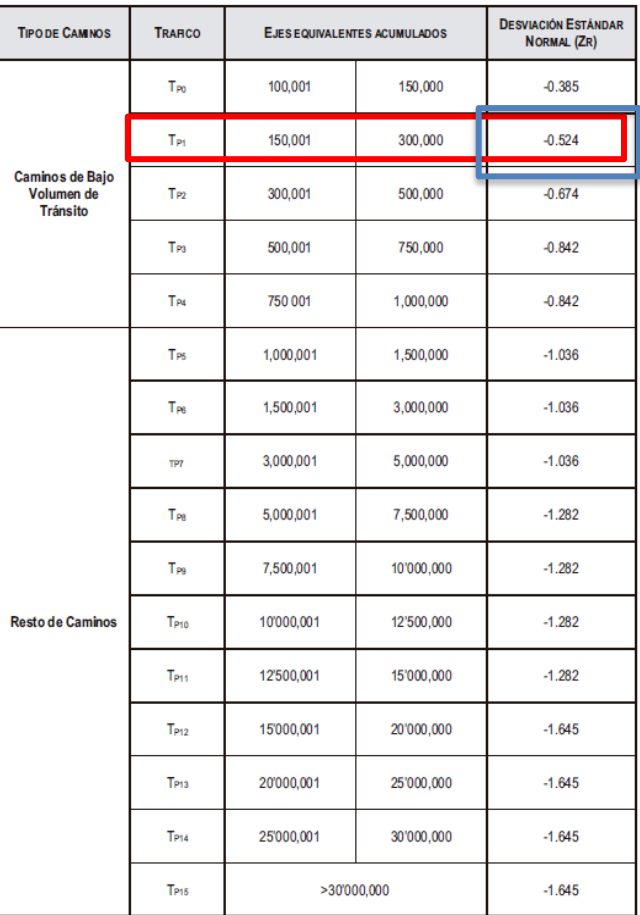

**Figura 9.** Valores recomendados de Nivel de Confiabilidad (R) y coeficiente de Desviación Estándar Normar(Zr)

**Fuente:** Manual de Carreteras Suelos, Geología, Geotecnia y Pavimentos

❖ **Desviación Estándar (So):** Este valor varía de acuerdo a si son construcciones nuevas o recapeos,

**FACTOR DE SEGURIDAD SO: PAVIMENTOS FLEXIBLES** 

0.45 ------ CONSTRUCCIONES NUEVAS. 0.50 ------ SOBRECAPAS (RECAPEOS).

**Figura 10.** Factor de Seguridad SO

# ❖ **Índice de Serviciabilidad:** Estos valores se tomaron de acuerdo 12.10 y 12.11 establecido en el Manual de Carreteras Suelos, Geología, Geotecnia y Pavimentos.

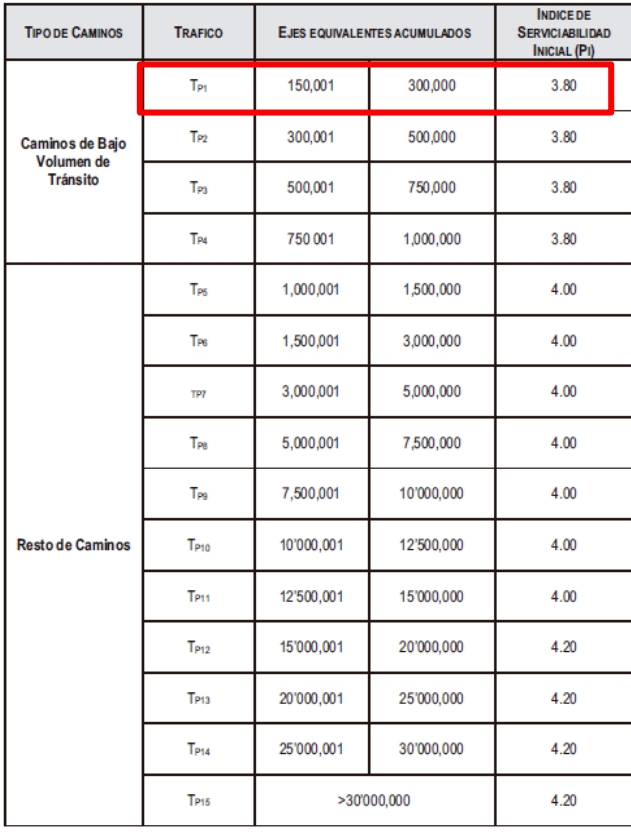

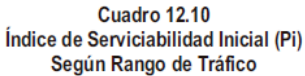

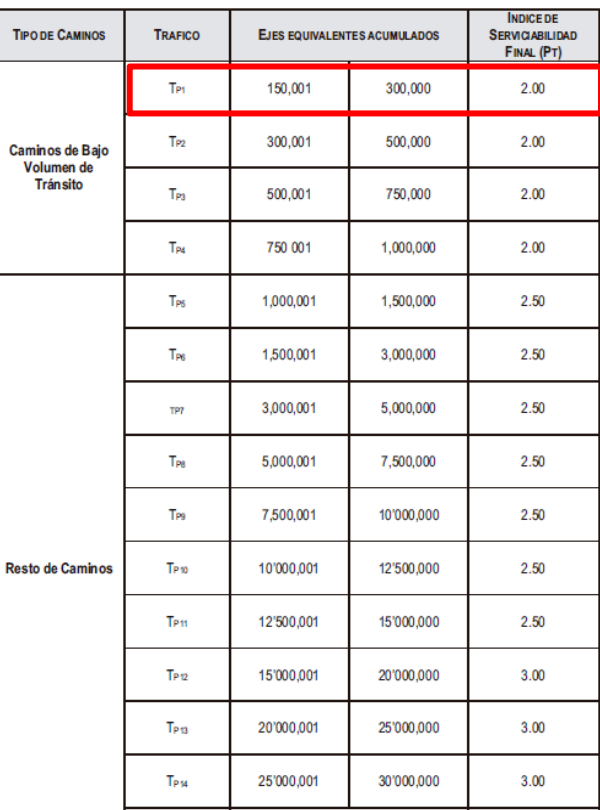

>30'000,000

T<sub>P15</sub>

 $3.00$ 

#### Cuadro 12.11 Índice de Serviciabilidad Final (Pt) Según Rango de Tráfico

**Figura 11.** Índices de Serviciabilidad Inicial y Final, de acuerdo al Manual de Carreteras Suelos, Geología, Geotecnia y Pavimentos.

**Fuente:** Manual de Carreteras Suelos, Geología, Geotecnia y Pavimentos

❖ **Determinación del Número Estructural:** Esto se determinó con los datos obtenidos anteriormente y con la ayuda del programa *Ecuación AASHTO 93.*

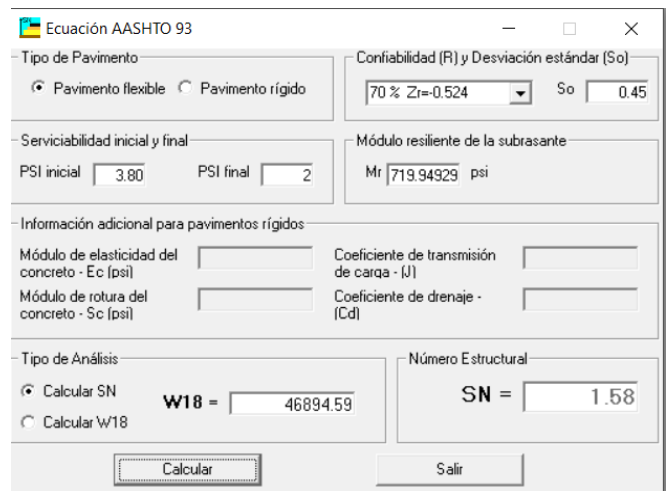

#### **Figura 12.** Determinación de Número Estructural

❖ **Espesores del Pavimento Flexible,** se determina de acuerdo a la siguiente ecuación:

```
SN = a_1 \cdot D_1 + a_2 \cdot D_2 \cdot m_2 + a_3 \cdot D_3 \cdot m_3donde:
a_1, a_2 y a_3 = Coeficientes estructurales de capa de carpeta, base y sub-base
respectivamente.
D_1, D_2 y D_3 = Espesor de la carpeta, base y sub-base respectivamente, en pulgadas.
m_2 y m_3 = Coeficientes de drenaje para base y sub-base, respectivamente.
```
#### **Figura 13.** Número Estructural Requerido

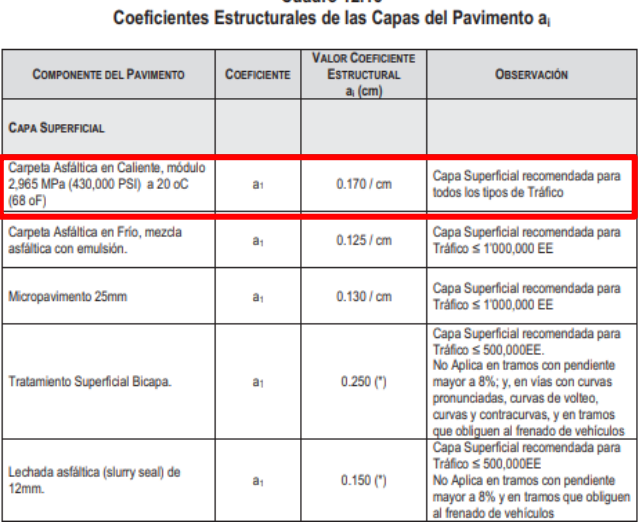

**Fuente:** Manual de Carreteras Suelos, Geología, Geotecnia y Pavimentos Cuadro 12.13

**Figura 14.** Coeficientes Estructurales de las Capas de Pavimento

| Tránsito (ESAL's) En     | Carpetas De Concreto | <b>Bases</b>      |
|--------------------------|----------------------|-------------------|
| <b>Ejes Equivalentes</b> | Asfáltico            | <b>Granulares</b> |
| Menos de 50,000          | $1.0$ ó T.S.         | 4.0               |
| $50,001 - 150,000$       | 2.0                  | 4.0               |
| $150,001 - 500,000$      | 2.5                  | 4,0               |
| $500,001 - 2'000,000$    | 3.0                  | 6,0               |
| $2'000.001 - 7'000.000$  | 3.5                  | 6.0               |
| Mayor de 7'000,000       | 4.0                  | 6,0               |

Tabla IV.8. Espesores Mínimos, en pulgadas, en Función de los Ejes Equivalentes

T.S. = Tratamiento superficial

### **Figura 15.** Espesores Mínimos en pulgadas

**Fuente:** Manual de Carreteras Suelos, Geología, Geotecnia y Pavimentos

 $SN = a_1 \cdot D_1 + a_2 \cdot D_2 \cdot m_2 + a_3 \cdot D_3 \cdot m_3$ 

donde:

 $a_1, a_2, y a_3$  = Coeficientes estructurales de capa de carpeta, base y sub-base respectivamente.

 $D_1, D_2$  y  $D_3$  = Espesor de la carpeta, base y sub-base respectivamente, en pulgadas.

 $m_2$  y  $m_3$  = Coeficientes de drenaje para base y sub-base, respectivamente.

 $1.58 = 0.17 * 05$ 

**1.58 ≠ 0.85 , como con solo la carpeta no llegamos al valor necesario, entonces continuamos con el cálculo de los valores en la Base.**

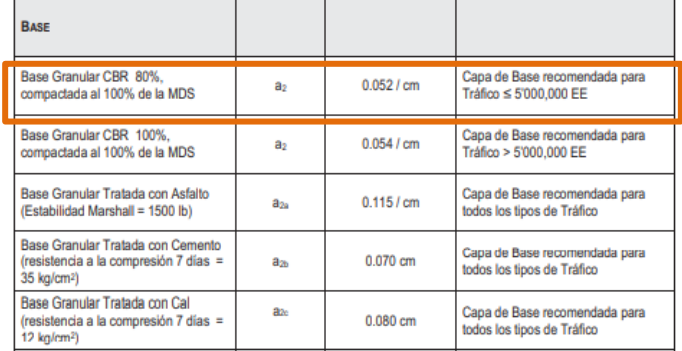

**Figura 16.** Coeficientes estructurales de las capas de pavimentos

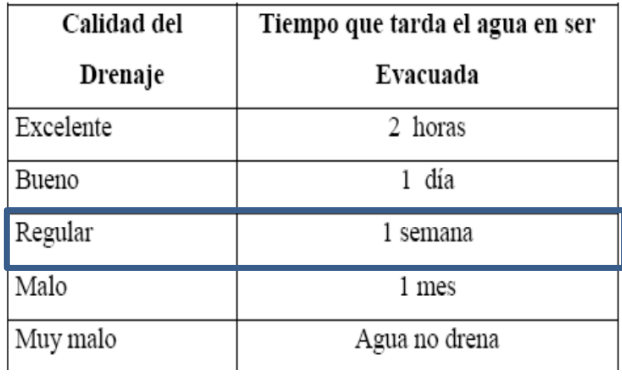

### **Figura 17.** Calidad de Drenaje

**Fuente:** Manual de Carreteras Suelos, Geología, Geotecnia y Pavimentos

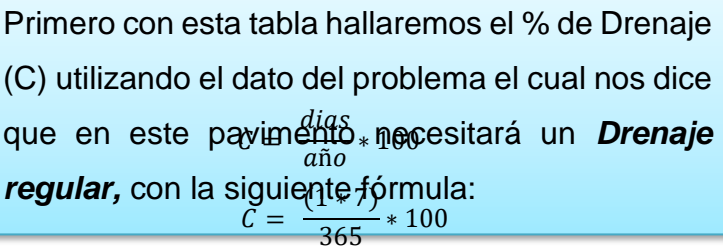

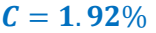

Luego de obtener  $C = 1.92$  %, calculamos tanto m2 como m3 con la siguiente tabla

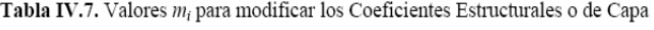

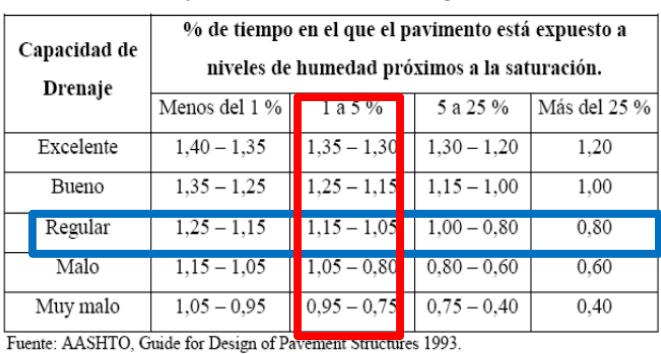

de Bases y Sub-bases sin tratamiento, en pavimentos flexibles

#### **Figura 18.** Valores *mi*

$$
SN = a_1 \cdot D_1 + a_2 \cdot D_2 \cdot m_2 + a_3 \cdot D_3 \cdot m_3
$$

donde:

 $a_1, a_2, y a_3$  = Coeficientes estructurales de capa de carpeta, base y sub-base respectivamente.

 $D_1, D_2$  y  $D_3$  = Espesor de la carpeta, base y sub-base respectivamente, en pulgadas.

 $m_2$  y  $m_3$  = Coeficientes de drenaje para base y sub-base, respectivamente.

1.58 ≠ 1.75, Debido a que con los espesores de carpeta y base se puede cumplir con el valor necesario del número estructural, ya no será necesario el cálculo de un espesor de Sub-base

#### CATALOGO DE ESTRUCTURAS DE PAVIMENTO FLEXIBLE CON CARPETA ASFALTICA EN CALIENTE PERIODO DE DISEÑO 20 AÑOS

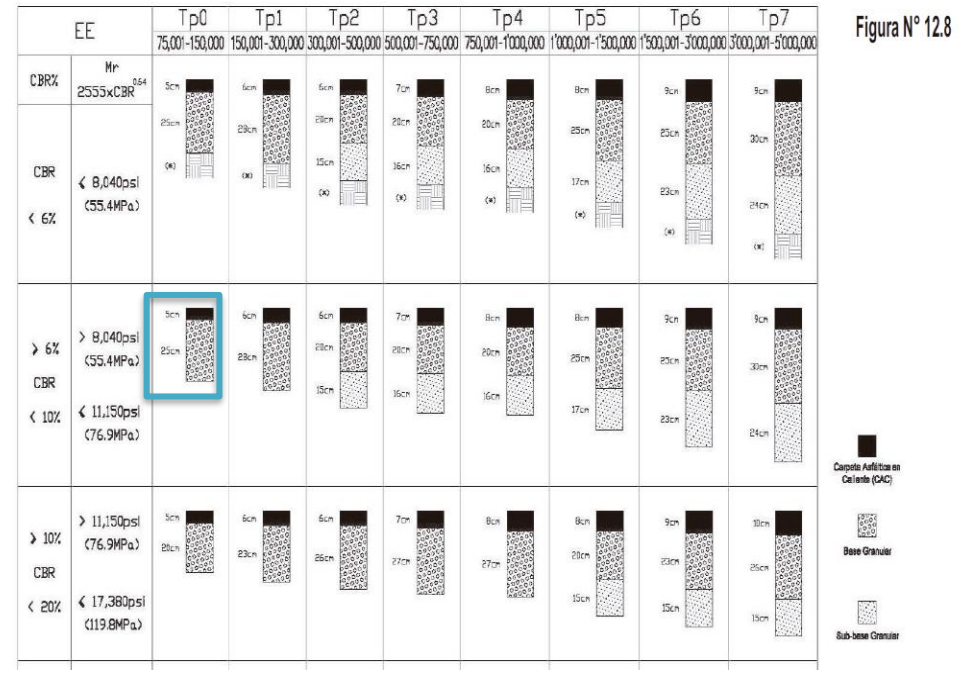

**Figura 19.** Catálogo de Estructuras de Pavimento Flexible.

**Fuente:** Manual de Carreteras Suelos, Geología, Geotecnia y Pavimentos

❖ Finalmente se determina los espesores que tendrá el pavimento flexible tal como se muestra a continuación.

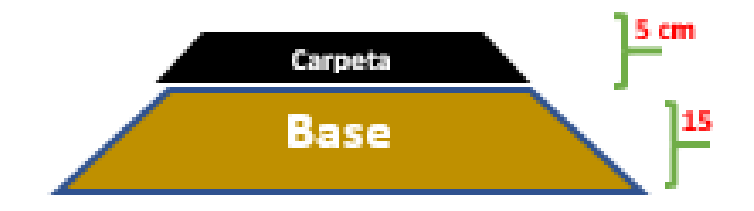

**Figura 20.** Espesores de capas de pavimento flexible

#### **V. Discusión:**

De acuerdo al objetivo específico N°01, en el cual se buscó determinar las características del terreno, como analizar las pendientes tanto longitudinales como transversales del terreno de tal manera que podamos clasificar la vía. Realizando el levantamiento topográfico utilizando una estación total la cual posee un error de 2 seg, así como un gps para puntos iniciales, el cual posee un error de medio metro, se determinó una pendiente de 9.69%, así como un terreno ondulado tipo II esto de acuerdo con lo establecido en el Manual DG-2018, por otro lado en la investigación de Crispín et al (2020), realizó un diseño geométrico en la carretera La Mejorada – Paucará, en la cual de acuerdo a su estudio topográfico cuenta con un terreno accidentado con una pendiente transversal de 63.6%, sin embargo este estudio se hizo con ayuda del software Global Mapper y Google earth y a pesar que son herramientas que en cierta manera nos facilitan este tipo de estudios, al momento de obtener los resultados se presentan con mayor error de hasta 5 metros en cota, por el contrario al realizar el estudio tal como se hizo en la presente investigación el error es de 1 centímetro cada 100 metros, el cual será compensado al momento de estacionar para realizar el estudio.

Según lo planteado para el desarrollo del objetivo específico N°02, el cual fue realizar el estudio de mecánica de suelos a lo largo del tramo Pichunchuco-El Zuro con el cual a partir de 6 calicatas se pudimos determinar que el tipo de suelo era grava con arena arcillosa, además que en un tramo se encontró un suelo clasificado como arcilla de baja plasticidad, en el cual se encontró el CBR más bajo con un porcentaje de 9.4%, teniendo cierta similitud con lo encontrado en el trabajo de investigación realizado por Gil Hernández (2018), en su tesis la cual tenía como objetivo el realizar el diseño para el mejoramiento de la carretera que comprende el tramo de Sincon y Kakamarca en el distrito y provincia de Santiago de Chuco en el cual en su estudio de suelos a partir de 4 calicatas y realizado en el laboratorio de la Universidad Cesar Vallejo determinaron que el tipo de suelo que había en dicho tramo era un suelo de grava con arena arcillosa, esto de acuerdo a lo plasmado en el Manual de suelos y pavimentos 2014, con un CBR de 22.74%, mostrando que el tipo de suelo encontrado es similar que en nuestra investigación.

Considerando el objetivo específico N°03, con el cual mediante el estudio hidrológico se pudo calcular las máximas avenidas, con los cuales posteriormente se calcularía los caudales de diseño para el cálculo de las dimensiones de las alcantarillas y cunetas, que con los datos desde los años 1966 hasta 2022 tomados de la estación meteorológica ubicados en Quiruvilca, se pudo definir 23 tramos de cunetas con unas dimensiones de 0.80m x 0.40m con un tirante de 0.30m, además de un talud interior de 1:2 y exterior de 1:1, así como 13 alcantarillas con aleros, 4 alcantarillas de alivio, teniendo en cierta manera una mayor precisión para estos cálculos por la cantidad de años en los datos, esto a diferencia de lo planteado por Campos y Roncal(2018), en su diseño para el mejoramiento de la carretera en el tramo El Molle – El Quiguir en Santiago de Chuco, los cuales tomaron la información de la estación de Huacamarcanga la cual según el autor tenía datos de los años 1971 al 2014 con las cuales se definieron 50 tramos de cunetas con unas dimensiones de 0.50x0.75m, así como 2 alcantarillas de paso y 45 alcantarillas de alivio, sin embargo para este tipo de estudios se debe considerar una estación que cuente con una base de datos completa hasta el año que se realiza el estudio, de tal manera que se puedan obtener resultados más exactos, tal como se hizo en la presente investigación.

Finalmente, de acuerdo al objetivo específico N°04, el cual fue realizar el diseño geométrico para el cual se utilizó el Manual DG-2018, obteniendo un total de 44 curvas horizontales y 17 curvas verticales, la velocidad de diseño comprendida entre 40km/h a 90km/h, un ancho mínimo de calzada considerada de 6.60m, el peralte máximo fue de 8%, las bermas se consideraron de un ancho de 2.60 metros con una inclinación de 4%. Mientras que para el cálculo las capas del pavimento flexible se utilizó la metodología Aashto, obteniendo un espesor de carpeta de 5cm, una base con un ancho de 15cm; así mismo, debido a que el suelo posee un CBR regular, no es necesario colocar una capa de subbase, a comparación de los resultados presentados por Campos y Roncal que al poseer un suelo un tanto más desfavorable opto por un diseño a partir de de 2.5 cm de espesor, 25 cm de base y 25cm de subbase, así mismo en su diseño geométrico se encontró con 69 curvas horizontales, así como 11 curvas verticales. Su velocidad directriz fue considerada de 30km/h, con ancho de calzada de 6m así como una inclinación de 3%, su peralte máximo fue de 12%, mientras que las bermas consideradas fueron diseñadas con ancho de 0.50 e inclinación de 6%.

#### **VI. Conclusiones**

6.1. Para el objetivo específico N°01 se pudo concluir, que se realizó el levantamiento topográfico para conocer la forma de la superficie donde se realizará el proyecto con la utilización de equipos topográficos como estación total trimble dando un área total de la superficie de 697919.93 m2 donde se plantea el diseño geométrico de una carretera de tercera clase, al realizar el análisis de la superficie del terreno se observa una orografía del tipo plano ondulado tipo 2 con un desnivel de 513.94 m desde la cota mayor de 3790.90 msnm y una cota menor de 3276.96 msnm y un longitud de 5303.328 m horizontales todo esto se realizó con la ayuda del programa Autocad civil 3D para el procesamiento y dibujo del a superficie y el programa Microsoft Excel para el procesamiento de los puntos tomados en campo por los equipos topográficos.

6.2. Para el objetivo específico N° 02, los resultados del estudio de suelos de las 6 calicatas mostraron que existe grava arcillosa con arenas y arcilla de baja plasticidad dentro del tramo de la carretera a diseñar.

6.3. Para el desarrollo del objetivo específico N°03, se tomaron los datos de la estación meteorológica de Quiruvilca para la realización del estudio hidrológico lo cual arrojó un total de 13 microcuencas a lo largo del tramo de la zona de estudio siendo la de mayor extensión la cuenca número 10 con una extensión de 236.27 km2 y encontrándose en campo que estas microcuencas ya cuentan con estructuras que facilitan el paso del agua en los lugares críticos pero que a su vez estas estructuras son antiguas y se encuentran muy deterioradas. De acuerdo a estos datos y basándonos en el manual de carreteras: Hidrología, Hidráulica y drenaje, se tiene que colocar alcantarillas de alivio para descargar el agua de las cunetas cada 250 metros, las cuales posee la carretera.

6.4. Para el desarrollo del objetivo específico N°04, se realizó el diseño geométrico del trazo del eje de la vía y la superficie de la carretera en la zona de estudio con los diversos datos con los que se cuenta al realizar los estudios necesarios por lo que se determinó que la vía será una carretera de tercera clase con un ancho de 6.60 metros y bermas de 2.60 metros de ancho en total con taludes escogidos en base al tipo de suelo encontrado y obteniendo taludes de corte de 1:1 y taludes de relleno de 1: 1.5 en alturas menores a 5 metros, 1:1.75 con alturas de entre y a 10 metros y 1:2 con alturas mayores a 10 metros; cumpliendo así con los parámetros para brindar las facilidades necesarias para el transportista y mejorar las condiciones de transpirabilidad de la vía.

6.5. Finalmente, para el desarrollo del objetivo específico N° 05, el diseño de la carpeta asfáltica se realizó mediante la normativa (Manual de Suelos y Pavimentos) y con los datos obtenidos en los estudios anteriores por lo que da como resultado una base de 15 cm y una carpeta de 5 cm de espesor.

### **VII. Recomendaciones**

Al momento de realizar un levantamiento topográfico en una carretera se debe asegurar que el equipo se encuentre correctamente calibrado y este tenga el menor error de giro y posición al momento de referenciarlo en el terreno(estacionar) Se debe realizar un correcto estudio de suelos cumpliendo con lo establecido en el Manual de Ensayo de Materiales o una normativa con la cual se puedan asegurar que los resultados sean confiables.

Para realizar un correcto estudio hidrológico es necesario el utilizar una estación pluviométrica más cercana, la cual cuente con datos actualizados, para así poder tener una mejor precisión en los resultados.

La elaboración del diseño geométrico deberá regirse bajo las normas y parámetros establecido en el Manual de carreteras, para así determinar correctamente las características necesarias para que la carretera funcionar de manera óptima.

La determinación de las características del pavimento deberá regirse de acuerdo a lo establecido en el Manual de carreteras – Suelos, Geología, Geotecnia y Pavimentos, de tal manera que cumpla con los parámetros mínimos para que pueda cumplir con el periodo de diseño para el cual fue construida.

### **Referencias**

ALTAMIRA, Aníbal. Diseño Geométrico de Caminos de Montaña: particularidades y desafíos. Avances: Investigación En Ingeniería [en línea].2020. n.o 17. [Fecha de Consulta:15 de abril de 2023]. Disponible en: [https://doi.org/10.18041/1794-](https://doi.org/10.18041/1794-4953/avances.2.7003) [4953/avances.2.7003](https://doi.org/10.18041/1794-4953/avances.2.7003)

ALVAREZ, María. TALLER DE INVESTIGACIÒN. Ri.uaemex.mx .2015. Disponible en: http://ri.uaemex.mx/bitstream/handle/20.500.11799/34747/secme-[19532.pdf?sequence=1&isAllowed=y](http://ri.uaemex.mx/bitstream/handle/20.500.11799/34747/secme-19532.pdf?sequence=1&isAllowed=y)

ALVAREZ, Aldo. Clasificación de las Investigaciones – universidad de Lima [En línea]. 2020, n° 1. [Fecha de consulta: 10 de abril del 2023]. Disponible en: <https://hdl.handle.net/20.500.12724/10818>

ASPARRIN, Carlos, PÉREZ, Elvis. Diseño Geométrico Preliminar De Intercambio Vial Y Modelación 3d En El Kilómetro 19, Carretera Panamericana Sur-Lima 2020. Tesis (Ingeniero Civil). Perú: Universidad César Vallejo, Facultad de Ingeniería y Arquitectura, 2020. 69 pp. Disponible en: [https://repositorio.ucv.edu.pe/bitstream/handle/20.500.12692/65635/Asparrin\\_MC](https://repositorio.ucv.edu.pe/bitstream/handle/20.500.12692/65635/Asparrin_MCA_Perez_CEJ-SD.pdf?sequence=1&isAllowed=y) [A\\_Perez\\_CEJ-SD.pdf?sequence=1&isAllowed=y](https://repositorio.ucv.edu.pe/bitstream/handle/20.500.12692/65635/Asparrin_MCA_Perez_CEJ-SD.pdf?sequence=1&isAllowed=y)

BAYAS, Myriam, SANI, Diego. Diseño geométrico de la alternativa vial Shuyo – Pinllopata en el tramo km 8 + 000 – 12 + 000 perteneciente a los cantones Pujilí y Pangua de la provincia de Cotopaxi. Tesis (Ingeniero Civil). Ecuador: Universidad Técnica de Ambato, Facultad de Ingeniería Civil y Mecánica, 2020. 156 pp. Disponible en:<https://repositorio.uta.edu.ec/jspui/handle/123456789/30642>

CAMPOS, Dani, RONCAL, Walmer. Diseño para el mejoramiento de la carretera, tramo El Molle – Quiguir, distrito y provincia de Santiago de Chuco, departamento La Libertad. Tesis (Ingeniero Civil). Perú: Universidad César Vallejo, Facultad de Ingeniería y Arquitectura, 2018. 123 pp. Disponible en: <https://hdl.handle.net/20.500.12692/30872>

CARPIO, K. P. y OÑATE, F. Redes neuronales artificiales aplicadas en sistemas de predicción para la seguridad vial. Avances Investigación En Ingeniería [En línea]. 17(2), 2020. [Fecha de consulta: 12 de abril 2023]. Disponible en: <https://doi.org/10.18041/1794-4953/avances.2.6632>

CONDORI, Porfirio. Universo, población y muestra. Acta Académica [en línea]. 2020, n.o 1. [Fecha de consulta: 7 de mayo de 2023]. Disponible en: <https://www.aacademica.org/cporfirio/18>

CORONEL, Esteban. Diseño de pavimentos para el sector El Porvenir, distrito de Pacasmayo, departamento La Libertad 2020, Tesis (Ingeniero Civil). Perú: Universidad Católica Santo Toribio de Mogrovejo, Facultad de Ingeniería, 2022, 154 pp. Disponible en:<https://tesis.usat.edu.pe/handle/20.500.12423/4874>

CRISPÍN, David, DE LA CRUZ, Demecio y SAENZ, Isaac. Propuesta de diseño geométrico y señalización para incrementar la demanda vehicular y mejorar la seguridad vial en la carretera La Mejorada-Paucará. Tesis (Bachiller en Ingeniería Civil). Perú: Universidad San Ignacio de Loyola, Facultad de Ingeniería, 2021. 122 pp. Disponible en:

[https://repositorio.usil.edu.pe/server/api/core/bitstreams/6883dcc3-0df0-4fe1-](https://repositorio.usil.edu.pe/server/api/core/bitstreams/6883dcc3-0df0-4fe1-9837-3307eb38120b/content) [9837-3307eb38120b/content](https://repositorio.usil.edu.pe/server/api/core/bitstreams/6883dcc3-0df0-4fe1-9837-3307eb38120b/content)

DE la CRUZ, Orlean, MENDOZA, Christian, LOPEZ, Kristel. International Roughness Index as Road Performance Indicator: A Literature Review. *IOP Science.* [en línea]. 2021, n.o 1. [Fecha de consulta: 29 de mayo de 2023]. Disponible en: [https://iopscience.iop.org/article/10.1088/1755-](https://iopscience.iop.org/article/10.1088/1755-1315/822/1/012016/meta)

### [1315/822/1/012016/meta](https://iopscience.iop.org/article/10.1088/1755-1315/822/1/012016/meta)

De La Cruz Vega, S., & Paredes Cahuana, G. Diseño de infraestructura vial con pavimento flexible para mejora de transitabilidad de la avenida Industrial, Lurín, Lima. Memoria Investigaciones En Ingeniería [En línea]. (21), 108-114. 15 de diciembre del 2021, [Fecha de consulta: 10 de abril del 2023]. Disponible en: <https://doi.org/10.36561/ING.21.9>

DE SOLMIHAC, Hernán, ECHEVEGUREN, Tomás, CHAMORRO, Alondra. Gestión de infraestructura vial. de terrenos por regresión tridimensional [en linea].3era ed. España: Ediciones UC, 2018 [Fecha de consulta 24 de mayo].Disponible en:

[https://books.google.com.pe/books?id=kw6DDwAAQBAJ&printsec=frontcover&dq](https://books.google.com.pe/books?id=kw6DDwAAQBAJ&printsec=frontcover&dq=Gesti%C3%B3n+de+infraestructura+vial.+de+terrenos+por+regresi%C3%B3n&hl=es-419&sa=X&ved=2ahUKEwjc-u6ly4r5AhUCD7kGHYP0AIIQ6AF6BAgHEAI#v=onepage&q&f=false) [=Gesti%C3%B3n+de+infraestructura+vial.+de+terrenos+por+regresi%C3%B3n&h](https://books.google.com.pe/books?id=kw6DDwAAQBAJ&printsec=frontcover&dq=Gesti%C3%B3n+de+infraestructura+vial.+de+terrenos+por+regresi%C3%B3n&hl=es-419&sa=X&ved=2ahUKEwjc-u6ly4r5AhUCD7kGHYP0AIIQ6AF6BAgHEAI#v=onepage&q&f=false) [l=es-419&sa=X&ved=2ahUKEwjc-](https://books.google.com.pe/books?id=kw6DDwAAQBAJ&printsec=frontcover&dq=Gesti%C3%B3n+de+infraestructura+vial.+de+terrenos+por+regresi%C3%B3n&hl=es-419&sa=X&ved=2ahUKEwjc-u6ly4r5AhUCD7kGHYP0AIIQ6AF6BAgHEAI#v=onepage&q&f=false)

[u6ly4r5AhUCD7kGHYP0AIIQ6AF6BAgHEAI#v=onepage&q&f=false](https://books.google.com.pe/books?id=kw6DDwAAQBAJ&printsec=frontcover&dq=Gesti%C3%B3n+de+infraestructura+vial.+de+terrenos+por+regresi%C3%B3n&hl=es-419&sa=X&ved=2ahUKEwjc-u6ly4r5AhUCD7kGHYP0AIIQ6AF6BAgHEAI#v=onepage&q&f=false)

Dirección de Estudios (Perú). Manual de Hidrología, hidráulica y drenaje. Ministerio de Transportes y Comunicaciones. Lima: s.n., 2014. Manual.

Dirección General de Caminos (Perú). Manual de Diseño de carreteras no pavimentadas de bajo volumen de tránsito. Lima: s.n., 2008.

FRANQUET, José, QUEROL, Antonio. Nivelación [en línea]. México: Instituto Nacional de Estadística y Geografía. Estudio hidrológico del Estado de San Luis, 2020[Fecha de consulta 10 de mayo]. Capítulo 7. Ejemplos Complementarios. Disponible en:

[https://books.google.com.pe/books?id=qJwn2UqPC28C&pg=PA59&dq=Nivelaci%](https://books.google.com.pe/books?id=qJwn2UqPC28C&pg=PA59&dq=Nivelaci%C3%B3n&hl=es-419&sa=X&ved=2ahUKEwjgwrTPy4r5AhWvuZUCHQLuBKUQ6AF6BAgDEAI#v=onepage&q=Nivelaci%C3%B3n&f=false) [C3%B3n&hl=es-](https://books.google.com.pe/books?id=qJwn2UqPC28C&pg=PA59&dq=Nivelaci%C3%B3n&hl=es-419&sa=X&ved=2ahUKEwjgwrTPy4r5AhWvuZUCHQLuBKUQ6AF6BAgDEAI#v=onepage&q=Nivelaci%C3%B3n&f=false)

[419&sa=X&ved=2ahUKEwjgwrTPy4r5AhWvuZUCHQLuBKUQ6AF6BAgDEAI#v=o](https://books.google.com.pe/books?id=qJwn2UqPC28C&pg=PA59&dq=Nivelaci%C3%B3n&hl=es-419&sa=X&ved=2ahUKEwjgwrTPy4r5AhWvuZUCHQLuBKUQ6AF6BAgDEAI#v=onepage&q=Nivelaci%C3%B3n&f=false) [nepage&q=Nivelaci%C3%B3n&f=false](https://books.google.com.pe/books?id=qJwn2UqPC28C&pg=PA59&dq=Nivelaci%C3%B3n&hl=es-419&sa=X&ved=2ahUKEwjgwrTPy4r5AhWvuZUCHQLuBKUQ6AF6BAgDEAI#v=onepage&q=Nivelaci%C3%B3n&f=false)

Galbán Rodríguez, L., González Haramboure, Y., & Urquiza López, Y. M. (2021). Vulnerabilidad y riesgo sísmico en obras hidráulicas: una nueva aproximación metodológica. Ingenieria Hidraulica y Ambiental [En línea]. 42(4), 109–124. Oct-Dic 2021. [Fecha de consulta: 11 de abril del 2023]. Disponible en: [https://search.ebscohost.com/login.aspx?direct=true&db=fua&AN=153307624&lan](https://search.ebscohost.com/login.aspx?direct=true&db=fua&AN=153307624&lang=es&site=eds-live) [g=es&site=eds-live](https://search.ebscohost.com/login.aspx?direct=true&db=fua&AN=153307624&lang=es&site=eds-live)

GIL, Leila. Diseño para el mejoramiento de la carretera tramo: Sincón - Kakamarca, Distrito y Provincia de Santiago de Chuco, Departamento La Libertad. Tesis (Ingeniería Civil). Perú: Universidad César Vallejo, Facultad de Ingeniería y Arquitectura. 2018. 254 pp. Disponible en: <https://hdl.handle.net/20.500.12692/30866>

HERNÁNDEZ, Víctor, JOYA, Diego, EQUIHUA, Luisa, LEAL, Julio, DIOSDADO, José, PÉREZ, Luis, SALDAÑA, Noe, SALDAÑA, Alberto. Experimental and numerical analysis of triaxial compression test for a clay soil. *Chilean Journal of Agricultural Research* [en linea]*,* 81(3), 357–367, 28 de enero de 2021. [Fecha de Consulta 01 de junio 2023]. Disponible en: [https://doi.org/10.4067/S0718-](https://doi.org/10.4067/S0718-58392021000300357) [58392021000300357](https://doi.org/10.4067/S0718-58392021000300357)

Hohn, A. V., Leme, R. F., da Silva Filho, F. C., Moura, T. E., andLlanque, G. R. A. Empirical Models to Predict Compaction Parametersfor Soils in the State of Ceará, Northeastern Brazil.Ingeniería e Investigación [En línea],42(1), 18 de mayo 2021,

[Fecha de consulta: 14 abril 2023]. Disponible en: <https://doi.org/10.15446/ing.investig.v42n1.86328>

HUANCA, Fanny. Mejoramiento de suelos mediante adición de plástico reciclado molido PET en el trecho I de la vía Pallasca – Santiago de Chuco, Ancash, 2022. Tesis (Ingeniero Civil). Perú: Universidad César Vallejo, Facultad de Ingeniería y Arquitectura, 2022. 88 pp. Disponible en: <https://hdl.handle.net/20.500.12692/96061>

Luane Tais da Silva Vieira, et al. Análise estatística para avaliação do comportamento de parâmetros hidráulicos aplicada a rede real de topografia montanhosa. Revista DAE [En línea], Vol. 69, no. 231, pp. 26 – 40, 29 de enero 2020, [Fecha de consulta: 15 de abril 2023]. Disponible en: [http://revistadae.com.br/artigos/artigo\\_edicao\\_231\\_n\\_1981.pdf](http://revistadae.com.br/artigos/artigo_edicao_231_n_1981.pdf)

Ministerio de Transportes y Comunicaciones, Manual de Carreteras: "Especificaciones Técnicas Generales para Construcción (EG 2013). Lima, 2013, 1282 **pp. by** pp. **Disponible en:** [https://portal.mtc.gob.pe/transportes/caminos/normas\\_carreteras/documentos/ma](https://portal.mtc.gob.pe/transportes/caminos/normas_carreteras/documentos/manuales/MANUALES%20DE%20CARRETERAS%202019/MC-01-13%20Especificaciones%20Tecnicas%20Generales%20para%20Construcci%C3%B3n%20-%20EG-2013%20-%20(Versi%C3%B3n%20Revisada%20-%20JULIO%202013).pdf) [nuales/MANUALES%20DE%20CARRETERAS%202019/MC-01-](https://portal.mtc.gob.pe/transportes/caminos/normas_carreteras/documentos/manuales/MANUALES%20DE%20CARRETERAS%202019/MC-01-13%20Especificaciones%20Tecnicas%20Generales%20para%20Construcci%C3%B3n%20-%20EG-2013%20-%20(Versi%C3%B3n%20Revisada%20-%20JULIO%202013).pdf)

[13%20Especificaciones%20Tecnicas%20Generales%20para%20Construcci%C3](https://portal.mtc.gob.pe/transportes/caminos/normas_carreteras/documentos/manuales/MANUALES%20DE%20CARRETERAS%202019/MC-01-13%20Especificaciones%20Tecnicas%20Generales%20para%20Construcci%C3%B3n%20-%20EG-2013%20-%20(Versi%C3%B3n%20Revisada%20-%20JULIO%202013).pdf) [%B3n%20-%20EG-2013%20-%20\(Versi%C3%B3n%20Revisada%20-](https://portal.mtc.gob.pe/transportes/caminos/normas_carreteras/documentos/manuales/MANUALES%20DE%20CARRETERAS%202019/MC-01-13%20Especificaciones%20Tecnicas%20Generales%20para%20Construcci%C3%B3n%20-%20EG-2013%20-%20(Versi%C3%B3n%20Revisada%20-%20JULIO%202013).pdf)

[%20JULIO%202013\).pdf](https://portal.mtc.gob.pe/transportes/caminos/normas_carreteras/documentos/manuales/MANUALES%20DE%20CARRETERAS%202019/MC-01-13%20Especificaciones%20Tecnicas%20Generales%20para%20Construcci%C3%B3n%20-%20EG-2013%20-%20(Versi%C3%B3n%20Revisada%20-%20JULIO%202013).pdf)

Massenlli, G. S. R., & de Paiva, C. E. L. (2019). Influencia de la deflexión superficial en pavimentos flexibles con subrasante de baja resistencia. INGENIARE - Revista Chilena de Ingeniería [en linea]. 27(4), 613–624. Disponible en: [https://search.ebscohost.com/login.aspx?direct=true&db=fua&AN=141890247&lan](https://search.ebscohost.com/login.aspx?direct=true&db=fua&AN=141890247&lang=es&site=ehost-live) [g=es&site=ehost-live](https://search.ebscohost.com/login.aspx?direct=true&db=fua&AN=141890247&lang=es&site=ehost-live)

MINISTERIO DE AGRICULTURA, PESCA Y ALIMENTACIÓN. 2019. Manual de aspectos constructivos. Gobierno de España. 2019. Manual.

Ministerio de Transporte e Infraestructura. 2008. Manual para la revisión de estudios hidrotécnicos de drenaje menor. [ed.] Ingenieros Consultores y Planificadores Corea y Asociados S.A. (CORASCO). Managua: s.n., 2008.

Ministerio de Transportes y Comunicaciones (2019), RED VIAL NACIONAL OFICIAL ESTADO DE LA SUPERFICIE DE RODADURA A DIC 2019. Disponible en:<https://www.pvn.gob.pe/wp-content/uploads/2021/02/rvn-estado-2019.pdf>

Ministerio de Transportes y Comunicaciones (2018), Manual de Carreteras: Diseño Geométrico - 2018. Disponible en: [https://portal.mtc.gob.pe/transportes/caminos/normas\\_carreteras/documentos/ma](https://portal.mtc.gob.pe/transportes/caminos/normas_carreteras/documentos/manuales/Manual.de.Carreteras.DG-2018.pdf) [nuales/Manual.de.Carreteras.DG-2018.pdf](https://portal.mtc.gob.pe/transportes/caminos/normas_carreteras/documentos/manuales/Manual.de.Carreteras.DG-2018.pdf)

MONTAJARÁS, Ana, BAZÁN, Ana, PACHECO, Zaida, RIBERA, José, ZAMARRIPA, Juan, CUEVAS, Carlos. *Diseños de Investigación. Educación y Salud Boletín científico [*en línea]. 8(15) 05 de diciembre de 2019. [Fecha de consulta: 3 de mayo de 2023]. Disponible en:<https://doi.org/10.29057/icsa.v8i15.4908>

MUCHA, Luis; CHAMORRO, Rafael; OSEDA, Máximo y ALANIA, Rubén (2020). Evaluación de procedimientos empleados para determinar la población y muestra en trabajos de investigación de posgrado. *Revista Científica de Ciencias Sociales y Humanidades* [en línea]. [Fecha de consulta: 9 de junio de 2022]. Disponible en: [https://doi.org/10.37711/desafios.2021.12.1.253.](https://doi.org/10.37711/desafios.2021.12.1.253)

MUÑOZ, Sócrates. Variation of the mechanical properties of a soil at different states of saturation. *Ingeniería Solidaria* [en linea], 17(3), 1–17, 04 de marzo de 2021. [Fecha de consulta: 18 de mayo]. Disponible en: [https://doi.org/10.16925/2357-](https://doi.org/10.16925/2357-6014.2021.03.04) [6014.2021.03.04](https://doi.org/10.16925/2357-6014.2021.03.04)

Muñoz Pérez, S. P., Barboza Chunga, D. M., & Burga Rafael, R. I. Uso de PRFC para mejorar las propiedades mecánicas del concreto: una revisión. Cultura Científica Y Tecnológica [En línea], 18(2), 1–10, 20 de junio 2021, [Fecha de consulta: 16 de abril 2023]. Disponible en: <https://doi.org/10.20983/culcyt.2021.2.3.1>

Oblitas Gastelo, B., Medina Cardozo, I., & Paredes Asalde, C. International Evenness Index And Pavement Condition Index For Defining Pavement Serviceability Levels. ITECKNE [En línea], 18(2), 170-175, 01 de julio 2021, [Fecha de consulta: 17 abril 2023]. Disponible en: [https://doi.org/https://doi.org/10.15332/iteckne.v18i2.2616](https://doi.org/https:/doi.org/10.15332/iteckne.v18i2.2616)

Resolución Directoral N° 05-2013-MTC 14, Portal del Ministerio de Transportes y Comunicaciones, Lima, Perú, 18 de febrero del 2013. Disponible en: [http://transparencia.mtc.gob.pe/idm\\_docs/P\\_recientes/4515.pdf](http://transparencia.mtc.gob.pe/idm_docs/P_recientes/4515.pdf)

46

Revista Técnica de la Asociación Española de la Carretera. *Soluciones Avanzadas para una nueva movilidad* [en línea]. Mayo-Junio 2018, n°219. [Fecha de Consulta: 28 de Mayo de 2023]. Disponible en:

<https://dialnet.unirioja.es/servlet/articulo?codigo=6534828>

ROBLES, Elias, RODRIGUEZ, Eli. Diseño del Mejoramiento de la Carretera, tramo el Zuro y Sogobara, Distrito y Provincia de Santiago de Chuco - La Libertad. Tesis (Ingeniero Civil). Perú: Universidad César Vallejo, Facultad de Ingeniería y Arquitectura. 2021. 102 pp. Disponible en: <https://hdl.handle.net/20.500.12692/71443>

SUÁREZ, Juan. Propuesta de Diseño Geométrico del paso a desnivel de la intersección avenida Comuneros por avenida Circunvalar en la ciudad de Bogotá D.C. Tesis (Tecnólogo en Topografía). Colombia: UNIVERSIDAD DISTRITAL FRANCISCO JOSÉ DE CALDAS, Facultad de Medio Ambiente y Recursos Naturales. 2020. 66 pp. Disponible en: [https://repository.udistrital.edu.co/bitstream/handle/11349/24836/Su%c3%a1rezLo](https://repository.udistrital.edu.co/bitstream/handle/11349/24836/Su%c3%a1rezLopezJuanDiego2020.pdf?sequence=1&isAllowed=y) [pezJuanDiego2020.pdf?sequence=1&isAllowed=y](https://repository.udistrital.edu.co/bitstream/handle/11349/24836/Su%c3%a1rezLopezJuanDiego2020.pdf?sequence=1&isAllowed=y)

VARA, Arístides. Desde La Idea hasta la sustentación: Siete pasos para una tesis exitosa. Un método efectivo para las ciencias empresariales. *Instituto de Investigación de la Facultad de Ciencias Administrativas y Recursos Humanos* [en linea]*.* 3(1). [Fecha de consulta: 15 de mayo de 2023]. Disponible en: [https://www.administracion.usmp.edu.pe/investigacion/files/7-PASOS-PARA-UNA-](https://www.administracion.usmp.edu.pe/investigacion/files/7-PASOS-PARA-UNA-TESIS-EXITOSA-Desde-la-idea-inicial-hasta-la-sustentaci%C3%B3n.pdf)[TESIS-EXITOSA-Desde-la-idea-inicial-hasta-la-sustentaci%C3%B3n.pdf](https://www.administracion.usmp.edu.pe/investigacion/files/7-PASOS-PARA-UNA-TESIS-EXITOSA-Desde-la-idea-inicial-hasta-la-sustentaci%C3%B3n.pdf)

VILLALOBOS, Felipe. Mecánica de suelos. Segunda edición, 2018. Ediciones UCSC. Chile.

ZÁRATE, Katherine, FERNANDEZ, Wilber. Evaluación geométrica de la carretera Andamarca – las juntas, de acuerdo con el diseño Geométrico de carreteras DG-2018. Tesis (Ingeniero Civil). Perú: Universidad César Vallejo, Facultad de Ingeniería y Arquitectura. 2021. 139 pp. Disponible en: <https://hdl.handle.net/20.500.12692/75237>

### **Anexos:**

## **Tabla 7. Tabla de operacionalización de variable**

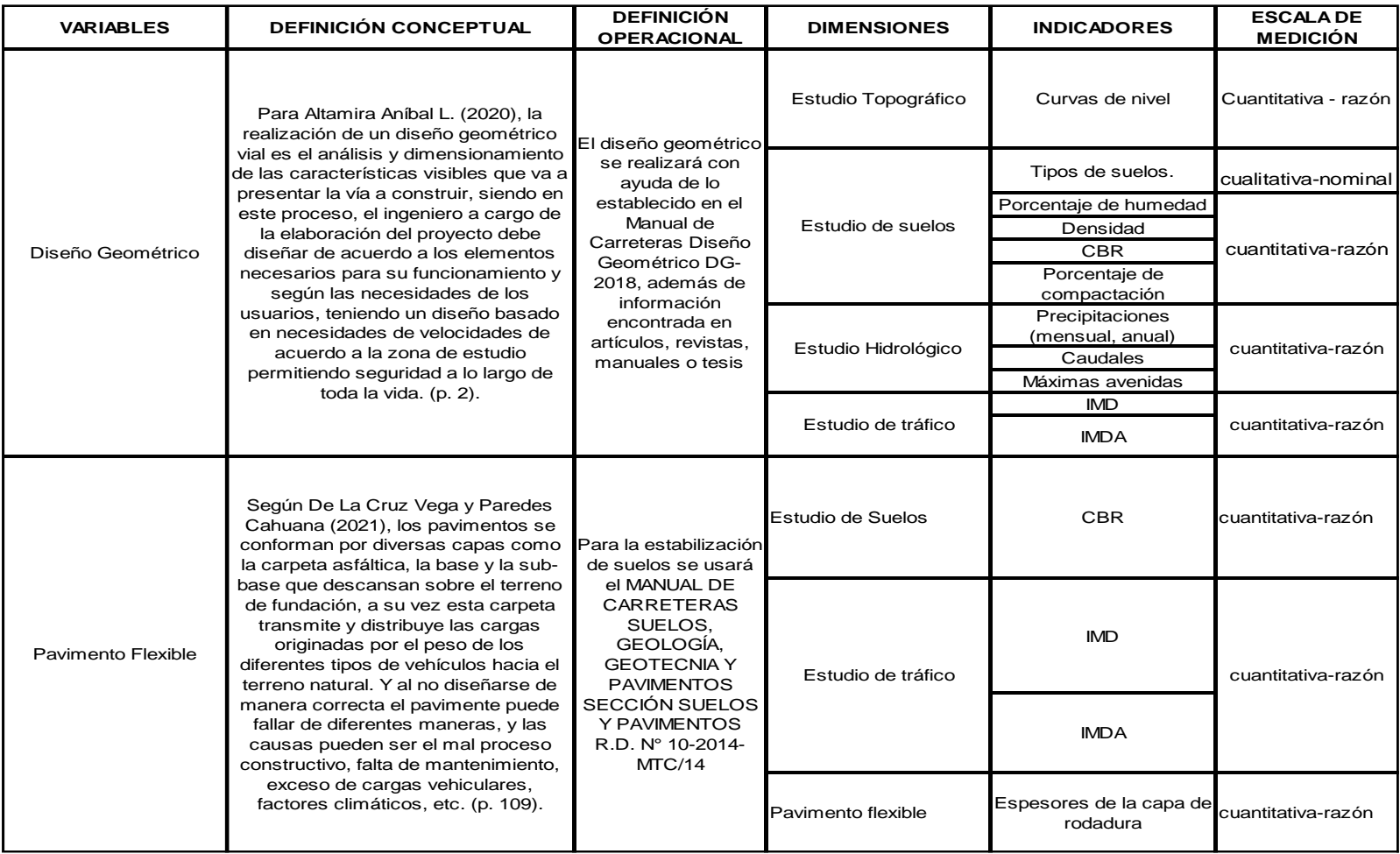

### **Tabla 8.** Matriz de consistencia.

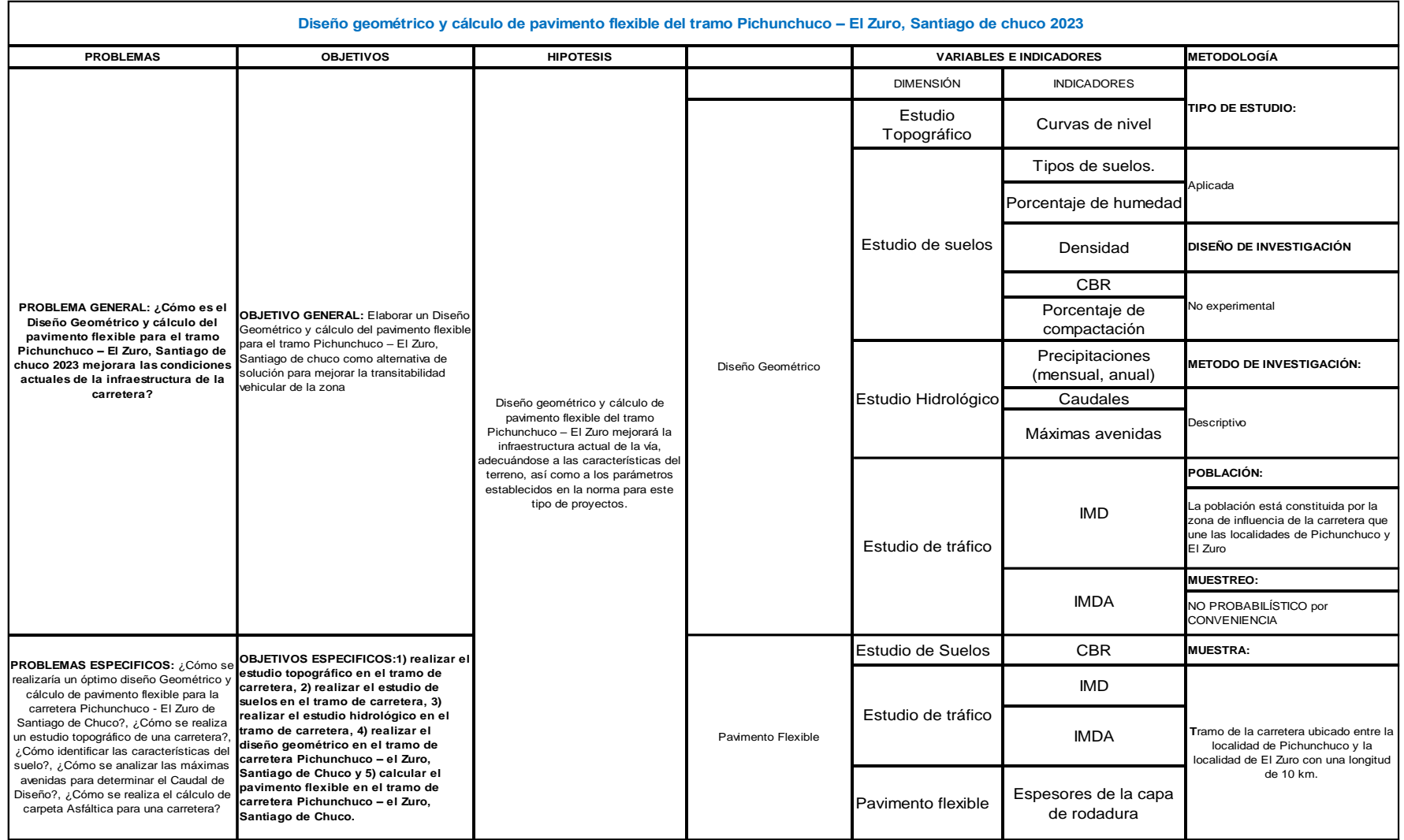

**Figura 21.** Identificación del tramo a intervenir

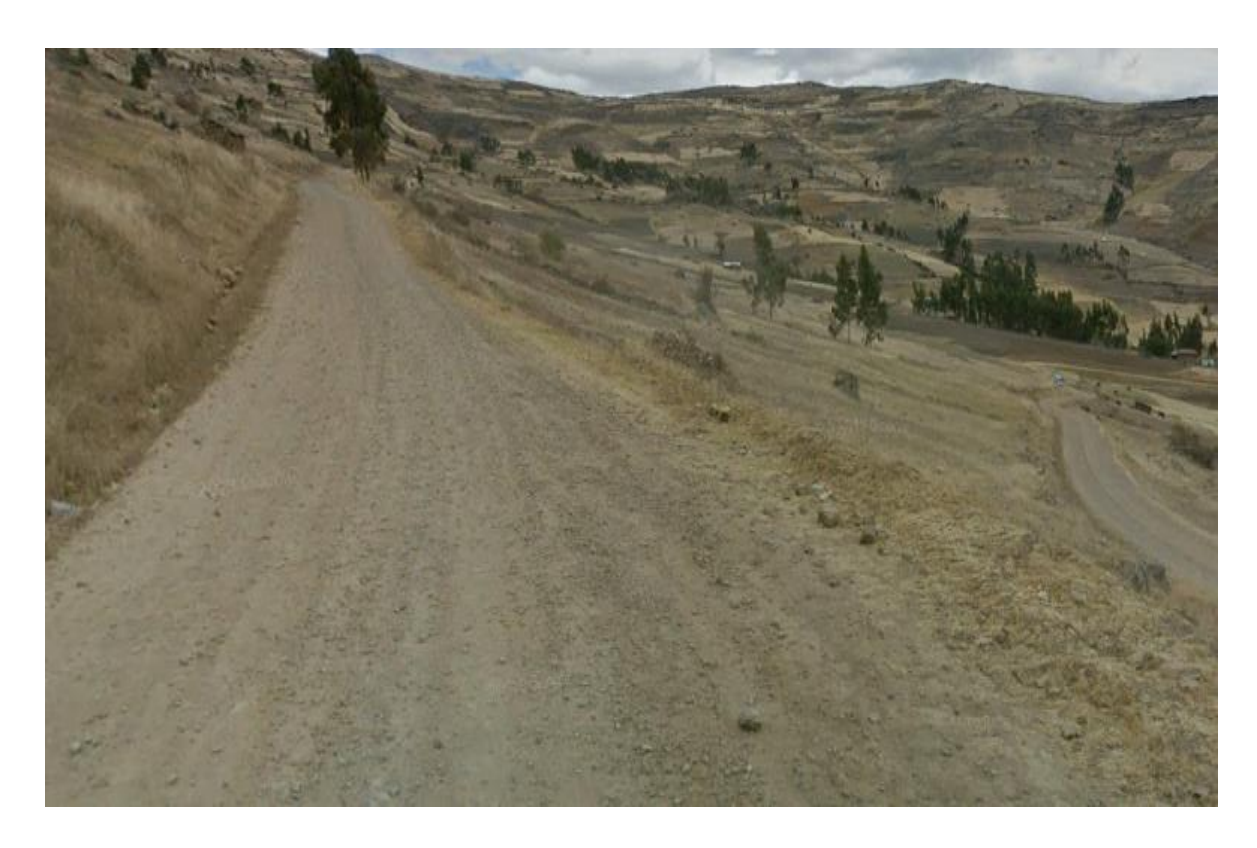

**Figura 22.** dentificación del tramo a intervenir e identificación de estructuras existentes.

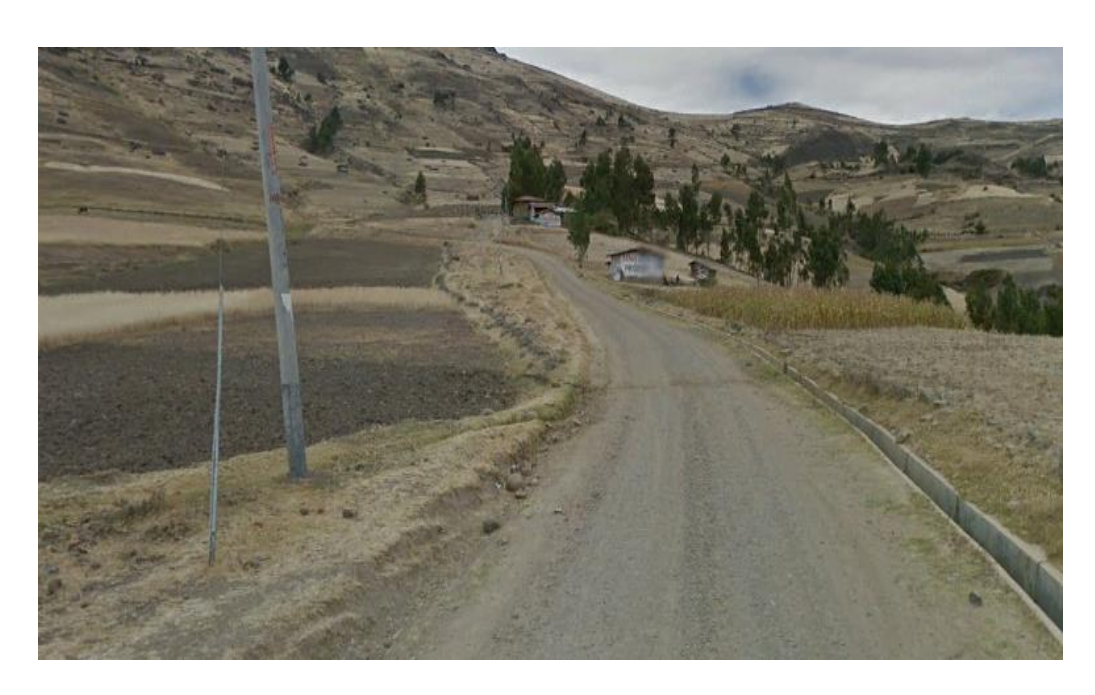

**Figura 23.** Identificación de deterioro en la vía.

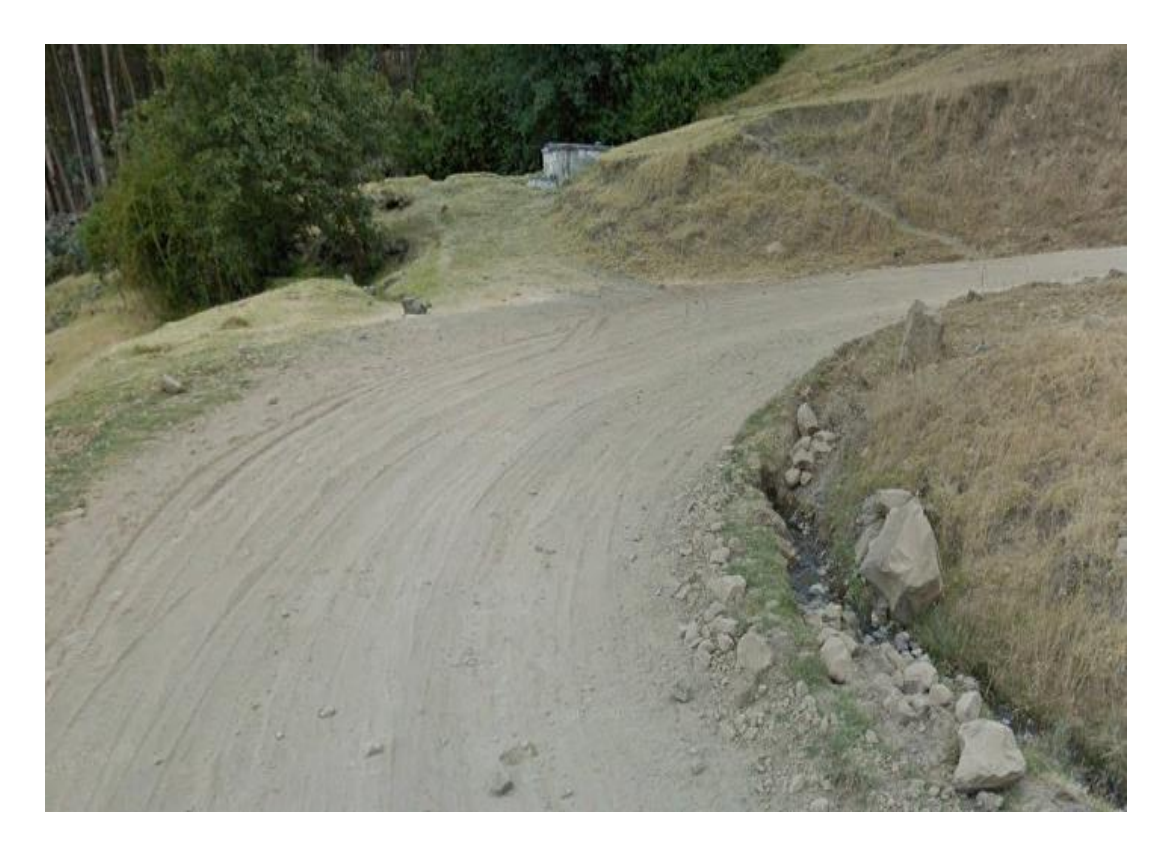

**Figura 24.** Estacionamiento de equipo para levantamiento topografico

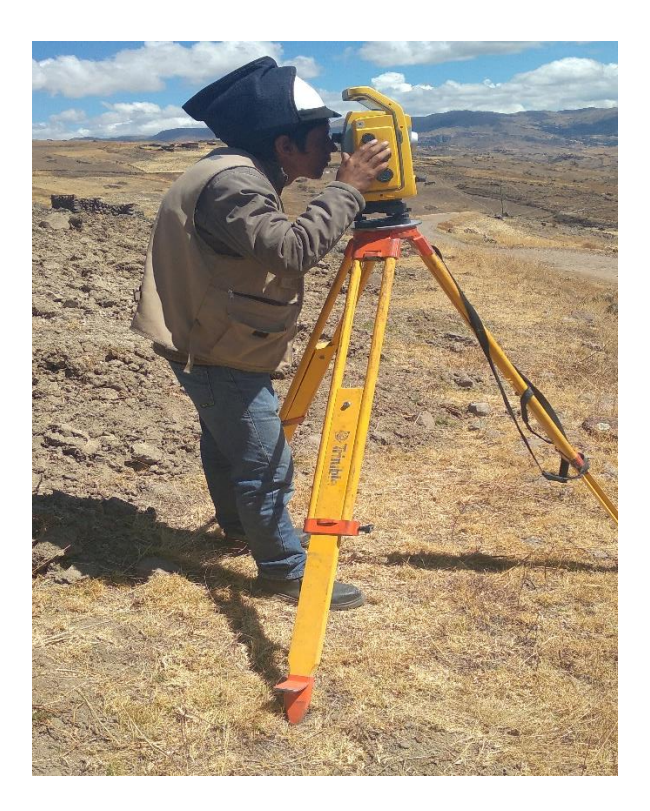

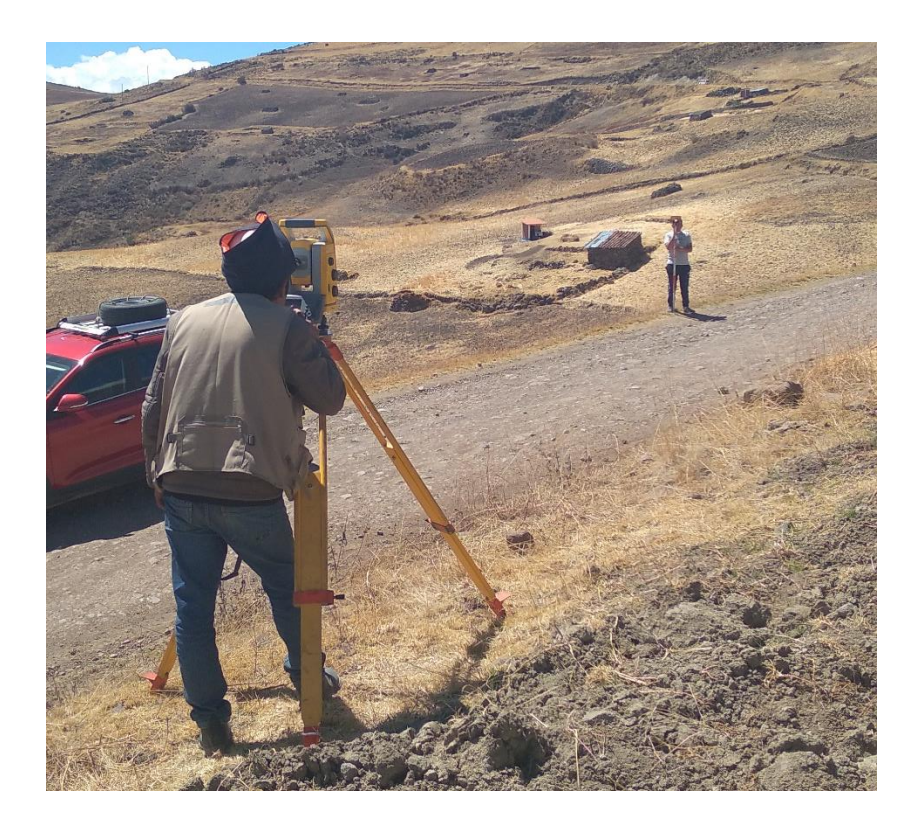

**Figura 26.** Levantamiento topográfico con estación total

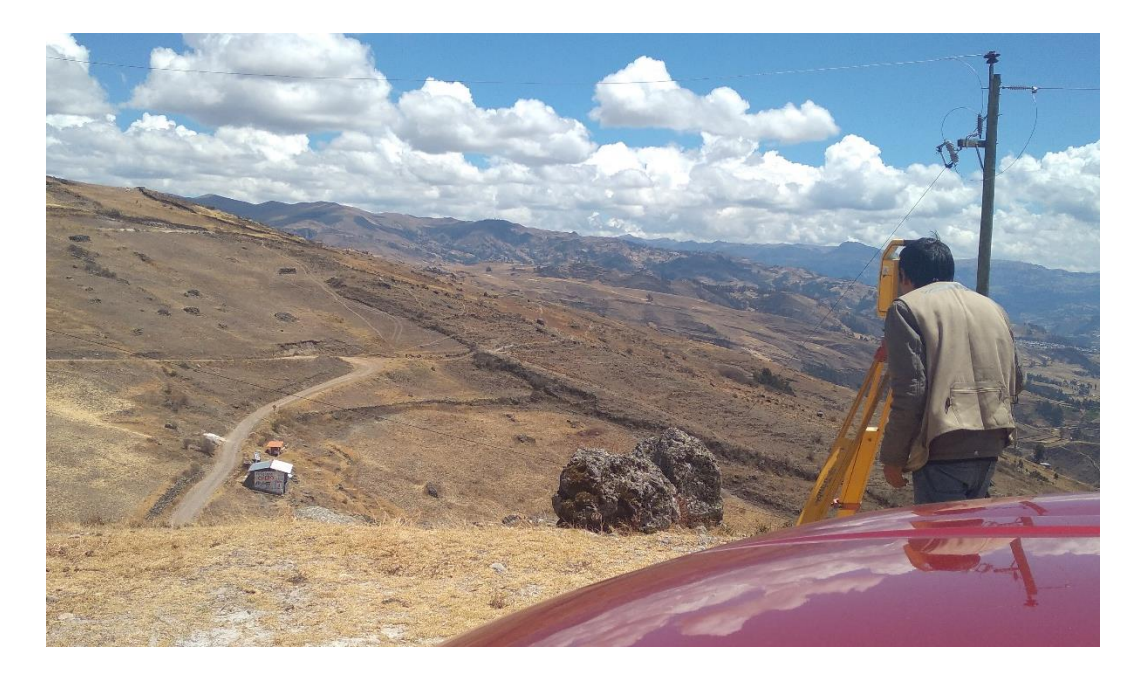

**Figura 27.** Levantamiento topográfico con estación total

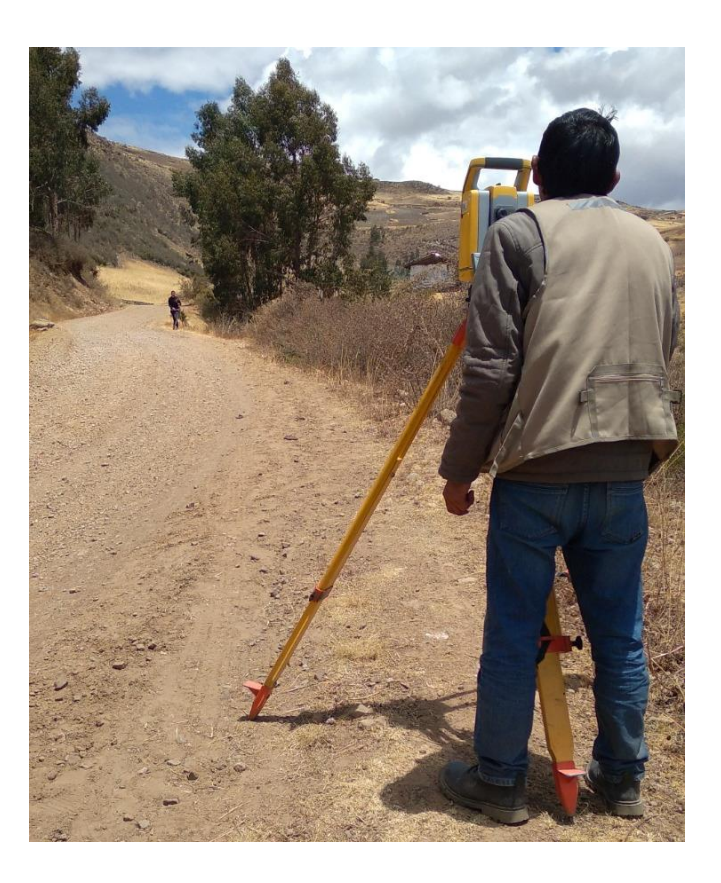

**Figura 28.** Estacionamiento para conteo vehiculas

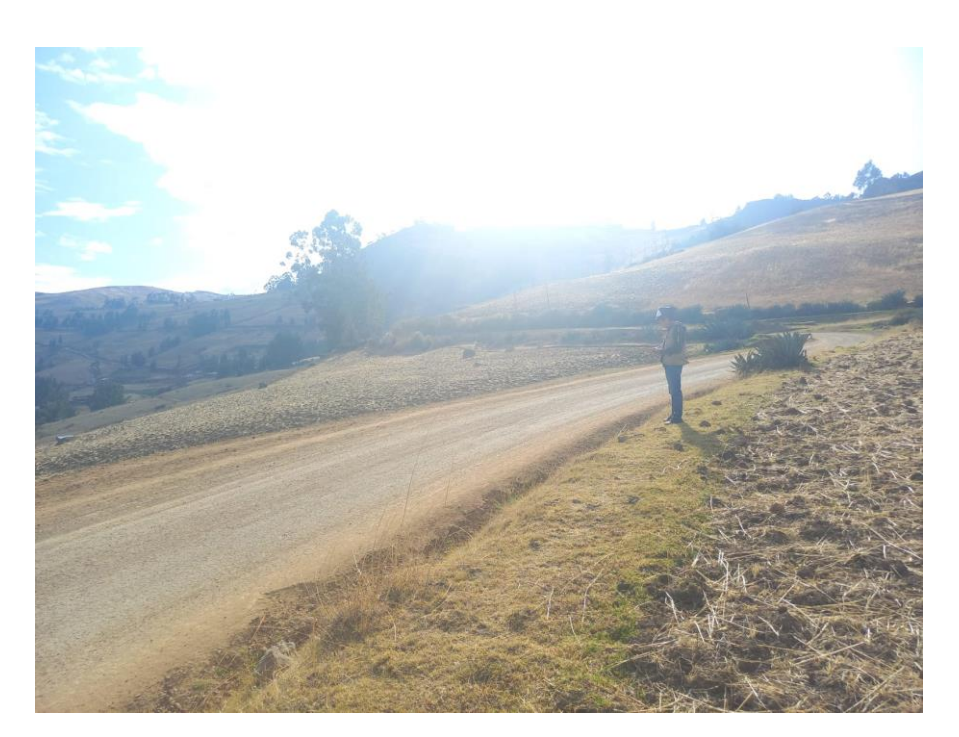

## **Figura 29.** Conteo Vehicular

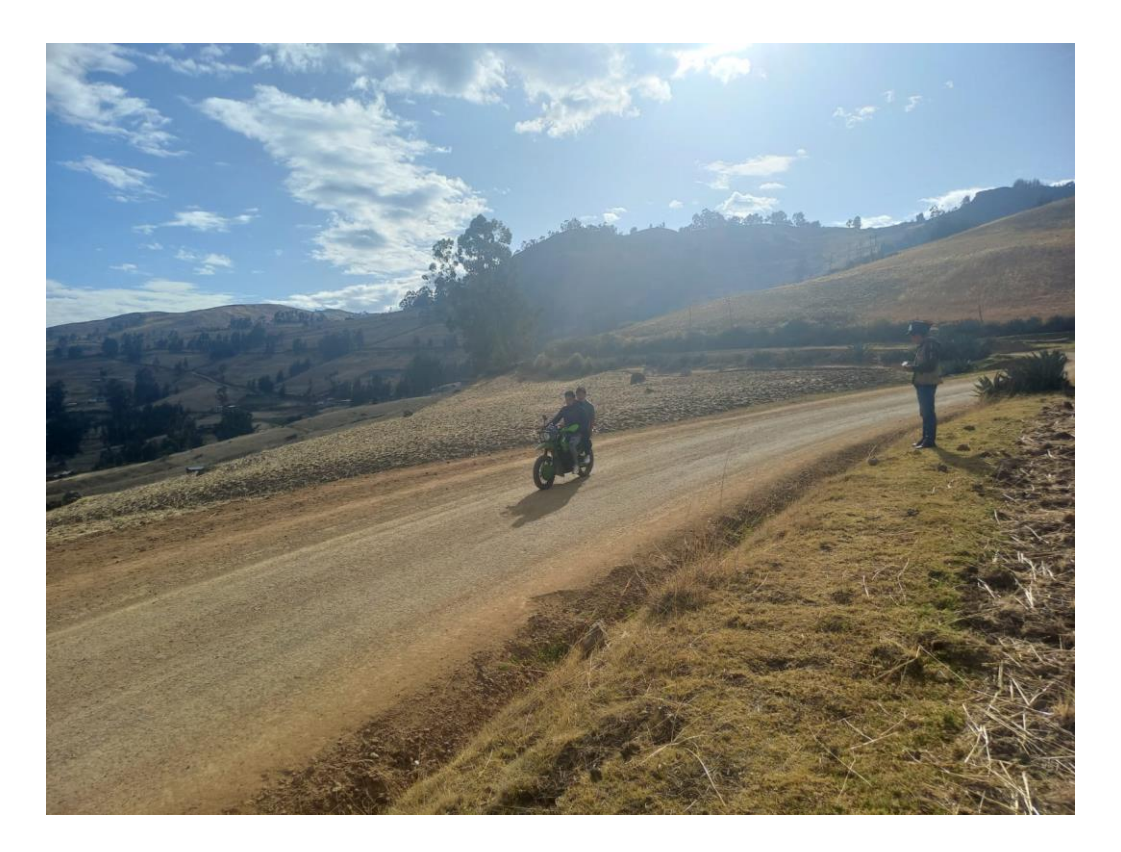

**Figura 30.** Marcación para excavación de calicata

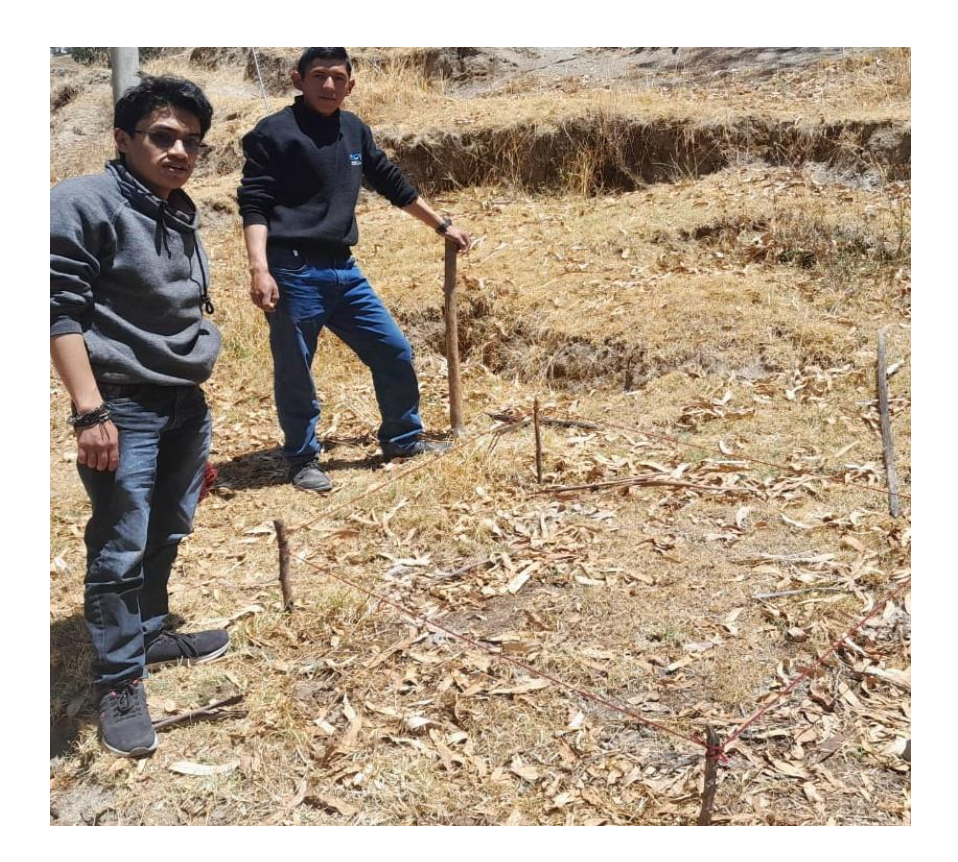

**Figura 31.** Excavación de Calicatas

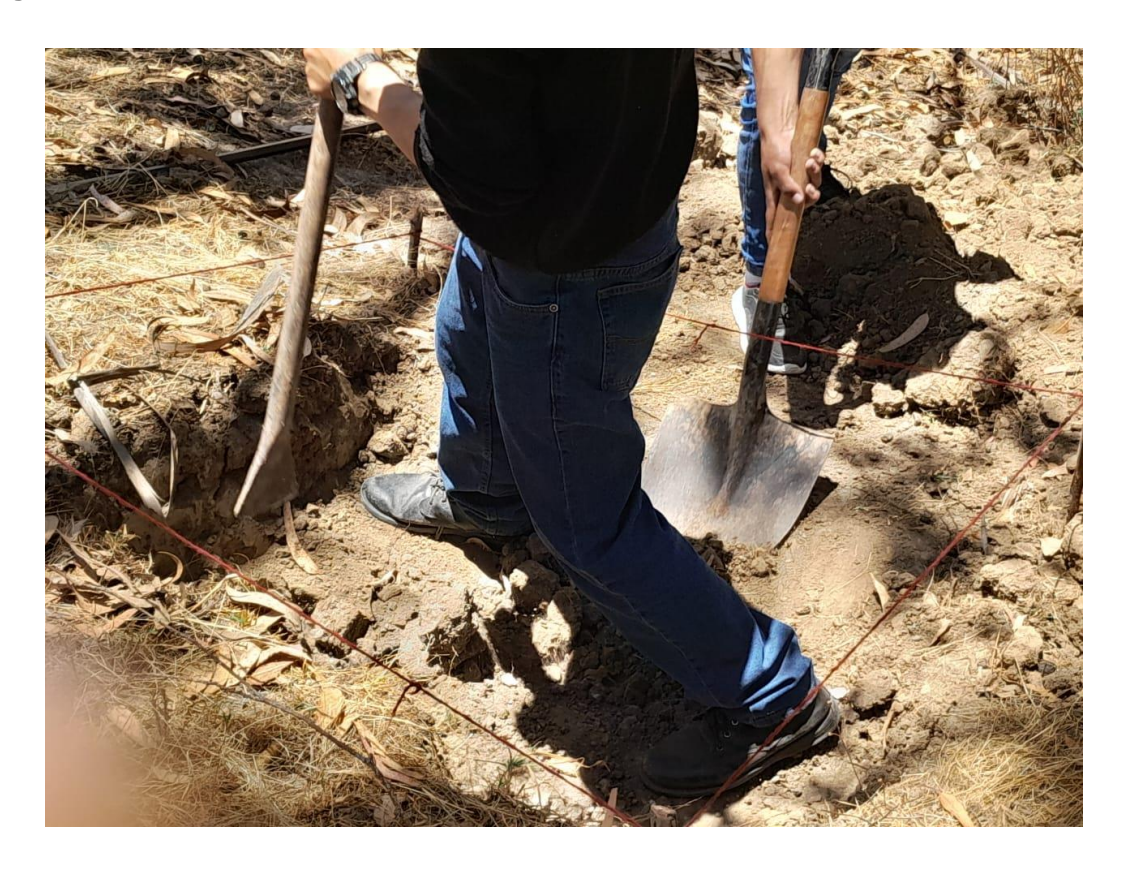

**Figura 32.** Excavación de Calicatas

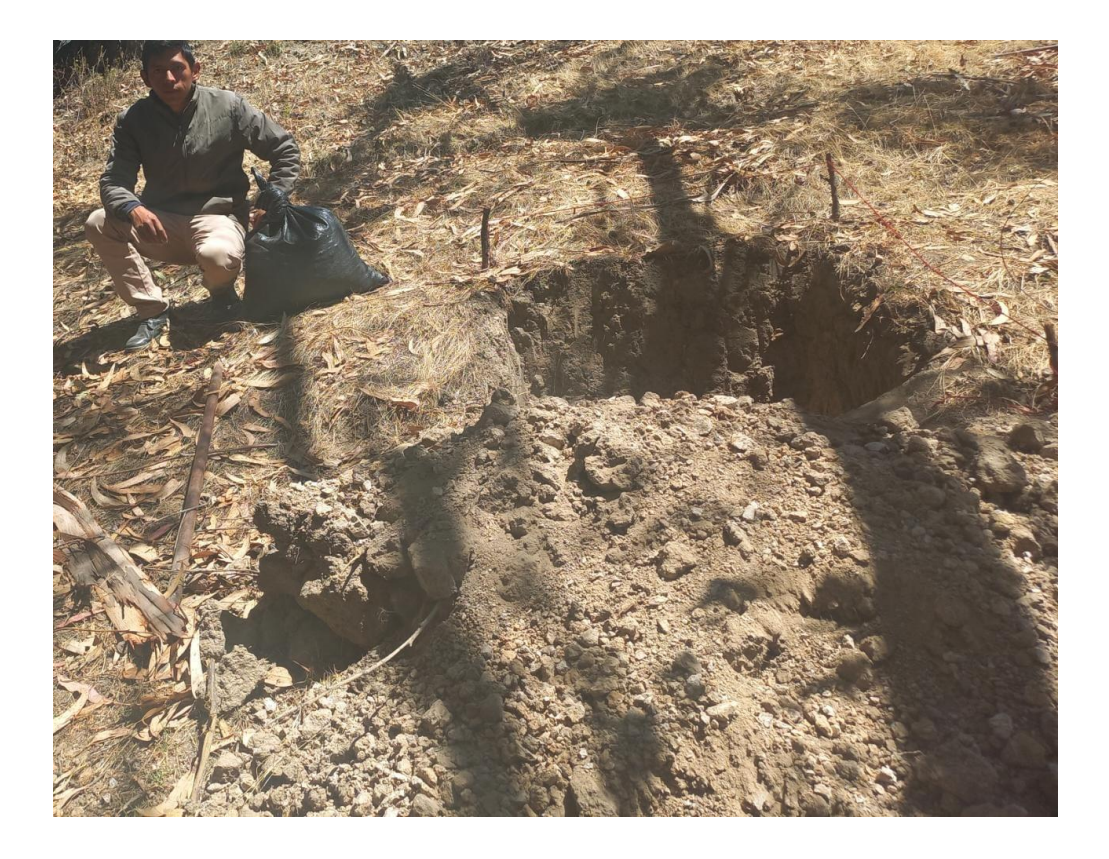

**Figura 33.** Medición de altura de excavación de calicatas

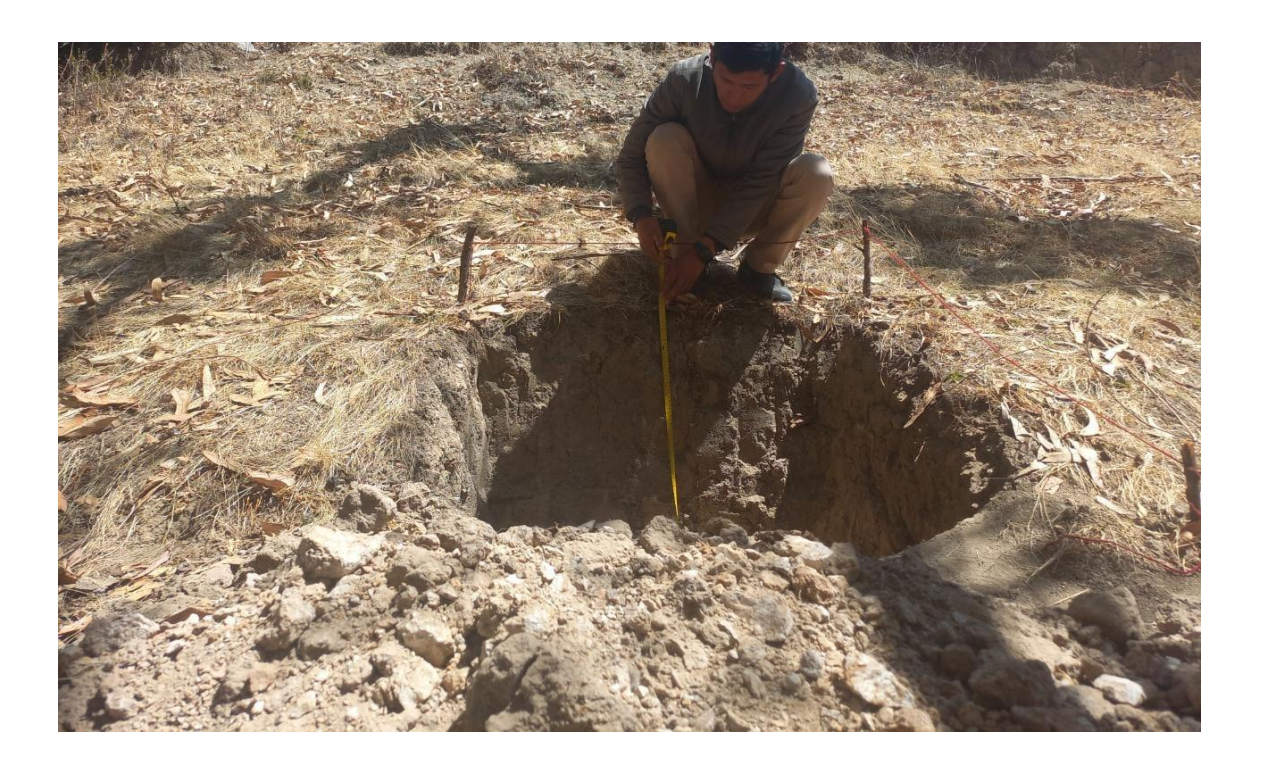

### MATRIZ PARA EVALUACIÓN DE EXPERTOS

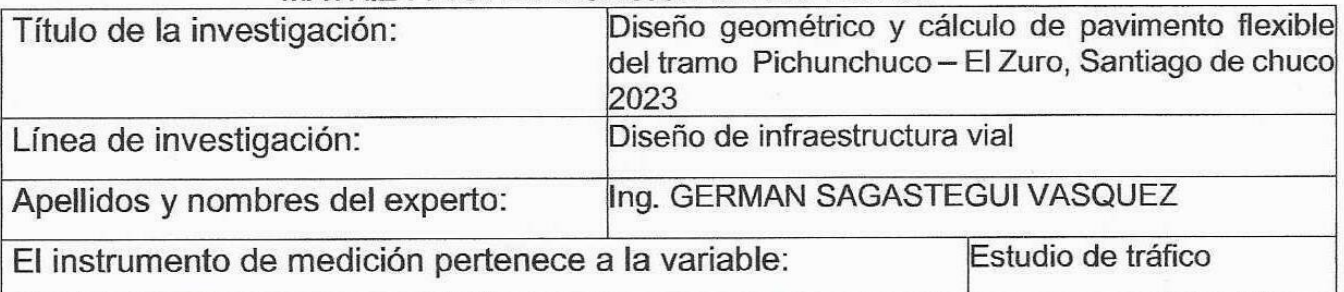

Mediante la matriz de evaluación de expertos, Ud. tiene la facultad de evaluar cada una de las preguntas marcando con una "x" en las columnas de SÍ o NO. Asimismo, le exhortamos

en la corrección de los ítems, indicando sus observaciones y/o sugerencias, con la finalidad de mejorar la medición sobre la variable en estudio.

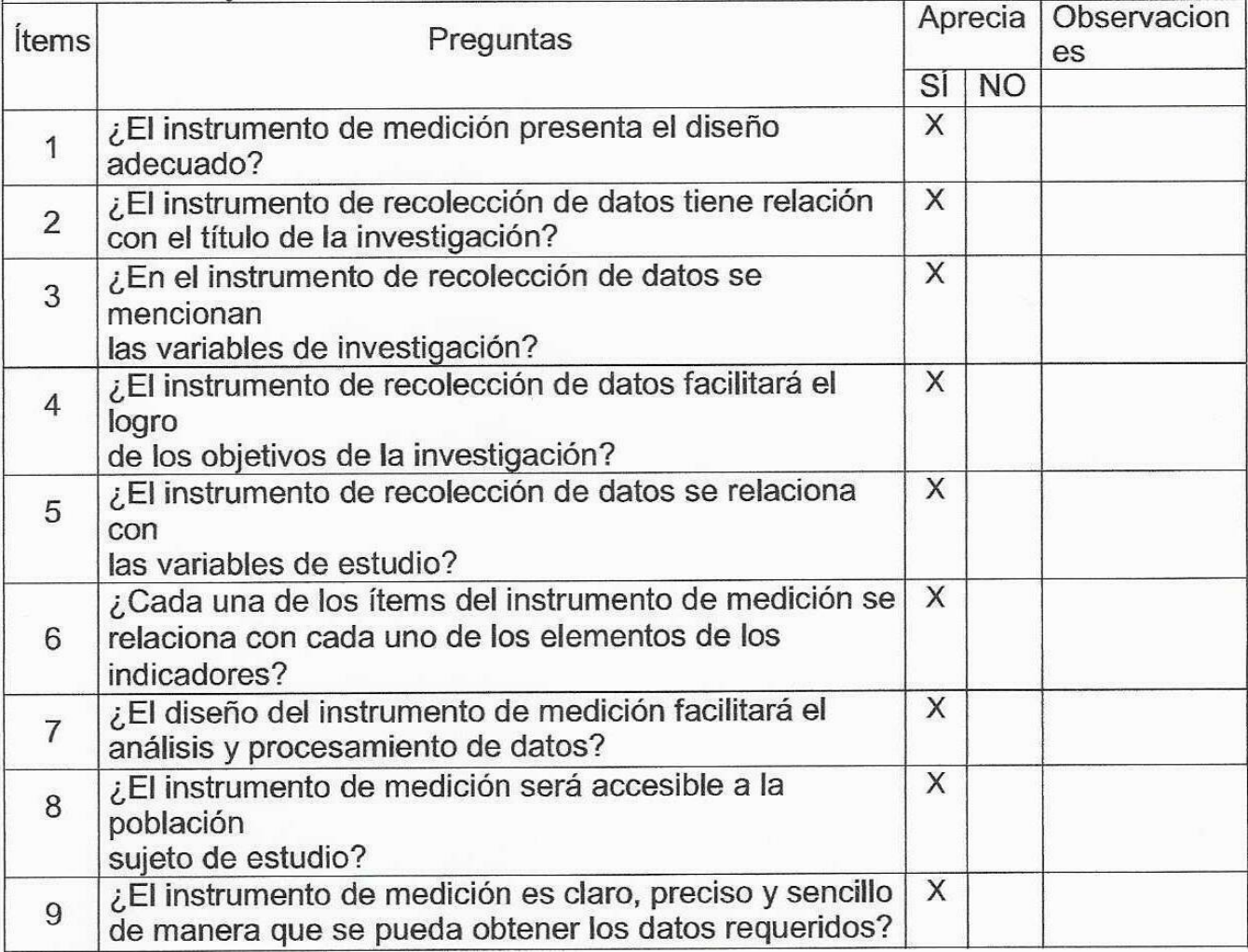

### Sugerencias:

Firma del experto:

Ing. German Segester V.

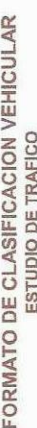

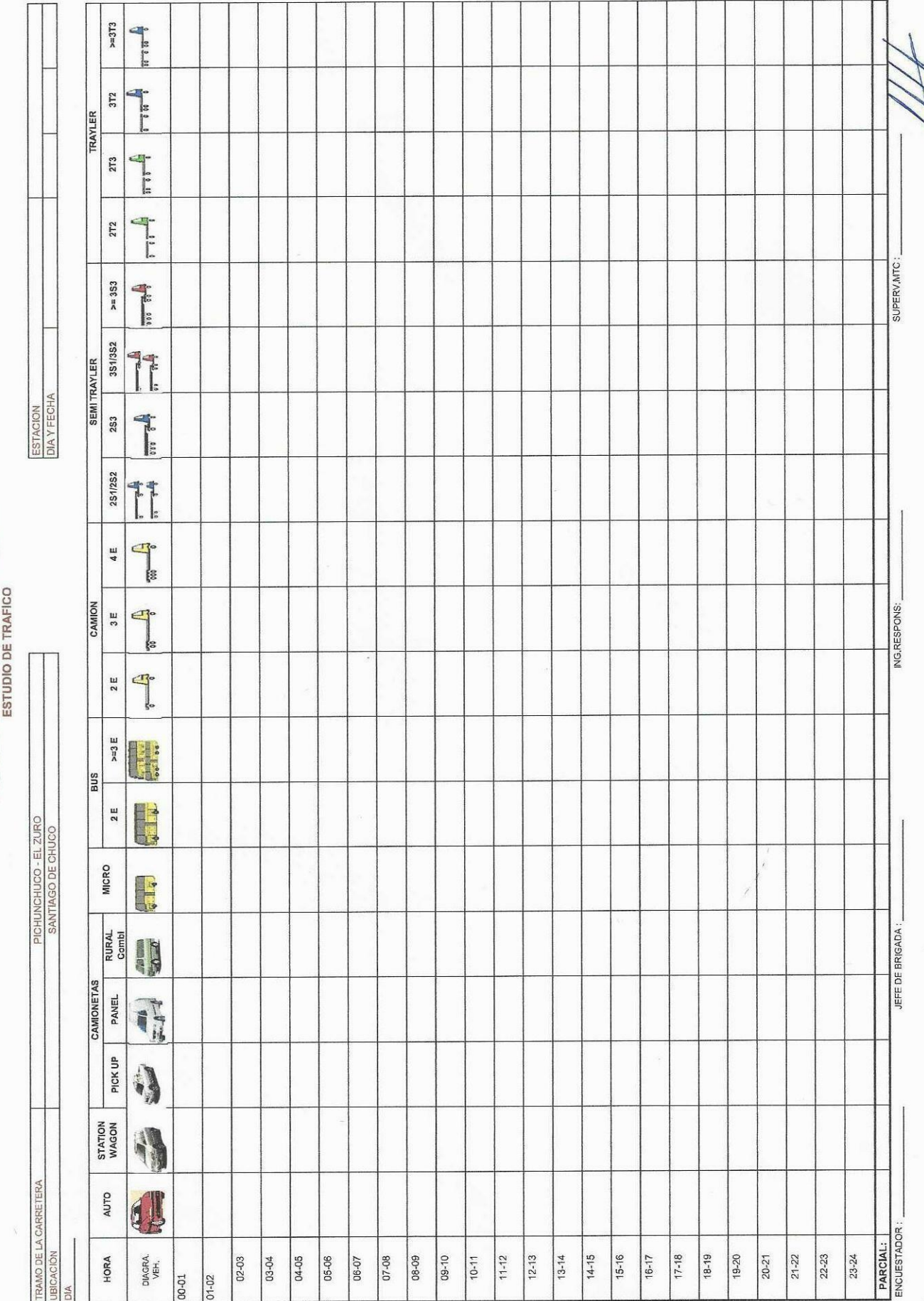

Ing. 60 mar Joycalog. V.

#### MATRIZ DARA EVALUACIÓN DE EXPERTOS

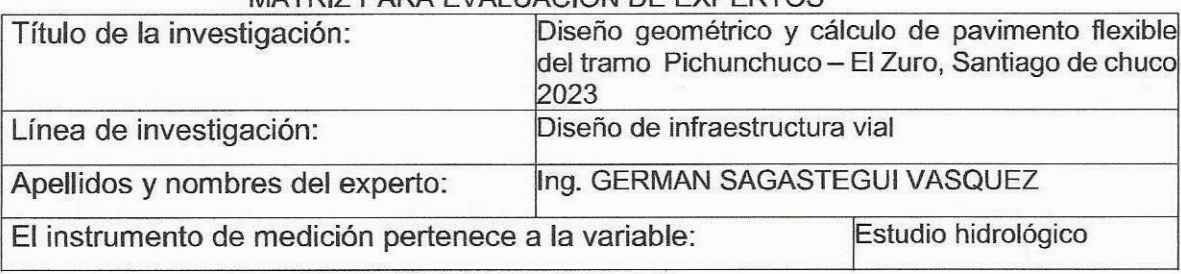

Mediante la matriz de evaluación de expertos, Ud. tiene la facultad de evaluar cada una de las preguntas marcando con una "x" en las columnas de SÍ o NO. Asimismo, le exhortamos

en la corrección de los ítems, indicando sus observaciones y/o sugerencias, con la finalidad de mejorar la medición sobre la variable en estudio.

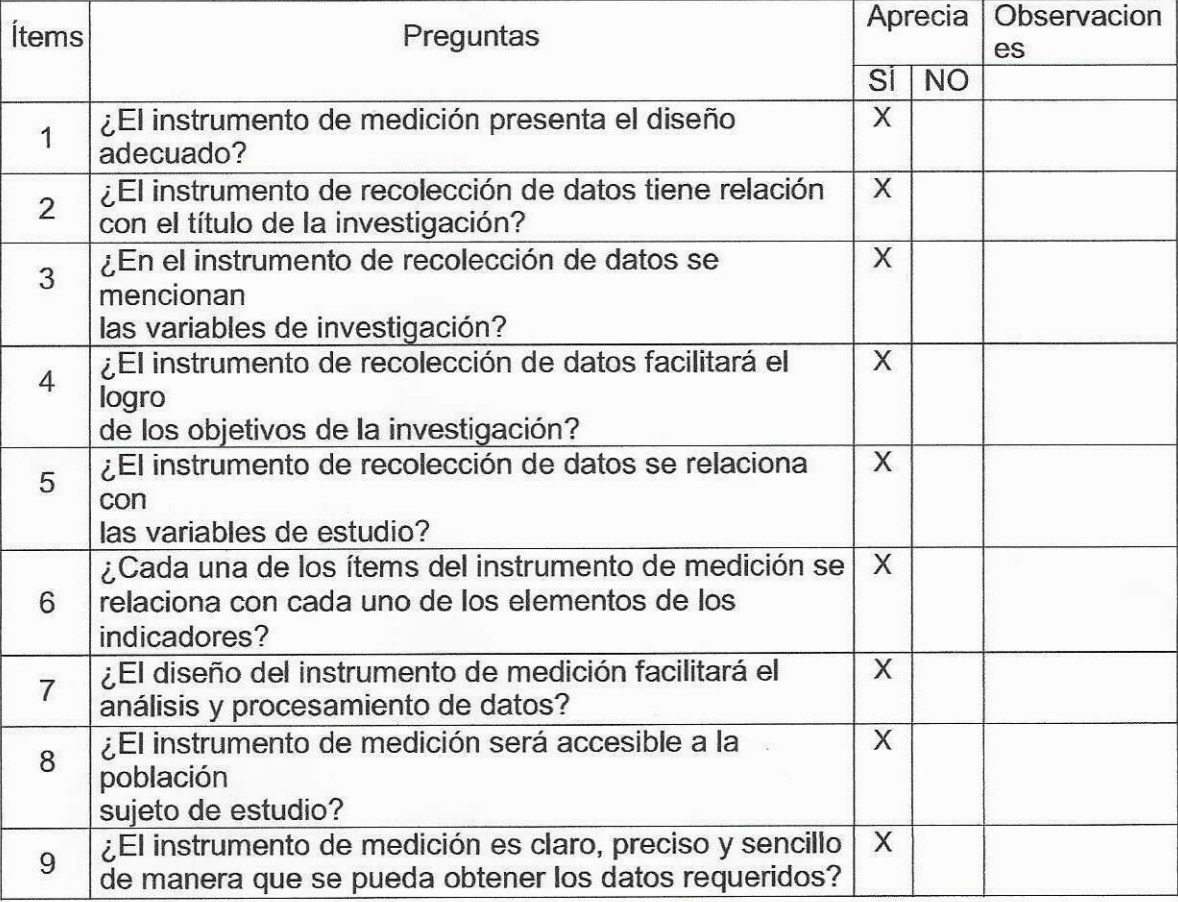

**Sugerencias:** 

Firma del experto:

Serman Jeges

710:126049
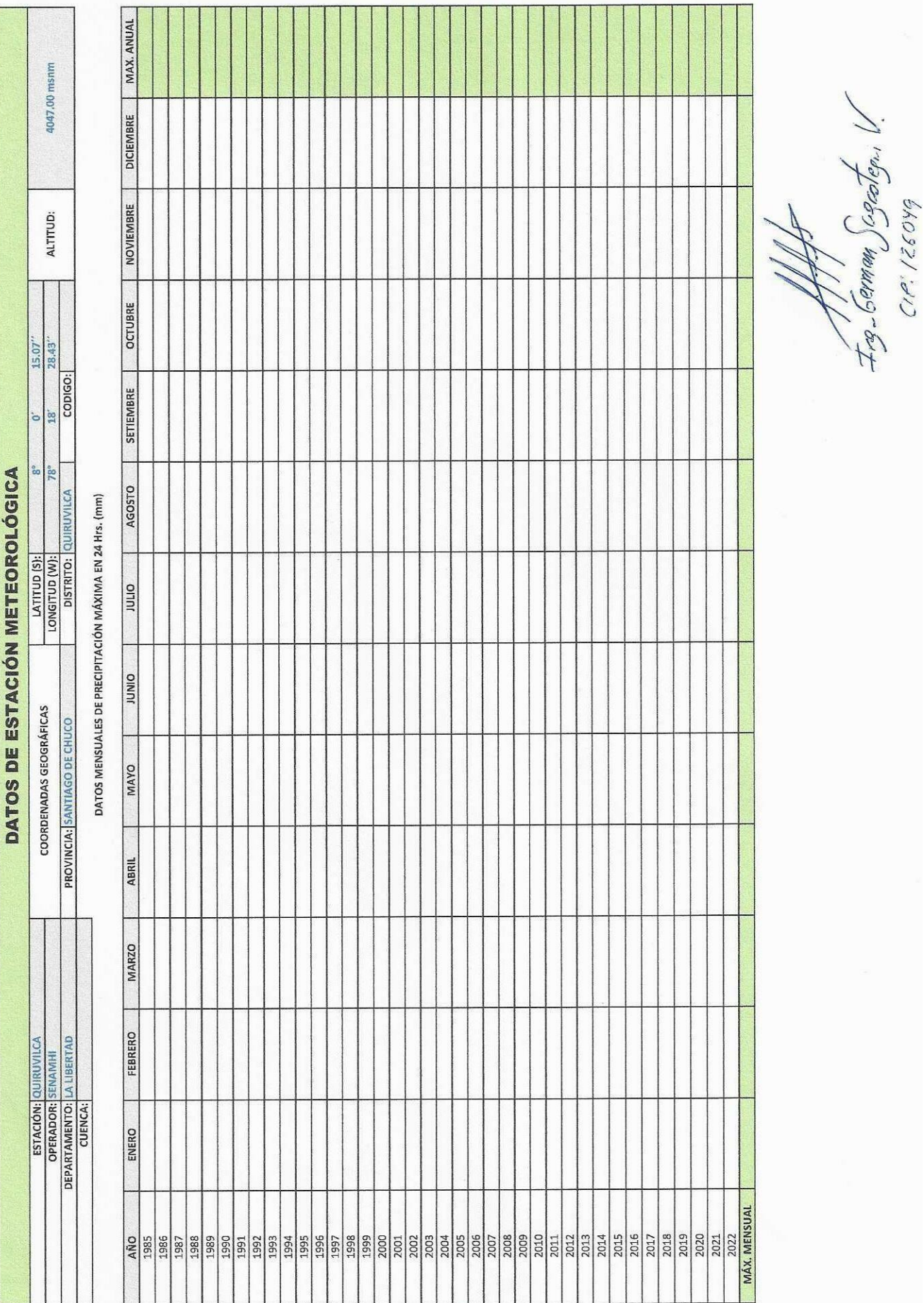

## FICHA DE RECOJO DE DATOS PARA LEVANTAMIENTO TOPOGRÁFICO LUGAR: UTM WGS84 FECHA:

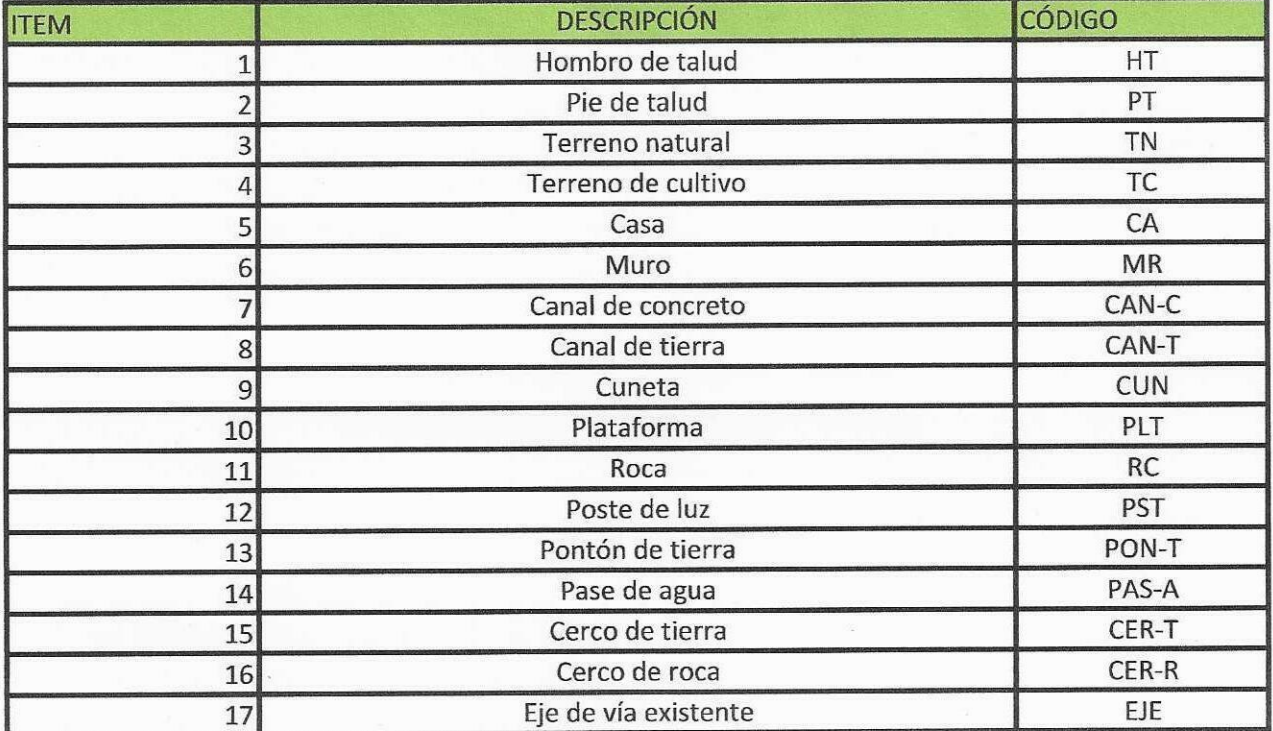

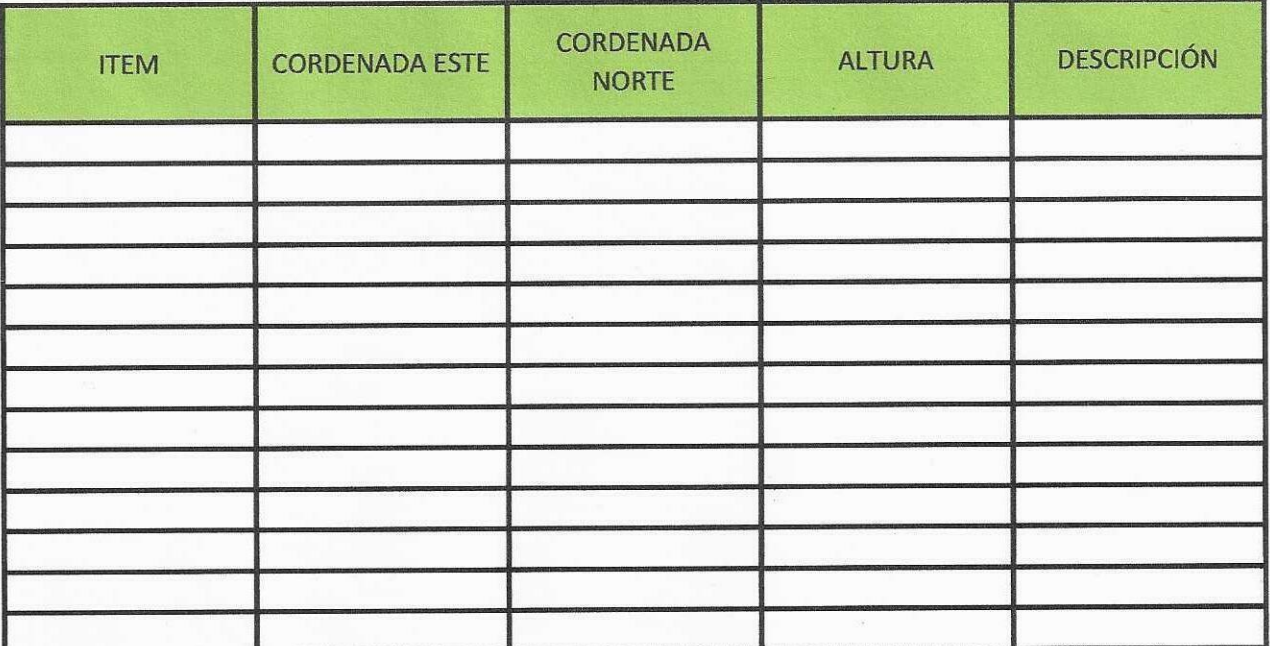

 $H$  German Secrets V.

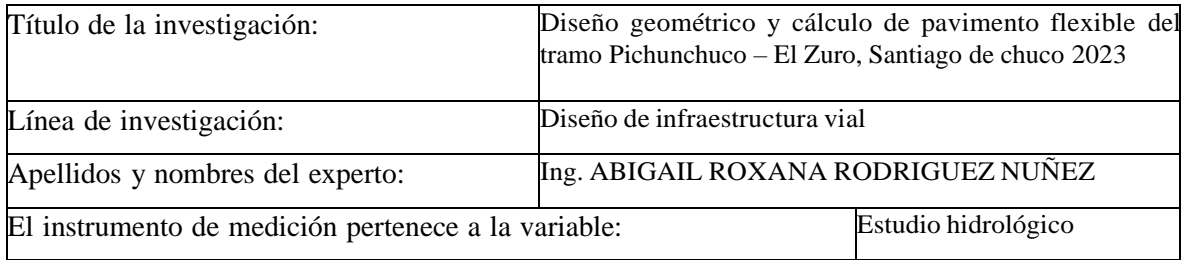

Mediante la matriz de evaluación de expertos, Ud. tiene la facultad de evaluar cada una de las preguntas marcando con una "x" en las columnas de SÍ o NO. Asimismo,le exhortamos en la corrección de los ítems, indicando sus observaciones y/o sugerencias, con la finalidad de mejorar la medición sobre la variable en estudio.

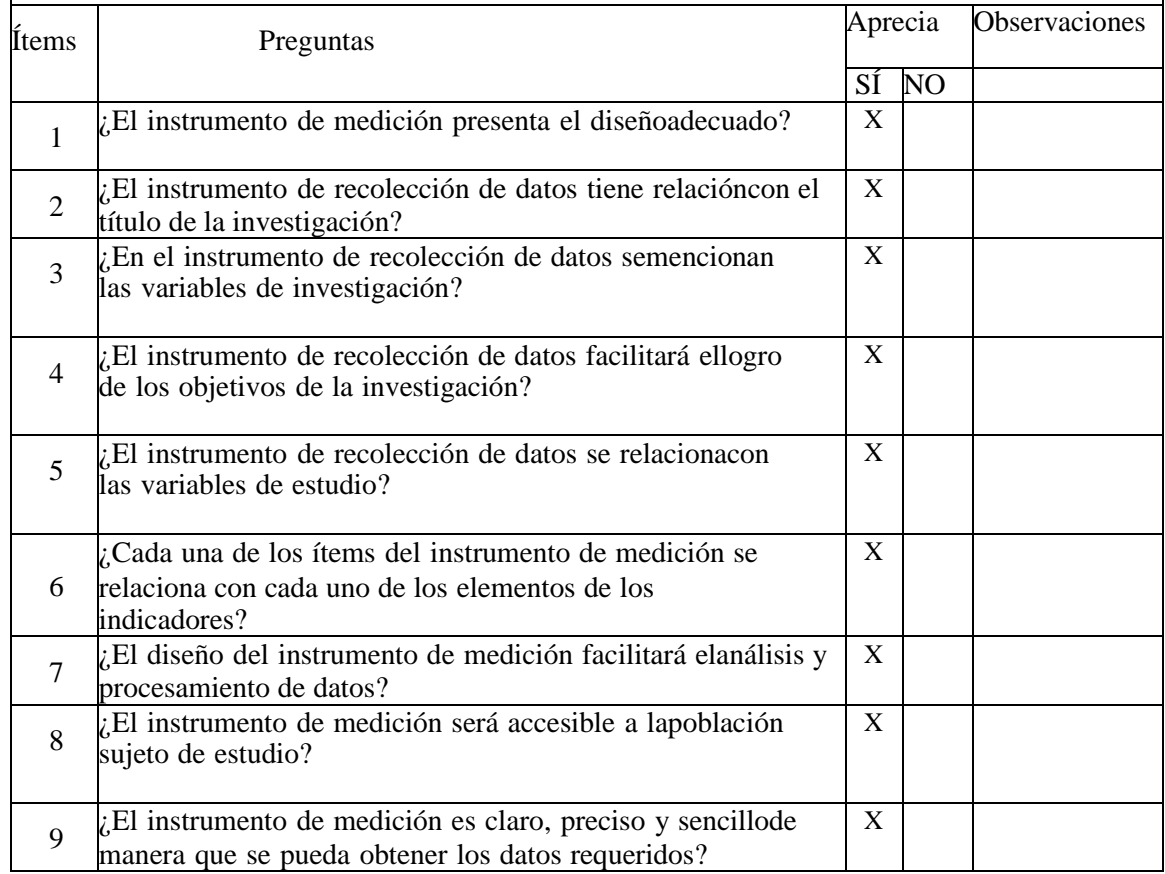

## **Sugerencias:**

**RIGUEZ NUAL** ROD Ingeniers Civil<br>CIP Nº 252571

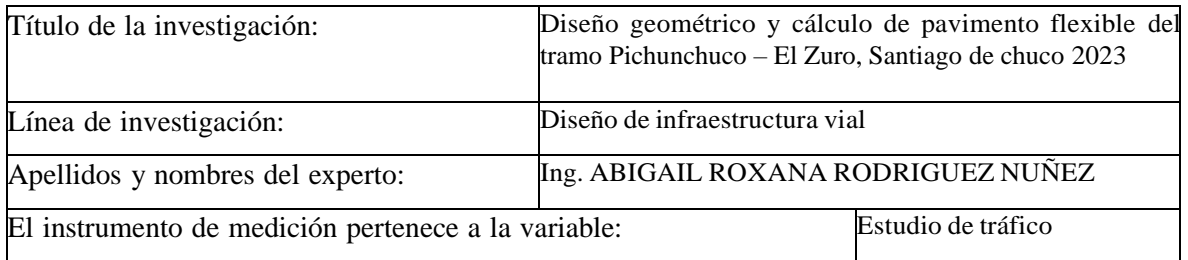

Mediante la matriz de evaluación de expertos, Ud. tiene la facultad de evaluar cada una de las preguntas marcando con una "x" en las columnas de SÍ o NO. Asimismo,le exhortamos

en la corrección de los ítems, indicando sus observaciones y/o sugerencias, con la finalidad de mejorar la medición sobre la variable en estudio.

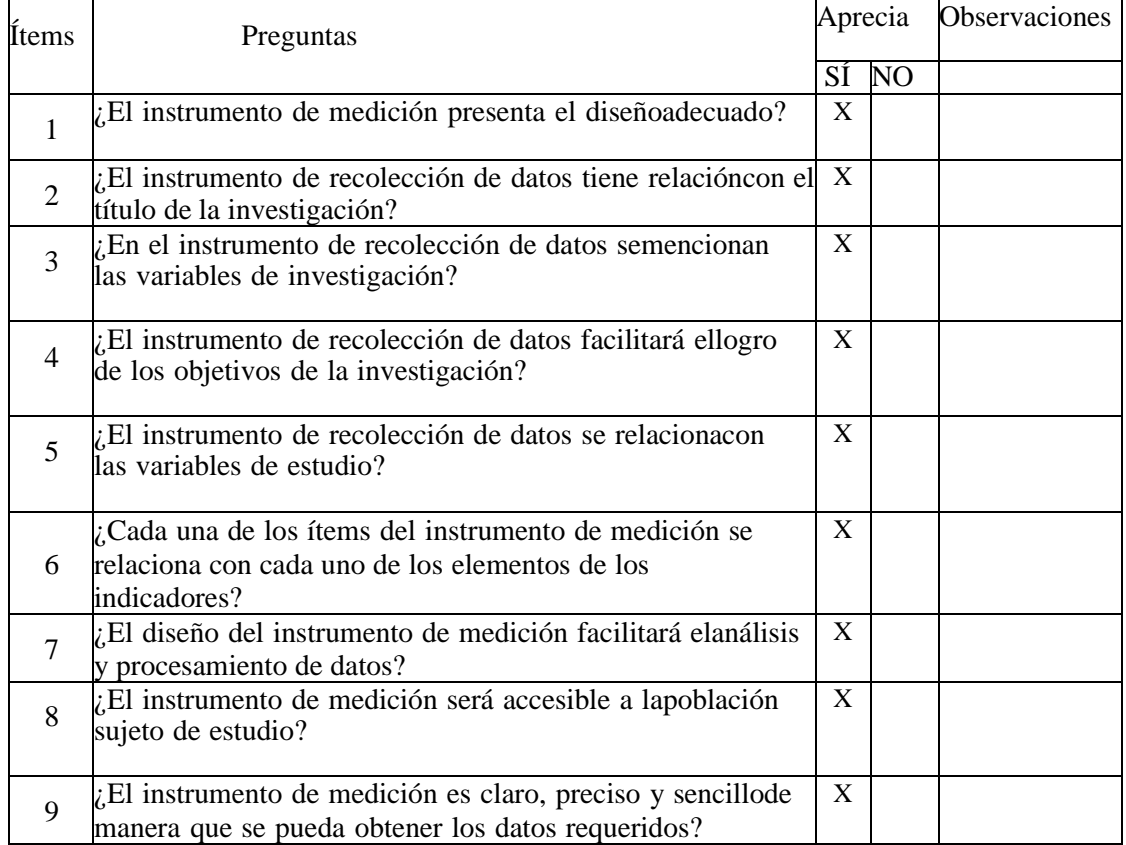

### **Sugerencias:**

**TEZ NUAL** ROD Ingeniers Civil<br>CIP Nº 252571

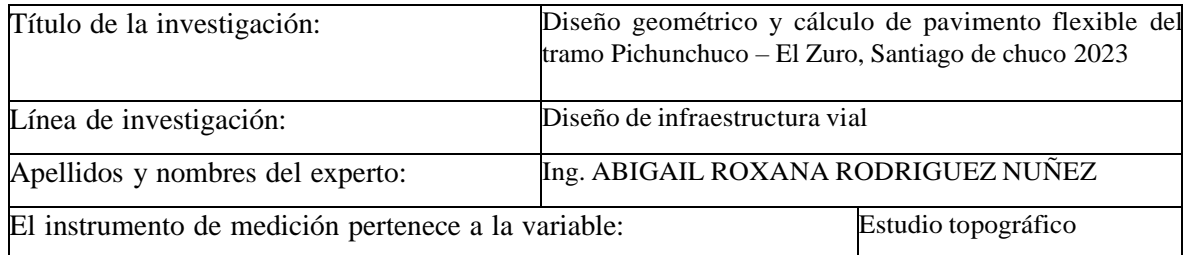

Mediante la matriz de evaluación de expertos, Ud. tiene la facultad de evaluar cada una de las preguntas marcando con una "x" en las columnas de SÍ o NO. Asimismo,le exhortamos en la corrección de los ítems, indicando sus observaciones y/o sugerencias, con la finalidad de mejorar la medición sobre la variable en estudio.

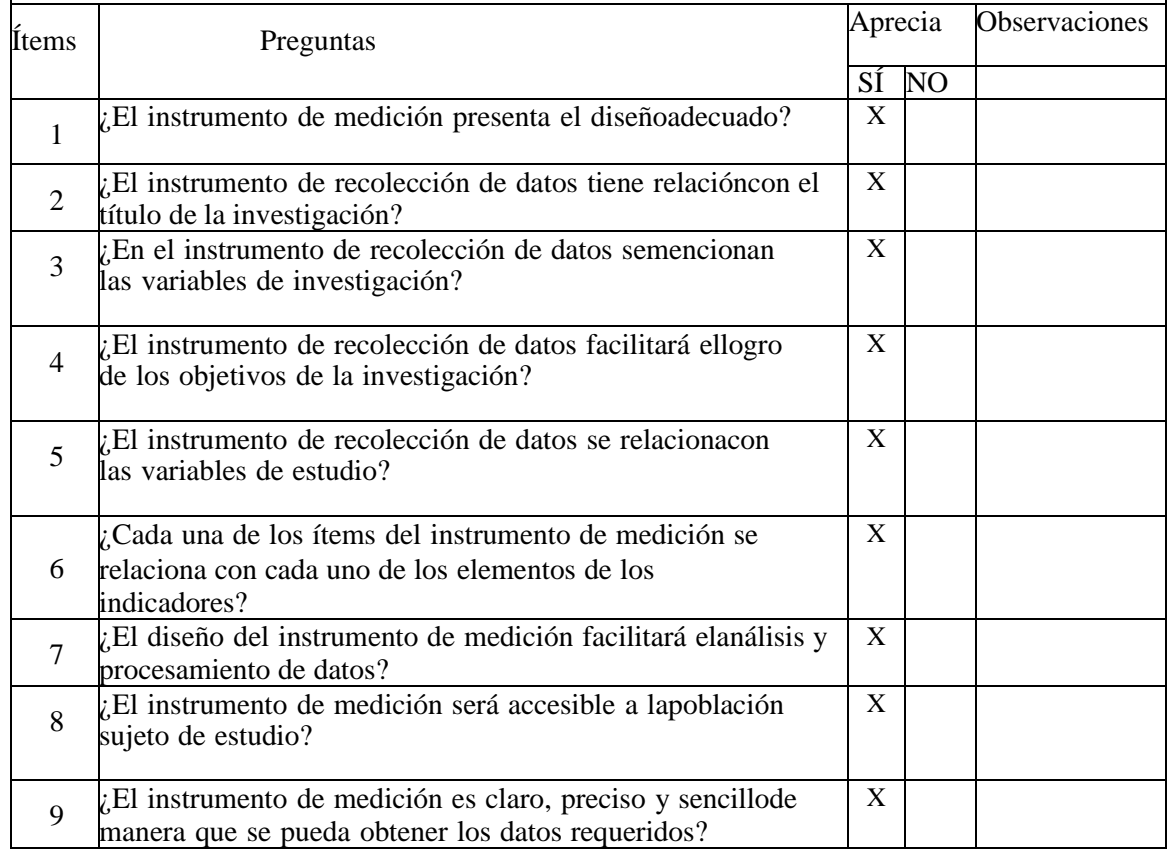

## **Sugerencias:**

**\*** Civil CIP Nº 25257

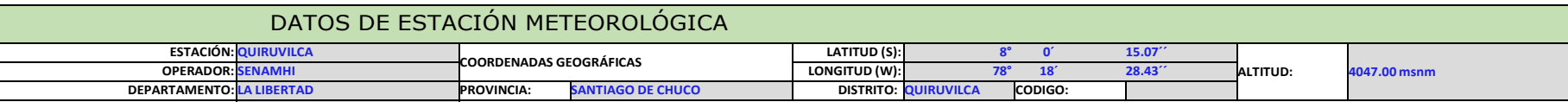

<del>DATOS MEÑŜŰALES DE PRECIP</del>ITACIÓN MÁXIMA EN 24 Hrs. (mm)

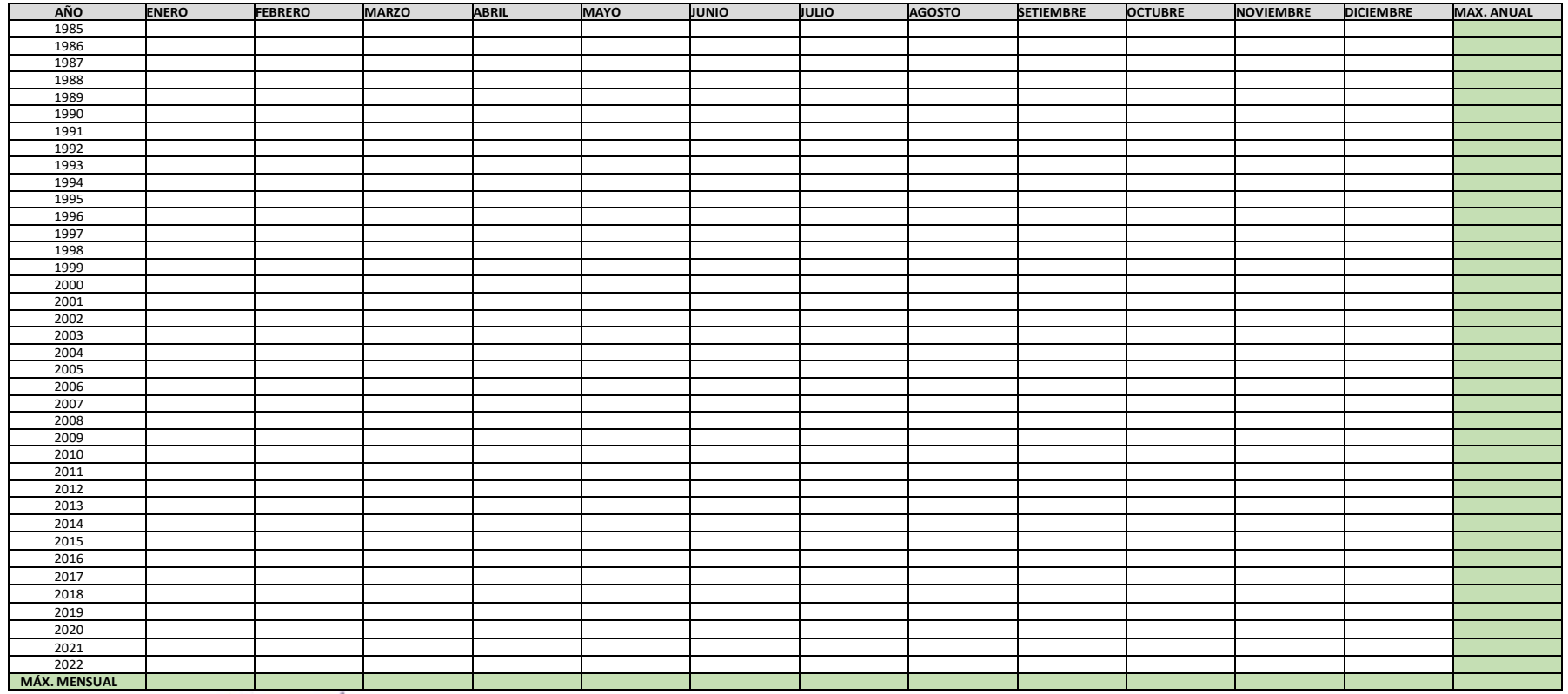

RIGUEZ NUAL **ROD** Ingeniers Civil<br>CIP Nº 252571

## FORMATO DE CLASIFICACION VEHICULAR

## ESTUDIO DE TRAFICO

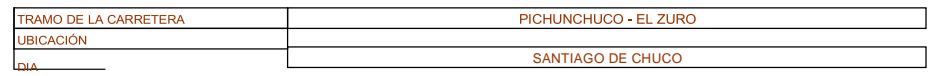

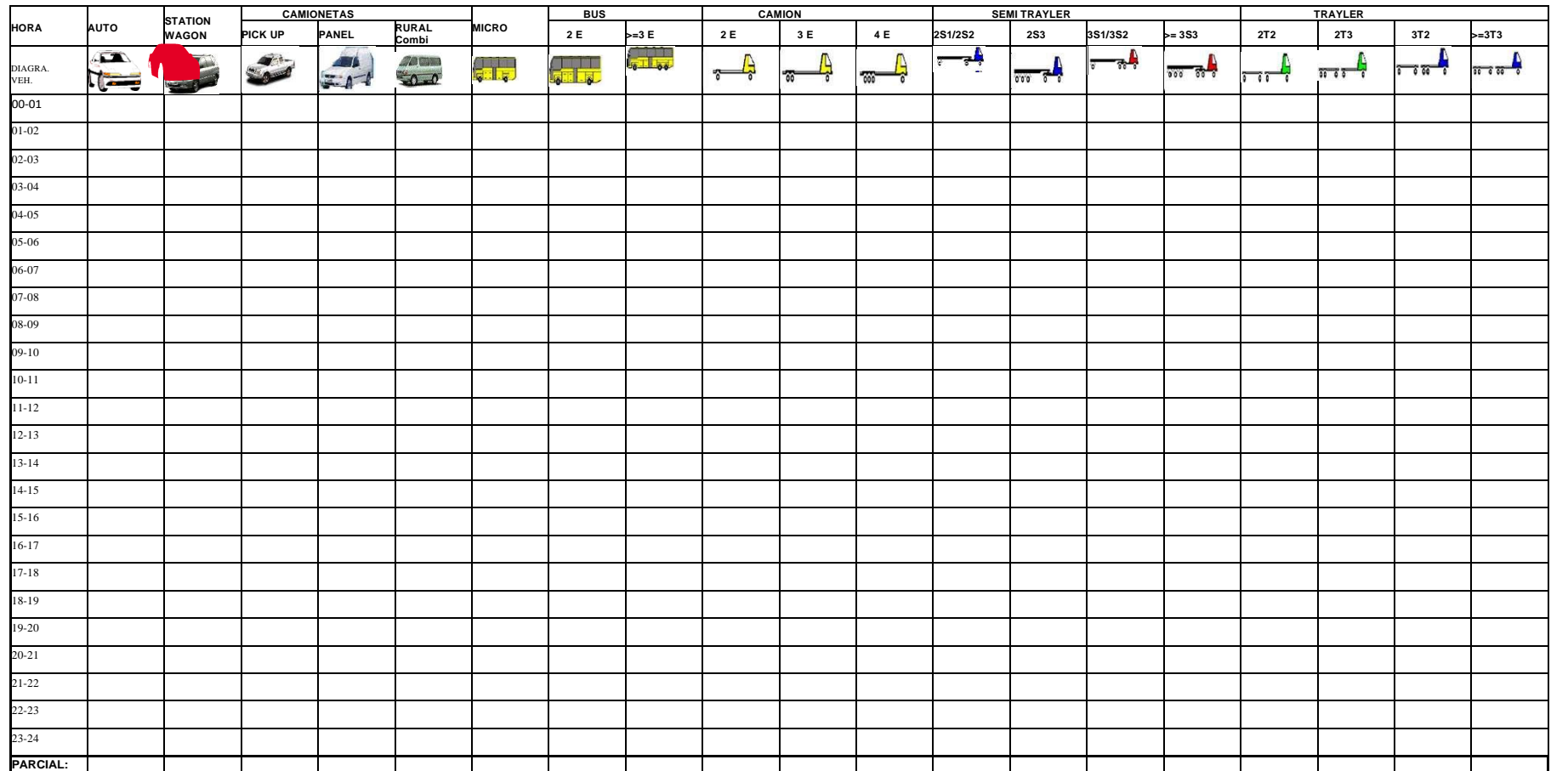

ENCUESTADOR : JEFE DE BRIGADA : ING.RESPONS: SUPERV.MTC :

RODRIGUEZ NURE Ingeniers Civil<br>CIP Nº 252571

ESTACION DIA Y FECHA

## FICHA DE RECOJO DE DATOS PARA LEVANTAMIENTO TOPOGRÁFICO

LUGAR:<br>FECHA:

UTM WGS84

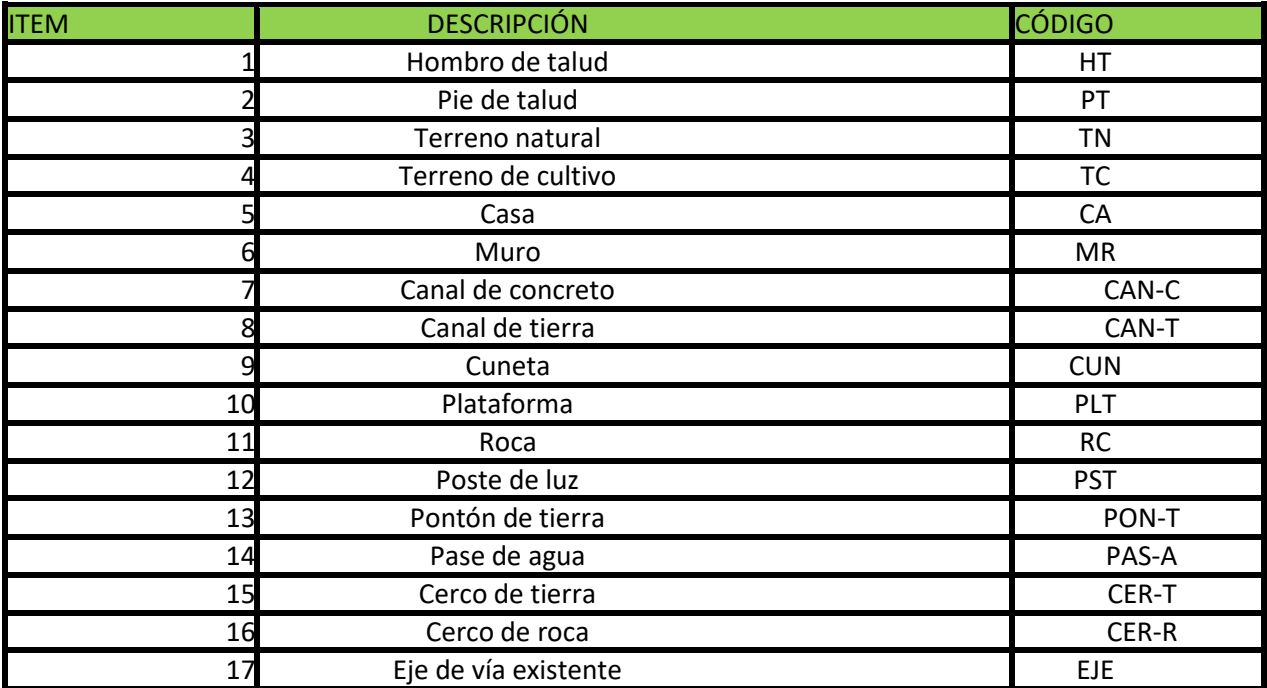

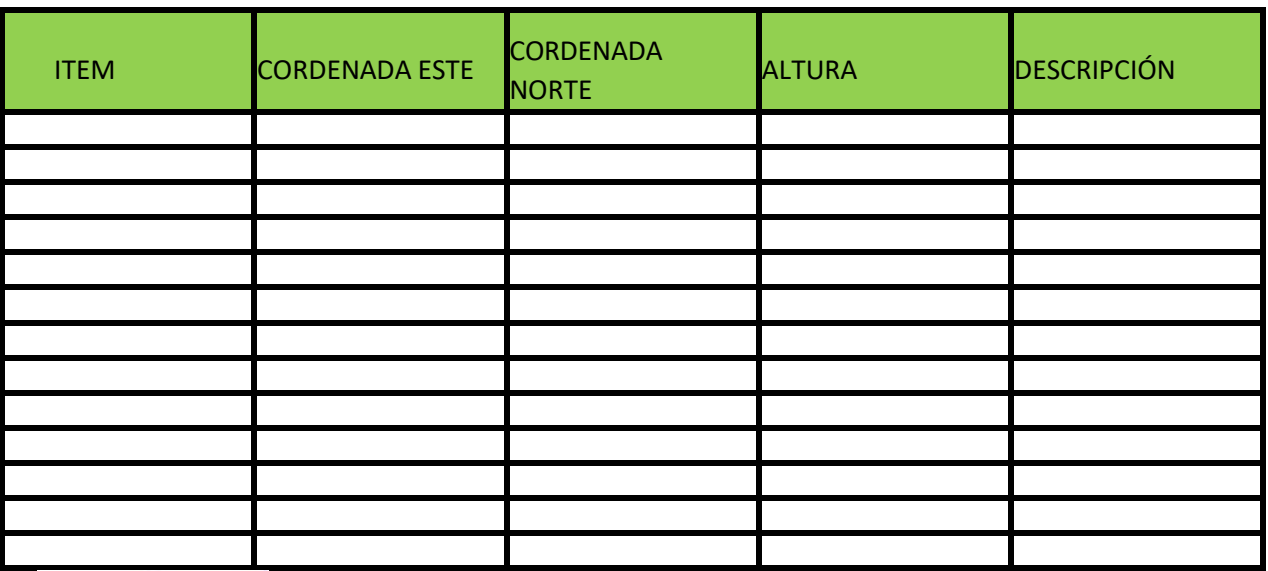

ABISAH ROXATA<br>ROORIGUEZ NUAE<br>Ingeniera Civil<br>CIP Nº 252571

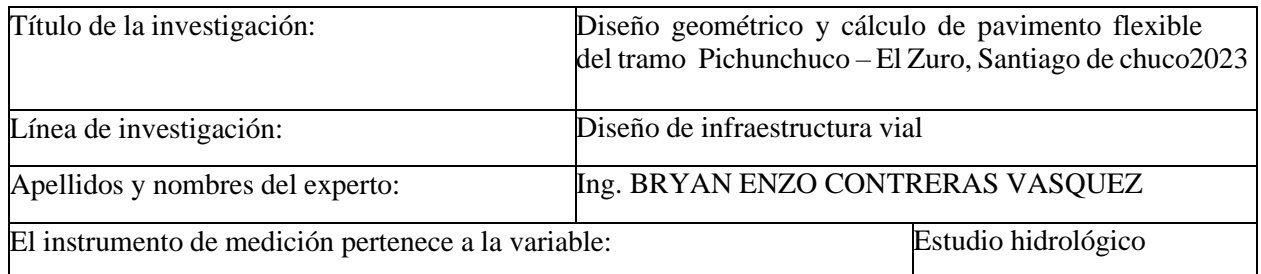

Mediante la matriz de evaluación de expertos, Ud. tiene la facultad de evaluar cada una de las preguntas marcando con una "x" en las columnas de SÍ o NO. Asimismo, le exhortamosen la corrección de los ítems, indicando sus observaciones y/o sugerencias, con la finalidadde mejorar la medición sobre la variable en estudio.

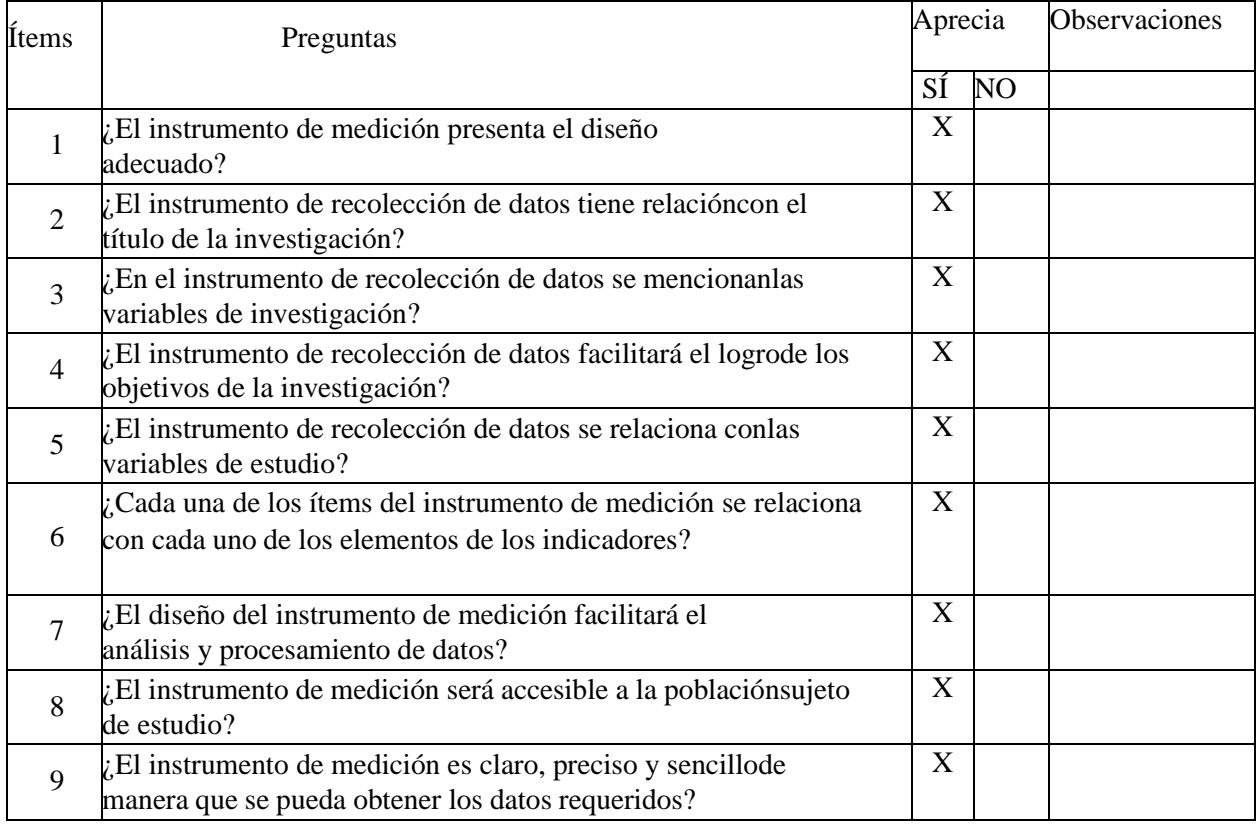

## **Sugerencias:**

Bryan Enzo Contreras Vasquez<br>ING. CIVIL<br>R. CIP. N° 208701

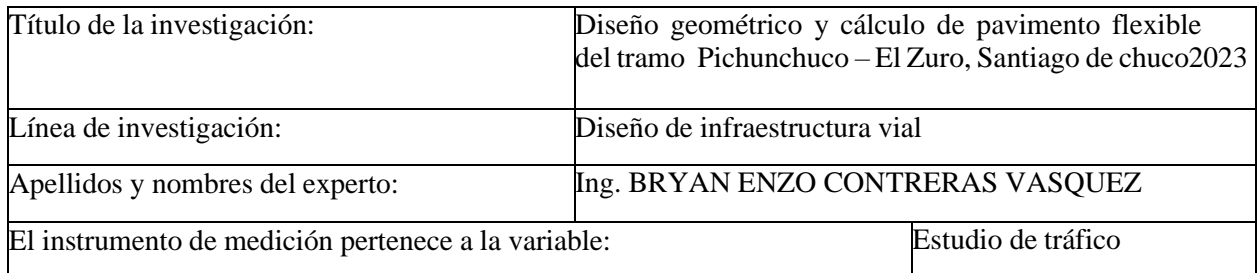

Mediante la matriz de evaluación de expertos, Ud. tiene la facultad de evaluar cada una de las preguntas marcando con una "x" en las columnas de SÍ o NO. Asimismo, le exhortamosen la corrección de los ítems, indicando sus observaciones y/o sugerencias, con la finalidadde mejorar la medición sobre la variable en estudio.

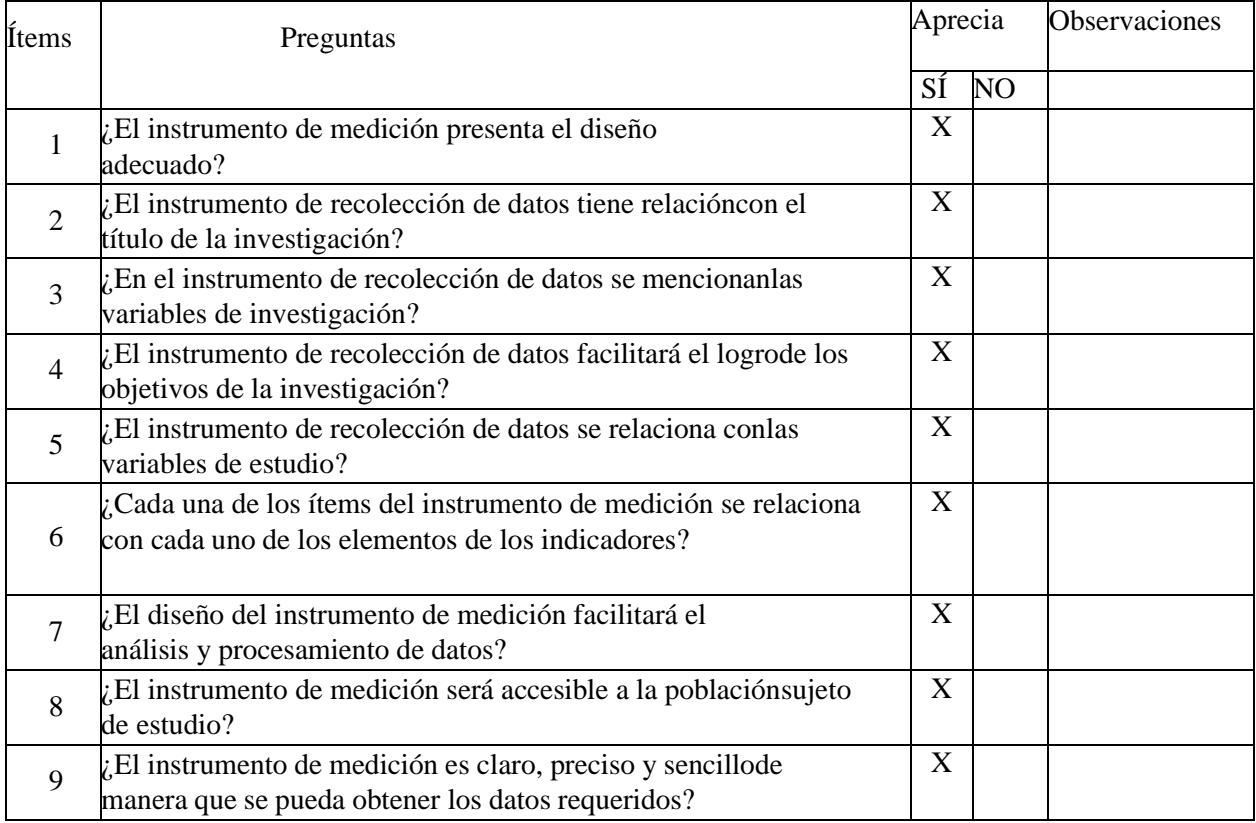

## **Sugerencias:**

Bryan Enzo Contreras Vasquez<br>ING. CIVIL<br>R. CIP. N° 208701

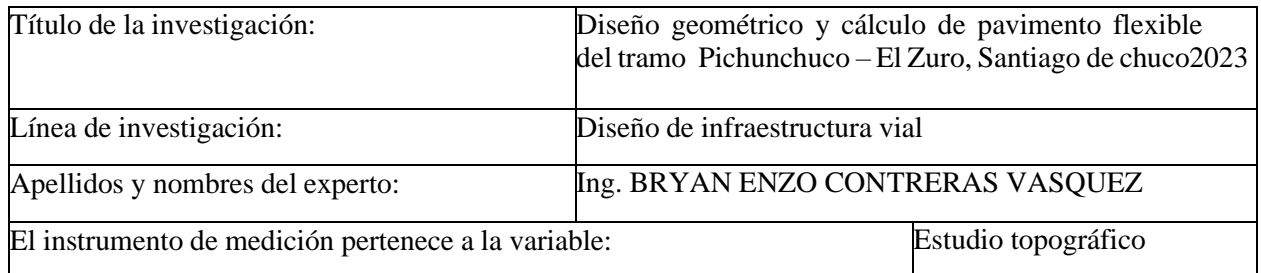

Mediante la matriz de evaluación de expertos, Ud. tiene la facultad de evaluar cada una de las preguntas marcando con una "x" en las columnas de SÍ o NO. Asimismo, le exhortamosen la corrección de los ítems, indicando sus observaciones y/o sugerencias, con la finalidadde mejorar la medición sobre la variable en estudio.

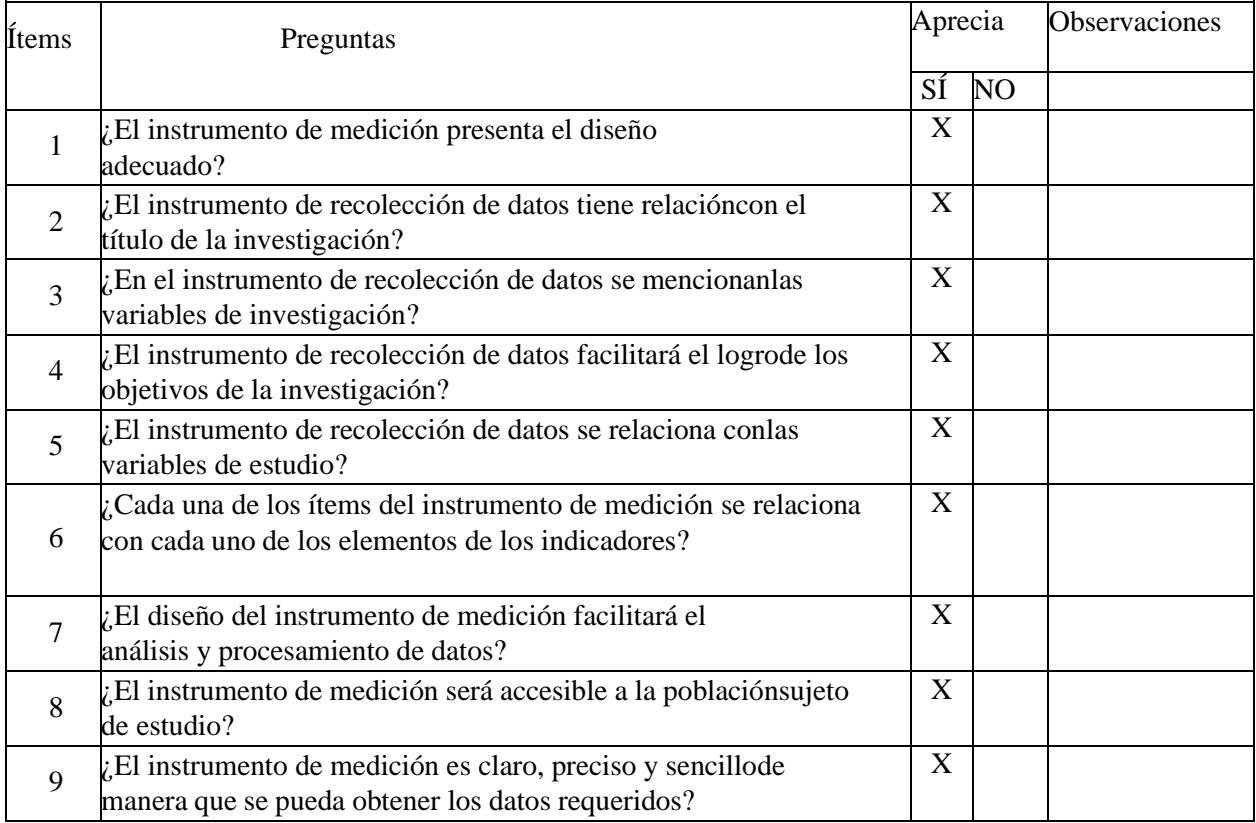

## **Sugerencias:**

Bryan Enzo Contreras Vasquez

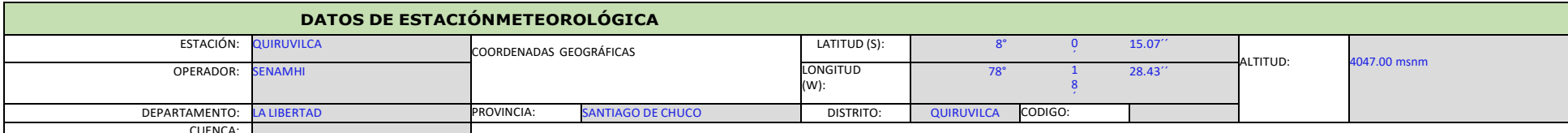

CUENCA: DATOS MENSUALES DE PRECIPITACIÓN MÁXIMA EN 24 Hrs. (mm)

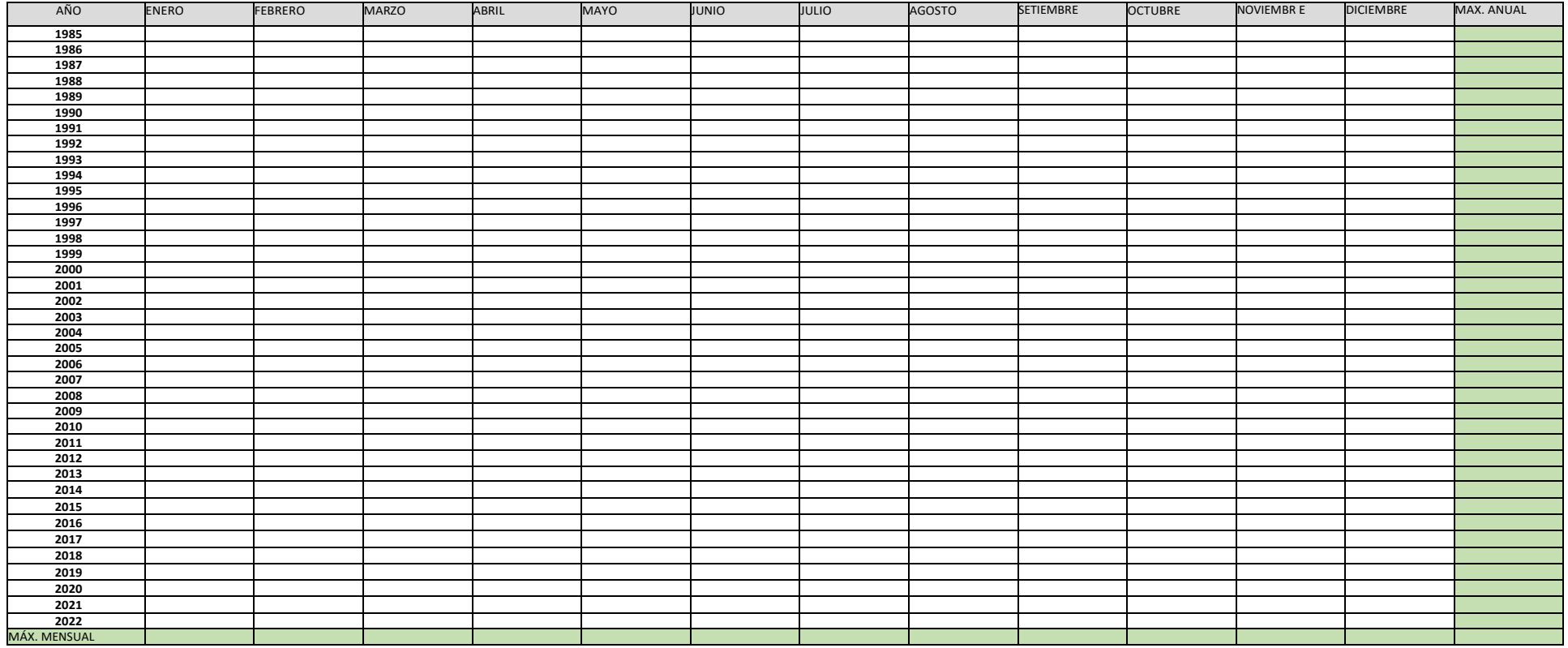

hmwa ĸ Bryan Enzo Contreras Vasquez

## FORMATO DE CLASIFICACION VEHICULAR **ESTUDIO DE TRAFICO**

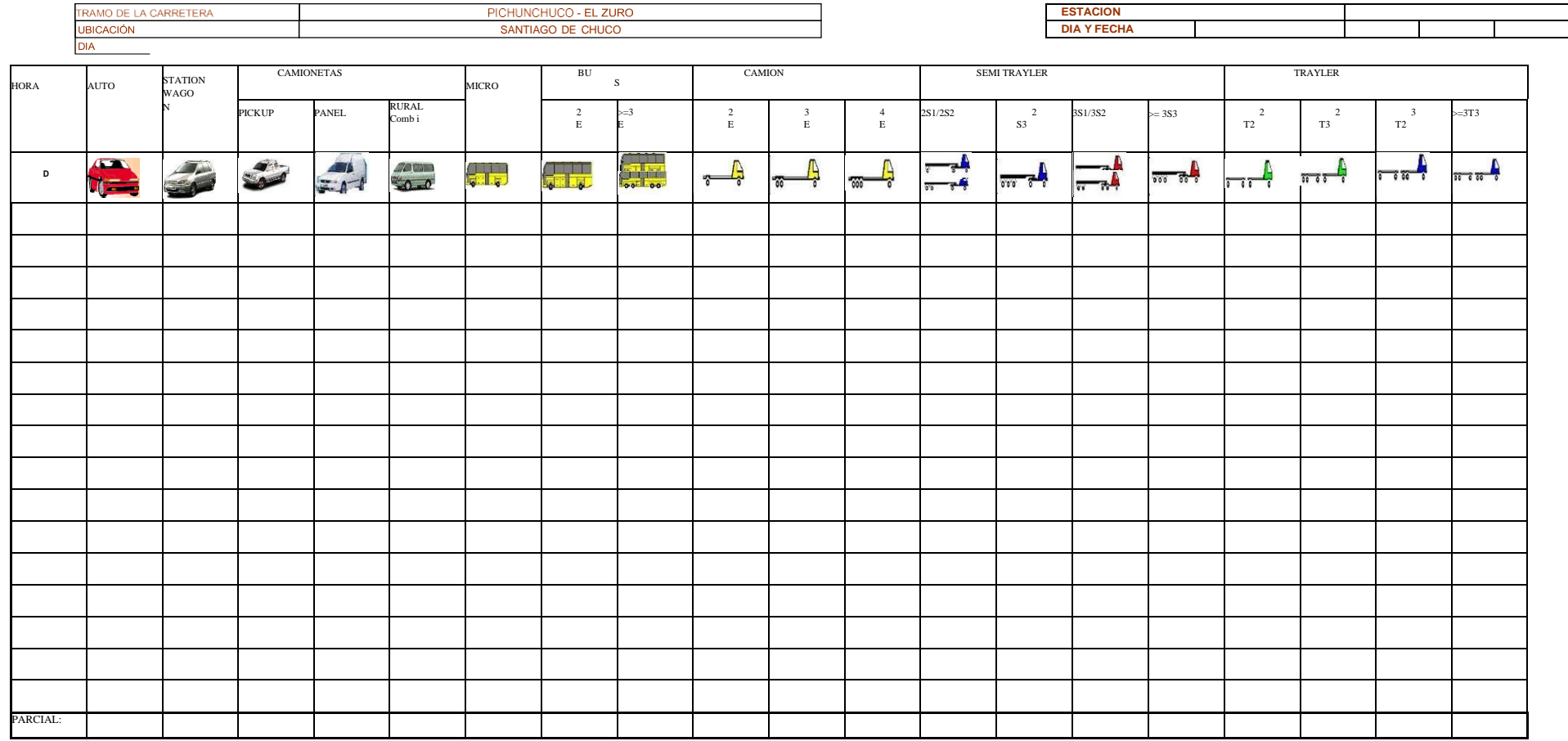

ENCUESTADOR :\_

JEFE DE BRIGADA :\_\_\_\_\_\_\_\_\_\_\_\_\_\_\_\_\_\_\_\_\_\_\_

ING.RES

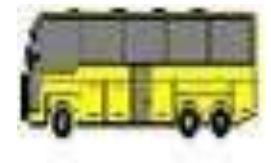

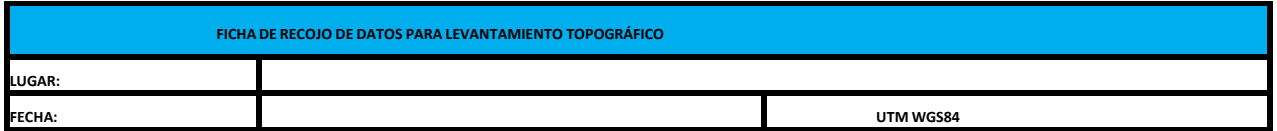

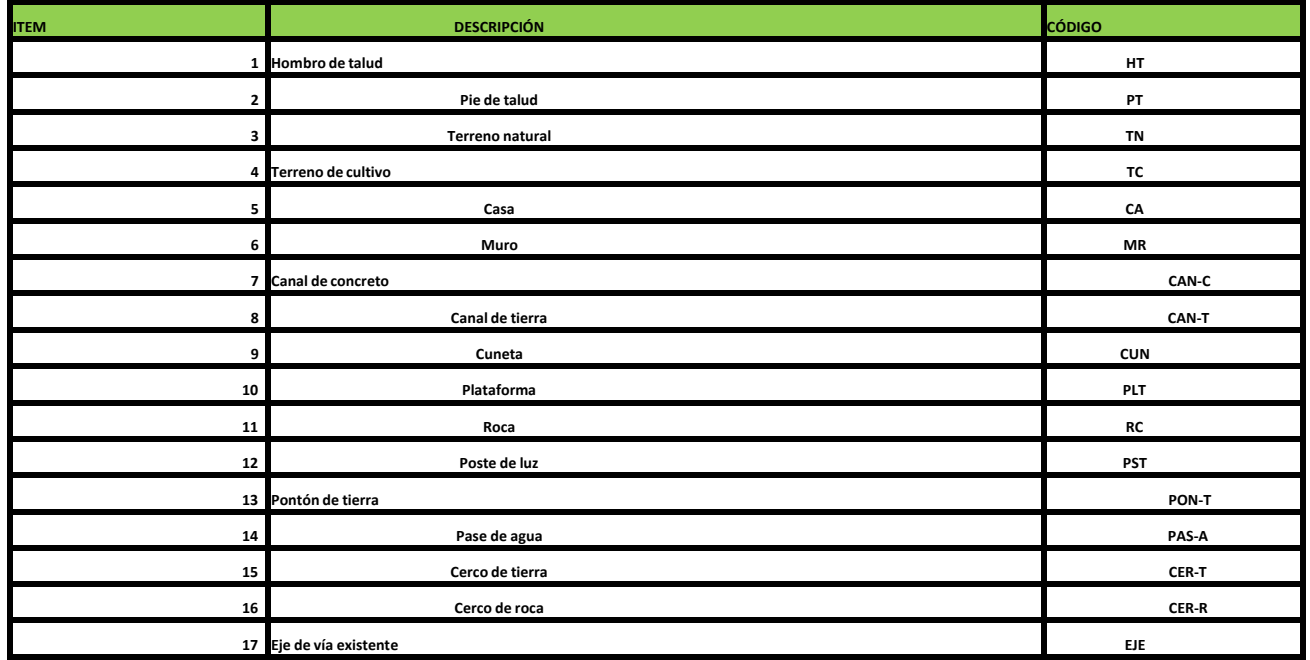

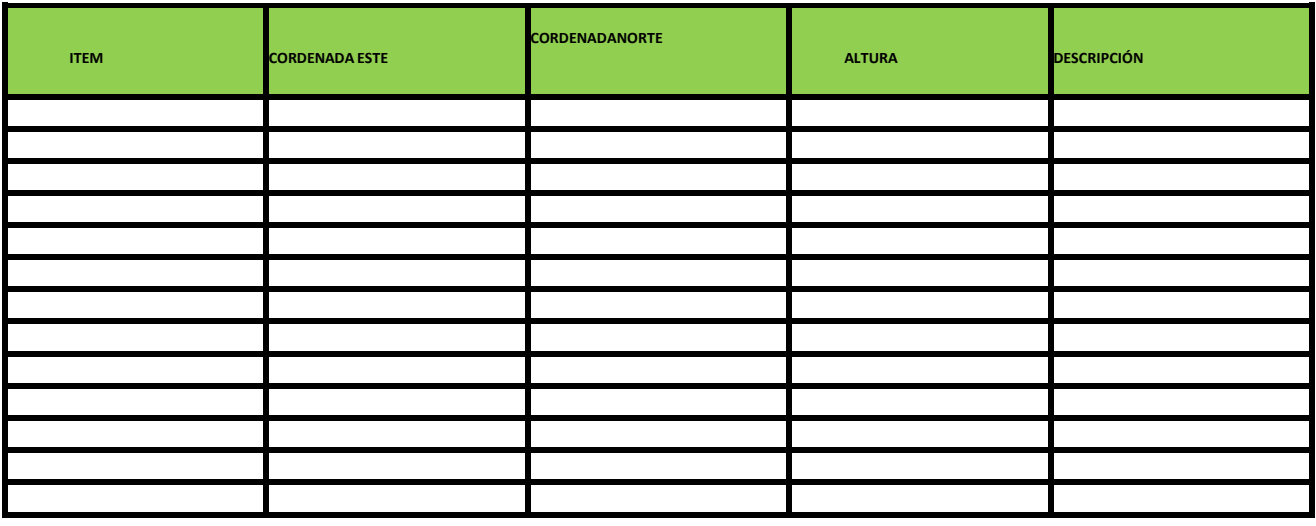

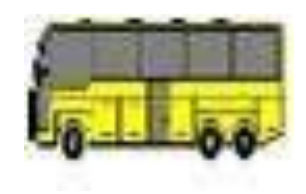

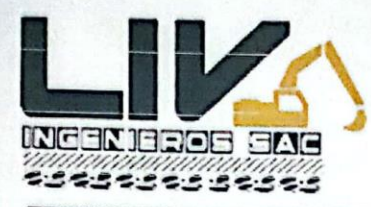

LABORATORIO GEOTECNICO, PROYECTOS E INGENIERÍA.

Trujillo, 05 de Noviembre de 2022

### **ENSAYO GRANULOMETRICO POR TAMIZADO** (MTC E-107 / ASTM D-422 / AASHTO T-88)

### I. Datos Generales:

 $10000$ 

10.00

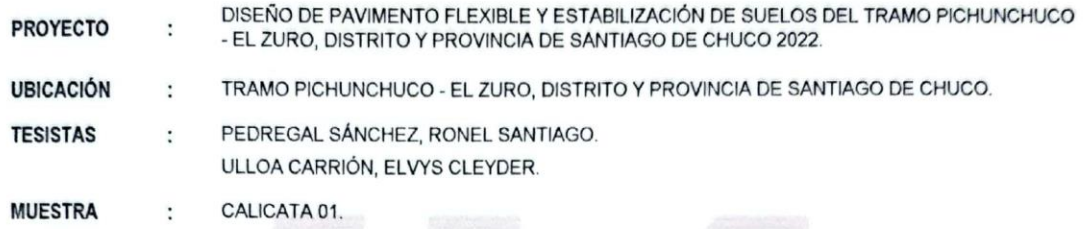

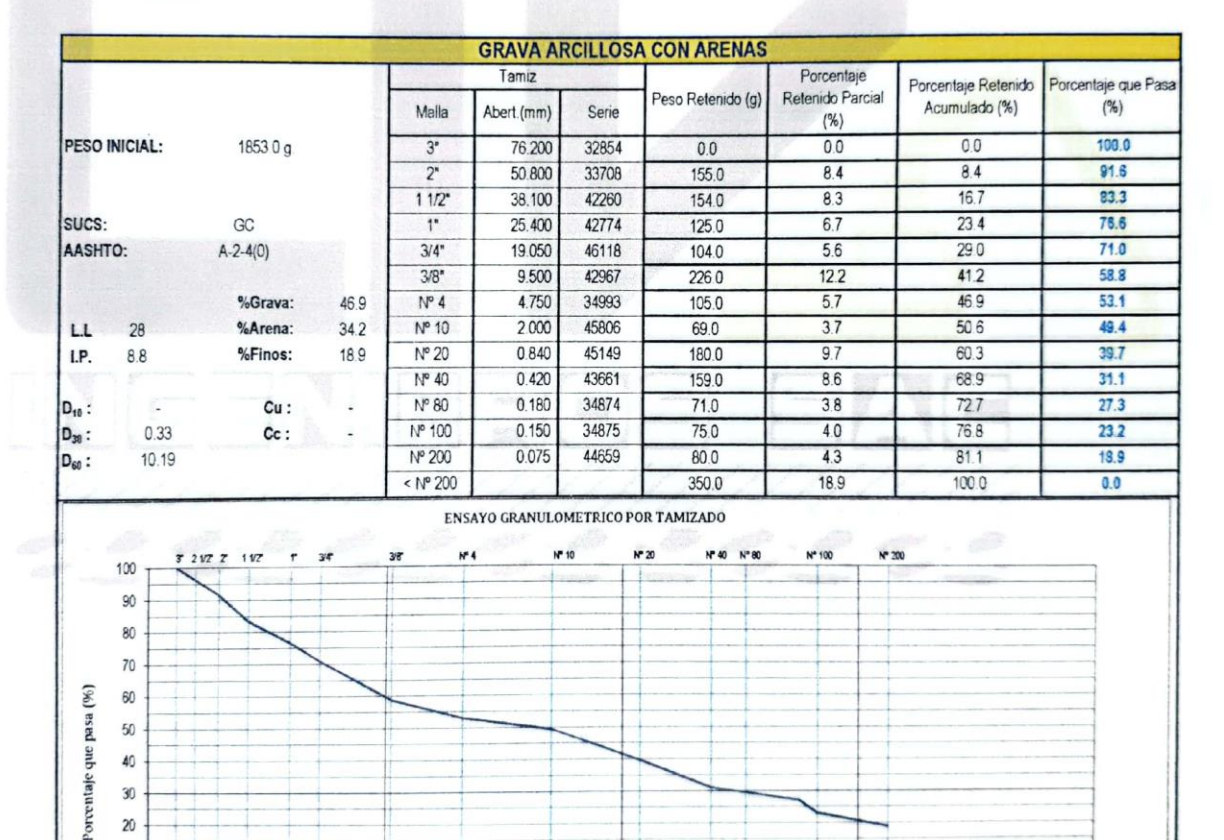

Abertura (mm) **Lorres Araujo** Jea rlos ELABORATORIO IF CIP 242353 Dirección: Calle Pancho Fierro Mz. I Lt 27 - Trujillo - La libertad. / CONTACTO: 983 547 622

g

 $0.10$ 

50

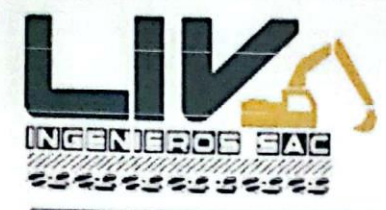

LABORATORIO GEOTECNICO, PROYECTOS E INGENIERÍA.

Trujillo, 05 de Noviembre de 2022

### ENSAYO GRANULOMETRICO POR TAMIZADO (MTC E-107 / ASTM D-422 / AASHTO T-88)

#### I. Datos Generales:

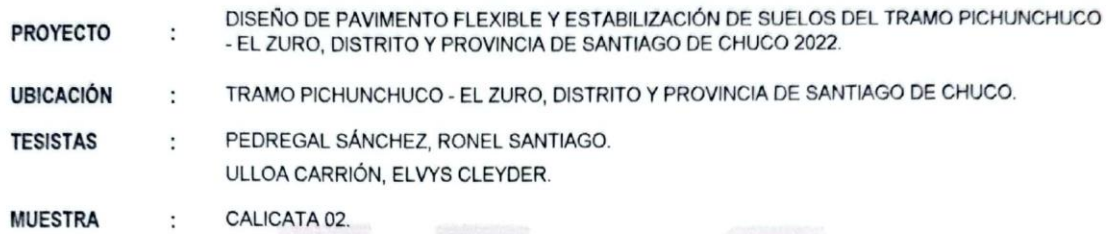

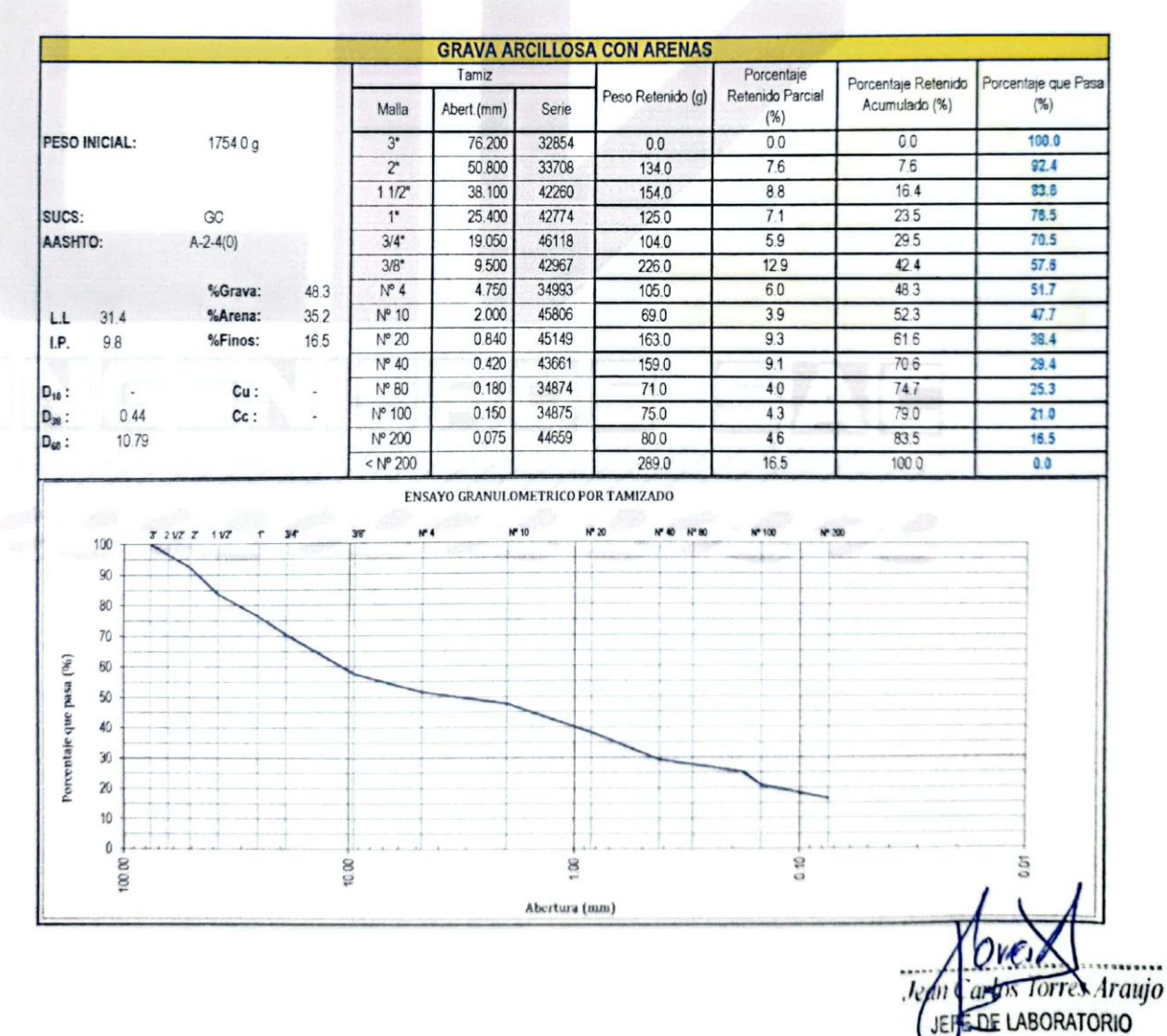

Dirección: Calle Pancho Fierro Mz. I Lt 27 - Trujillo - La libertad. / CONTACTO: 983 547 622

E-mail: geotecnia@livingenieros.com

CIP 242353

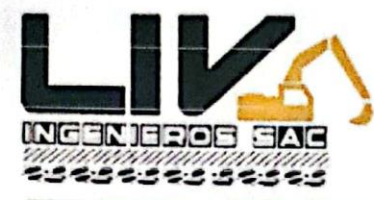

LABORATORIO GEOTECNICO, PROYECTOS E INGENIERÍA.

Trujillo, 05 de Noviembre de 2022

### **ENSAYO GRANULOMETRICO POR TAMIZADO** (MTC E-107 / ASTM D-422 / AASHTO T-88)

### I. Datos Generales:

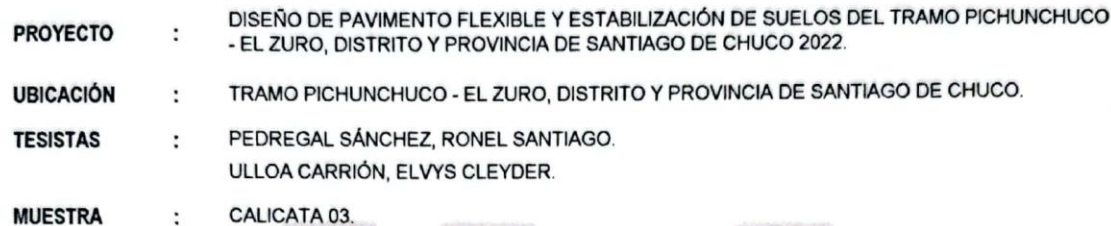

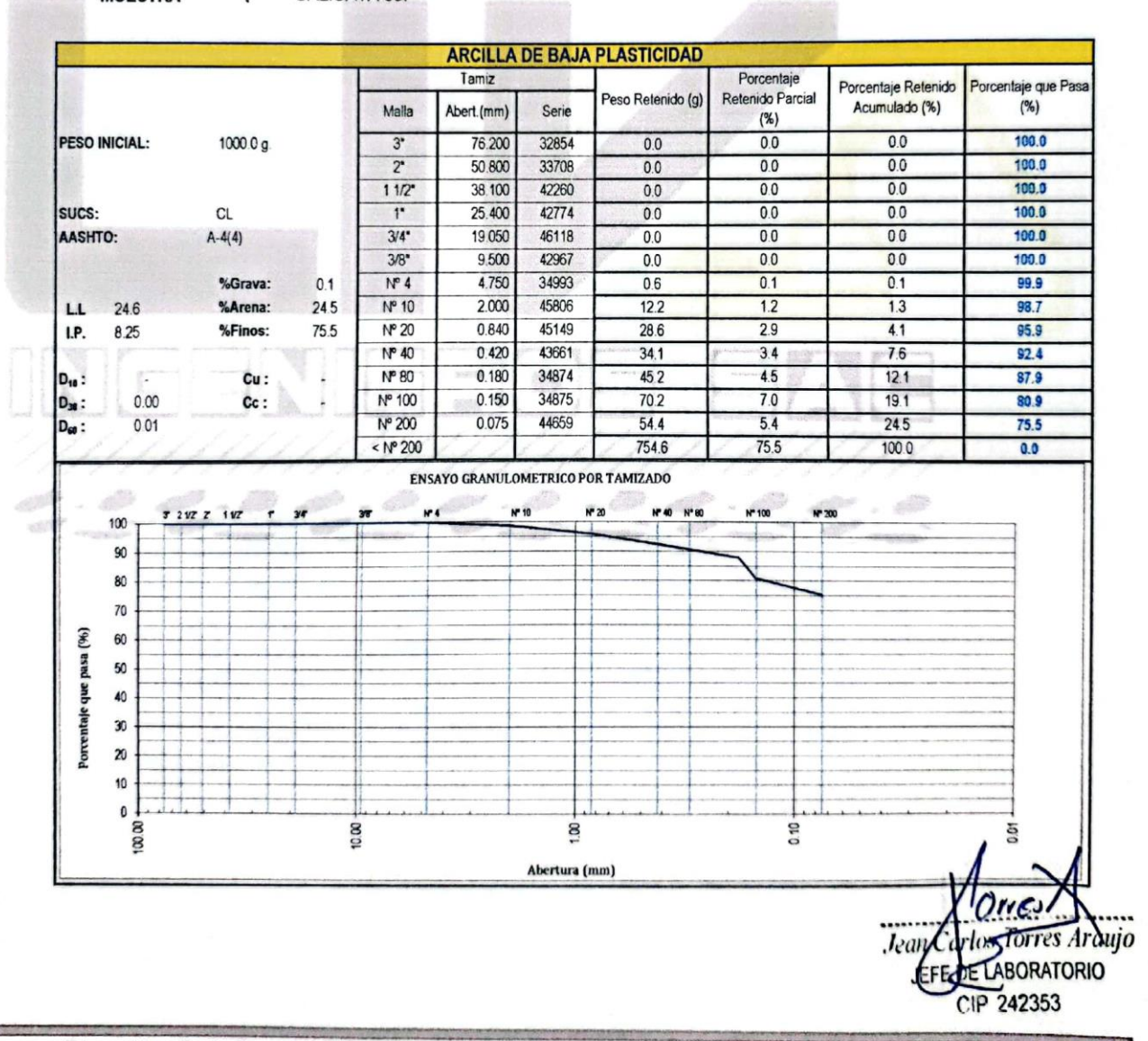

Dirección: Calle Pancho Fierro Mz. I Lt 27 - Trujillo - La libertad. / CONTACTO: 983 547 622

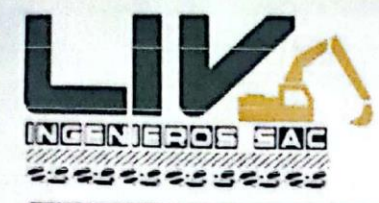

LABORATORIO GEOTECNICO, PROYECTOS E INGENIERÍA.

Trujillo, 05 de Noviembre de 2022

### **ENSAYO GRANULOMETRICO POR TAMIZADO** (MTC E-107 / ASTM D-422 / AASHTO T-88)

#### I. Datos Generales:

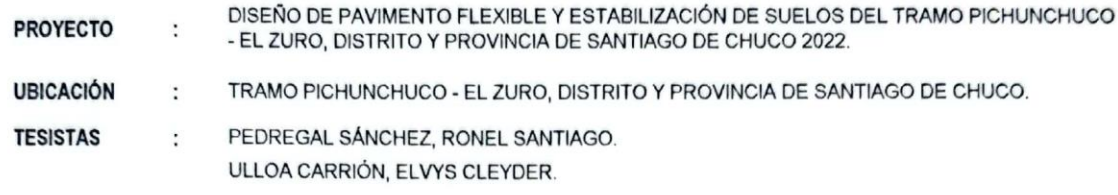

**MUESTRA** CALICATA 04.  $\cdot$ 

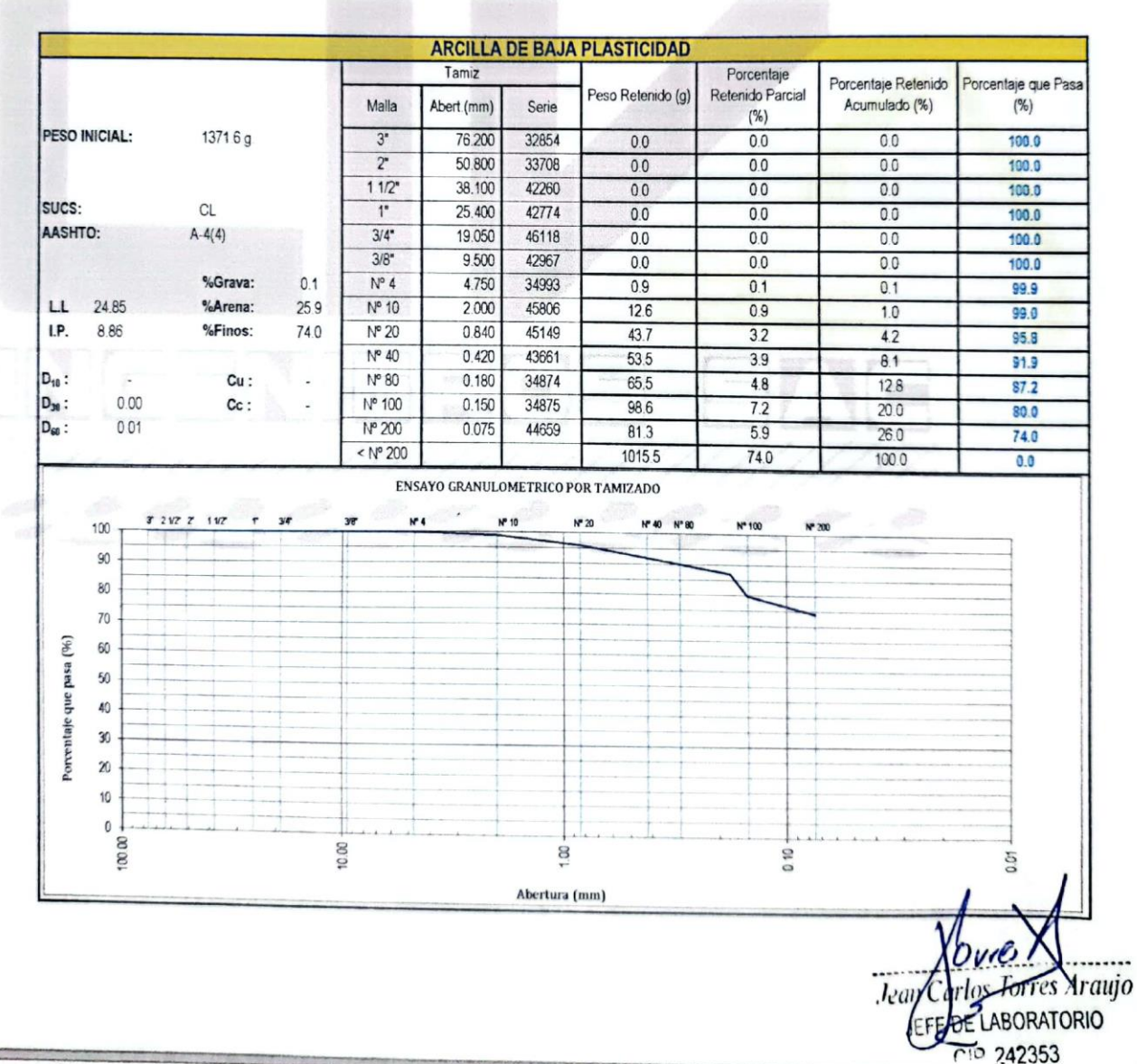

Dirección: Calle Pancho Fierro Mz. I Lt 27 - Trujillo - La libertad. / CONTACTO: 983 547 622

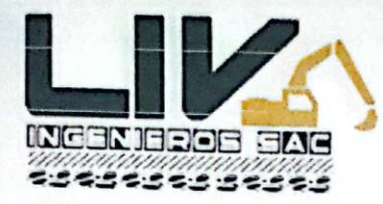

LABORATORIO GEOTECNICO, PROYECTOS E INGENIERÍA.

Trujillo, 05 de Noviembre de 2022

### ENSAYO GRANULOMETRICO POR TAMIZADO (MTC E-107 / ASTM D-422 / AASHTO T-88)

### I. Datos Generales:

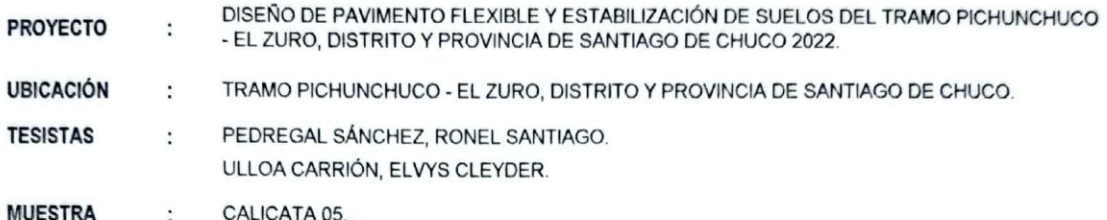

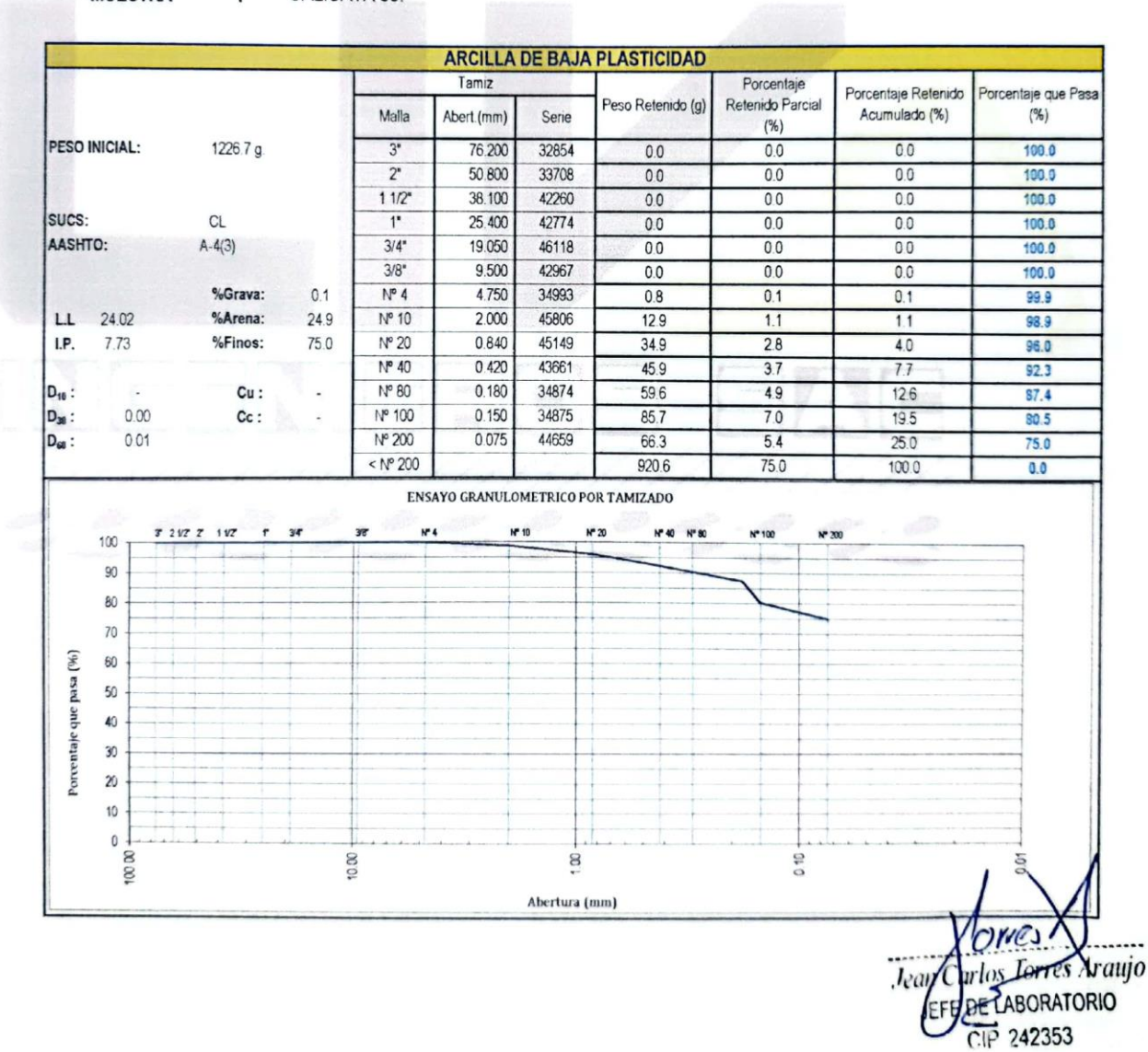

## Dirección: Calle Pancho Fierro Mz. I Lt 27 - Trujillo - La libertad. / CONTACTO: 983 547 622

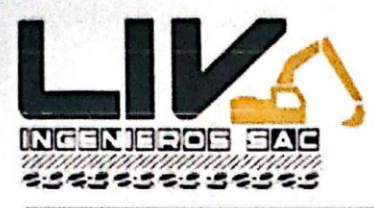

LABORATORIO GEOTECNICO, PROYECTOS E INGENIERÍA.

Trujillo, 05 de Noviembre de 2022

### **ENSAYO GRANULOMETRICO POR TAMIZADO** (MTC E-107 / ASTM D-422 / AASHTO T-88)

### I. Datos Generales:

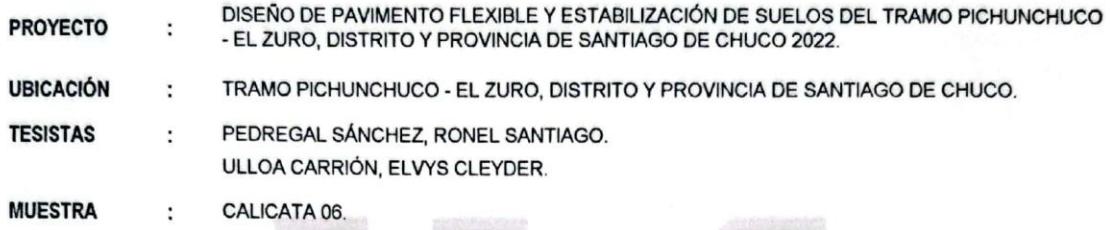

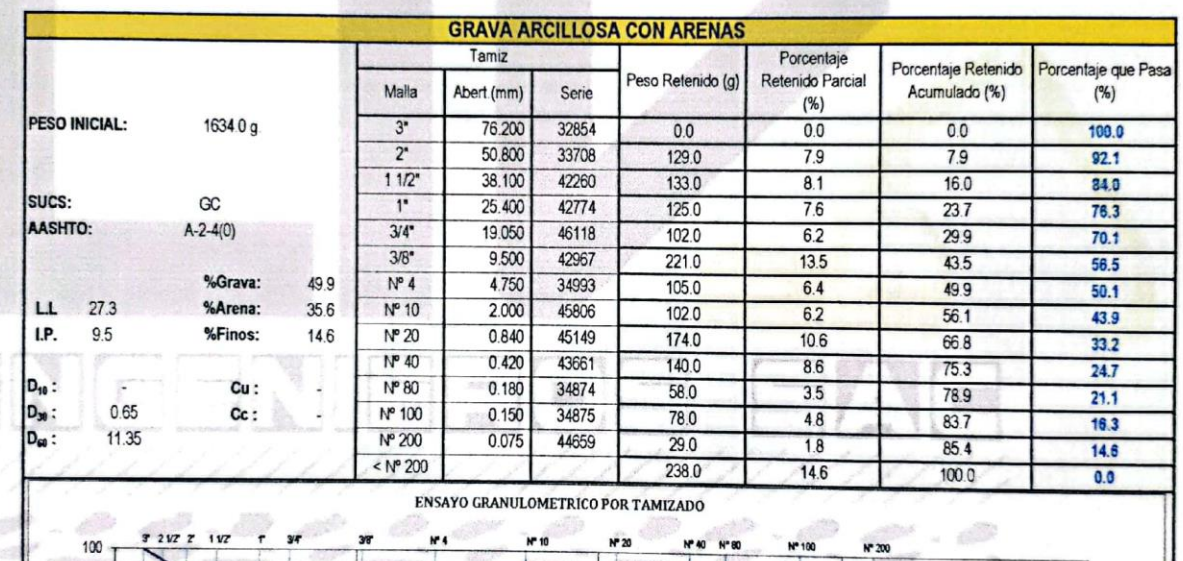

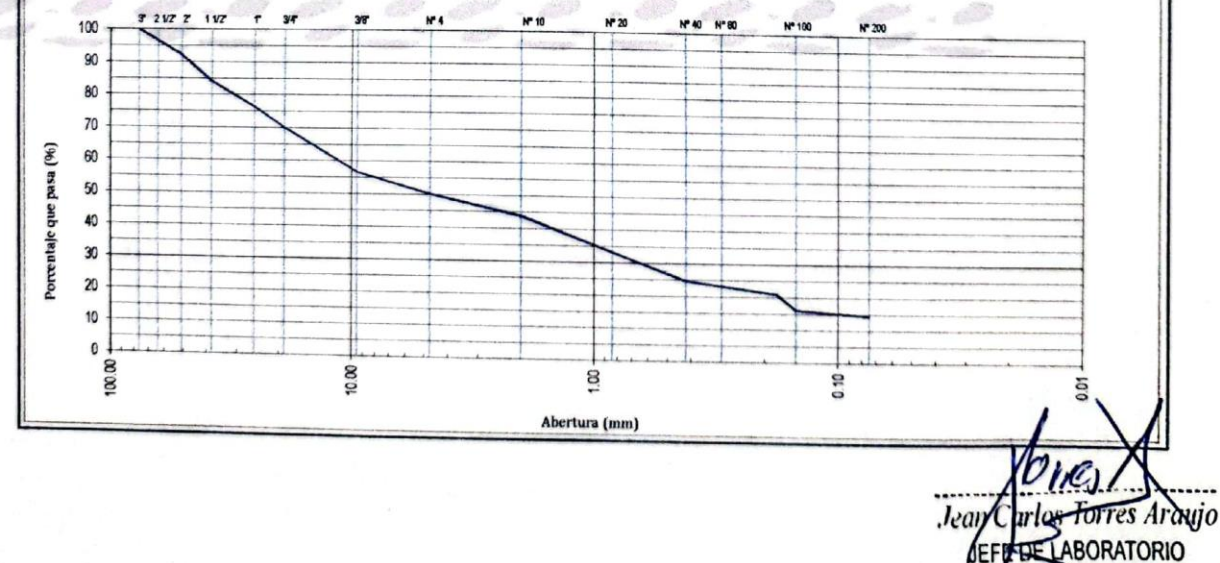

CIP 242353

Dirección: Calle Pancho Fierro Mz. I Lt 27 - Trujillo - La libertad. / CONTACTO: 983 547 622

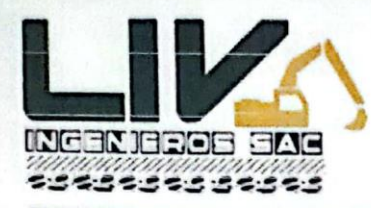

Contenido I

 $26.0$ 24.0  $22.0$ 20.0 10

## **LIV INGENIEROS SAC**

LABORATORIO GEOTECNICO, PROYECTOS E INGENIERÍA.

Trujillo, 05 de Noviembre de 2022

### LÍMITES DE CONSISTENCIA - PASA MALLA Nº 40 (ASTM D 4318)

### I. Datos Generales:

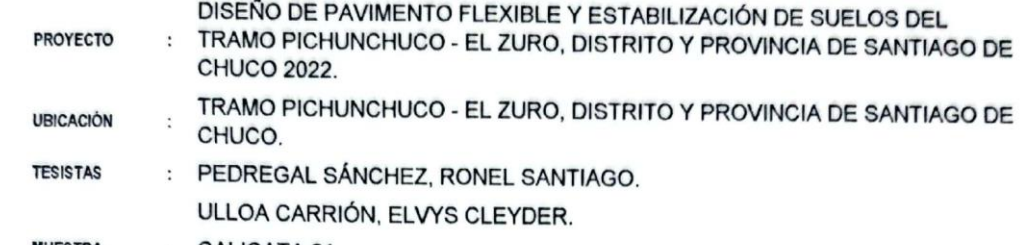

**MUESTRA** : CALICATA 01.

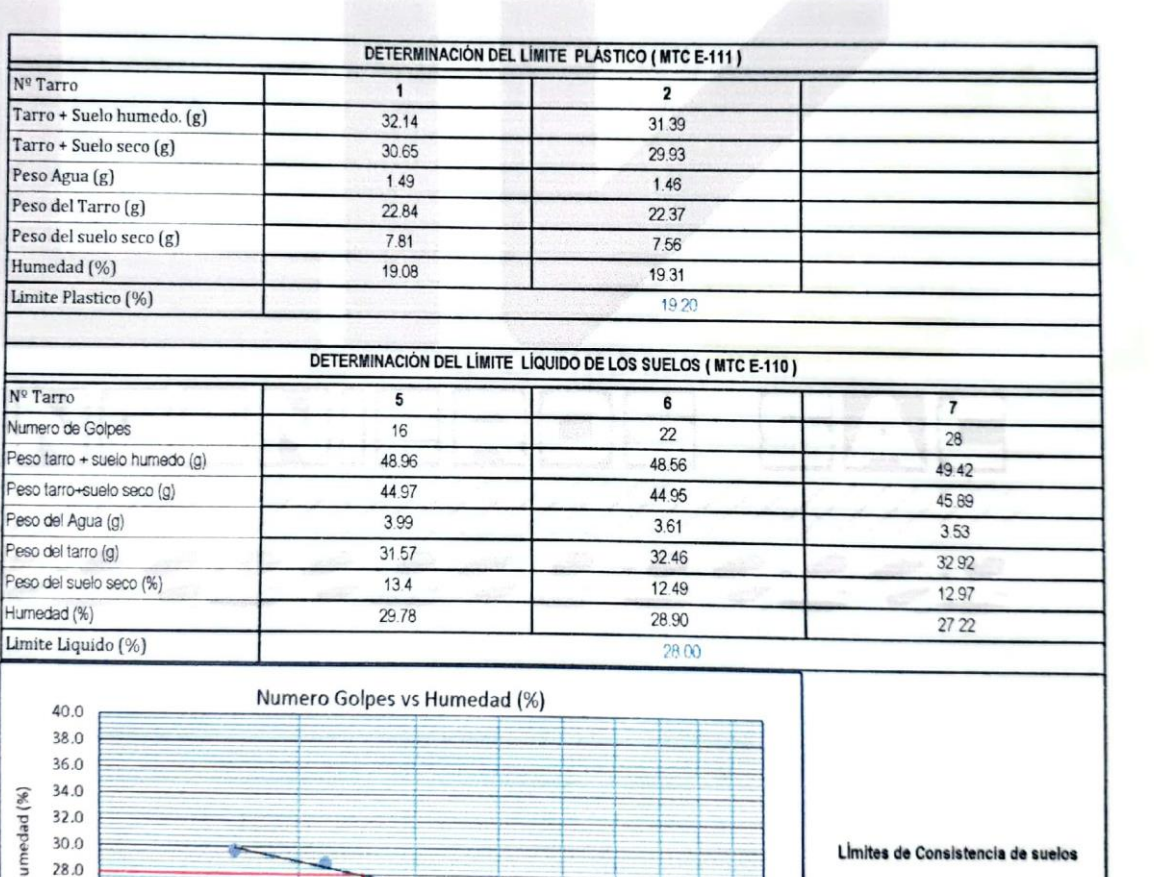

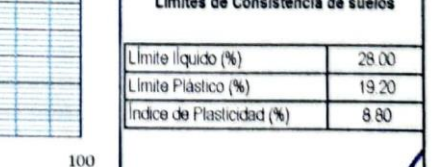

es Ardujo .Jea LABORATORIO

P 242353 Dirección: Calle Pancho Fierro Mz. I Lt 27 - Trujillo - La libertad. / CONTACTO: 983 547 622

Numero Golpes

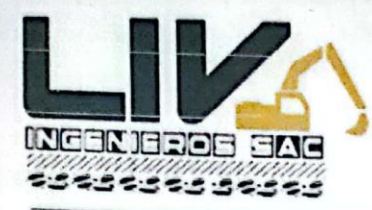

LABORATORIO GEOTECNICO, PROYECTOS E INGENIERÍA.

Trujillo, 05 de Noviembre de 2022

## LÍMITES DE CONSISTENCIA - PASA MALLA Nº 40 (ASTM D 4318)

### I. Datos Generales:

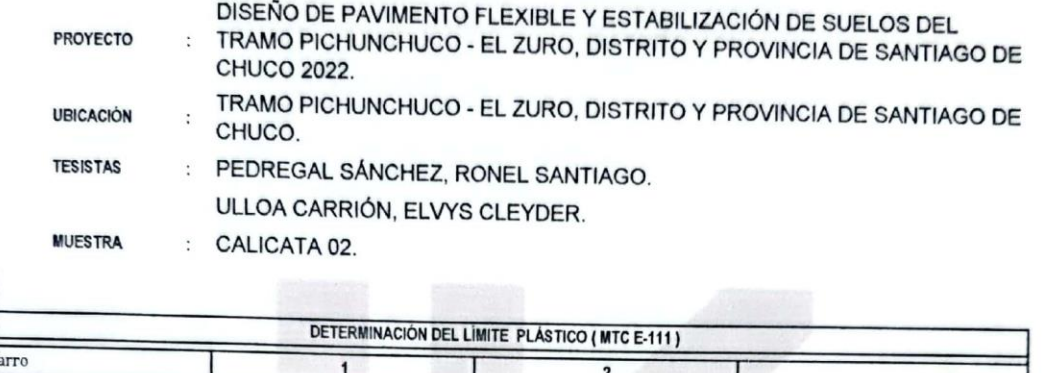

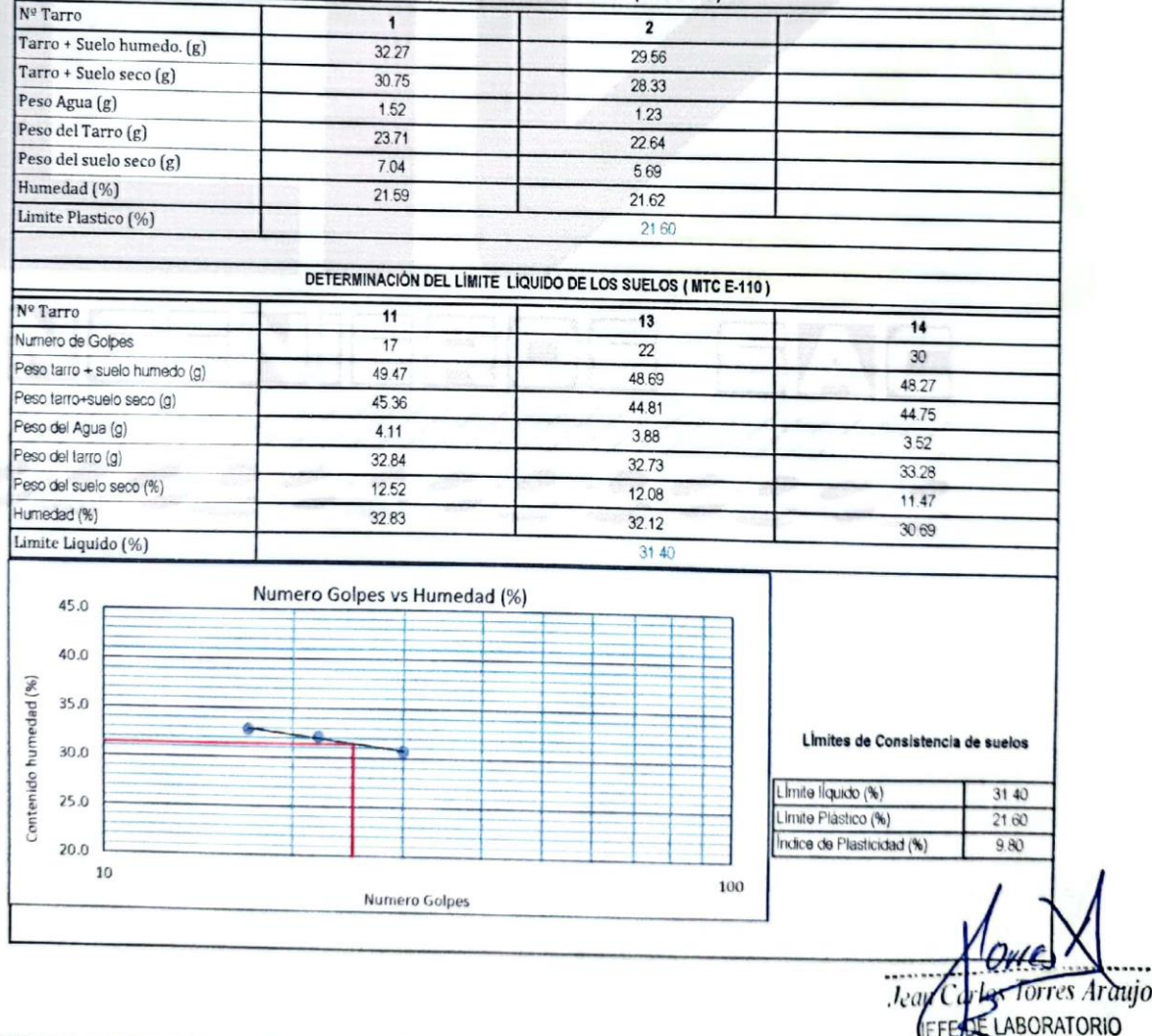

Dirección: Calle Pancho Fierro Mz. I Lt 27 - Trujillo - La libertad. / CONTACTO: 983 547 622 CID 242353

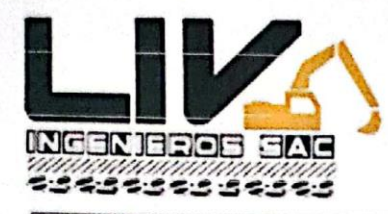

LABORATORIO GEOTECNICO, PROYECTOS E INGENIERÍA.

Trujillo, 05 de Noviembre de 2022

## LIMITES DE CONSISTENCIA - PASA MALLA Nº 40 (ASTM D 4318)

#### I. Datos Generales:

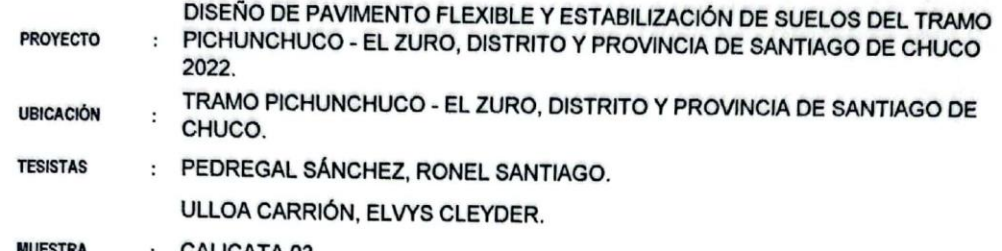

JESTRA CALICATA 03.

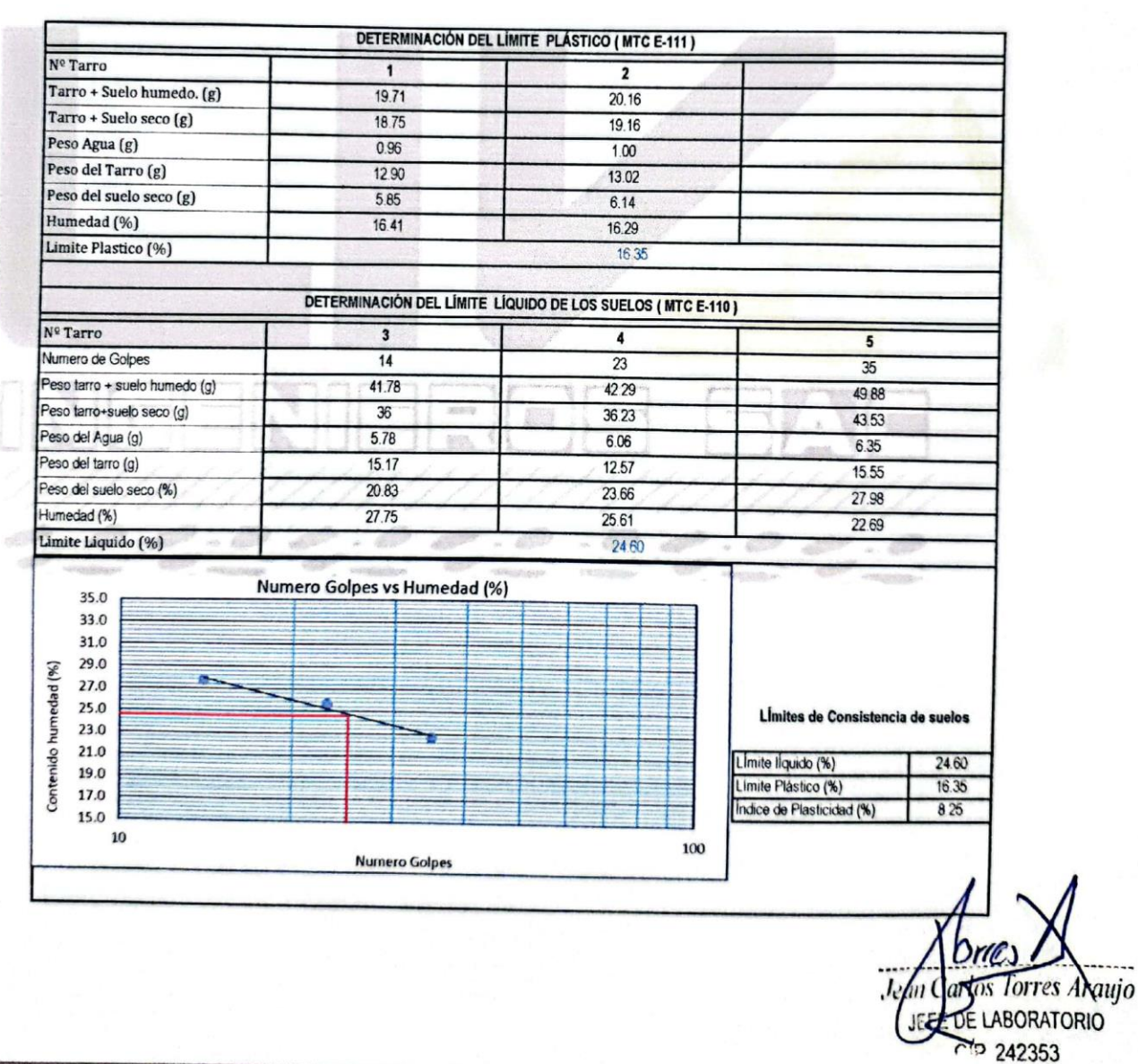

Dirección: Calle Pancho Fierro Mz. I Lt 27 - Trujillo - La libertad. / CONTACTO: 983 547 622

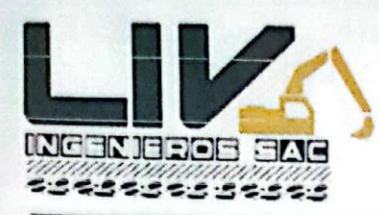

LABORATORIO GEOTECNICO, PROYECTOS E INGENIERÍA.

Trujillo, 05 de Noviembre de 2022

## LÍMITES DE CONSISTENCIA - PASA MALLA Nº 40 (ASTM D 4318)

#### I. Datos Generales:

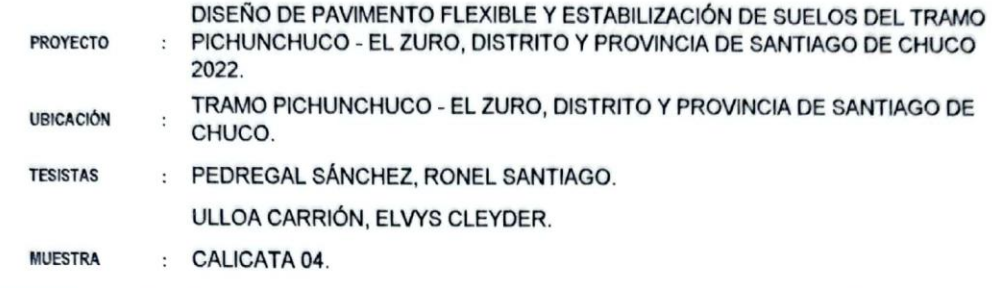

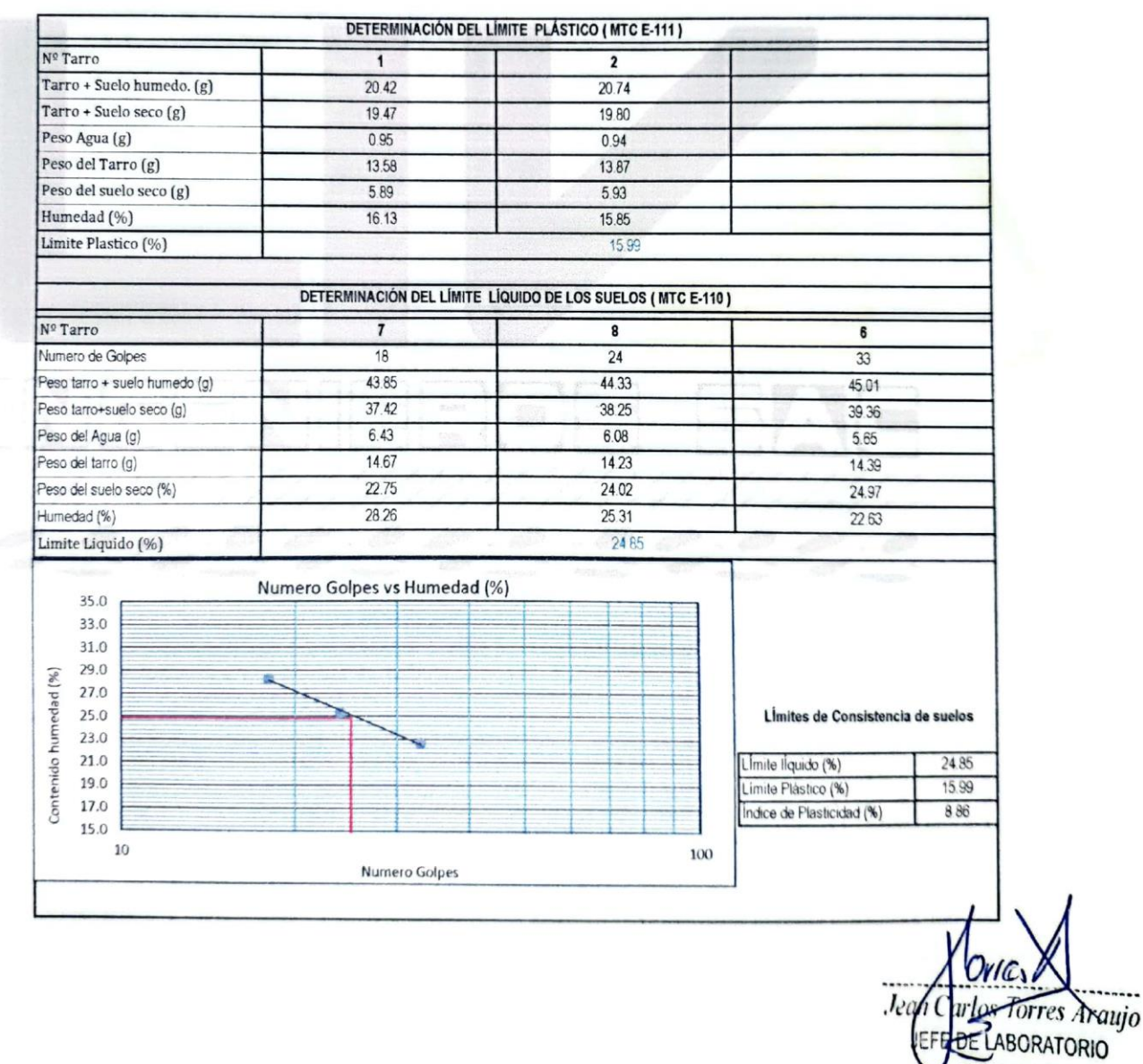

Dirección: Calle Pancho Fierro Mz. I Lt 27 - Trujillo - La libertad. / CONTACTO: 983 547 622

E-mail: geotecnia@livingenieros.com

CID 242353

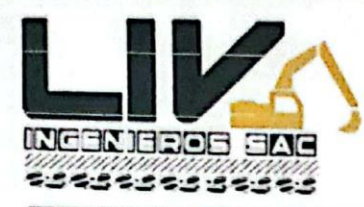

LABORATORIO GEOTECNICO, PROYECTOS E INGENIERÍA.

Trujillo, 05 de Noviembre de 2022

### LÍMITES DE CONSISTENCIA - PASA MALLA Nº 40 (ASTM D 4318)

### **I. Datos Generales:**

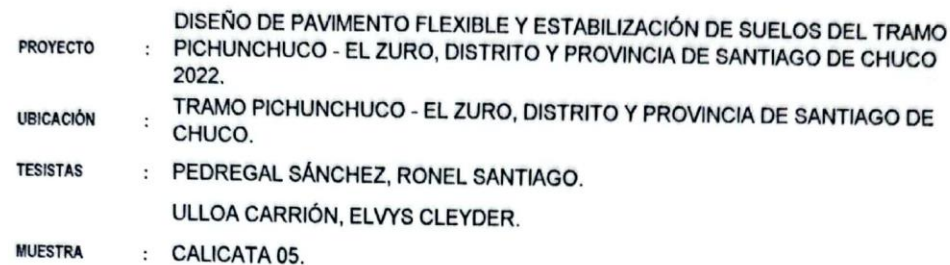

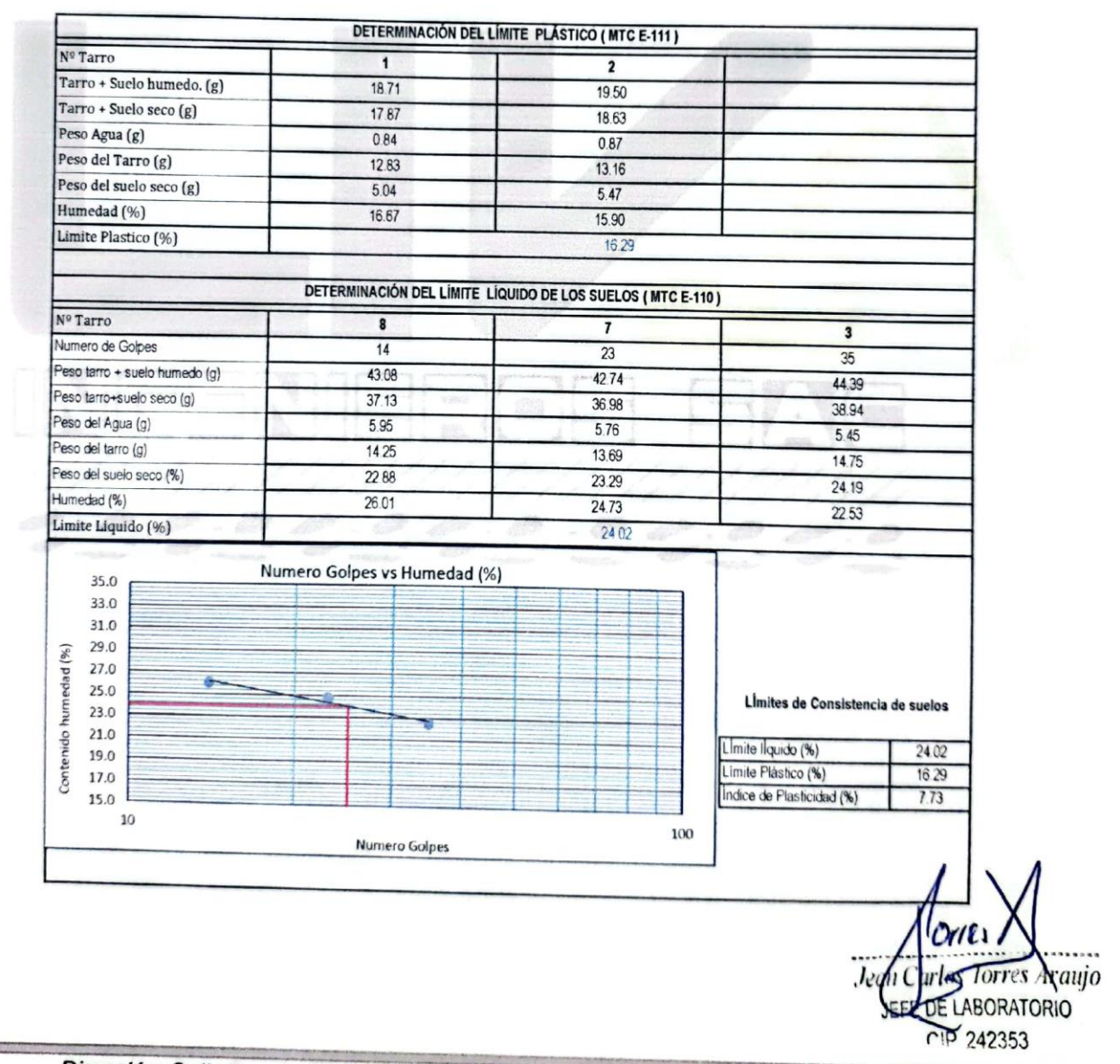

Dirección: Calle Pancho Fierro Mz. I Lt 27 - Trujillo - La libertad. / CONTACTO: 983 547 622

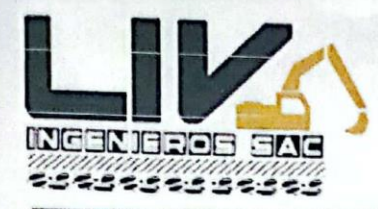

LABORATORIO GEOTECNICO, PROYECTOS E INGENIERÍA.

Trujillo, 05 de Noviembre de 2022

### LÍMITES DE CONSISTENCIA - PASA MALLA Nº 40 (ASTM D 4318)

### I. Datos Generales:

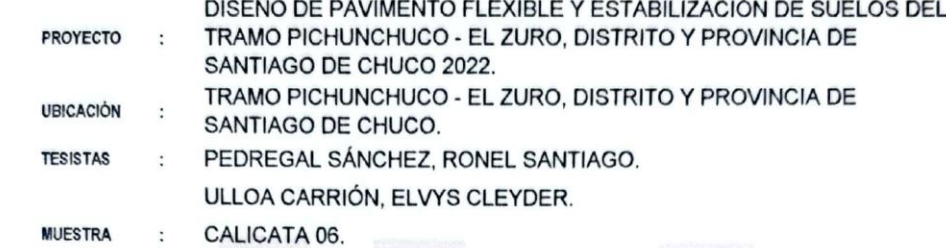

DETERMINACIÓN DEL LÍMITE PLÁSTICO (MTC E-111) Nº Tarro  $\overline{9}$  $10$ Tarro + Suelo humedo. (g) 3274 28.89 Tarro + Suelo seco (g)  $31.21$ 27.91 Peso Agua (g) 1.53 0.98 Peso del Tarro (g) 22.58  $22.41$ Peso del suelo seco (g) 8.63 5.50 Humedad (%) 17.73 17.87 Limite Plastico (%) 1780 DETERMINACIÓN DEL LÍMITE LÍQUIDO DE LOS SUELOS (MTC E-110) Nº Tarro  $\overline{2}$  $\overline{\mathbf{S}}$ 8  $17$ Numero de Golpes  $\overline{22}$ 31 Peso tarro + suelo humedo (g) 49.27 47 01 47.62 Peso tarro+suelo seco (g) 45.31 43 A7 44.52 3.96  $3.14$ Peso del Agua (g)  $3.1$ Peso del tarro (g) 31.96 32.47 3285 13.35 Peso del suelo seco (%) 11.4 11.67 Humedad (%) 29.66 27.54 26.56

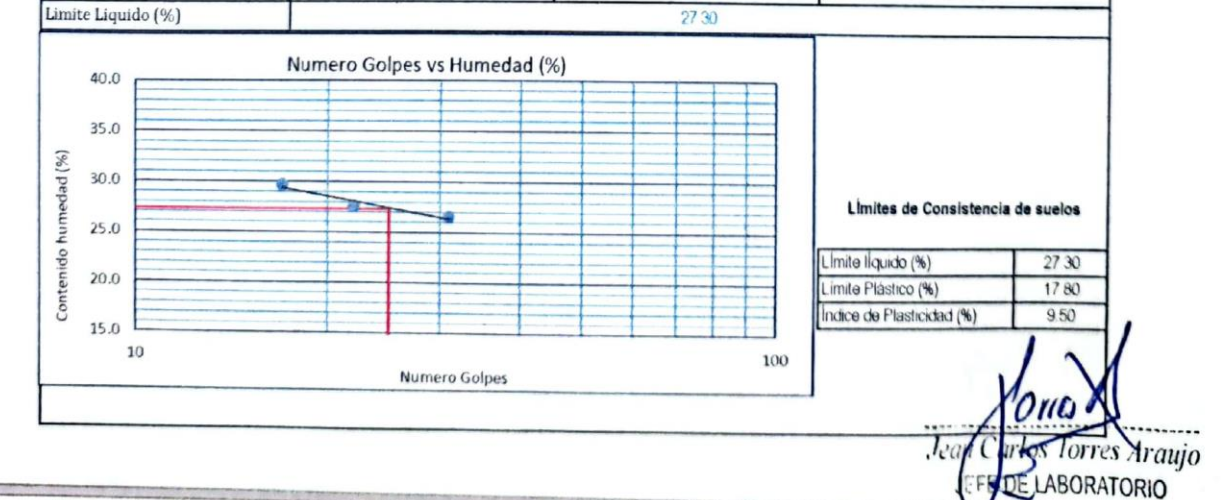

Dirección: Calle Pancho Fierro Mz. I Lt 27 - Trujillo - La libertad. / CONTACTO: 983 547 6222353

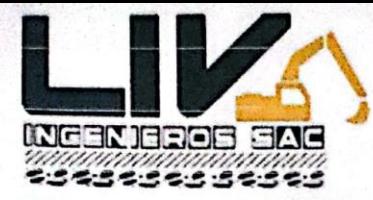

LABORATORIO GEOTECNICO, PROYECTOS E INGENIERÍA.

Trujillo, 05 de Noviembre de 2022

## **ENSAYO DE COMPACTACIÓN** N.T.P. 339.141

### **A. DATOS GENERALES**

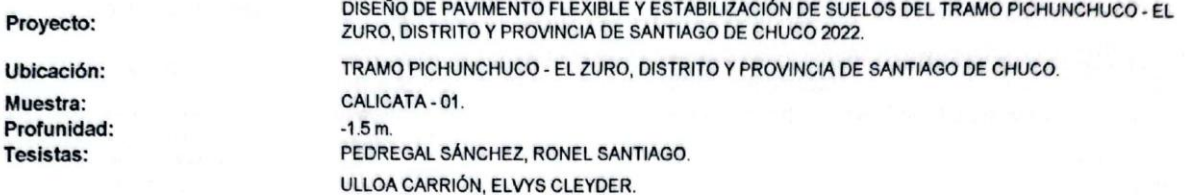

### **B. DATOS TÉCNICOS**

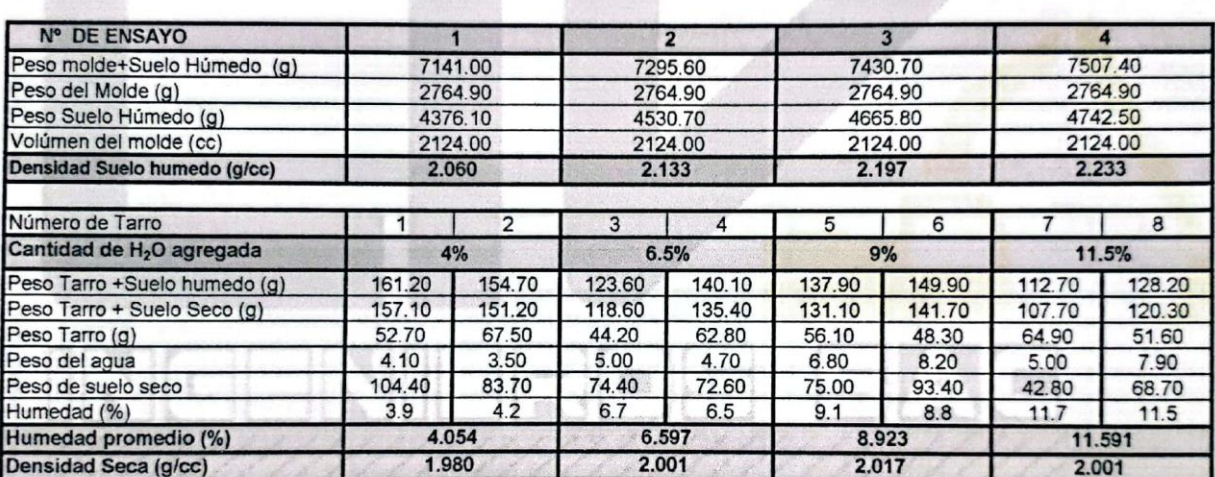

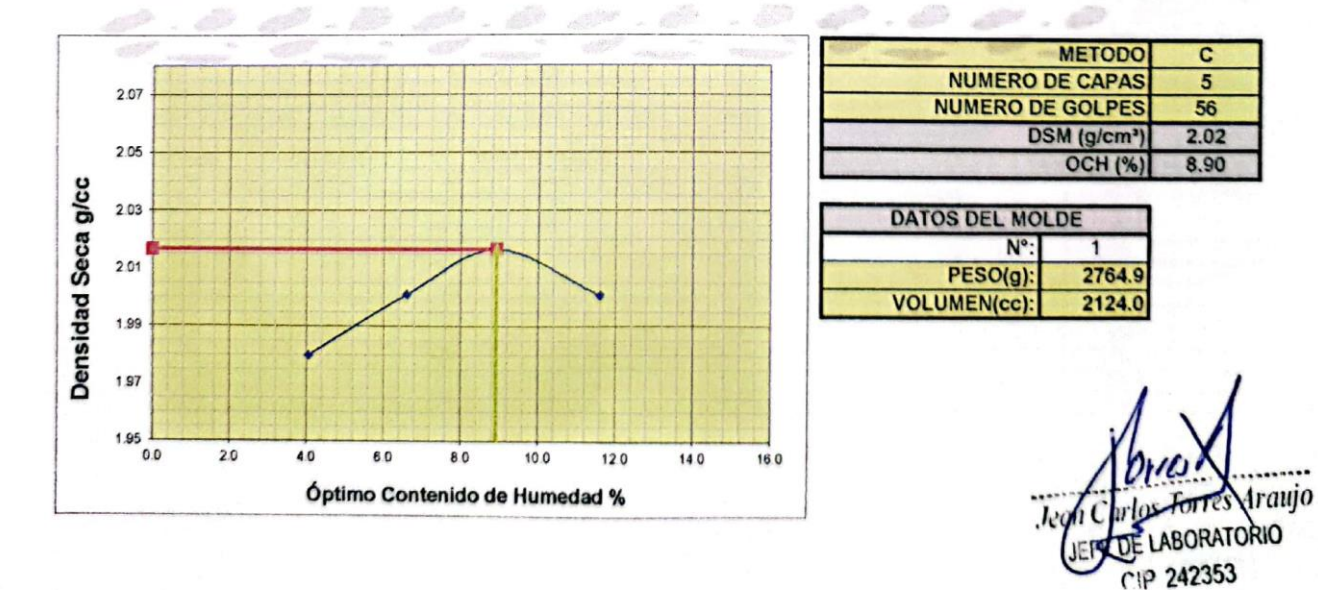

Dirección: Calle Pancho Fierro Mz. I Lt 27 - Trujillo - La libertad. / CONTACTO: 983 547 622

E-mail: geotecnia@livingenieros.com

Escaneado con CamScanner

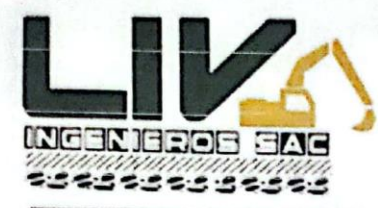

LABORATORIO GEOTECNICO, PROYECTOS E INGENIERÍA.

Trujillo, 05 de Noviembre de 2022

## Laboratorio Mecánica de Suelos, Pavimentos y Concreto

**CBR** de Suelos (Laboratorio) MTC E 132 - 2000

#### I. Datos Generales:

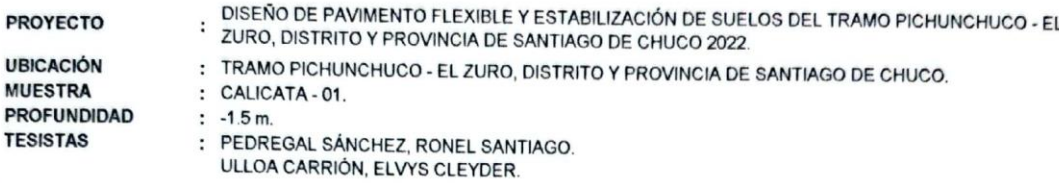

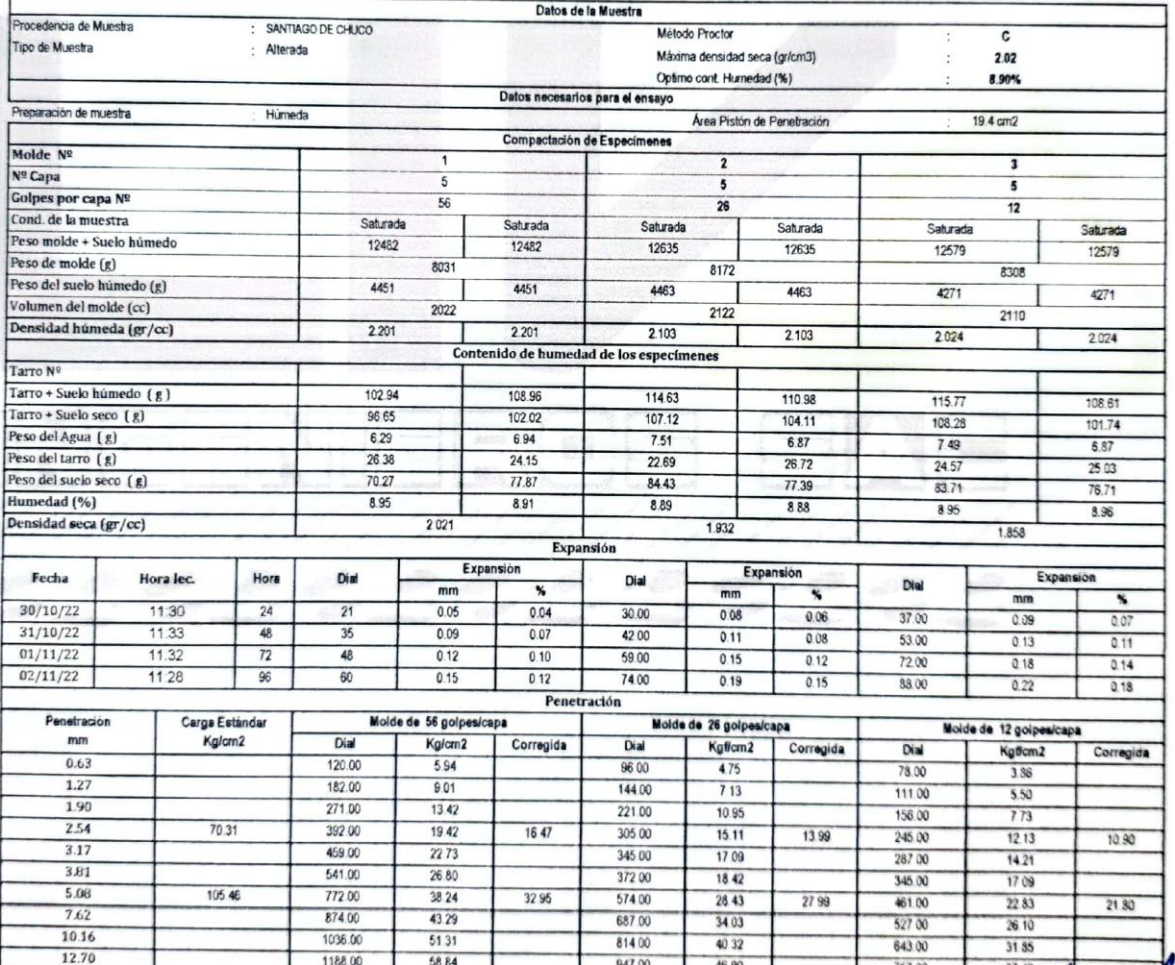

s Araujo **ATORIO** 242353

Dirección: Calle Pancho Fierro Mz. I Lt 27 - Trujillo - La libertad. / CONTACTO: 983 547 622

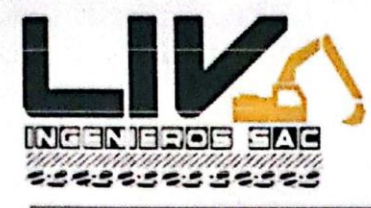

LABORATORIO GEOTECNICO, PROYECTOS E INGENIERÍA.

Trujillo, 05 de Noviembre de 2022

#### Laboratorio Mecánica de Suelos, Pavimentos y Concreto

**CBR** de Suelos (Laboratorio) MTC E 132 - 2000

#### I. Datos Generales:

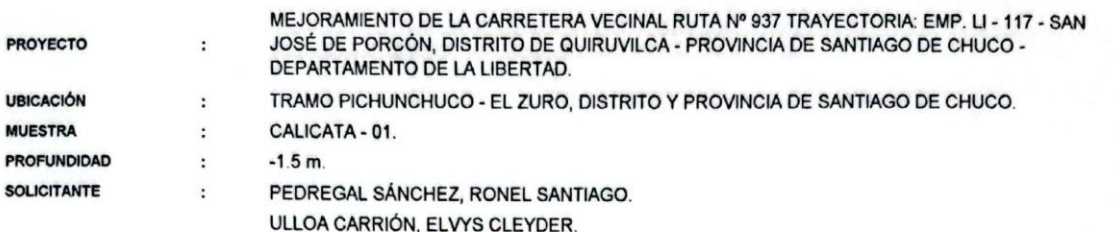

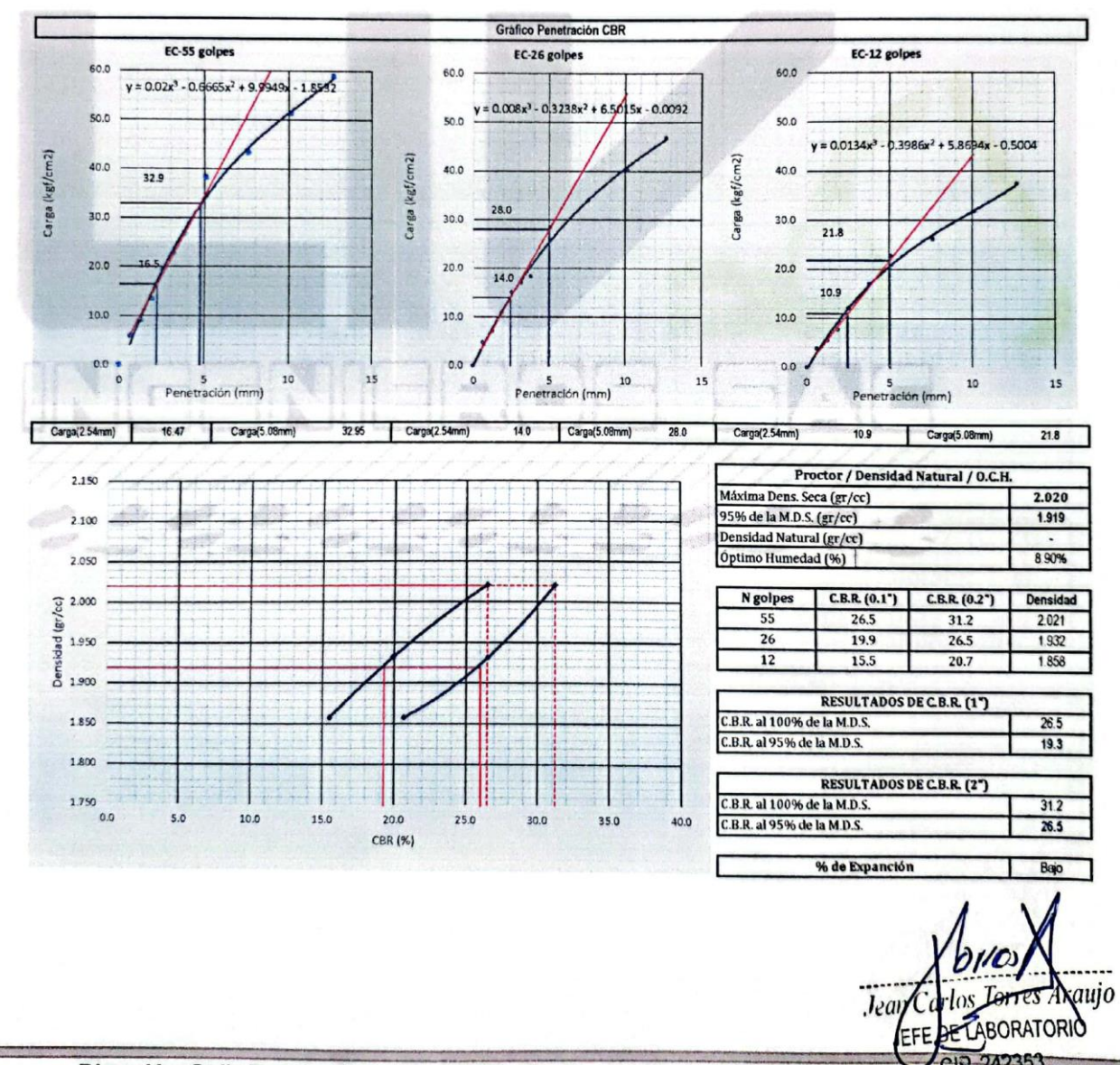

Dirección: Calle Pancho Fierro Mz. I Lt 27 - Trujillo - La libertad. / CONTACTO: 983  $622$ 

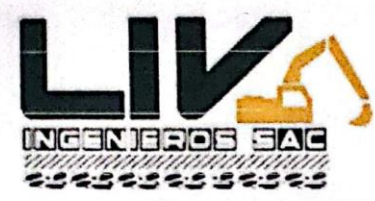

LABORATORIO GEOTECNICO, PROYECTOS E INGENIERÍA.

Trujillo, 05 de Noviembre de 2022

## **ENSAYO DE COMPACTACIÓN** N.T.P. 339.141 **A. DATOS GENERALES**

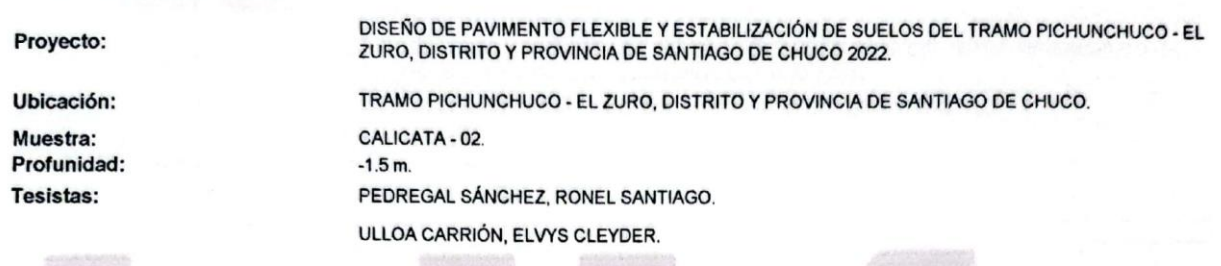

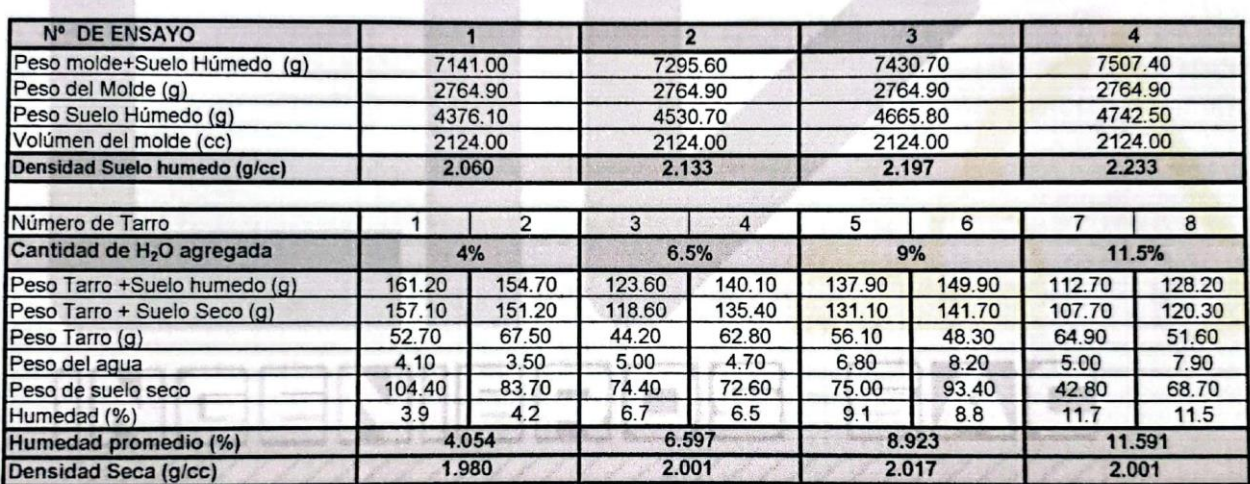

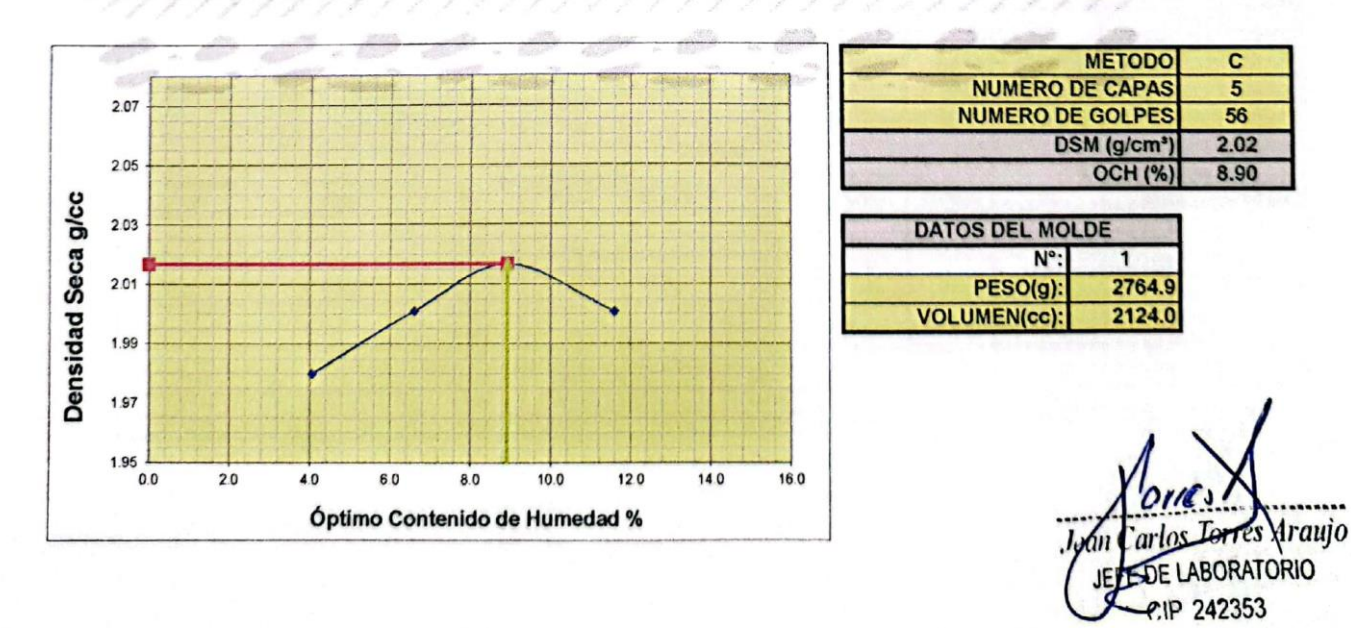

Dirección: Calle Pancho Fierro Mz. I Lt 27 - Trujillo - La libertad. / CONTACTO: 983 547 622

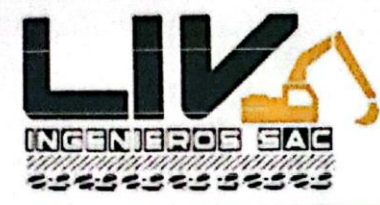

LABORATORIO GEOTECNICO, PROYECTOS E INGENIERÍA.

Trujillo, 05 de Noviembre de 2022

#### Laboratorio Mecánica de Suelos, Pavimentos y Concreto

**CBR** de Suelos (Laboratorio) MTC E 132 - 2000

#### I. Datos Generales:

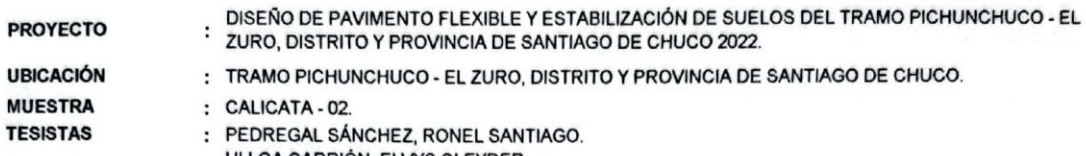

ULLOA CARRIÓN, ELVYS CLEYDER. Datos de la Muestra

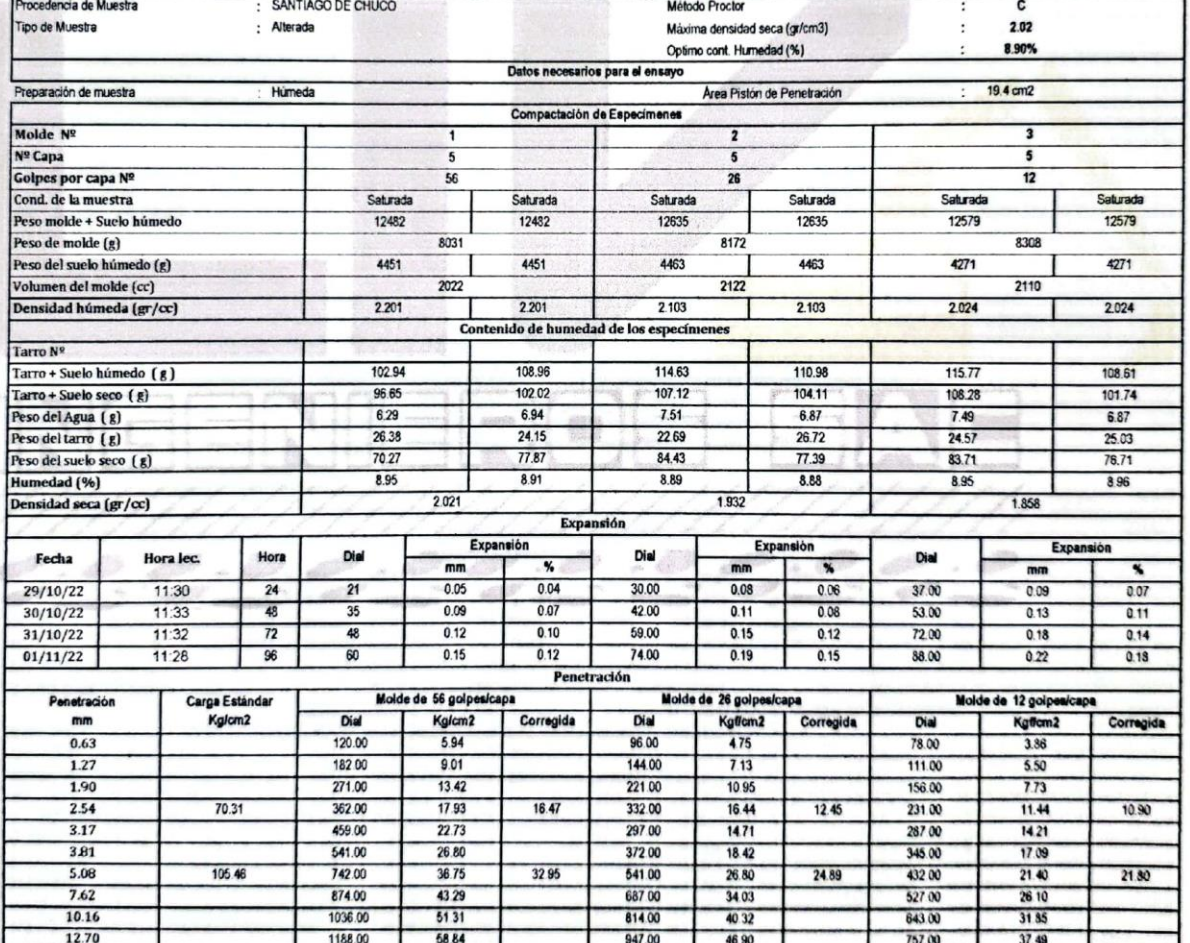

*Araujo* **DE LABORATORIO** IP 242353

Dirección: Calle Pancho Fierro Mz. I Lt 27 - Trujillo - La libertad. / CONTACTO: 983 547 622

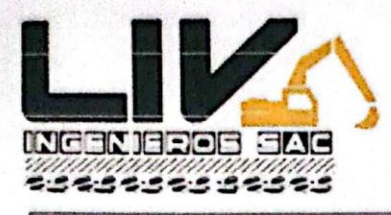

LABORATORIO GEOTECNICO, PROYECTOS E INGENIERÍA.

Trujillo, 05 de Noviembre de 2022

#### Laboratorio Mecánica de Suelos, Pavimentos y Concreto

**CBR** de Suelos (Laboratorio) MTC E 132 - 2000

I. Datos Generales:

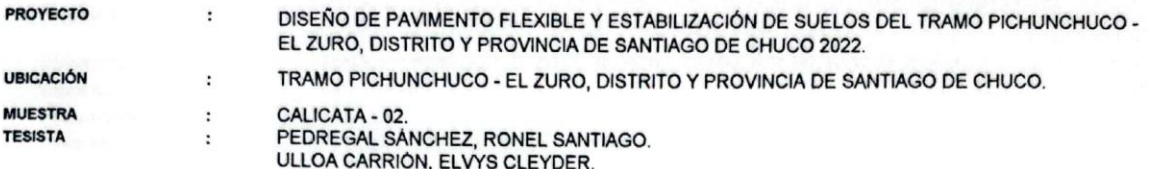

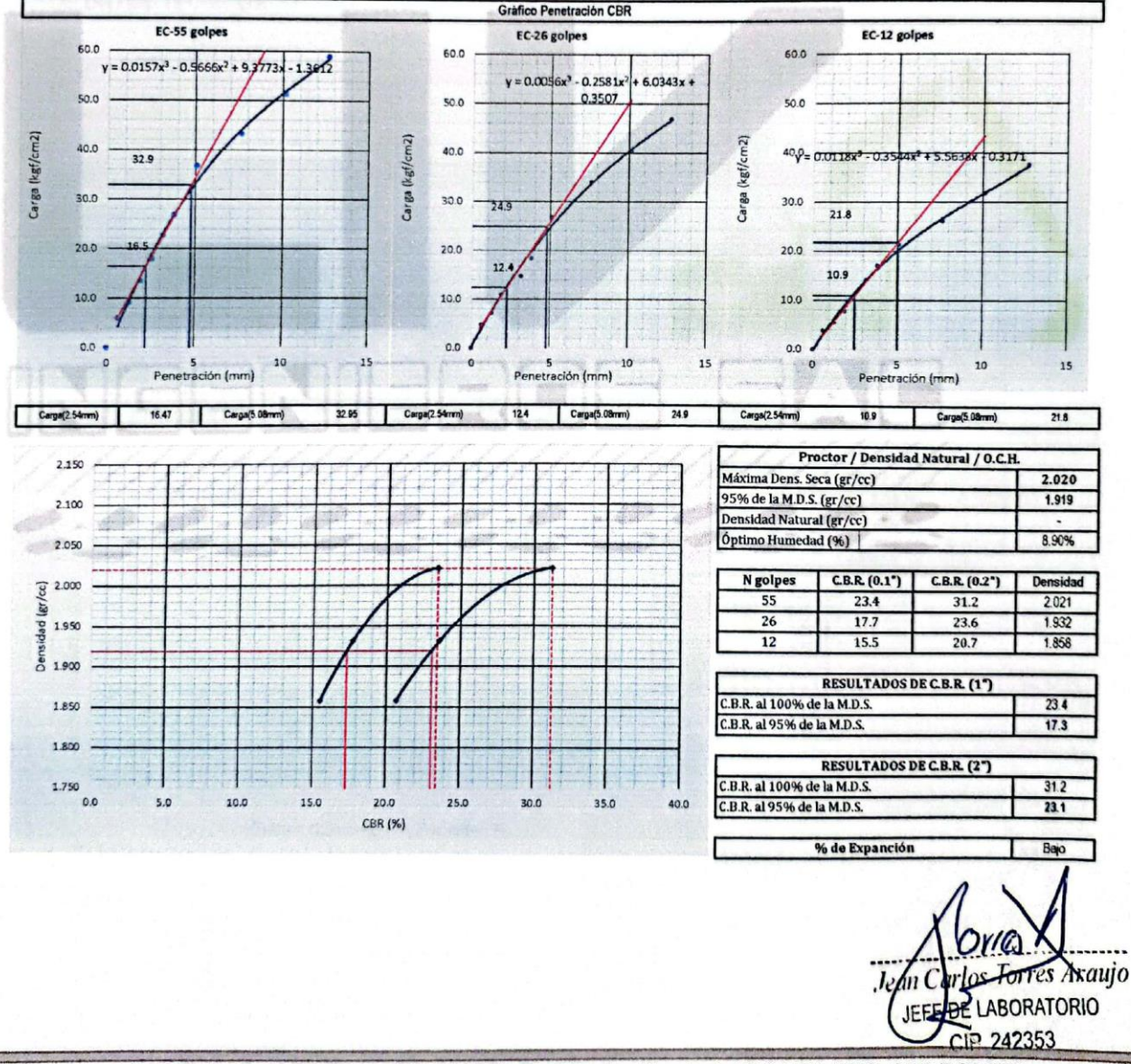

Dirección: Calle Pancho Fierro Mz. I Lt 27 - Trujillo - La libertad. / CONTACTO: 983 547 622

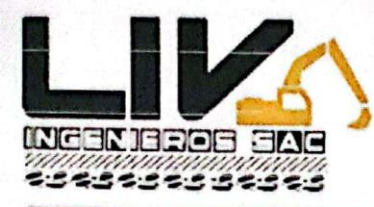

LABORATORIO GEOTECNICO, PROYECTOS E INGENIERÍA.

Trujillo, 05 de Noviembre de 2022

#### **ENSAYO DE COMPACTACIÓN** N.T.P. 339.141

#### **A. DATOS GENERALES**

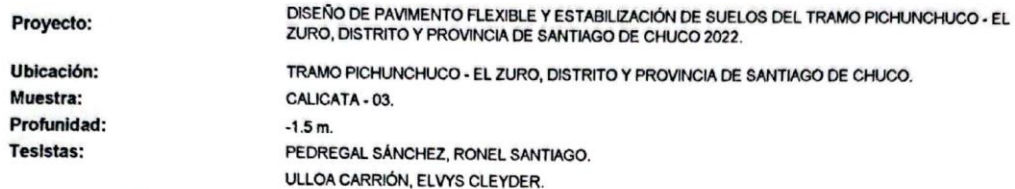

### **B. DATOS TÉCNICOS**

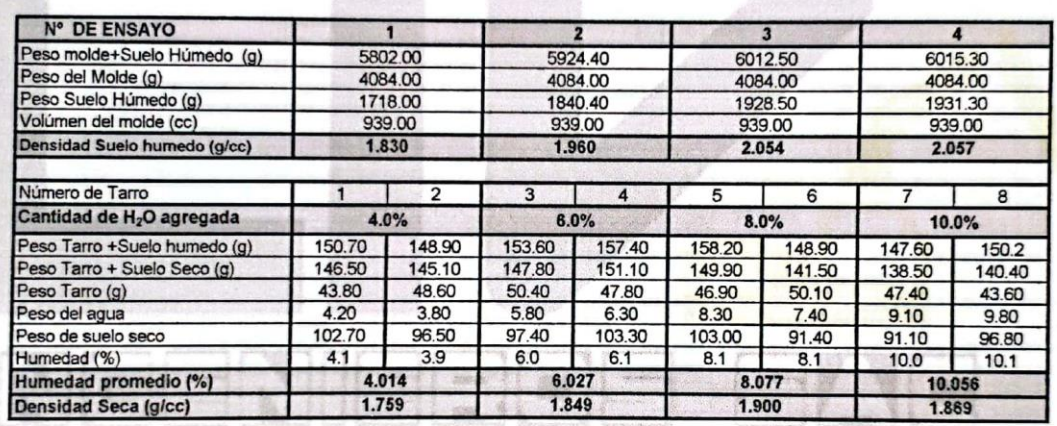

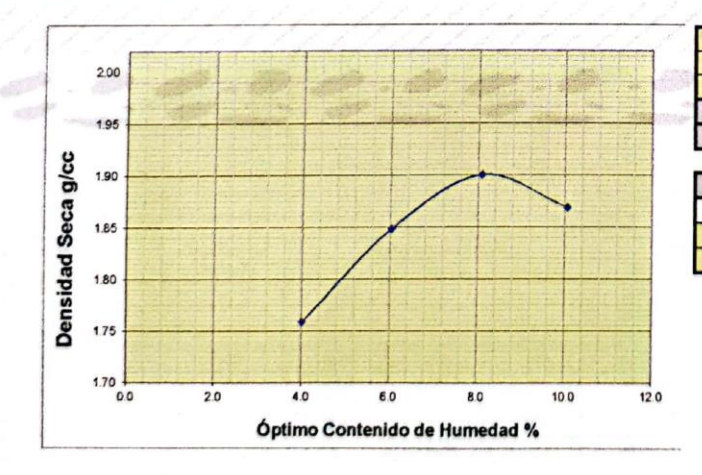

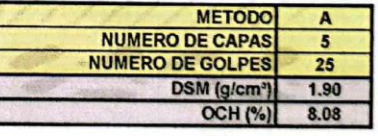

**DATOS DEL MOLDE**  $N<sup>c</sup>$ PESO(g) 4084.0 **VOLUMEN(cc)** 939.0

es Araujo **ABORATORIO** 242353

Dirección: Calle Pancho Fierro Mz. I Lt 27 - Trujillo - La libertad. / CONTACTO: 983 547 622

E-mail: geotecnia@livingenieros.com

Escaneado con CamScanner

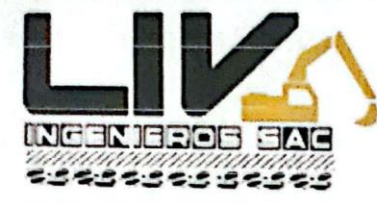

LABORATORIO GEOTECNICO, PROYECTOS E INGENIERÍA.

Trujillo, 05 de Noviembre de 2022

## Laboratorio Mecánica de Suelos, Pavimentos y Concreto

#### **CBR** de Suelos (Laboratorio) MTC E 132 - 2000

#### I. Datos Generales:

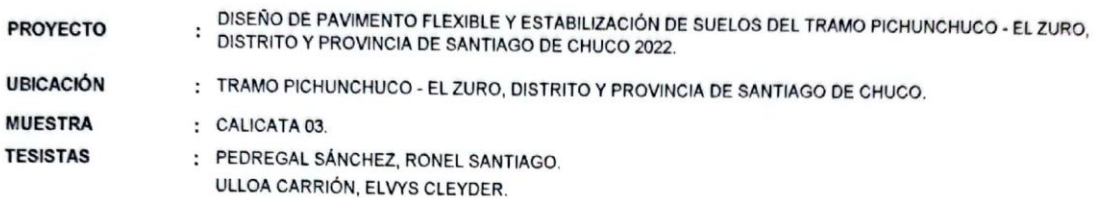

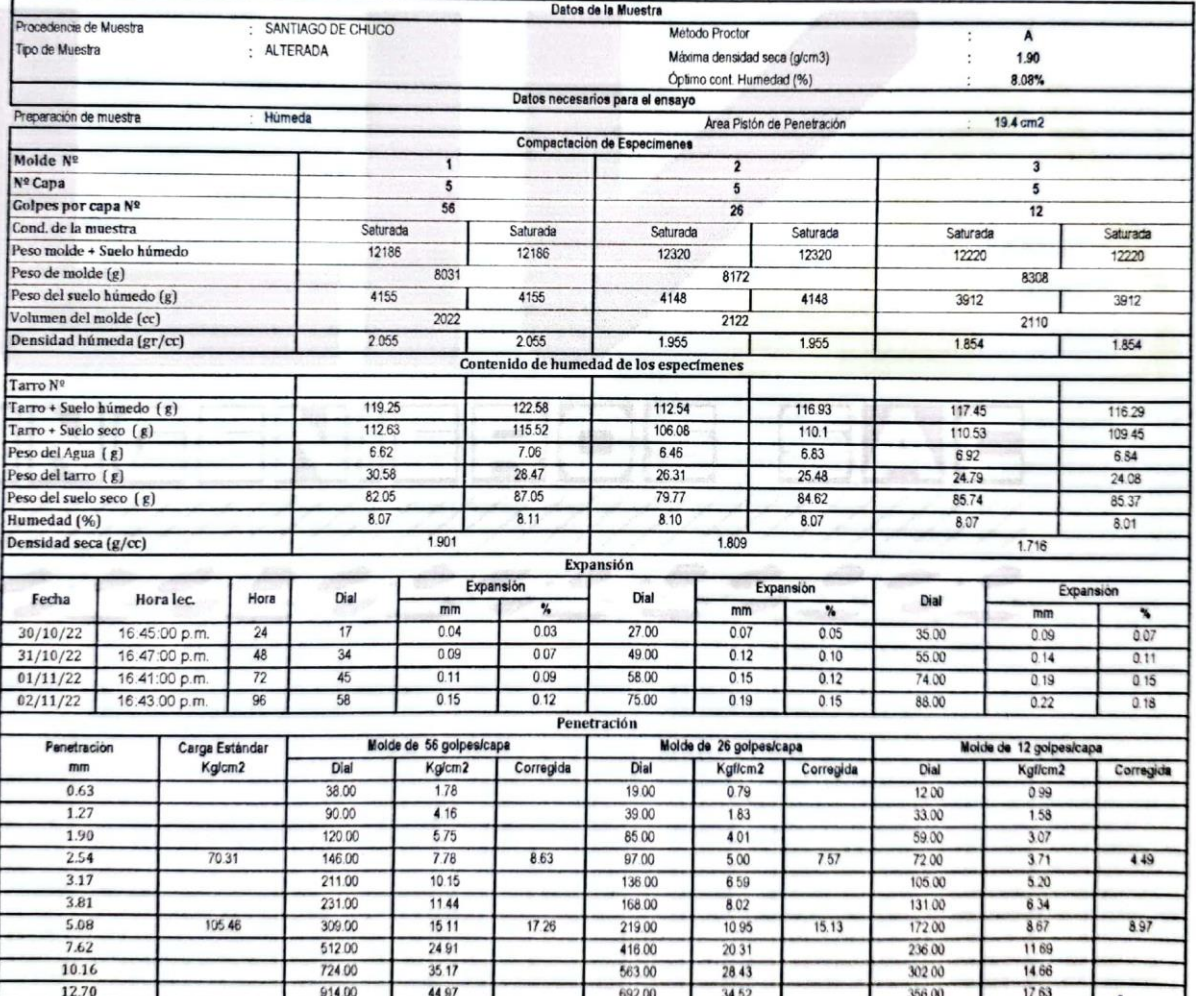

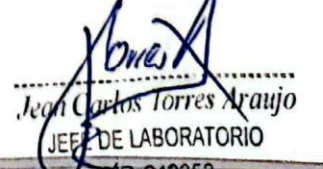

17622 Dirección: Calle Pancho Fierro Mz. I Lt 27 - Trujillo - La libertad. / CONTACTO

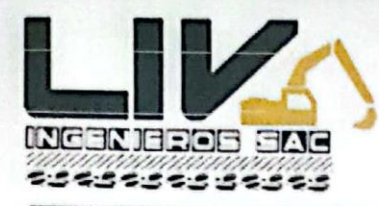

LABORATORIO GEOTECNICO, PROYECTOS E INGENIERÍA.

Trujillo, 05 de Noviembre de 2022

#### Laboratorio Mecánica de Suelos, Pavimentos y Concreto

**CBR** de Suelos (Laboratorio) MTC E 132 - 2000

I. Datos Generales:

**PROYECTO** 

DISEÑO DE PAVIMENTO FLEXIBLE Y ESTABILIZACIÓN DE SUELOS DEL TRAMO PICHUNCHUCO - EL ZURO, DISTRITO Y PROVINCIA DE SANTIAGO DE CHUCO 2022.

**UBICACIÓN MUESTRA** 

TRAMO PICHUNCHUCO - EL ZURO, DISTRITO Y PROVINCIA DE SANTIAGO DE CHUCO.

CALICATA 03

 $\cdot$ 

**TESISTAS** 

PEDREGAL SÁNCHEZ, RONEL SANTIAGO. ULLOA CARRIÓN, ELVYS CLEYDER.

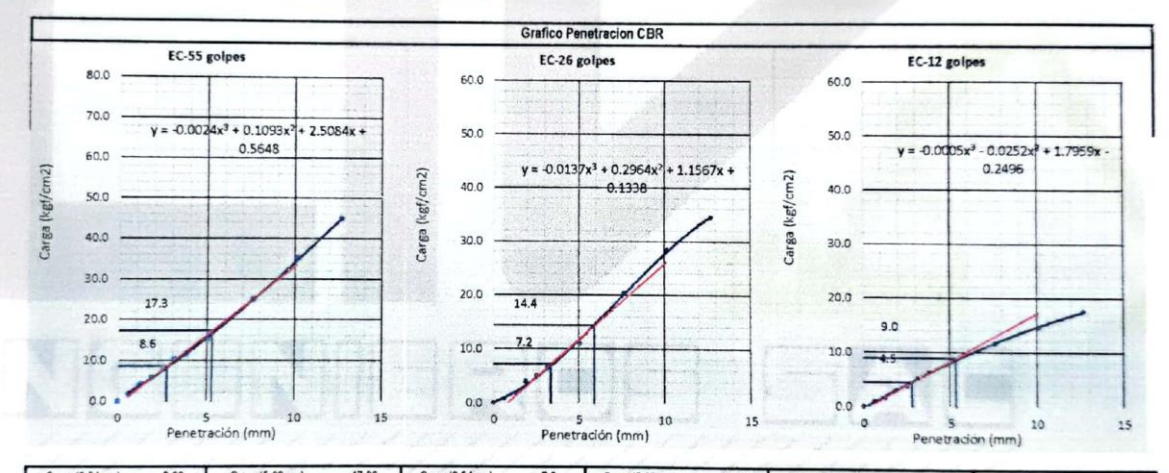

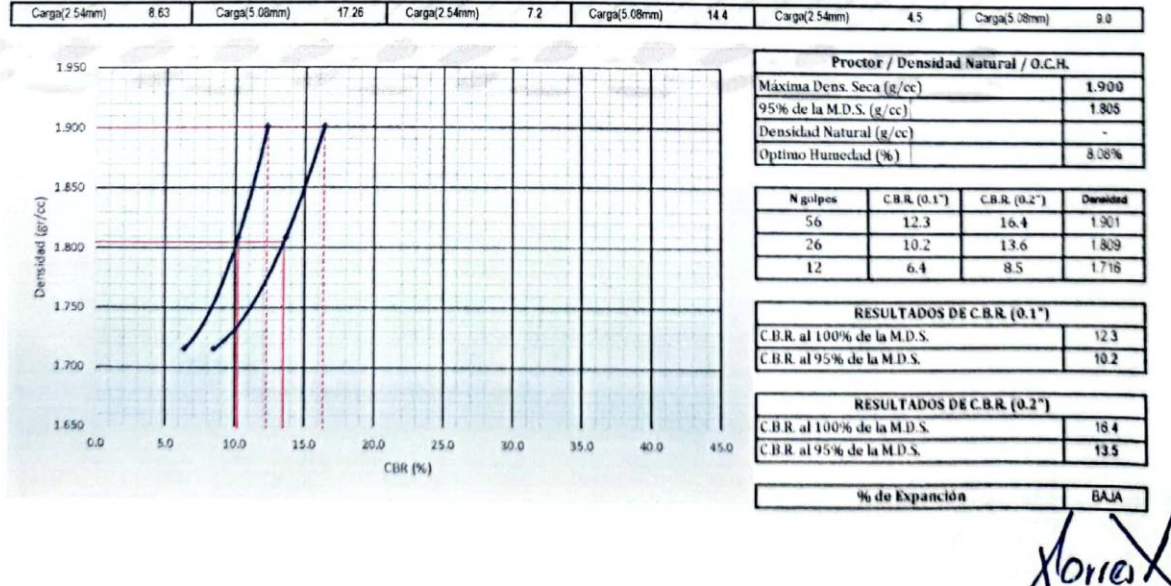

Dirección: Calle Pancho Fierro Mz. I Lt 27 - Trujillo - La libertad. / CONTACTO: 983 547 622 242353

E-mail: geotecnia@livingenieros.com

 $J_{\ell'}$ 

**Trips Torres Araujo** 

**JEKTIDE LABORATORIO** 

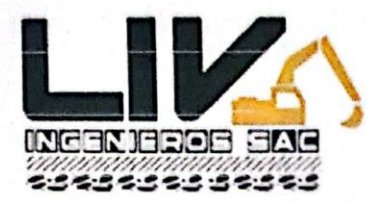

LABORATORIO GEOTECNICO, PROYECTOS E INGENIERÍA.

Trujillo, 05 de Noviembre de 2022

#### **ENSAYO DE COMPACTACIÓN** N.T.P. 339.141

#### **A. DATOS GENERALES**

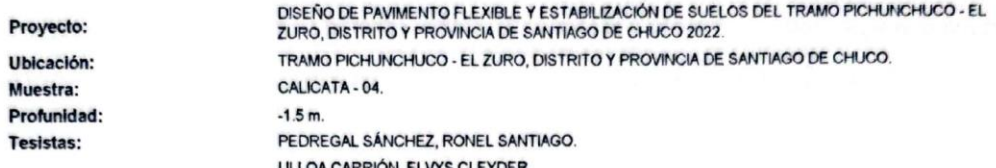

### **B. DATOS TÉCNICOS**

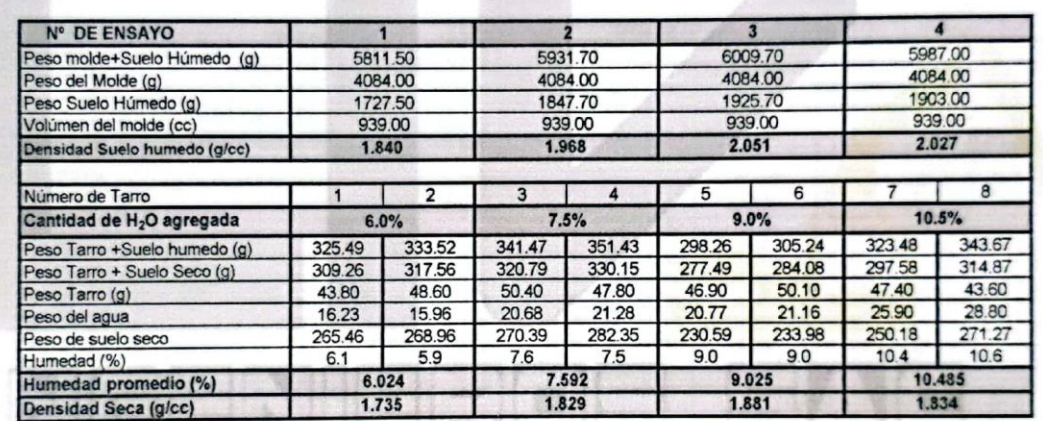

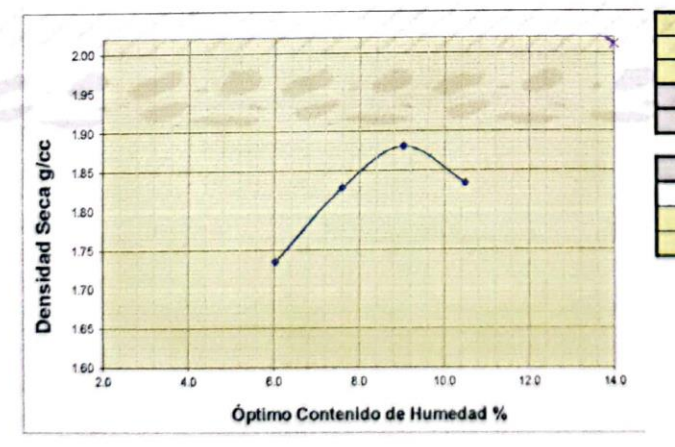

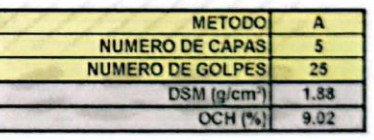

**DATOS DEL MOLDE** N PESO(g) 4084.0 **VOLUMEN(cc)** 939.0

uio ORIO

Dirección: Calle Pancho Fierro Mz. I Lt 27 - Trujillo - La libertad. / CONTACTO: 983 547 622

E-mail: geotecnia@livingenieros.com

Escaneado con CamScanner
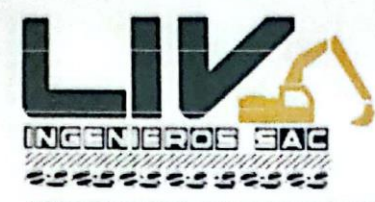

LABORATORIO GEOTECNICO, PROYECTOS E INGENIERÍA.

Trujillo, 05 de Noviembre de 2022

## Laboratorio Mecánica de Suelos, Pavimentos y Concreto

**CBR** de Suelos (Laboratorio) MTC E 132 - 2000

I. Datos Generales:

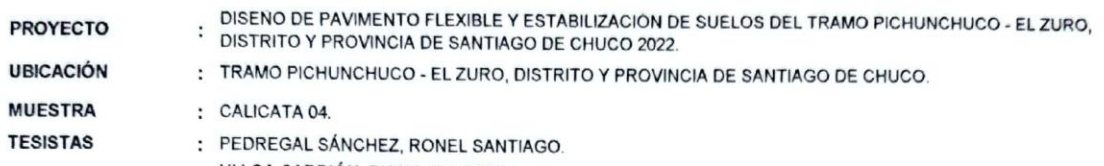

ULLOA CARRIÓN, ELVYS CLEYDER Datos de la Muestra

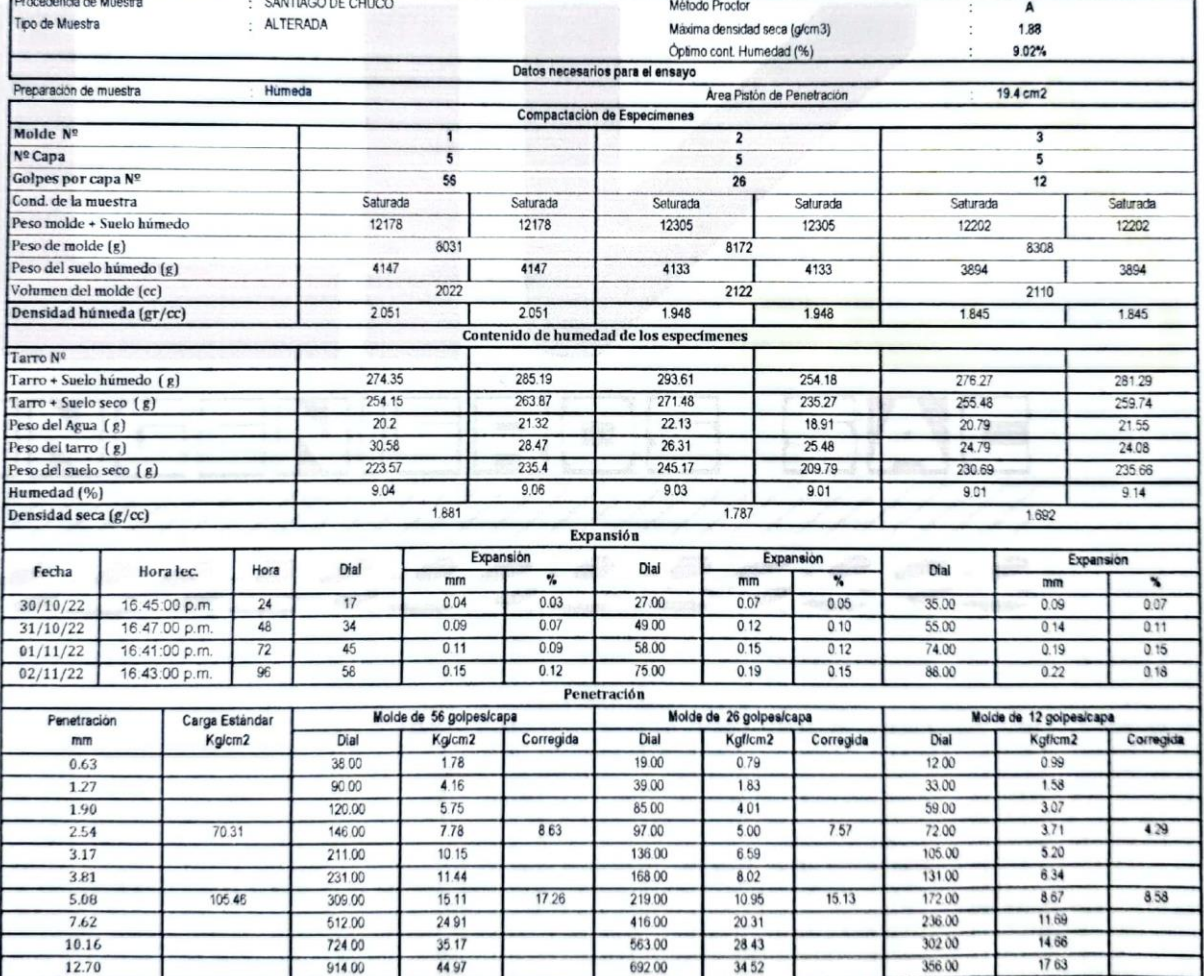

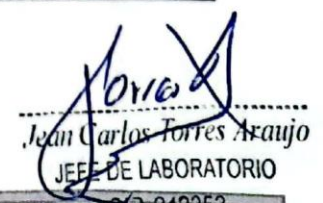

Dirección: Calle Pancho Fierro Mz. I Lt 27 - Trujillo - La libertad. / CONTACTO: 983 547 622

E-mail: geotecnia@livingenieros.com

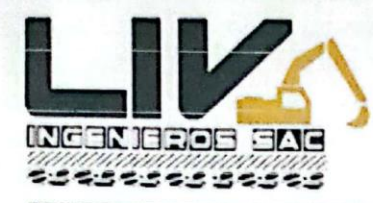

LABORATORIO GEOTECNICO, PROYECTOS E INGENIERÍA.

Trujillo, 05 de Noviembre de 2022

## Laboratorio Mecánica de Suelos, Pavimentos y Concreto

**CBR** de Suelos (Laboratorio) MTC E 132 - 2000

I. Datos Generales:

- DISEÑO DE PAVIMENTO FLEXIBLE Y ESTABILIZACIÓN DE SUELOS DEL TRAMO PICHUNCHUCO EL ZURO, DISTRITO **PROYECTO** ċ Y PROVINCIA DE SANTIAGO DE CHUCO 2022. **UBICACIÓN**  $\ddot{\cdot}$ TRAMO PICHUNCHUCO - EL ZURO, DISTRITO Y PROVINCIA DE SANTIAGO DE CHUCO. **MUESTRA** CALICATA 04.
- $\ddot{\phantom{a}}$ **TESISTAS**

PEDREGAL SÁNCHEZ, RONEL SANTIAGO. ŀ, ULLOA CARRIÓN, ELVYS CLEYDER.

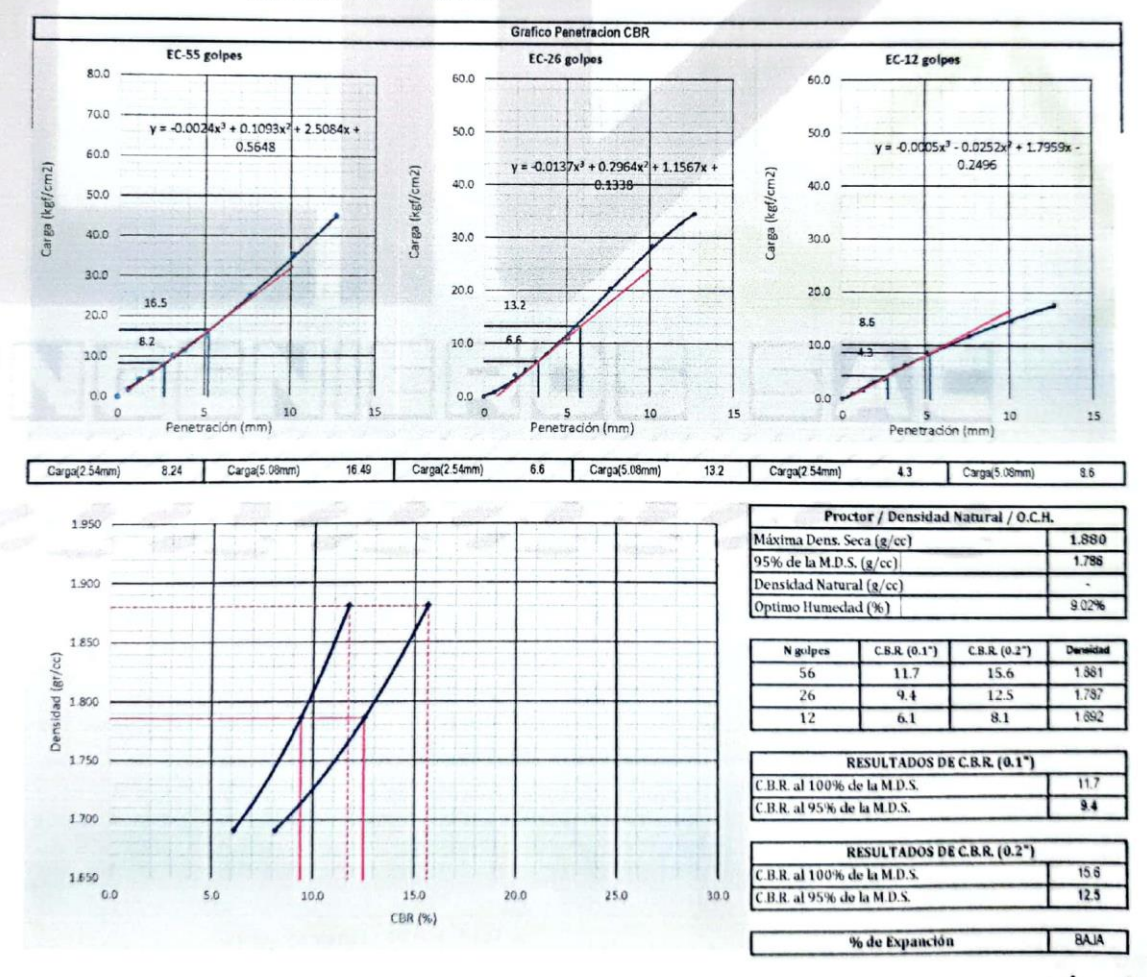

**BORATORIO** Dirección: Calle Pancho Fierro Mz. I Lt 27 - Trujillo - La libertad. / CONTACTO: 983 547 622 242353

E-mail: geotecnia@livingenieros.com

 $I_{\nu}$ 

Ø vi t

arlos forres Araujo

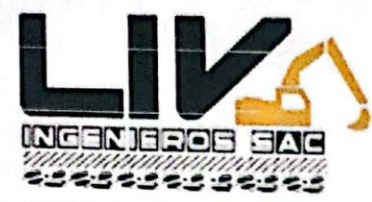

LABORATORIO GEOTECNICO, PROYECTOS E INGENIERÍA.

Trujillo, 05 de Noviembre de 2022

## **ENSAYO DE COMPACTACIÓN** N.T.P. 339.141

## **A. DATOS GENERALES**

Proyecto: DISEÑO DE PAVIMENTO FLEXIBLE Y ESTABILIZACIÓN DE SUELOS DEL TRAMO PICHUNCHUCO - EL ZURO, DISTRITO Y PROVINCIA DE SANTIAGO DE CHUCO 2022.

Ubicación: TRAMO PICHUNCHUCO - EL ZURO, DISTRITO Y PROVINCIA DE SANTIAGO DE CHUCO.

Muestra: CALICATA - 05.

Profundidad: - 1.50 m.

Tesistas: PEDREGAL SÁNCHEZ, RONEL SANTIAGO - ULLOA CARRIÓN, ELVYS CLEYDER.

## **B. DATOS TÉCNICOS**

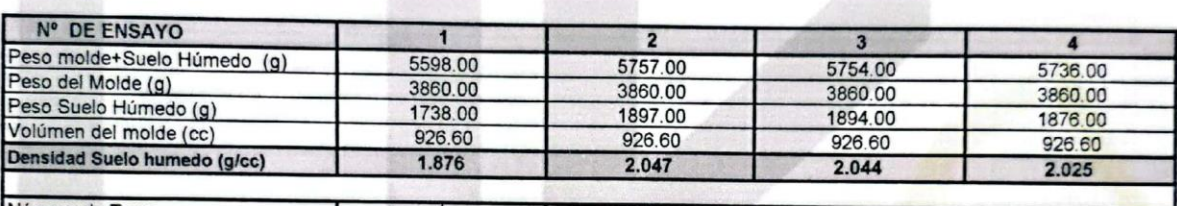

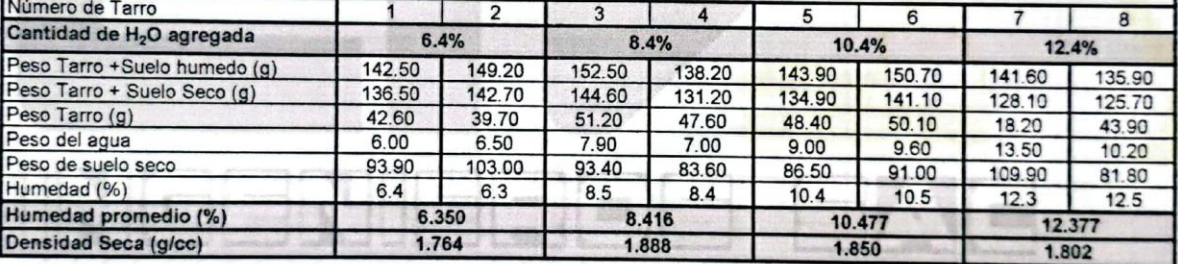

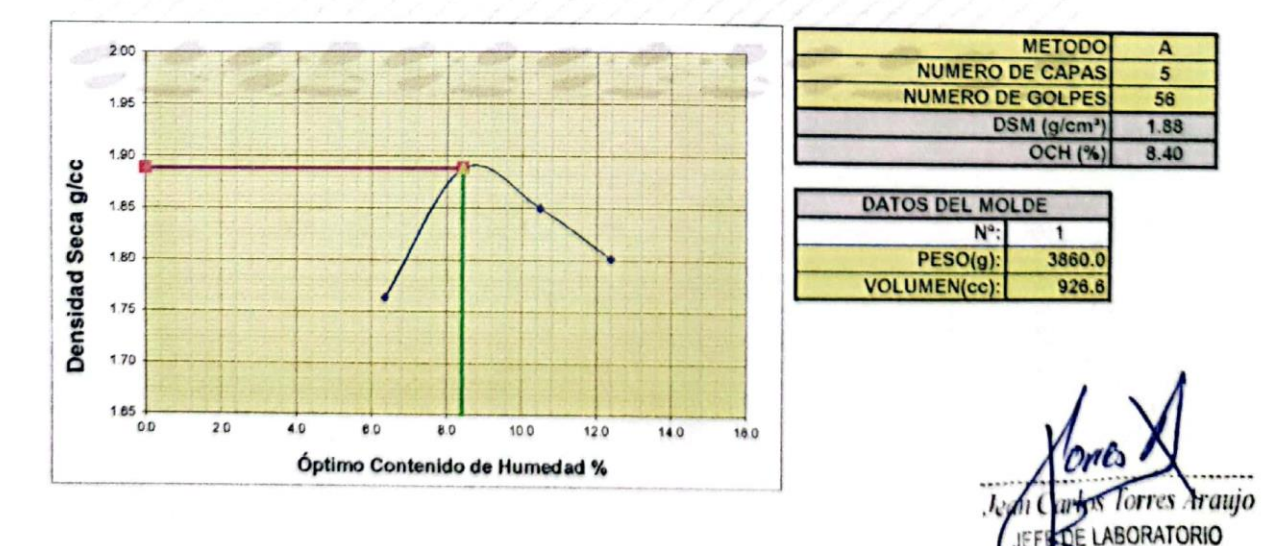

Dirección: Calle Pancho Fierro Mz. I Lt 27 - Trujillo - La libertad. / CONTACTO: 983 547 622

E-mail: geotecnia@livingenieros.com

Escaneado con CamScanner

242353

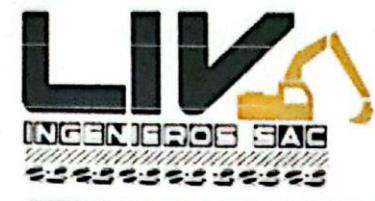

LABORATORIO GEOTECNICO, PROYECTOS E INGENIERÍA.

Trujillo, 05 de Noviembre de 2022

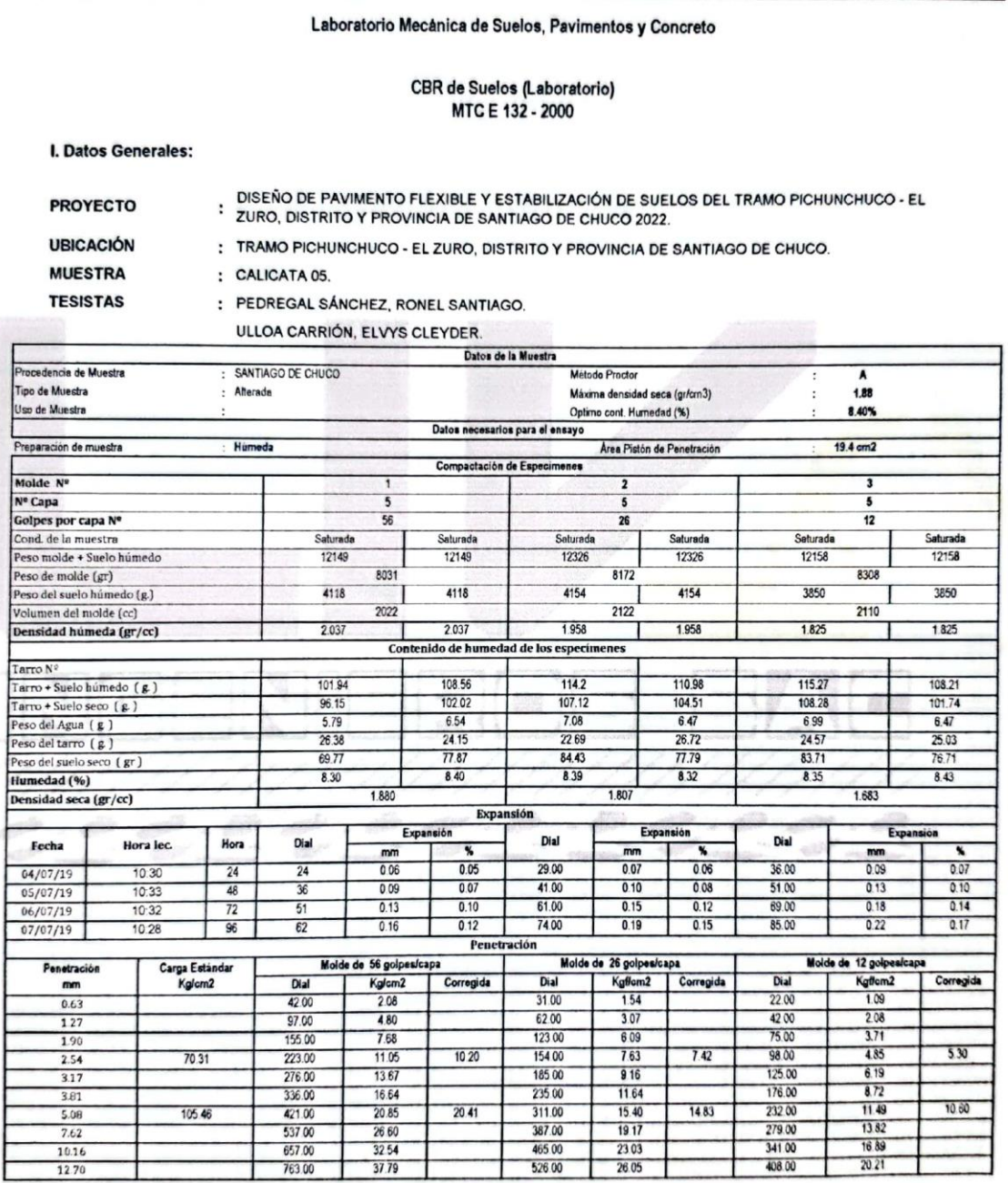

orres Araujo **BORATORIO** 

Dirección: Calle Pancho Fierro Mz. I Lt 27 - Trujillo - La libertad. / CONTACTO: 983 1 62242353

E-mail: geotecnia@livingenieros.com

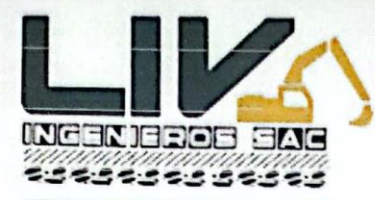

LABORATORIO GEOTECNICO, PROYECTOS E INGENIERÍA.

Trujillo, 05 de Noviembre de 2022

## Laboratorio Mecánica de Suelos, Pavimentos y Concreto

**CBR** de Suelos (Laboratorio) MTC E 132 - 2000

## I. Datos Generales:

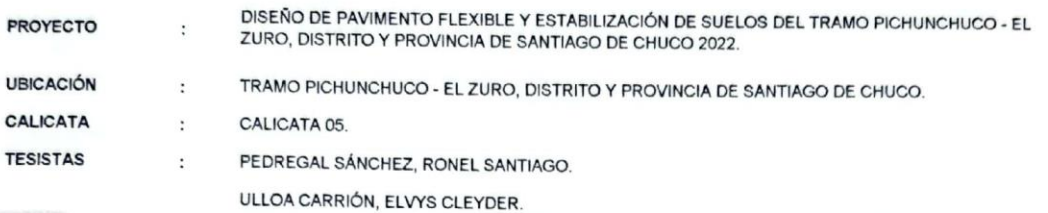

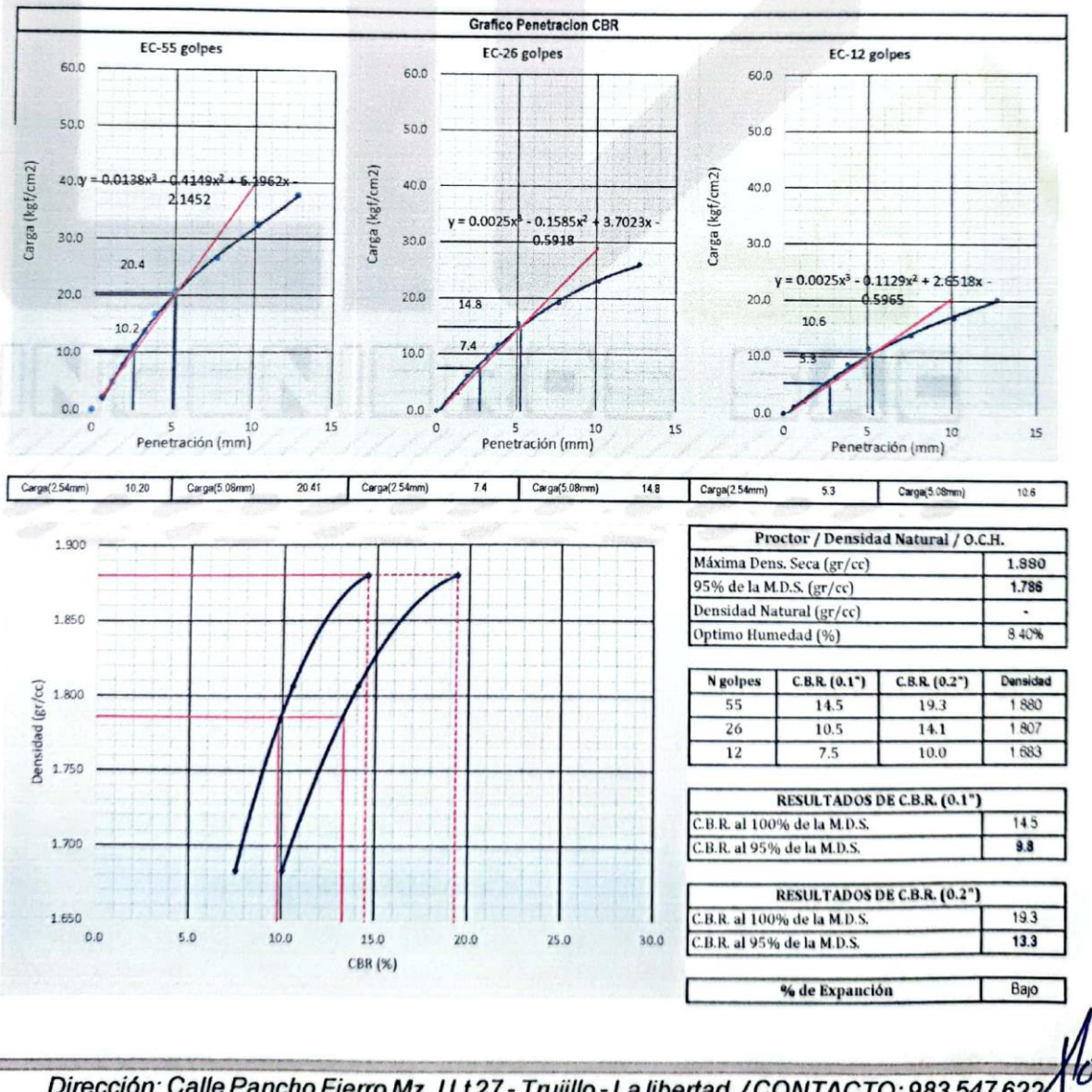

Dirección: Calle Pancho Fierro Mz. I Lt 27 - Trujillo - La libertad. / CONTACTO: 983 547 622  $JearC$ E-mail: geotecnia@livingenieros.com

orres Araujo

**ABORATORIO** 

CIP 242353

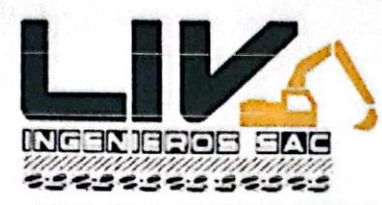

LABORATORIO GEOTECNICO, PROYECTOS E INGENIERÍA.

Trujillo, 05 de Noviembre de 2022

## **ENSAYO DE COMPACTACIÓN** N.T.P. 339.141

## **A. DATOS GENERALES**

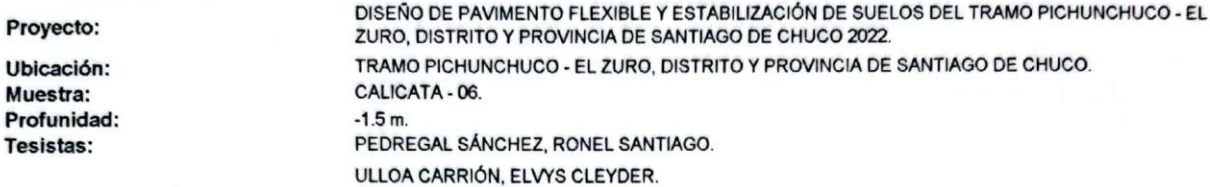

## **B. DATOS TÉCNICOS**

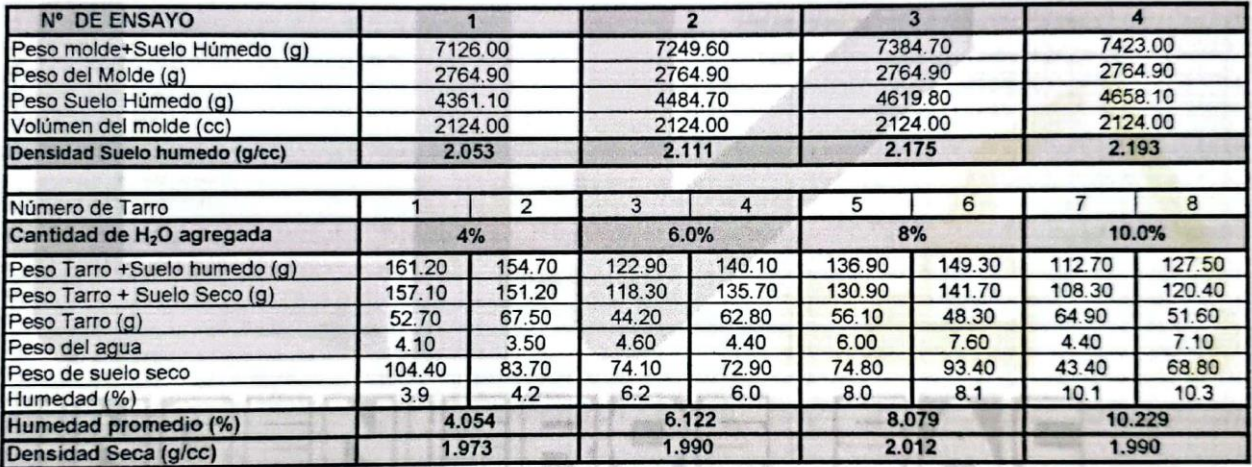

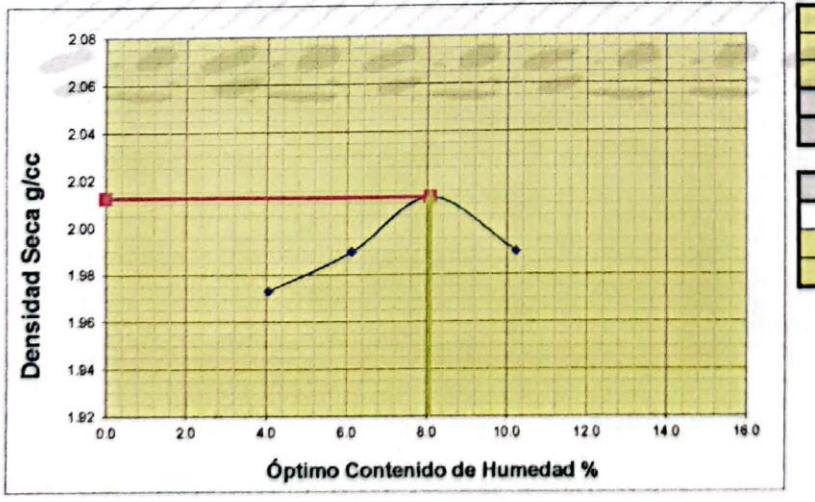

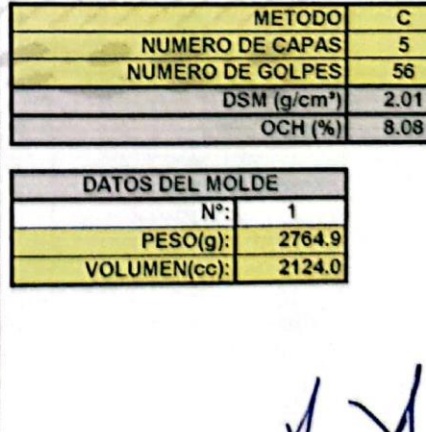

Torres Araujo **ABORATORIO** CIP 242353

Dirección: Calle Pancho Fierro Mz. I Lt 27 - Trujillo - La libertad. / CONTACTO: 983 547 622

E-mail: geotecnia@livingenieros.com

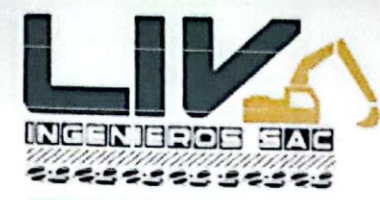

LABORATORIO GEOTECNICO, PROYECTOS E INGENIERÍA.

Trujillo, 05 de Noviembre de 2022

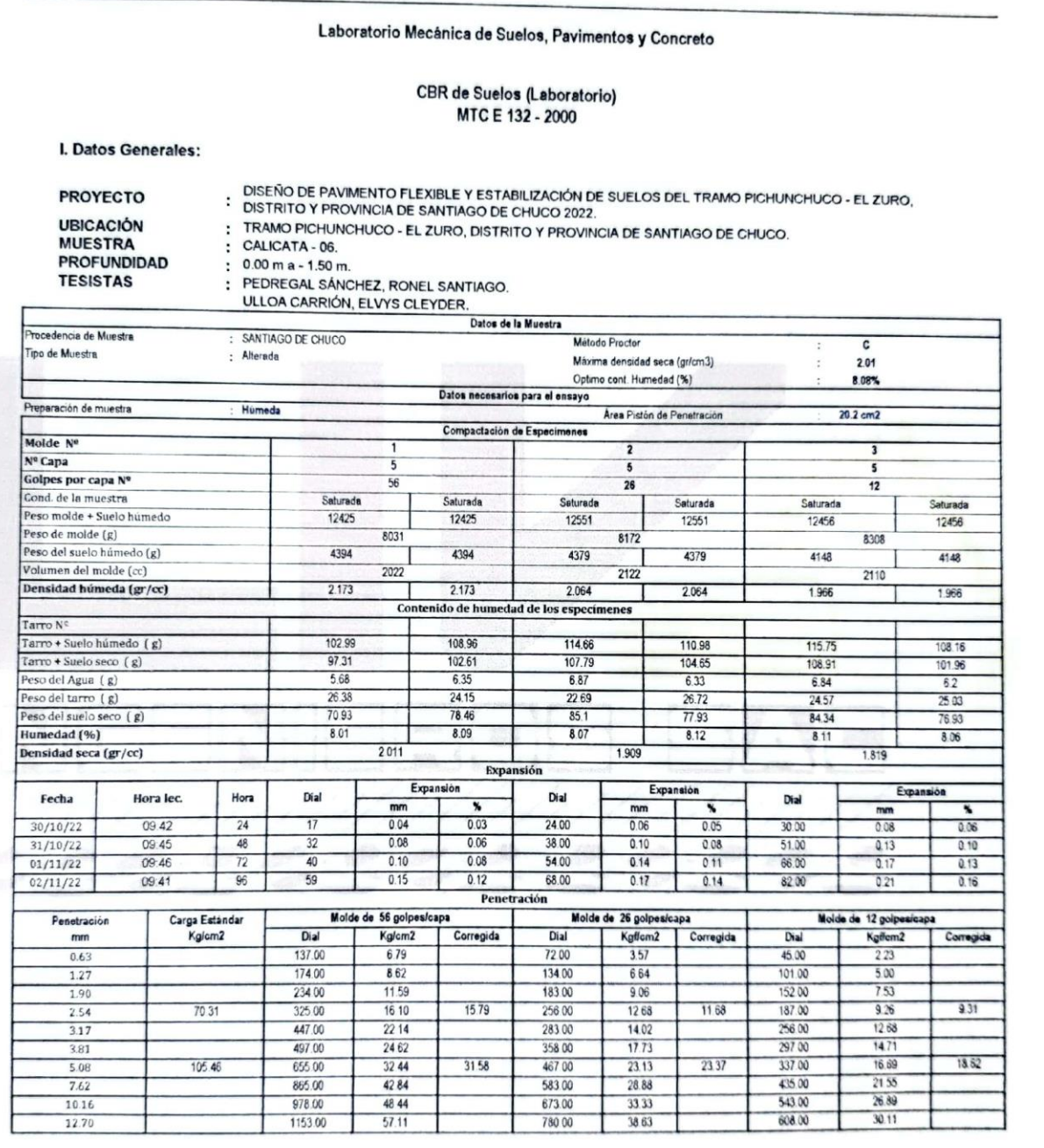

Dirección: Calle Pancho Fierro Mz. I Lt 27 - Trujillo - La libertad. / CONTACTO: 983 547 622

E-mail: geotecnia@livingenieros.com

orres Araujo **ABORATORIO** 

CIP 242353

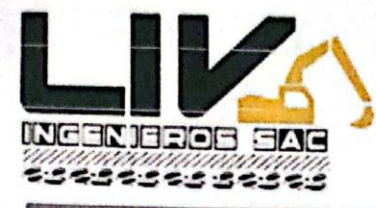

LABORATORIO GEOTECNICO, PROYECTOS E INGENIERÍA.

Trujillo, 05 de Noviembre de 2022

## Laboratorio Mecánica de Suelos, Pavimentos y Concreto

**CBR** de Suelos (Laboratorio) MTC E 132 - 2000

## I. Datos Generales:

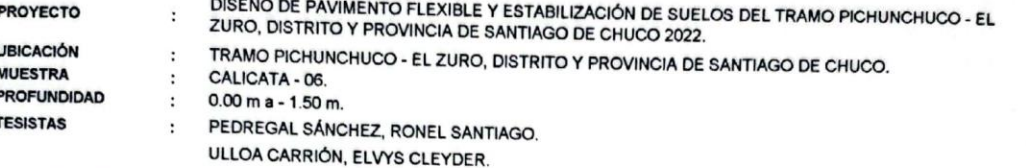

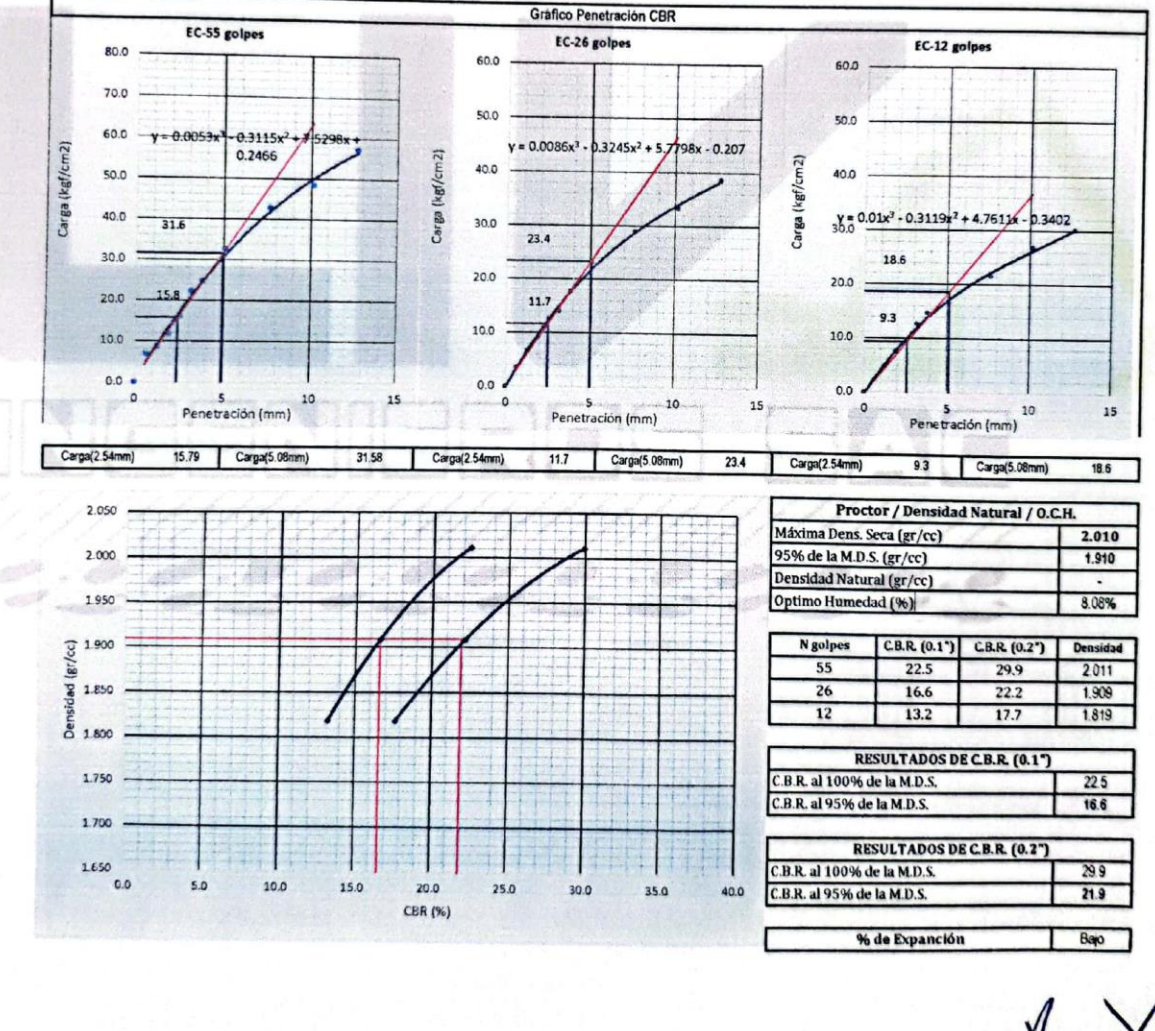

.Jea *<u>Orres Araujo</u>* **LABORATORIO** 42353

Dirección: Calle Pancho Fierro Mz. I Lt 27 - Trujillo - La libertad. / CONTACTO: 983 547 622

E-mail: geotecnia@livingenieros.com

## **TORRES ARAUJO JEAN CARLOS**

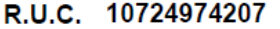

**INGENIERO** 

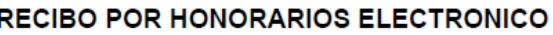

Nro: E001-38

CAL. MADRE DE DIOS NRO. 342 URB. PALERMO LA LIBERTAD TRUJILLO **TRUJILLO** TELÉFONO: 673922

Recibí de: PEDREGAL SANCHEZ RONEL SANTIAGO

Identificado con RUC número

Domiciliado en CAL. DADOS ETERNOS NRO. 1400 LA LIBERTAD SANTIAGO DE CHUCO SANTIAGO DE CHUCO

La suma CUATROCIENTOS Y 00/100 SOLES

Por concepto de ESTUDIO DE SUELOS PARA EL PROYECTO DISEÑO DE PAVIMENTO FLEXIBLE Y ESTABILIZACIÓN DE SUELOS DEL TRAMO PICHUNCHUCO - EL ZURO, DISTRITO Y PROVINCIA DE SANTIAGO DE CHUCO 2022.

**Observación**  $\sim 10$ 

Inciso A DEL ARTÍCULO 33 DE LA LEY DEL IMPUESTO A LA RENTA

Fecha de emisión 05 **de** Noviembre del 2022

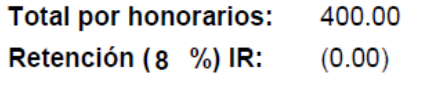

10736804811

**Total Neto Recibido:** 400.00 **SOLES** 

## DETERMINACIÓN DE LAS CARGAS VEHICULARES **MÉTODO DE LOS CONTEOS – AASHTO**

## **A.- DATOS GENERALES**

**PROYECTO : <sup>D</sup>**iseño geométrico y cálculo de pavimento flexible del tramoPichunchuco – El Zuro, Santiago de chuco 2023

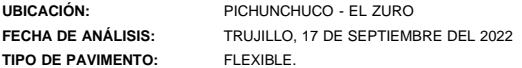

## **B.- DATOS TÉCNICOS**

**Periodo de diseño (n)= 25**

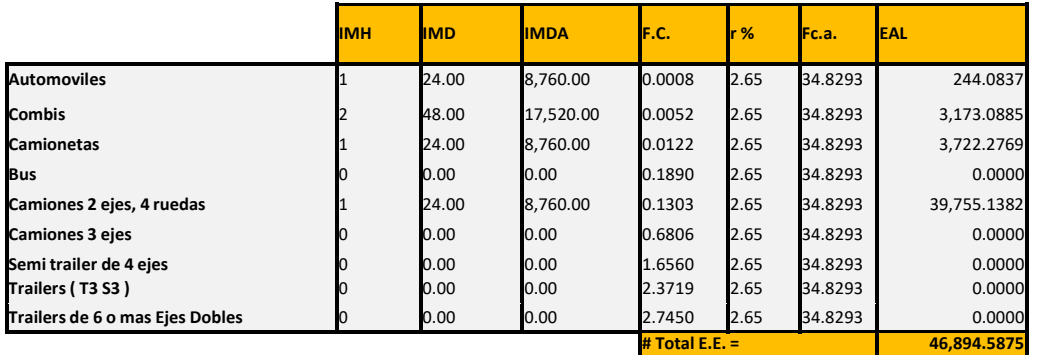

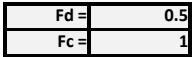

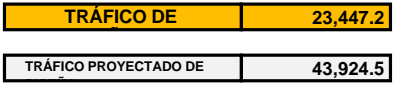

## DATOS DE ESTACIÓN METEOROLÓGICA

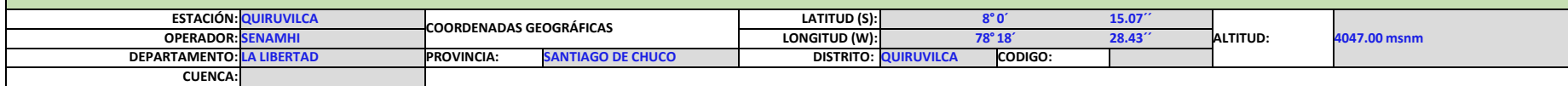

**DATOS MENSUALES DE PRECIPITACIÓN MÁXIMA EN 24 Hrs. (mm)**

 $\sim$ 

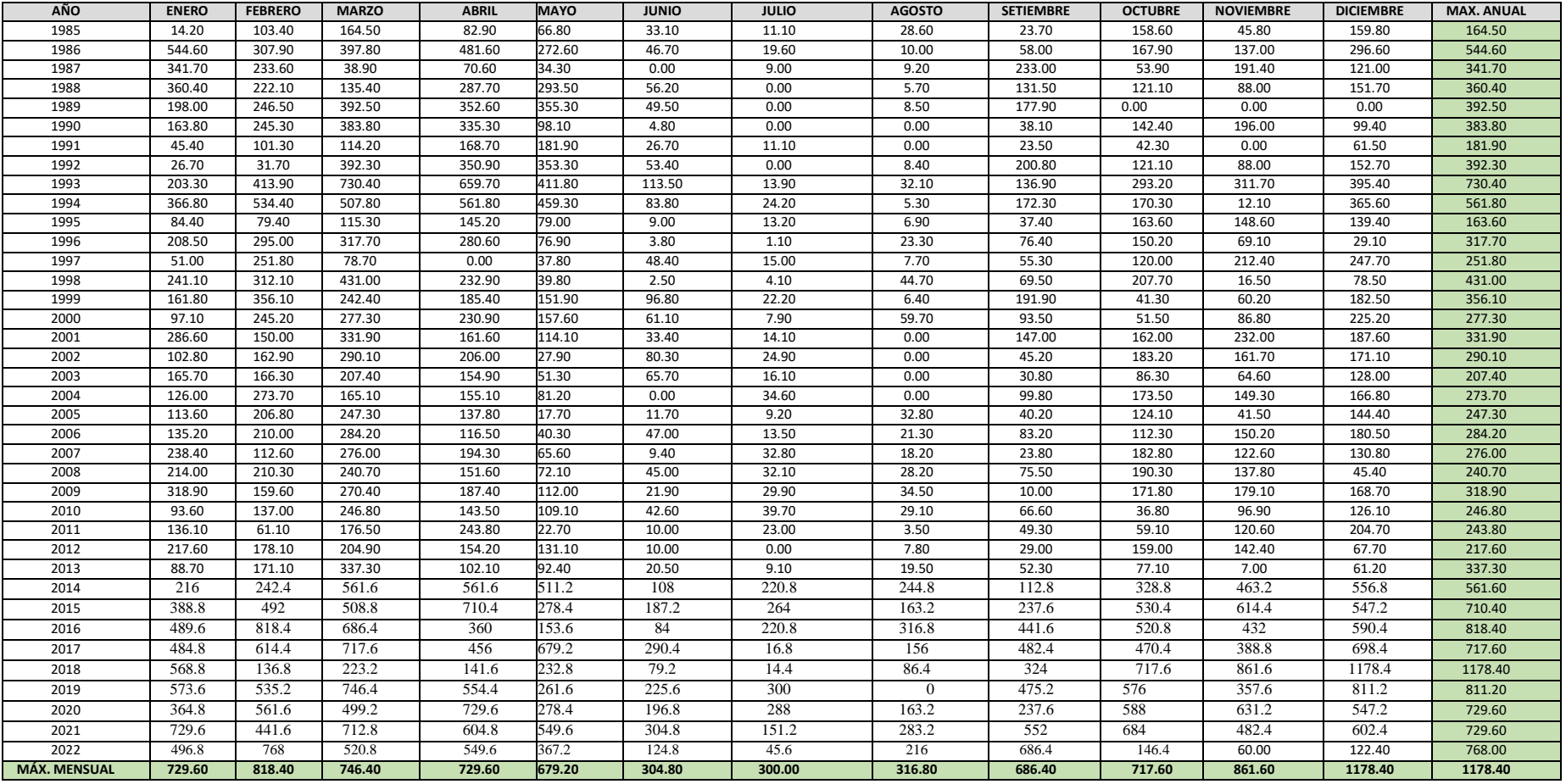

n = 38

### **Distribución de probabilidades pluviométricas mediante Gumbel**

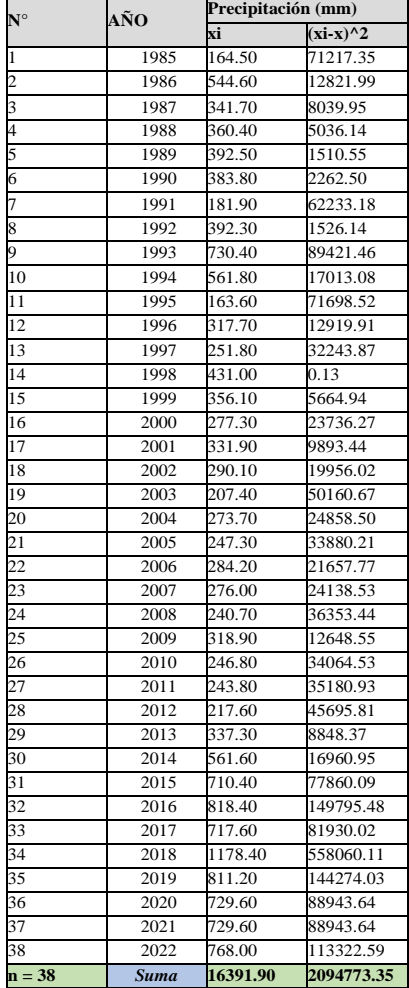

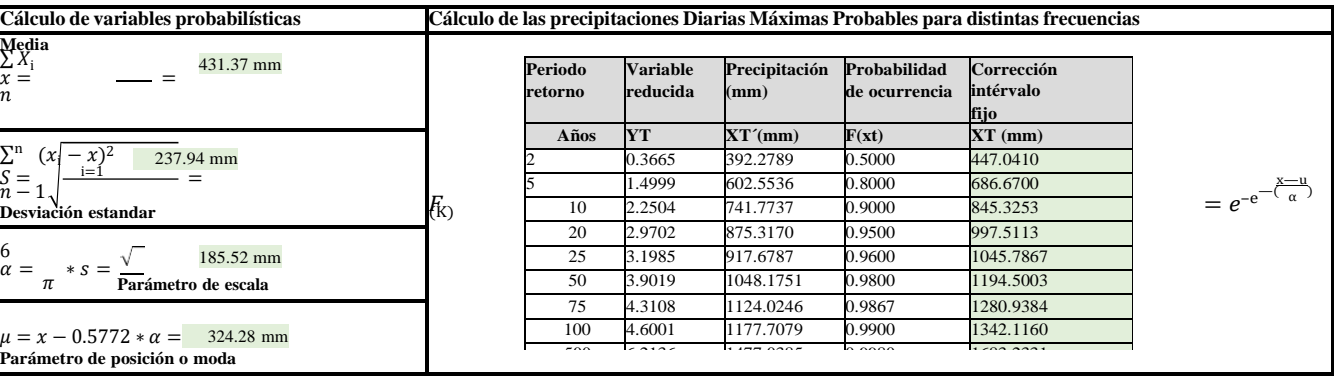

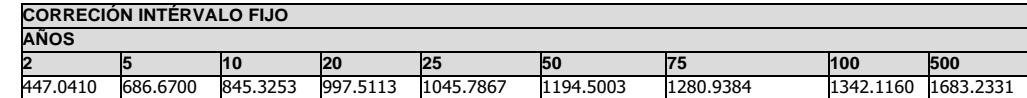

### Fuente: Manual para el Diseño de Carreteras Pavimentadas *de Bajo Volumen de Tránsito*

## Coeficientes para las relaciones a la lluvia de duración 24 horas

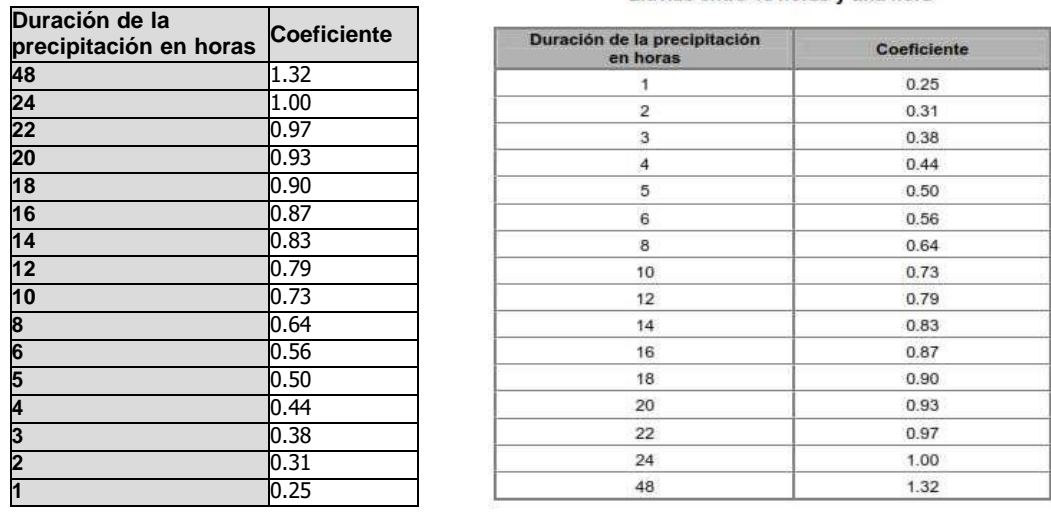

### CUADRO Nº 4.1.2.a **COEFICIENTES DE DURACIÓN** Lluvias entre 48 horas y una hora

Precipitaciones máximas para diferentes tiempos de duración de lluvias:

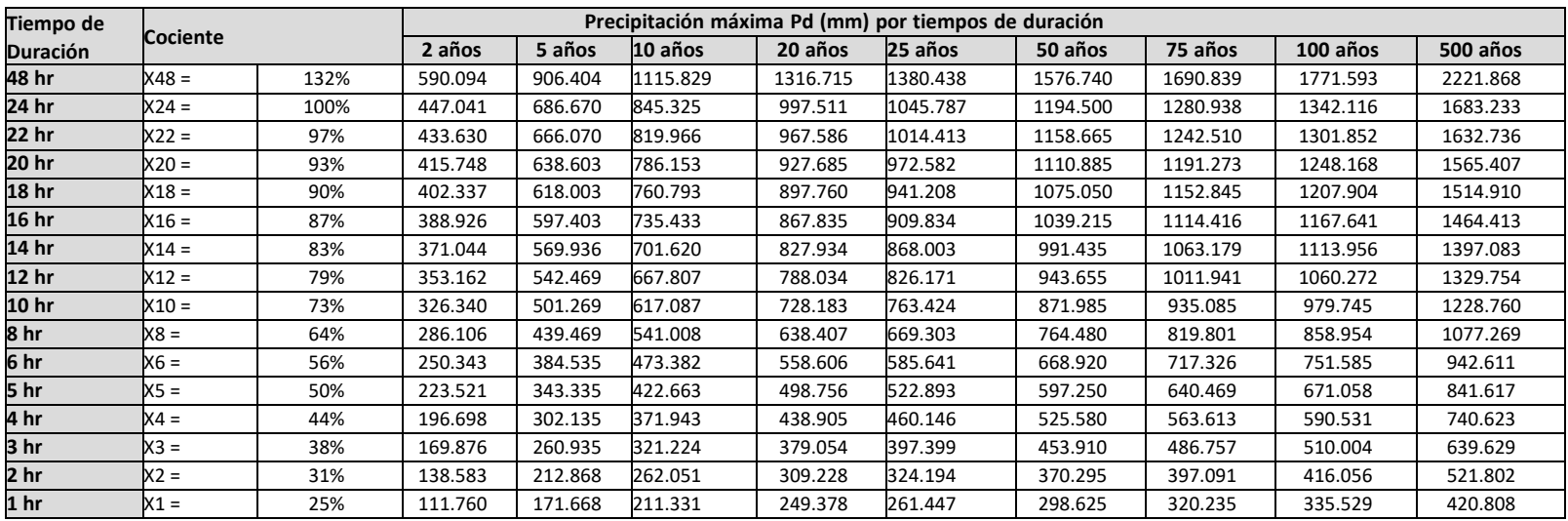

## *Intensidades de lluvia a partir de Pd, según Duración de precipitación y Frecuencia de la misma*

 $P$   $m$ m $\,$ 

hr.

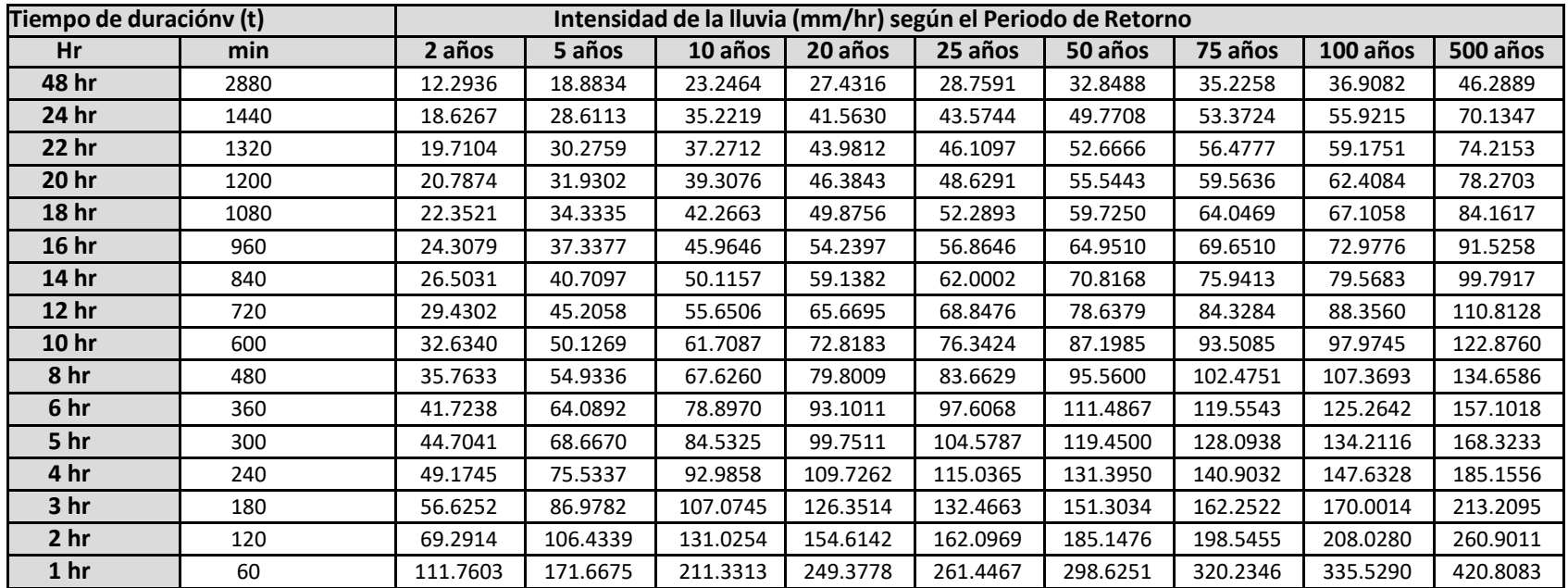

 $I=$ 

## *Representación matemática de las curvas Intensidad - Duración - Período de retorno:*

## **K + T<sup>m</sup> Donde:**<br> *K* m/hr (min) T= Período de lluvia (min) T= Período de<br>
retorno (años) T= Período de ajuste<br>
F, m, n = Parámetros de ajuste

*Realizando un cambio de variable:* = ∗ <sup>m</sup>

Obteniendo *de la expresión anterior*.<br>  $l = \frac{d}{dt} \rightarrow l = d + t^{-n}$ 

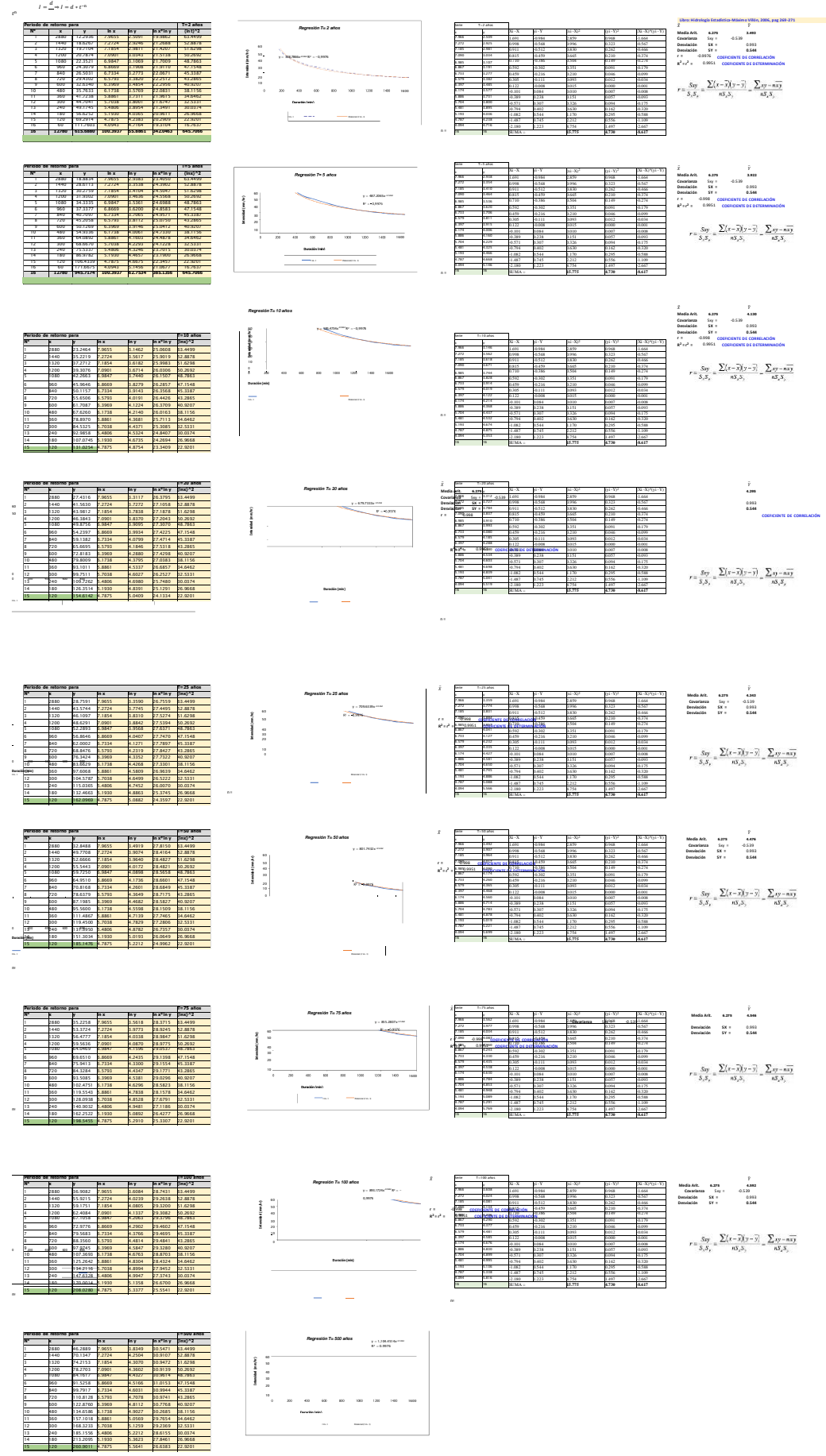

1600 1600 1600 1600 1600 1785 1785 1780 1780 I Visual (I Vs. t) Potencial (I Vs. t)

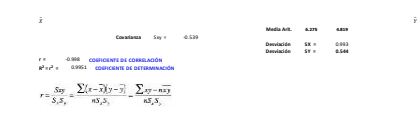

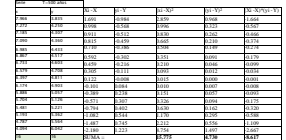

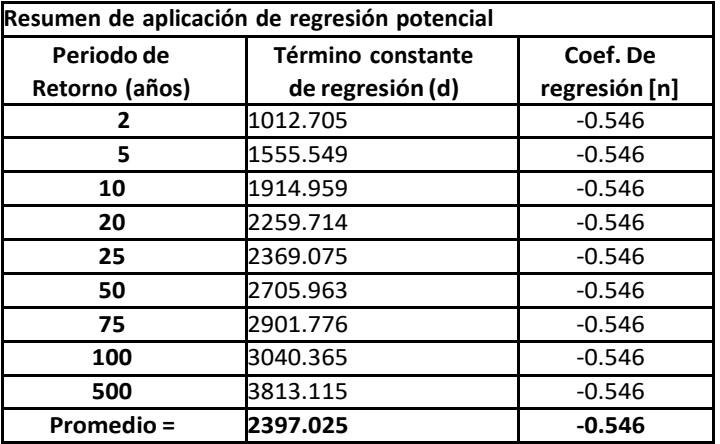

En función del cambio de variable realizado, se realiza otra regresión de potencia entre las columnas del periodo de retorno (T) y el término constante de regresión (d), para obtener valores de la ecuación:

 $d = K * T^m$ 

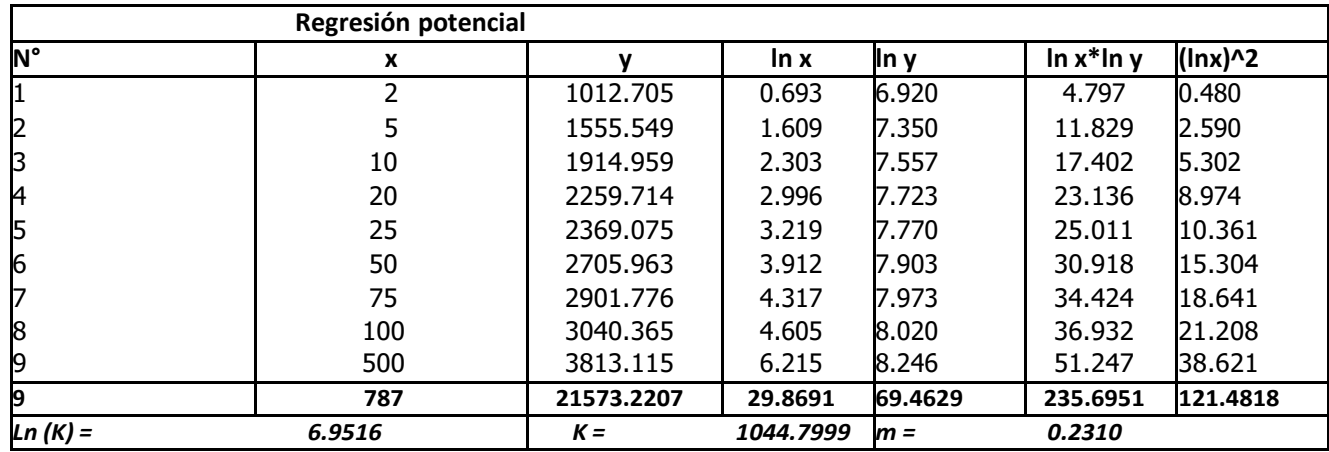

**Término constante de regresión (K) = 1044.7999Coef. De regresión (m) = 0.2310**

## **La ecuación de intensidad válida para la cuenca resulta:**

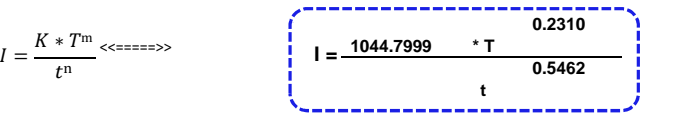

### **Donde:**

- **I =** Intensidad de precipitación (mm/hr).
- **T =** Periodo de Retorno (años).

**t =** Tiempo de duración de precipitación (min).

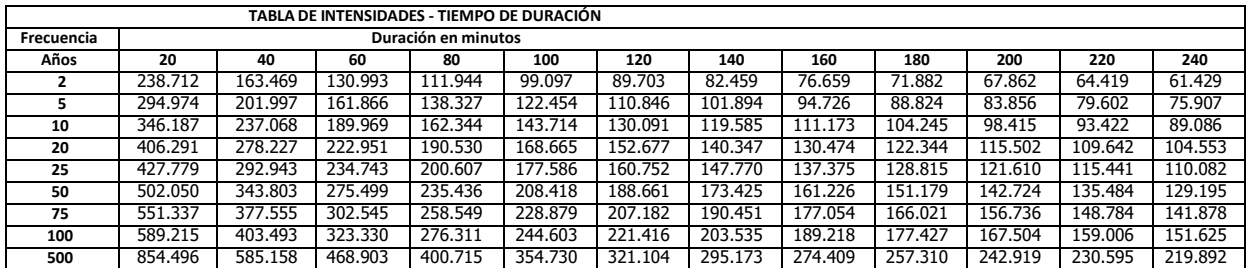

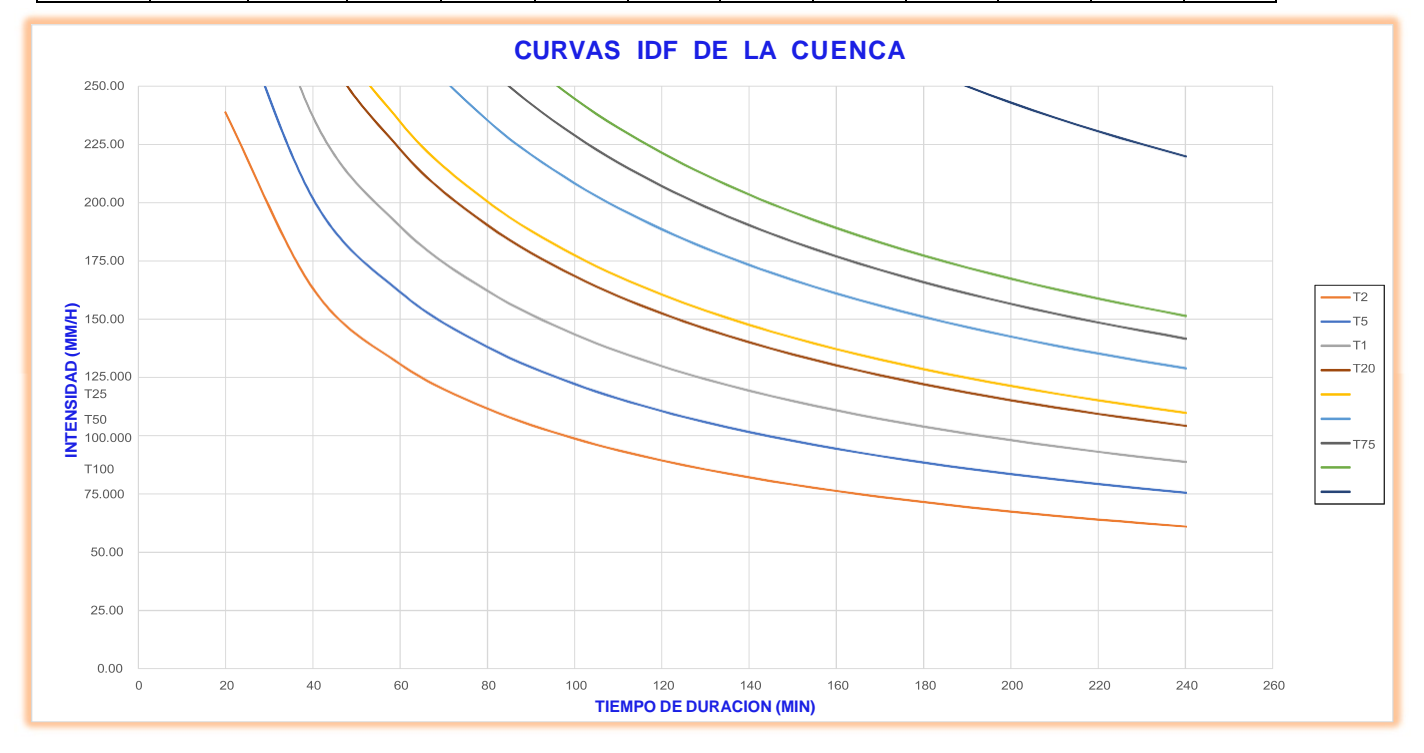

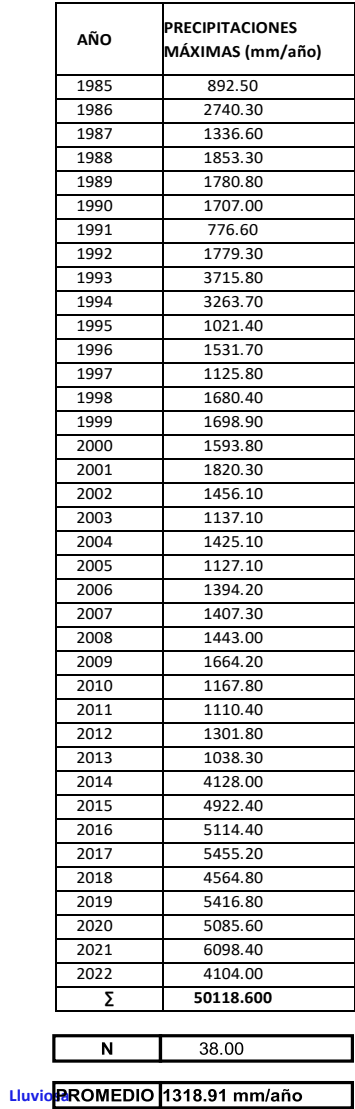

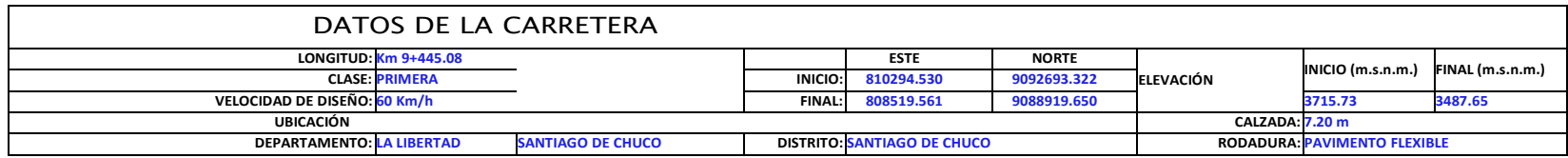

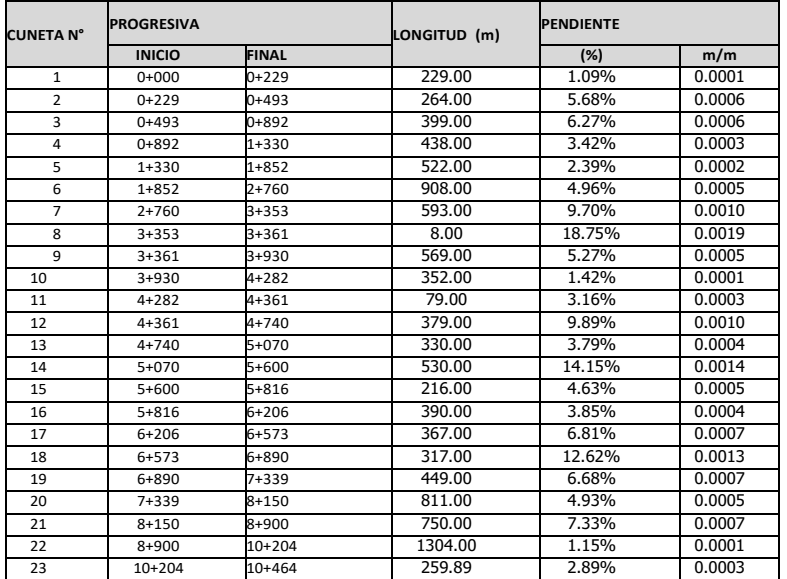

## .<br>CÁLCULO DE CAUDALES DE APORTE PARA CUNETAS

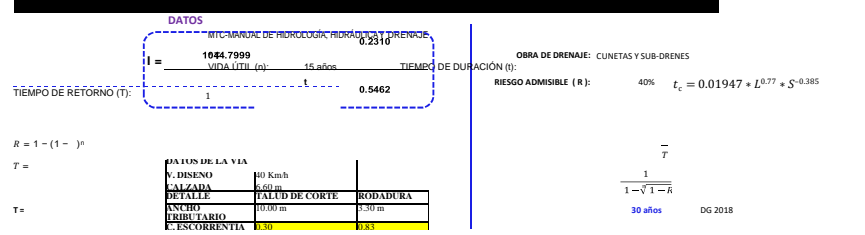

## **CUADRO Nº 4.1.2.d**<br>COEFICIENTE DE ESCORRENTÍA

Consecuents<br>
The Distance of Consecuence<br>
Pavimento astallico y concreto<br>
Adoquines<br>
Superficie de grava<br>
Bongues<br>
2 canas de vegetación densa<br>
Terrencos archulosos<br>
Terra sin vegetación<br>
Terra sin vegetación<br>
Zonas cultiv **COEFICIENTE DE ESCORRENTÍA<br>
0.70 - 0.95<br>
0.50 - 0.70<br>
0.15 - 0.30<br>
0.10 - 0.20**  $0.10 - 0.50$ <br>  $0.30 - 0.75$ <br>  $0.20 - 0.80$ <br>  $0.20 - 0.40$ 

### b) Caudal Q de aporte

 $(147)$ 

 $\mathbf{A}$ 

Es el caudal calculado en el área de aporte correspondiente a la longitud de cuneta. Se calcula mediante la siguiente expresión:

$$
Q = \frac{Cx/xA}{3.6} \qquad \text{(118)}
$$

Donde:

 $Q$  : Caudal en  $m^3/s$  $\mathbf{c}$ : Coeficiente de escurrimiento de la cuenca

: Área aportante en Km<sup>2</sup>

: Intensidad de la lluvia de diseño en mm/h

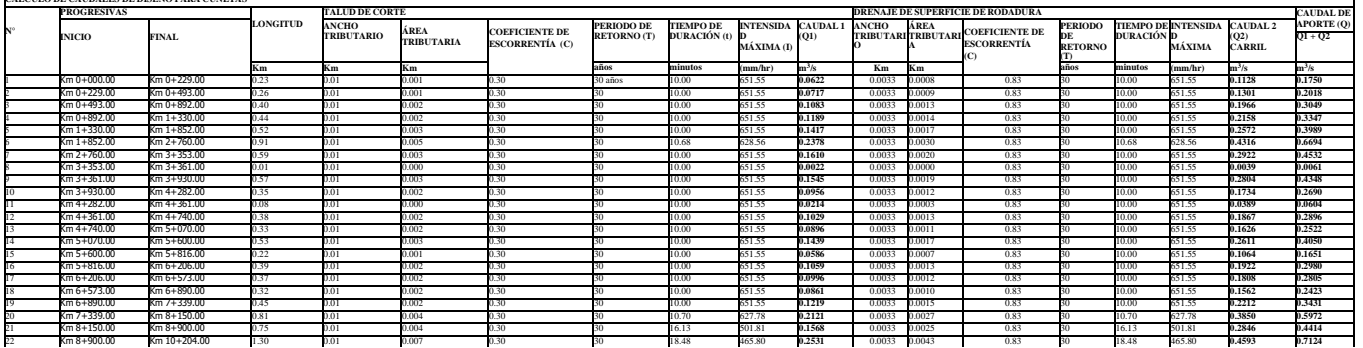

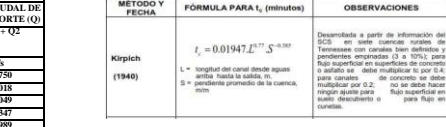

## **DISEÑO DE CUNETA TRIANGULAR**

**Datos TALUD**

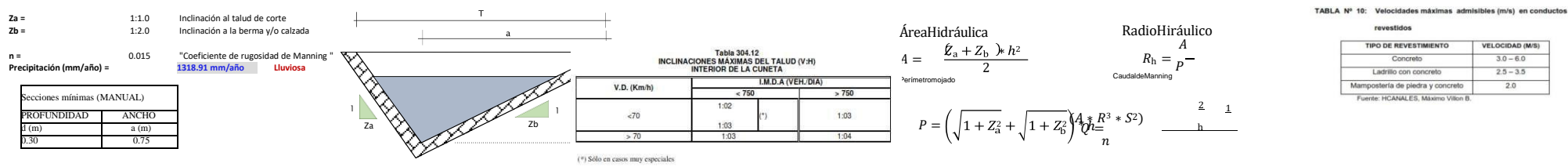

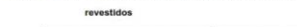

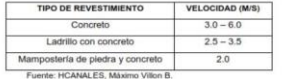

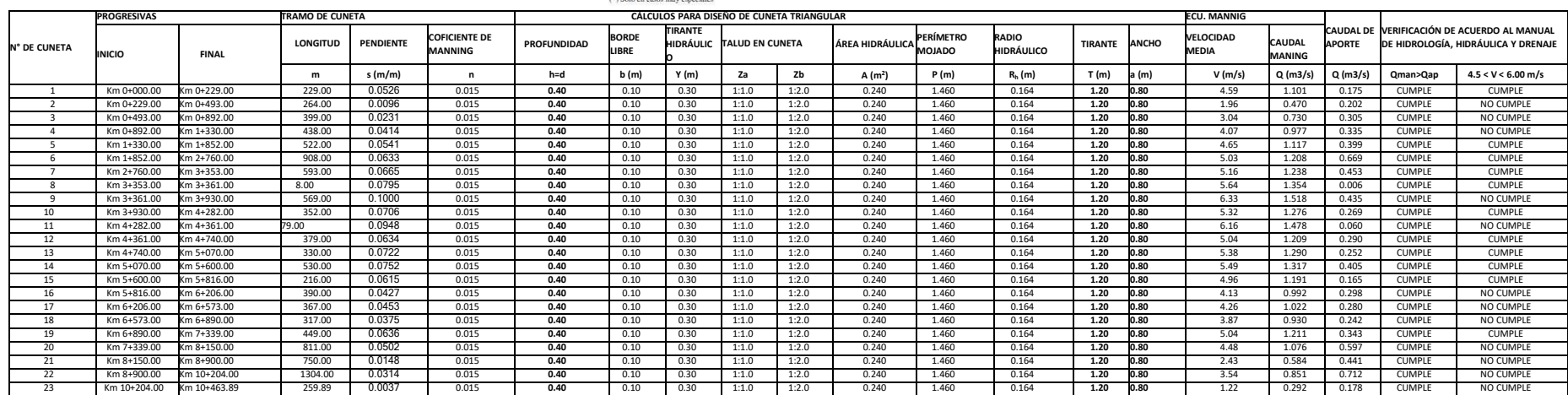

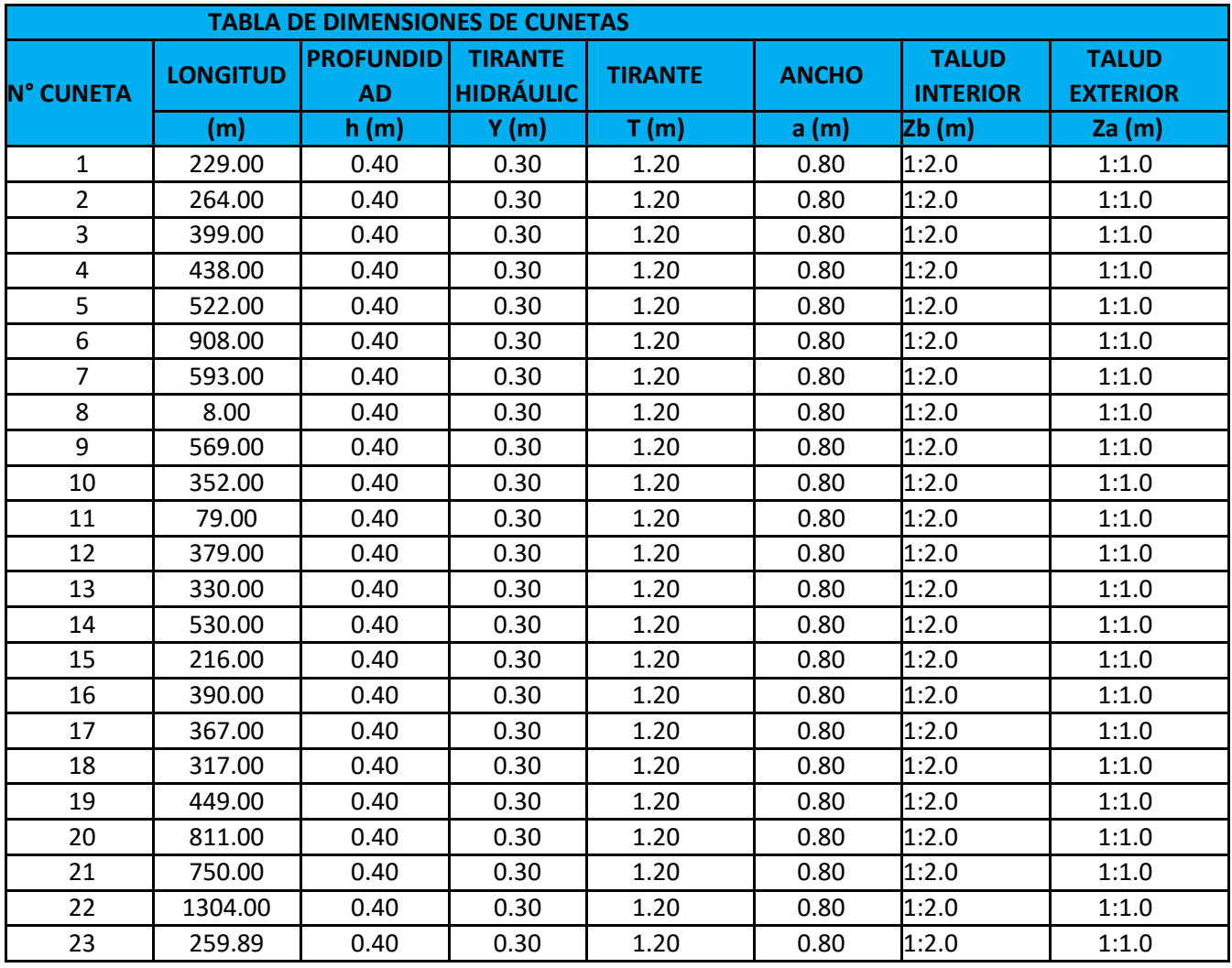

## CÁLCULO DE CAUDALES DE APORTE PARA ALCANTARILLA DE ALIVIO

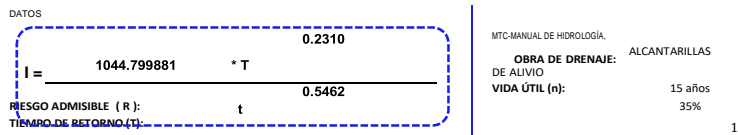

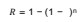

 $T\equiv$ 

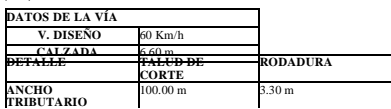

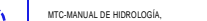

**T = 35 años**

 $\overline{1}$  $1-\sqrt[n]{1-R}$ 

DE ALIVIO

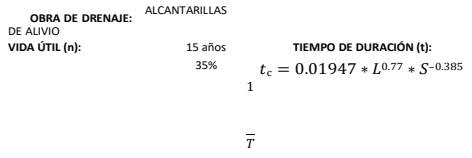

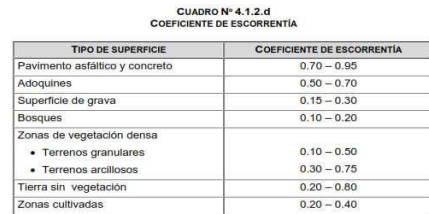

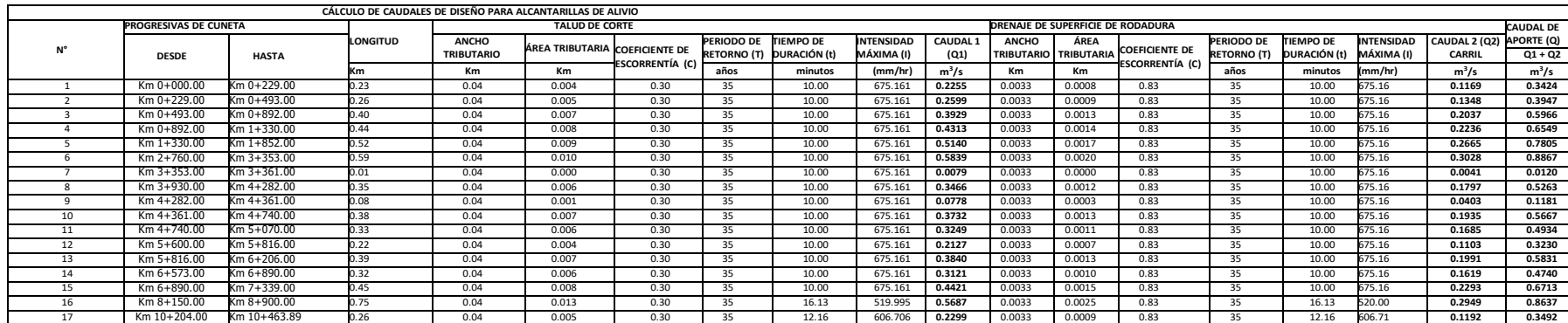

## **DISEÑO DE ALCANTARILLA DE ALIVIO**

**DATOS**

**Calzada = 7.20 mBerma= 3.00 m**

**n = 0.030** *"Coeficiente de rugosidad de Manning - CANALES REVESTIDOS-CORRUGADO"* **S = 2.00 %** *"Pendiente de fondo en la tubería"* **Y = 0.70 D** *"Relación hidráulica, 25% mínimo de la altura"*

 $\theta = 2 * \arccos \left( \begin{array}{cc} p \end{array} \right)$  $D^2$  $\overline{\phantom{0}}$ 

$$
R = \frac{A}{P}
$$
  
Q = A x V = 
$$
\frac{(AxR_h^{2/3}xS^{1/2})}{n}
$$
  
D \* 0rad  $Q = n^*$  
$$
R = \begin{pmatrix} \frac{A}{P_2} & 1 \\ \frac{B}{P_2} & 1/2 \end{pmatrix}
$$

 $A = \begin{bmatrix} 8 & * & (\theta rad - send) \\ 8 & * & \theta rad - send \end{bmatrix}$  P=

 $D-2Y$ 

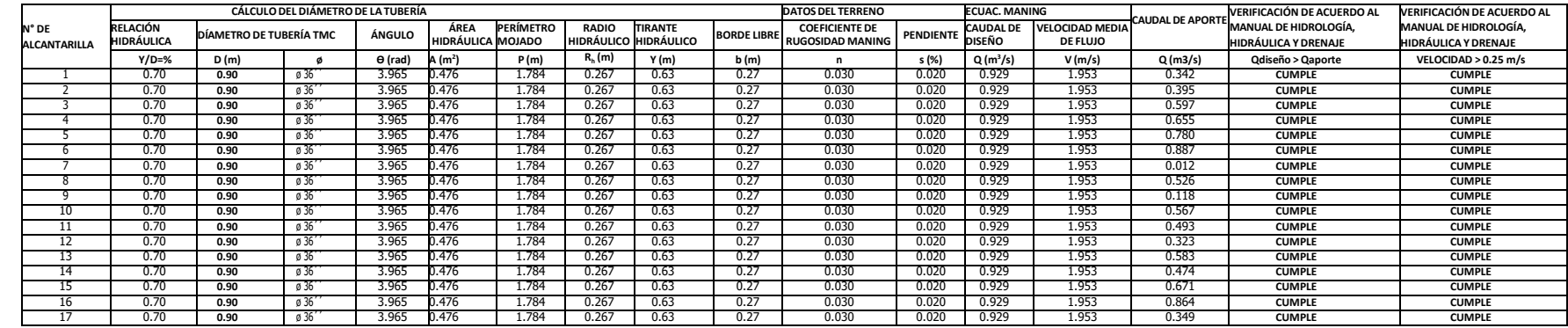

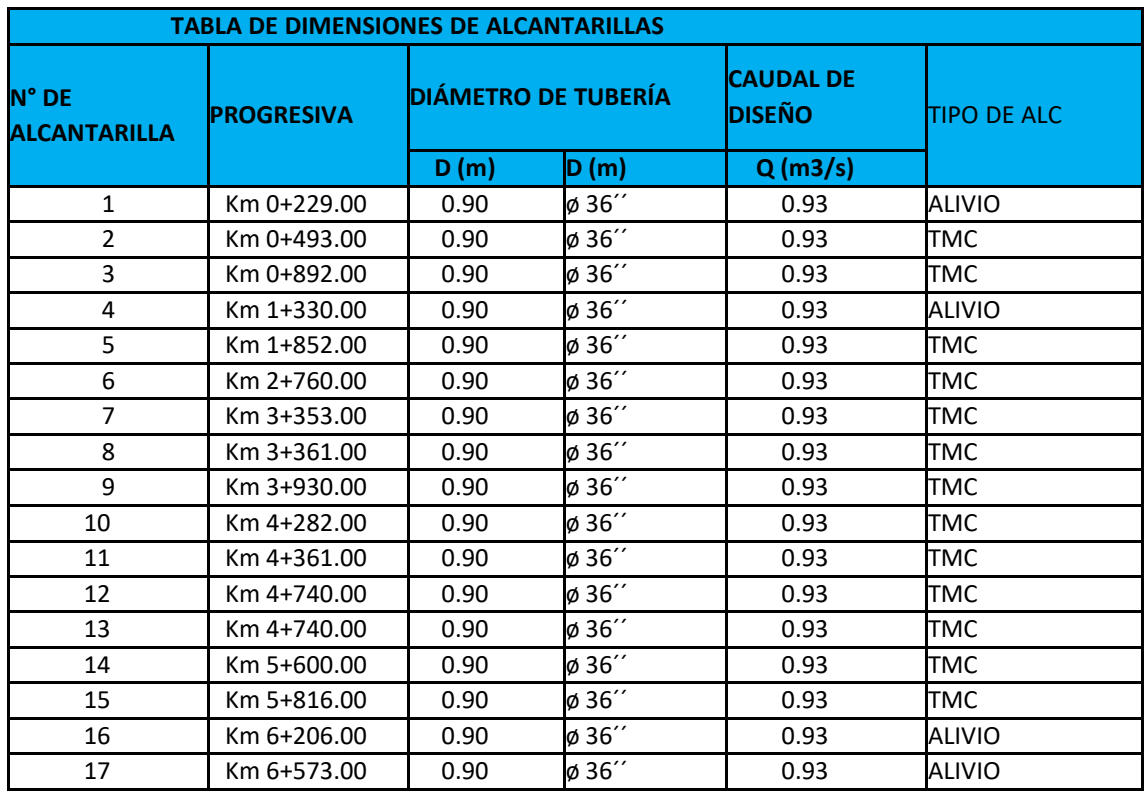

## DISEÑO GEOMÉTRICO DE LA CARRETERA

## CLASIFICACIÓN DE CARRETERA POR DEMANDA DE TRÁFICO

Descripción: Según los cálculos realizados del estudio de tráfico practicado en la zona del proyecto se obtieneun total de **120 veh/día** por lo que con este resultado se estaría clasificando la **carretera como un trocha carrozable**  de acuerdo al **MANUAL DE DISEÑO GEOMÉTRICO 2018** del Ministerio de Transportes y Comunicaciones.

### 101.05 Carreteras de Tercera Clase

Son carreteras con IMDA menores a 400 veh/día, con calzada de dos camles de 3.00 m de ancho como mínimo. De manera excepcional estas vías podrán tener carriles hasta de 2.50 m, contando con el sustento técnico correspondiente.

Estas carreteras pueden funcionar con soluciones denominadas básicas o económicas, consistentes en la aplicación de estabilizadores de suelos, emulsiones asfálticas y/o micro pavimentos; o en afirmado, en la superficie de rodadura. En caso de ser pavimentadas deberán cumplirse con las condiciones geométricas estipuladas para las carreteras de segunda clase.

## TIPO DE TERRENO SEGÚN LA PENDIENTE

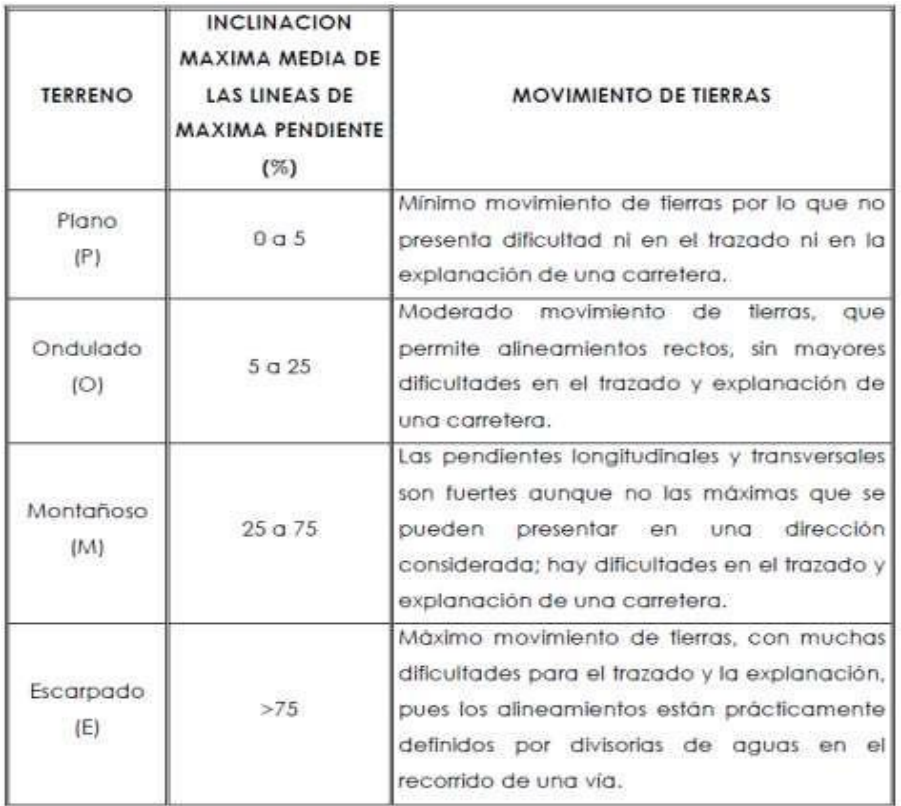

![](_page_134_Picture_228.jpeg)

**Descripción:** De acuerdo a la pendiente calculada del terreno se encontró un 9.69% de pendiente por lo que el

## tipo de **OROGRAFÍA** es un **Ondulado tipo 02.**

## Velocidad de diseño del tramo homogéneo

![](_page_135_Picture_271.jpeg)

*De acuerdo al tipo de orografía y al manual de carreteras DG 2018 EN LA TABLA 204.01 se encuentra la velocidadde diseño en el rango de 40 km/h a 90 km/h.*

## RADIOS MÍNIMOS

| Ubicación de<br>la via              | Velocidad<br>de diseño | <b>b</b> máx.<br>(°/0) | $f$ max. | Radio<br>calculado<br>(m) | Radio<br>redondeado<br>(m) |
|-------------------------------------|------------------------|------------------------|----------|---------------------------|----------------------------|
| Area rural<br>(plano u<br>ondulada) | 30                     | 8.00                   | 0.17     | 28.3                      | 30                         |
|                                     | 40                     | 8.00                   | 0.17     | 50.4                      | 50                         |
|                                     | 50                     | 8.00                   | 0.16     | 82.0                      | 85                         |
|                                     | 60                     | 8.00                   | 0.15     | 123.2                     | 125                        |
|                                     | 70                     | 8.00                   | 0.14     | 175.4                     | 175                        |
|                                     | 80                     | 8.00                   | 0.14     | 229.1                     | 230                        |
|                                     | 90                     | 8.00                   | 0.13     | 303.7                     | 305                        |
|                                     | 100                    | 8.00                   | 0.12     | 393.7                     | 395                        |
|                                     | 110                    | 8.00                   | 0.11     | 501.5                     | 500                        |
|                                     | 120                    | 8.00                   | 0.09     | 667.0                     | 670                        |
|                                     | 130                    | 8.00                   | 0.08     | 831.7                     | 835                        |

**Tabla 302.02** 

**Descripción:** De acuerdo a la orografía, velocidad de diseño y área de ubicación de la vía podemos definir de acuerdo a la **tabla 302.02 del DG 2018** se tiene radios mínimos de de un rango de entre50 m. para una velocidad de 40 km/h, 85 m. para una velocidad de 50 km/h, 125 metros para una velocidad de 60 km/h, 175 m. para una velocidad de 70 km/h, 230 m. para una velocidad de 80 km/h y 305 para una velocidad de 90 km/h.

## PENDIENTES MÍNIMAS Y MÁXIMAS

## *Pendiente mínima*

 $m\% = 0.5\%$ 

## *Pendiente máxima*

**Descripción:** De acuerdo a **la tabla 303.01 del DG 2018** y tomando en cuenta las características

## encontradas anteriormente tenemos que la pendiente máxima es de 9%

![](_page_136_Picture_161.jpeg)

## ANCHOS MÍNIMOS DE CALZADA EN TANGENTE

**Descripción:** De acuerdo a **la tabla 304.01 del DG 2018** y tomando en cuenta las características encontradas anteriormente tenemos que el ancho mínimo de calzada para velocidades de 40, 50, 60, 70, 80 y 90 km/h es de 6.60 metros.

![](_page_136_Picture_162.jpeg)

## ANCHO DE BERMAS

**Descripción:** De acuerdo a **la tabla 304.02 del DG 2018** y tomando en cuenta las características encontradas anteriormente tenemos que el ancho de las bermas para velocidades de 40, 50, 60, 70, 80 y 90 km/h es de 1.2 metros.

![](_page_136_Picture_163.jpeg)

![](_page_137_Picture_239.jpeg)

## PENDIENTE TRANSVERSAL DE BERMAS

**Descripción:** De acuerdo a **la tabla 304.03 del DG 2018** y tomando en cuenta las características encontradas anteriormente tenemos que la pendiente de las bermas es de 4% como mínimo.

## **Figura 304.03**

Pendiente transversal de bermas

![](_page_137_Figure_5.jpeg)

## BOMBEO DE LA CALZADA

**Descripción:** De acuerdo a **la tabla 304.03 del DG 2018** y tomando en cuenta las características encontradas anteriormente tenemos que el bombeo de la calzada es de 2% como mínimo, ya que se tiene una precipitación anual menor a 500mm.

**Tabla 304.03** Valores del bombeo de la calzada

|                                                       | Bombeo (%)                      |                                |  |
|-------------------------------------------------------|---------------------------------|--------------------------------|--|
| <b>Tipo de Superficie</b>                             | Precipitación<br>$<$ 500 mm/año | Precipitación<br>$>500$ mm/año |  |
| asfáltico<br>Pavimento<br>V/Q<br>concreto<br>Portland | 2.0                             | 2.5                            |  |
| Tratamiento superficial                               | 2.5                             | $2.5 - 3.0$                    |  |
| Afirmado                                              | $3.0 - 3.5$                     | $3.0 - 4.0$                    |  |

PERALTE MÁXIMO

**Descripción:** De acuerdo a **la tabla 304.05 del DG 2018** en la zona rural tipo ondulado tenemos unperalte absoluto de del 8% y un peralte normal de 6%.

## **Tabla 304.05** Valores de peralte máximo

![](_page_138_Picture_154.jpeg)

## **PERALTE MÍNIMO**

**Descripción:** De acuerdo a **la tabla 304.06 del DG 2018** los peraltes mínimos dependen de la velocidad de sieño y a su vez de los radios de curvaturas por lo que se realiza el análisis en cada cruva para encontrar su peralte mínimo.

El peralte mínimo será del 2%, para los radios y velocidades de diseño indicadas en la Tabla 304.06.

Tabla 304.06 Peralte mínimo

![](_page_138_Picture_155.jpeg)

## **PERALTE DE DISEÑO**

*Peralte de diseño* = 4.00%

## **PROPORCION DE PERALTE A DESARROLLAR EN**

 $P = 2.00\%$ 

**Tabla 304.07** Proporción del peralte (p) a desarrollar en tangente \*

![](_page_138_Picture_156.jpeg)

## VALORES PARA TALUDES EN CORTE

**Tabla 304.10** Valores referenciales para taludes en corte (Relación H: V)

![](_page_138_Picture_157.jpeg)

![](_page_139_Picture_122.jpeg)

## TALUDES PARA ZONAS DE RELLENO

Tabla 304.11

Taludes referenciales en zonas de relleno (terraplenes)

![](_page_139_Picture_123.jpeg)

LAS PENDIENTES LONGITUDINALES MÍNIMAS PARA LAS CUNETAS

## Las pendientes longitudinales mínimas absolutas serán 0.2%

W18= 46,894.59  $CBR =$  9.4

MR

Mr (psi) = 2555 x CBR 0.64

MR = 10719.94929

TIPO DE TRÁFICO

Cuadro 12.1 Número de Repeticiones Acumuladas de Ejes Equivalentes de 8.2t, en el Carril de Diseño

| <b>TIPOS TRÁFICO PESADO</b><br><b>EXPRESADO EN EE</b> | <b>RANGOS DE TRÁFICO PESADO</b><br><b>EXPRESADO EN EE</b> |  |  |
|-------------------------------------------------------|-----------------------------------------------------------|--|--|
| $T_{P1}$                                              | > 150,000 EE<br>$\leq 300,000$ EE                         |  |  |
| Top <sub>2</sub>                                      | > 300,000 EE<br>$\leq 500,000$ EE                         |  |  |
| T <sub>P3</sub>                                       | > 500,000 EE<br>$\leq 750,000$ EE                         |  |  |
| T <sub>P</sub>                                        | > 750,000 EE<br>$\leq$ 1'000,000 EE                       |  |  |

Fuente: Elaboración Propia

Nota: T<sub>PX</sub>: T = Tráfico pesado expresado en EE en el carril de diseño<br>PX = Pavimentada, X = número de rango (1, 2, 3, 4)

De acuerdo al cuadro *12.1* con un **W18 = 46,894.59,** entonces tenemosun tipo de trafico  $T_{P6}$ 

## **3. NIVEL DE CONFIANZA O CONFIABILIDAD**

## **A) VALORES DE NIVEL DE CONFIABILIDAD (R)**

El valor se tomará del cuadro 12.6 del Manual de carreteras suelos, geología, geotecnia y pavimentos.

## Cuadro 12.6

## Valores recomendados de Nivel de Confiabilidad Para una sola etapa de<br>diseño (10 ó 20 años) según rango de Tráfico

![](_page_140_Picture_63.jpeg)

![](_page_141_Picture_113.jpeg)

**B) VALORES DE DESVIACION ESTANDAR NORMAL (Zr)**

El valor se tomará del cuadro 12.8 del Manual de carreterassuelos, geología, geotecnia y pavimentos.

> Cuadro 12.8 Unador Dialon de la Desviación Estándar Normal (Zr)<br>Para una sola etapa de diseño (10 ó 20 años)<br>Según el Nivel de Confiabilidad seleccionado y el Rango de Tráfico

![](_page_141_Picture_114.jpeg)

4. DESVIACIÓN ESTANDAR (So)

## Su valor varía en sison construcciones nuevas o sison sobrecapas:

**FACTOR DE SEGURIDAD SO: PAVIMENTOS FLEXIBLES** 

0.45 ------ CONSTRUCCIONES NUEVAS. 0.50 ------ SOBRECAPAS (RECAPEOS).

 $\textbf{So} = 0.450$ 

## 5. INDICE DE SERVICIABILIDAD

## **A) Indice de Serviciabilidad Inicial (Pi)**

Cuadro 12.10<br>Índice de Serviciabilidad Inicial (Pi)<br>Según Rango de Tráfico

![](_page_142_Picture_54.jpeg)

**Pi = 3.80**

**B) Indice de Serviciabilidad Final (Pt)**

**Cuadro 12.11** Índice de Serviciabilidad Final (Pt)<br>Según Rango de Tráfico

![](_page_142_Picture_55.jpeg)

![](_page_143_Picture_128.jpeg)

 $Pt = 2.00$ 

## **6. DETERMINACION DEL NUMERO ESTRUCTURAL DELPAVIMENTO "SN"**

![](_page_143_Picture_129.jpeg)

![](_page_143_Picture_4.jpeg)

Se calcula mediante la siguiente ecuación:

 $SN = a_1 \cdot D_1 + a_2 \cdot D_2 \cdot m_2 + a_3 \cdot D_3 \cdot m_3$ 

donde:

 $a_1, a_2$  y  $a_3$  = Coeficientes estructurales de capa de carpeta, base y sub-base respectivamente.

 $D_1$ ,  $D_2$  y  $D_3$  = Espesor de la carpeta, base y sub-base respectivamente, en pulgadas.

 $m_2$  y  $m_3$  = Coeficientes de drenaje para base y sub-base, respectivamente.

Para su desarrollo se dividirá la ecuación empezando a trabajarpor la carpeta asfáltica, luego la base y finalmente la sub base

**A) Carpeta Asfáltica**

 $SN = a_1 \cdot D_1 + a_2 \cdot D_2 \cdot m_2 + a_3 \cdot D_3 \cdot m_3$
$a_1 =$  coeficiente de carpeta, se obtiene de la tabla 12.13 del *Manual de carreterassuelos, geología, geotecnia y pavimentos.*

| COMPONENTE DEL PAVIMENTO:                                                             | <b>COFFICIENTE:</b> | <b>VALOR COEFICIENTE</b><br><b>ESTRUCTURAL</b><br>$a_i$ (cm) | <b>OBSERVACIÓN</b>                                                                                                    |
|---------------------------------------------------------------------------------------|---------------------|--------------------------------------------------------------|----------------------------------------------------------------------------------------------------|
| <b>CAPA SUPERFICIAL</b>                                                               |                     |                                                              |                                                                                                    |
| Carpeta Asfáltica en Caliente, módulo<br>2,965 MPa (430,000 PSI) a 20 oC<br>$(68$ oF) | $-81$               | $0.170$ $i$ cm                                               | Capa Superficial recomendada para<br>todos los tipos de Tráfico                                                                                                    |
| Carpeta Asfáltica en Frio, mezcla<br>asfáltica con emulsión.                          | $B+$                | 0.125 / cm                                                   | Capa Superficial recomendada para<br>Tráfico ≤ 1'000.000 EE                                                                                                    |
| Micropavimento 25mm                                                                   | a.                  | $0.130$ / cm                                                 | Capa Superficial recomendada para<br>Tráfico ≤ 1'000,000 EE                                                                                                    |
| Tratamiento Superficial Bicapa.                                                       | a1                  | $0.250$ (*)                                                  | Capa Superficial recomendada para<br>$Trahon \leq 500000EF$<br>No Aplica en tramos con pendiente<br>mayor a 8%; y, en vias con curvas<br>pronunciadas, curvas de volteo.<br>curvas y contracurvas, y en tramos<br>que obliquen al frenado de vehículos |
| Lechada asfáltica (slurry seal) de<br>$12$ mm                                         | a <sub>1</sub>      | $0.150$ (*)                                                  | Capa Superficial recomendada para<br>Tráfico ≤ 500.000EE<br>No Aplica en tramos con pendiente<br>mayor a 8% y en tramos que obliquen<br>al frenado de vehículos.                                                                                       |

Cuadro 12.13 Coeficientes Estructurales de las Capas del Pavimento a

 $D_1 =$  Espesor de carpeta, se obtiene de la **tabla de espesores mínimos** 

Tabla IV.8. Espesores Mínimos, en pulgadas, en Función de los Ejes Equivalentes

| Tránsito (ESAL's) En<br><b>Ejes Equivalentes</b> | <b>Carpetas De Concreto</b><br>Asfáltico | <b>Bases</b><br><b>Granulares</b> |  |
|--------------------------------------------------|------------------------------------------|-----------------------------------|--|
| Menos de 50,000                                  | $1.0$ ó T.S.                             | 4.0                               |  |
| $50,001 - 150,000$                               | 2.0                                      | 4.0                               |  |
| $150,001 - 500,000$                              | 2.5                                      | 4.0<br>6.0<br>6.0                 |  |
| $500.001 - 2'000.000$                            | 3.0                                      |                                   |  |
| $2'000,001 - 7'000,000$                          | 3.5                                      |                                   |  |
| Mayor de 7'000,000                               | 4.0                                      | 6.0                               |  |

T.S. = Tratamiento superficial

Fuente: AASHTO, Guide for Design of Pavement Structures 1993.

# $D_1 = 1.0 * 2.54 = 2.54 * 3cm * 5cm$

# $D_2 = 4.0 * 2.54 = 10.16 \approx 11 cm \approx 15 cm$

### $1.58 = 0.17 * 05$

 $\bar{1}$ 

**1.58 ≠ 0.85** , como con solo la carpeta no llegamos al valor necesario, entonces continuamos con el cálculo delos valores en la Base.

$$
\mathbf{B})\text{Base}
$$
  

$$
SN = a_1 \cdot D_1 + \boxed{a_2 \cdot D_2 \cdot m_2} + a_3 \cdot D_3 \cdot m_3
$$

 $a_2$ = coeficiente de base, se obtiene de la tabla 12.13 del *Manual de carreteras suelos, geología, geotecnia y pavimentos.*

| BASE                                                                                                |                        |            |                                                             |
|----------------------------------------------------------------------------------------------------|------------------------|------------|-------------------------------------------------------------|
| Base Granular CBR 80%.<br>compactada al 100% de la MDS                                              | $\tilde{\mathbf{a}}_2$ | 0.052 / cm | Capa de Base recomendada para<br>Tráfico ≤ 5'000.000 EE     |
| Base Granular CBR 100%,<br>compactada al 100% de la MDS                                             | a <sub>2</sub>         | 0.054/cm   | Capa de Base recomendada para<br>Tráñop > 5'000,000 EE      |
| Base Granular Tratada con Asfalto<br>(Estabilidad Marshall = 1500 lb)                               | $a_{2a}$               | 0.115 / cm | Capa de Base recomendada para<br>todos los tipos de Tráfico |
| Base Granular Tratada con Cemento<br>(resistencia a la compresión 7 días =<br>35 kg/cm-1)           | as.                    | 0.070 cm   | Capa de Base recomendada para<br>todos los tipos de Tráfico |
| Base Granular Tratada con Cal<br>(resistencia a la compresión 7 días =<br>$12$ kg/cm <sup>2</sup> ) | a»                     | 0.080 cm   | Capa de Base recomendada para<br>todos los tipos de Tráfico |

 $a_2 = 0.052$  cm

2*=* Espesor de base, que anteriormente habíamos encontrado

### 2*= 15 cm*

2*=* coeficientes de drenaje, el cual obtenemos de las siguientes tablas:

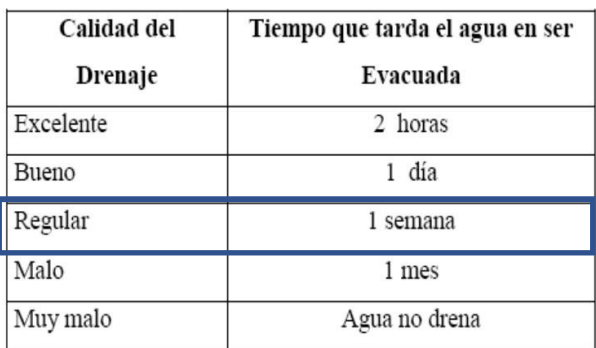

Fuente: AASHTO, Guide for Design of Pavement Structures 1993.

Primero con esta tabla hallaremos el % de Drenaje (C) utilizando el dato del problema el cual nos dice que en estepavimento necesitará un *Drenaje regular,* con la siguiente fórmula:

$$
C = \frac{dias}{a\tilde{n}o} * 100
$$

$$
C = \frac{(1*7)}{365} * 100
$$

 $C = 1.92\%$ 

Luego de obtener C = 1.92 % , calculamos tanto m2 como m3con la siguiente tabla

# Tabla IV.7. Valores m<sub>i</sub> para modificar los Coeficientes Estructurales o de Capa

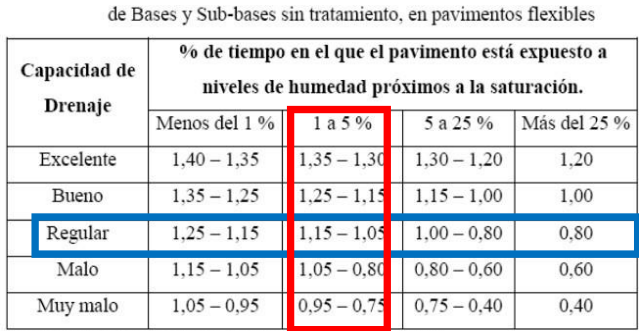

Fuente: AASHTO, Guide for Design of Pavement Structures 1993.

Así:

#### *m2 = 1.15*

#### *m3 = 1.05*

 $1.58 = 0.85 + 0.052 * 15 * 1.15$ 

**1.58 ≠ 1.75**, Debido a que con los espesores de carpeta y base se puede cumplir con el valor necesario del número estructural previamente calculado ya no será necesario colocar una sub base.

#### **B) Sub-Base (No es necesario)**

### CATALOGO DE ESTRUCTURAS DE PAVIMENTO FLEXIBLE CON CARPETA ASFALTICA EN CALIENTE

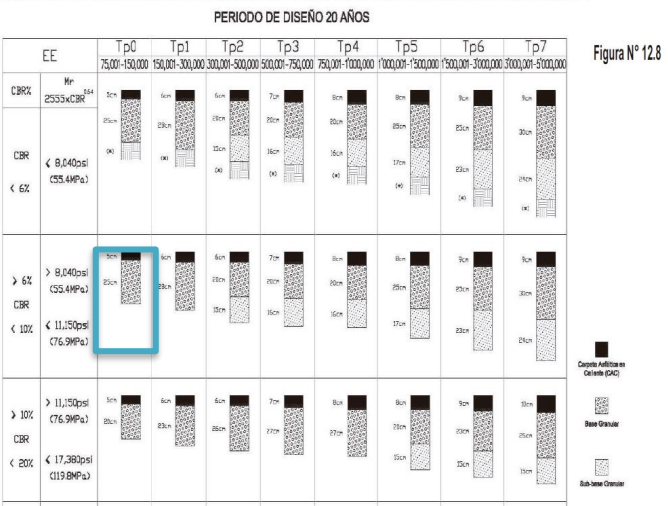

## **ESPESORES**

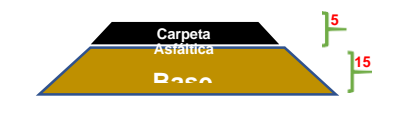

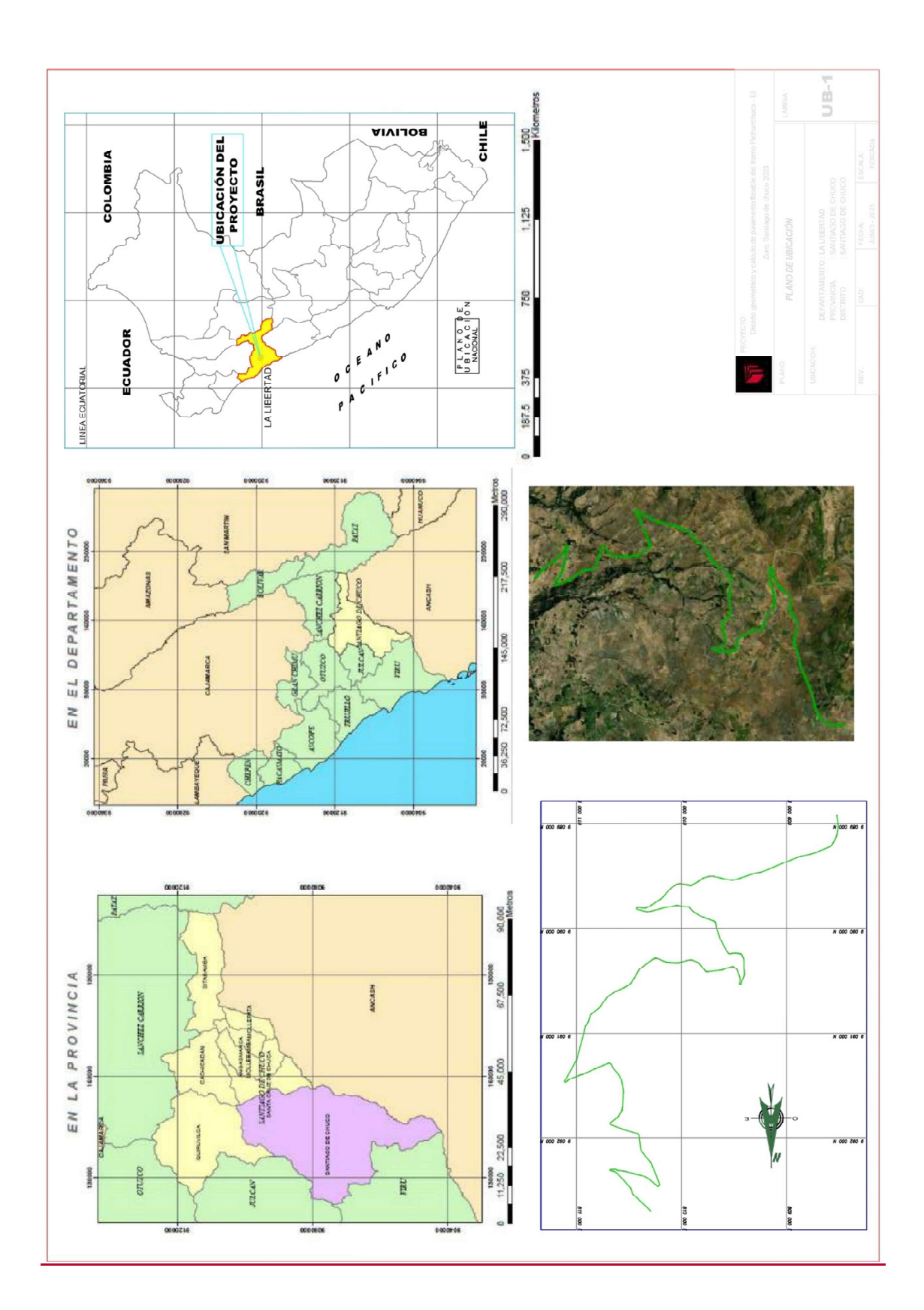

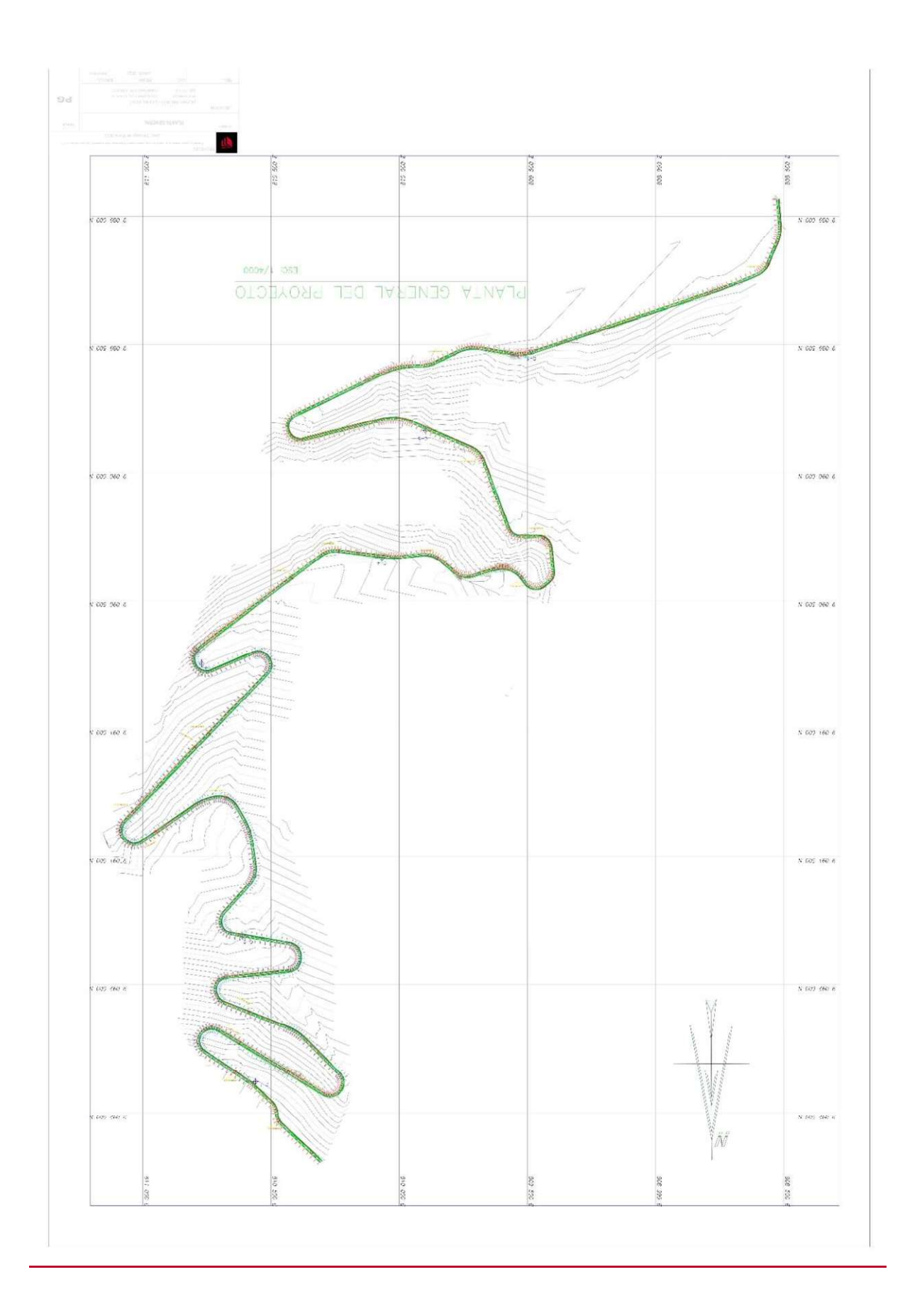

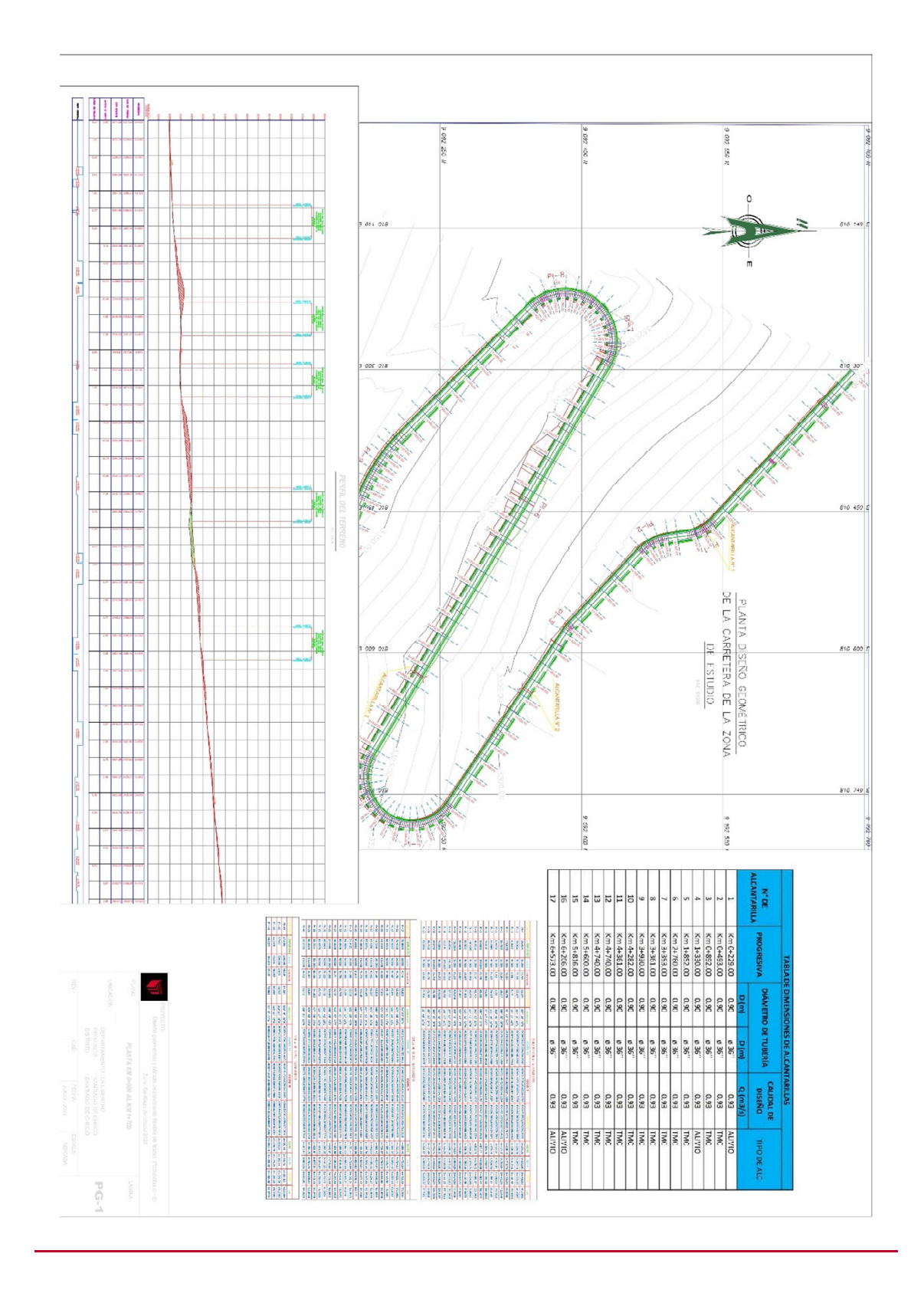

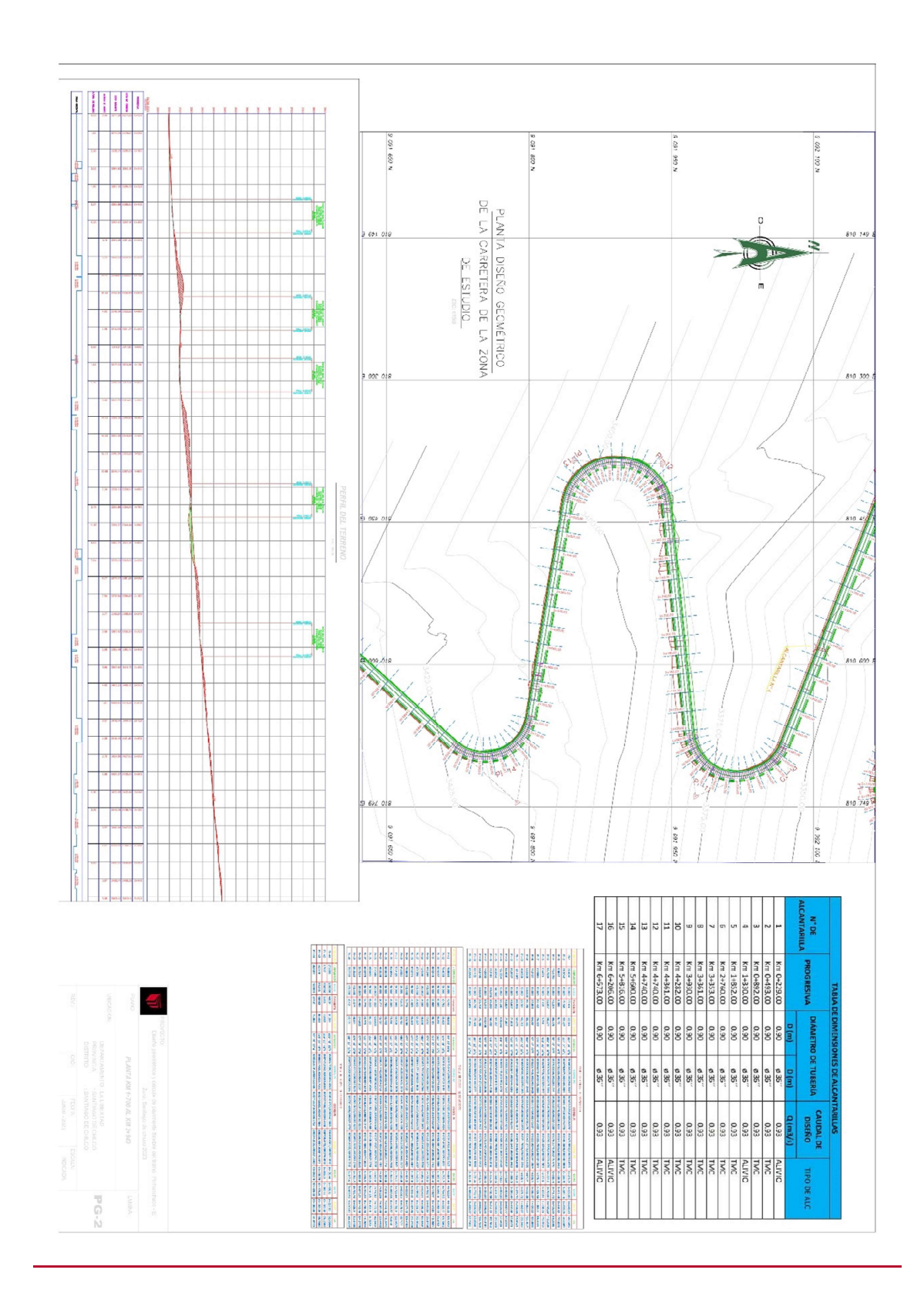

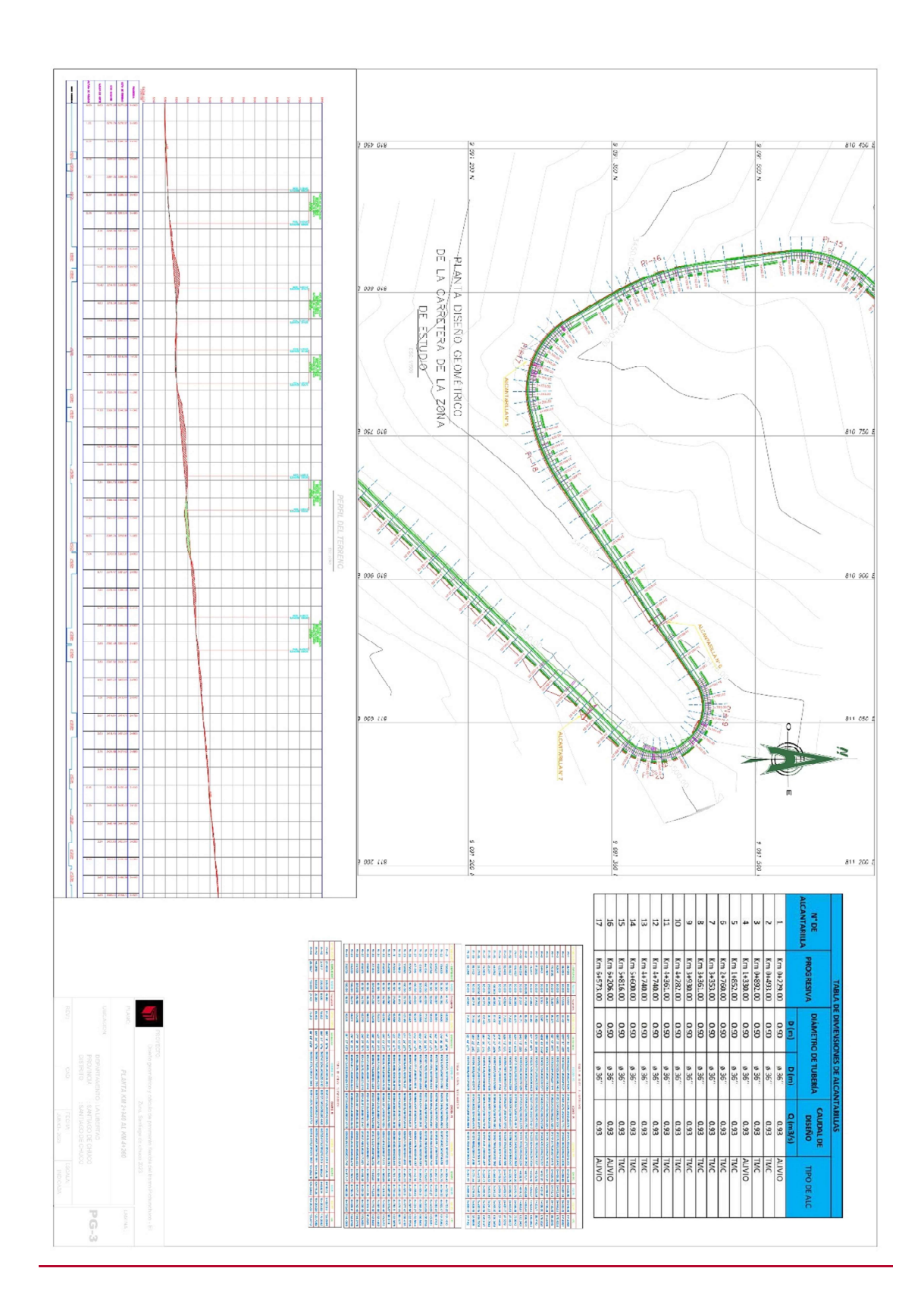

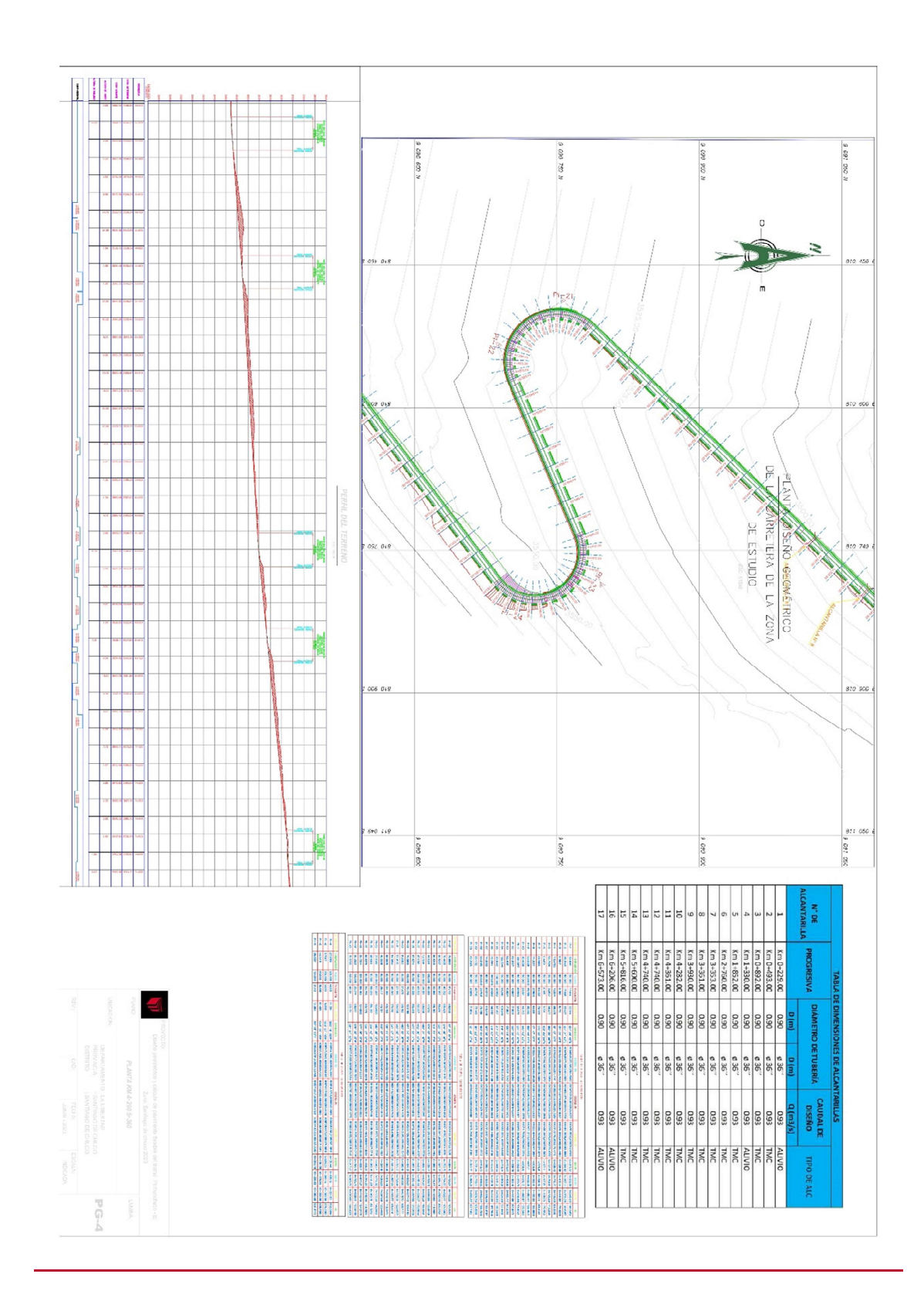

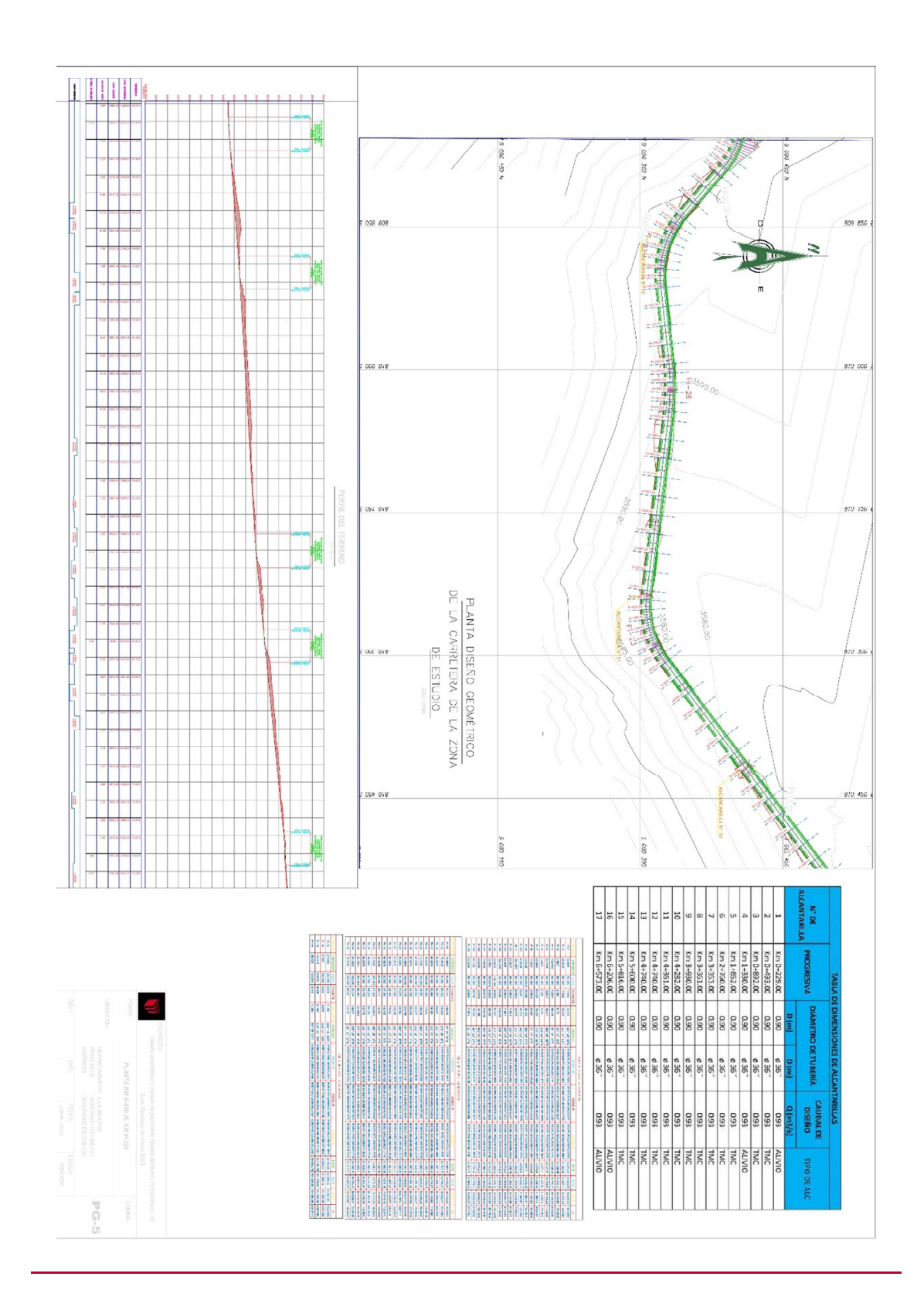

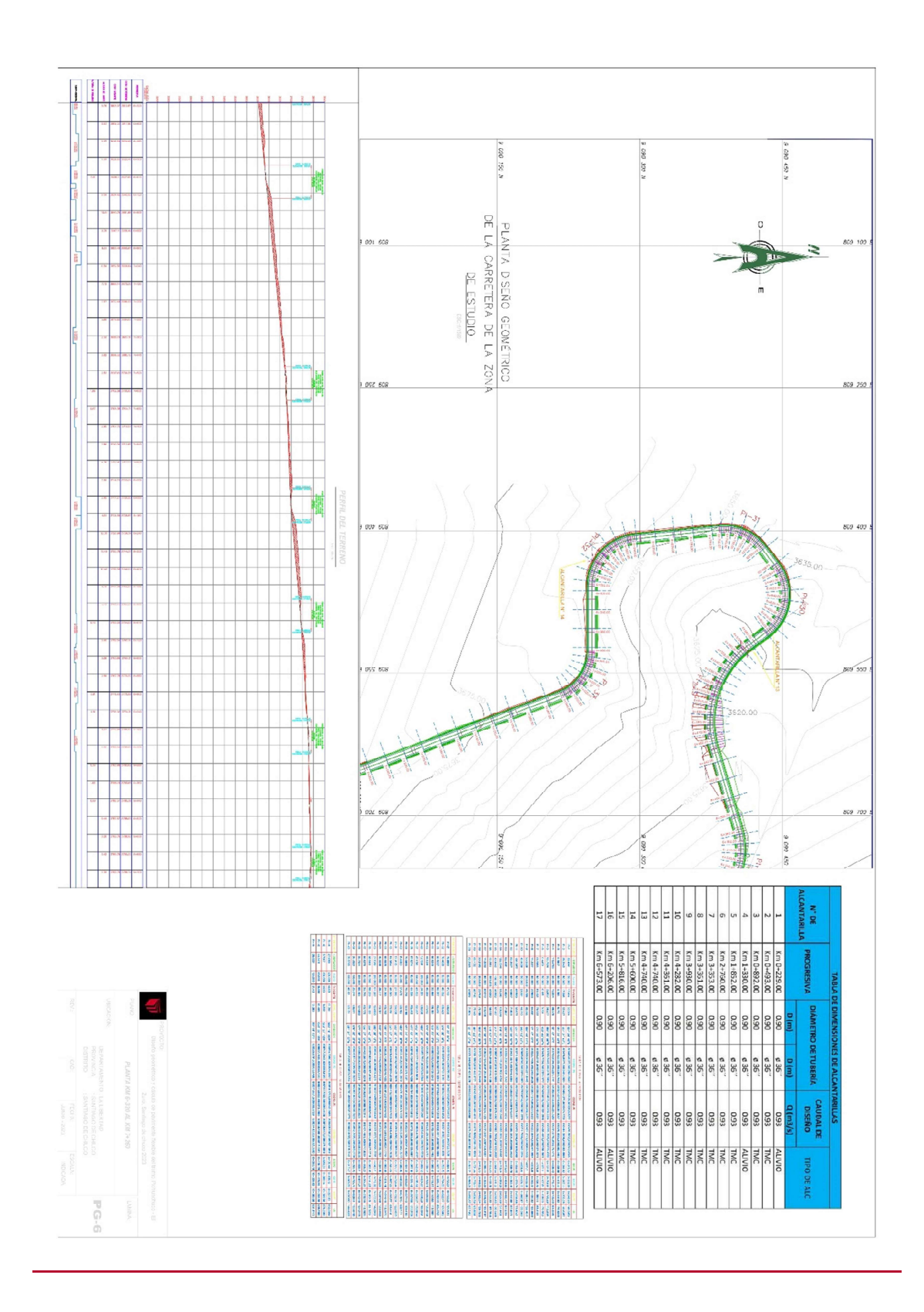

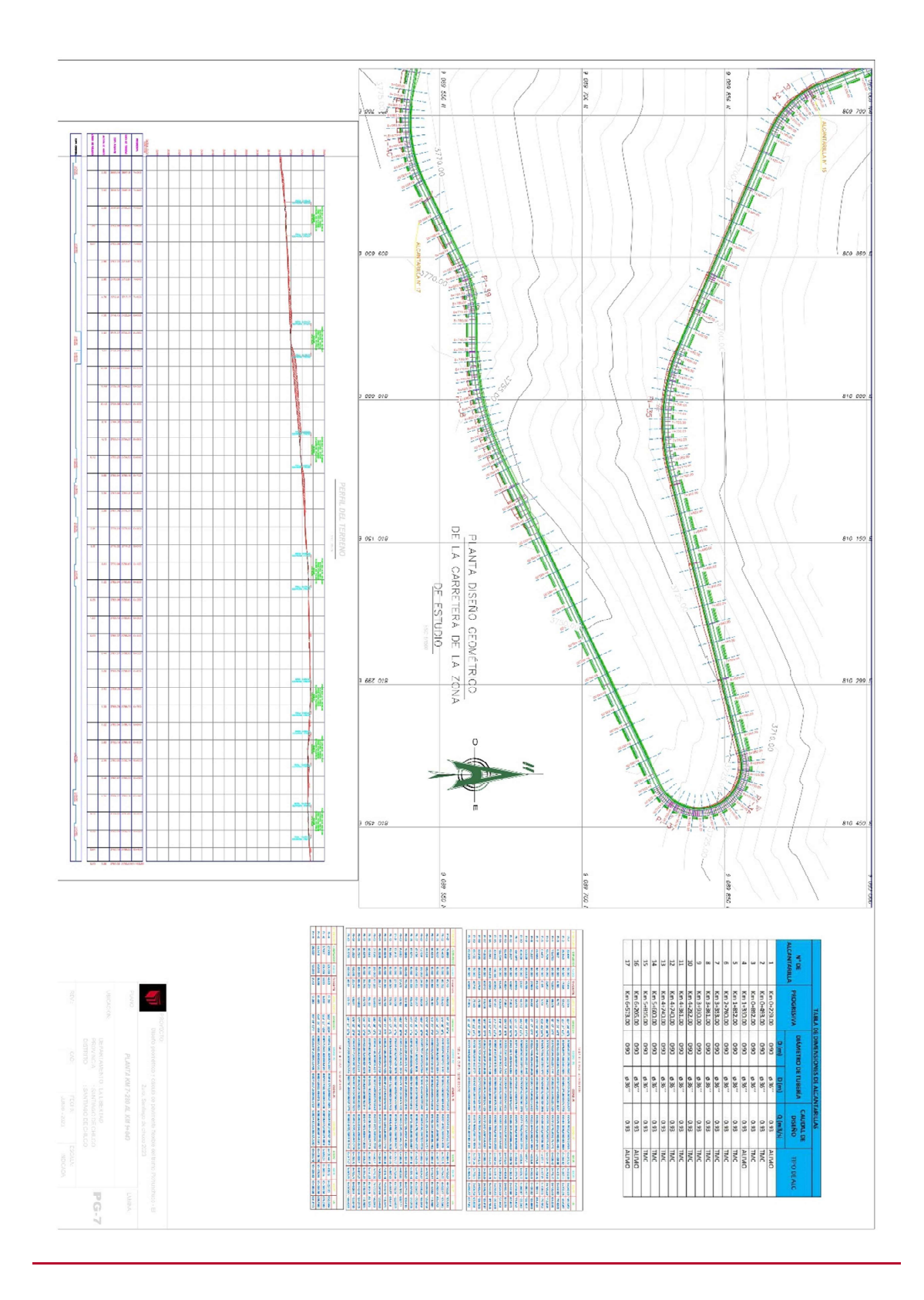

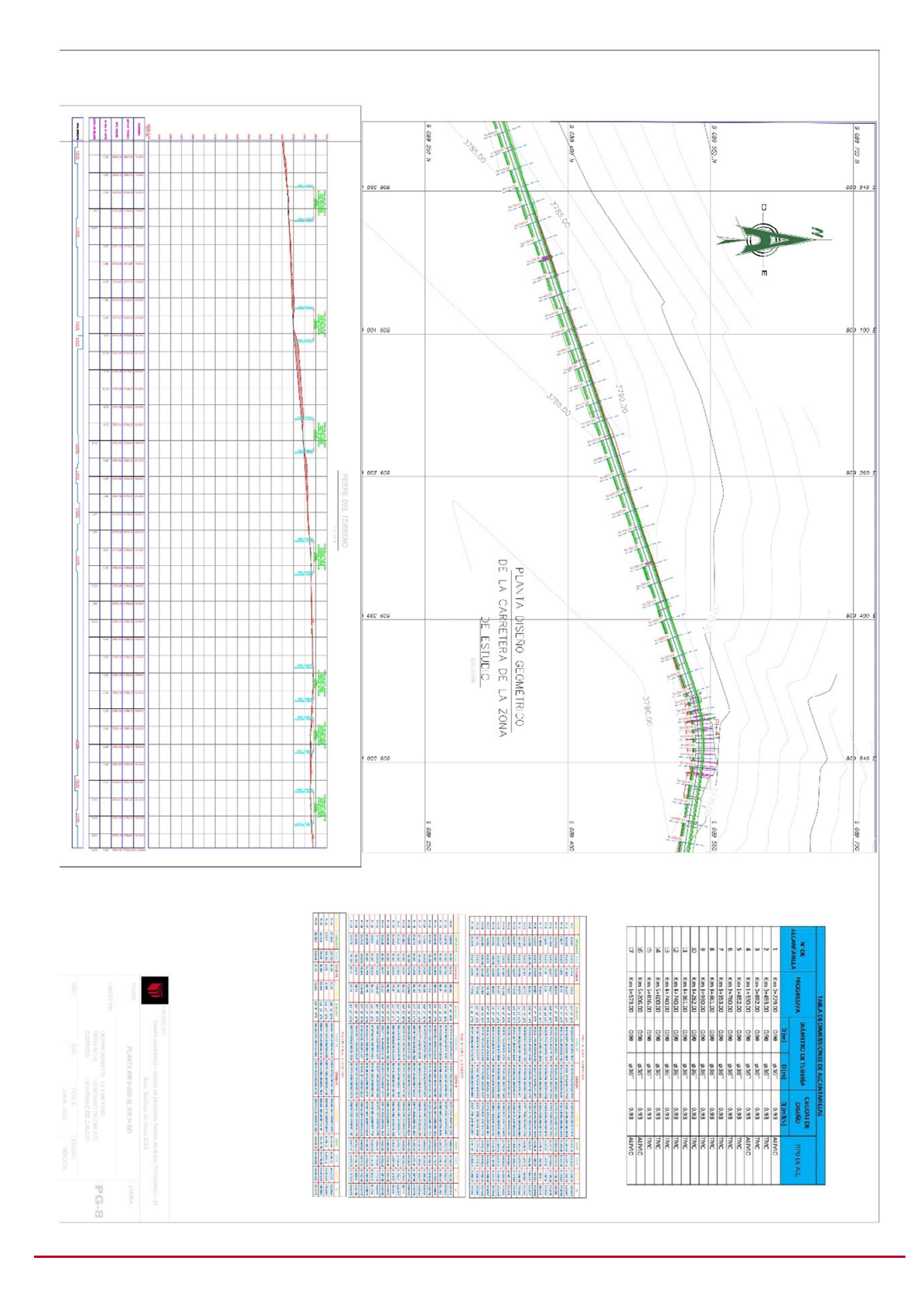

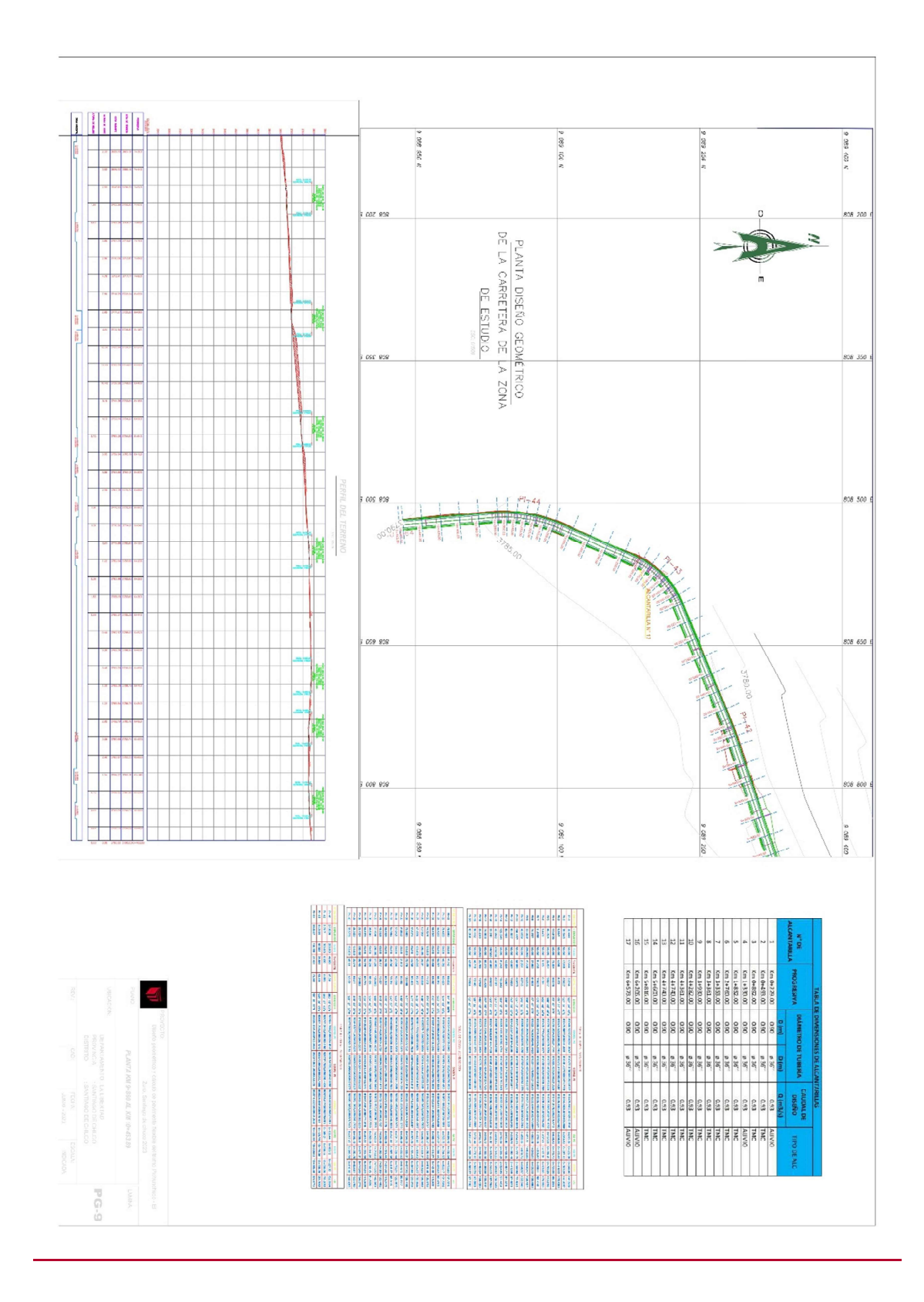

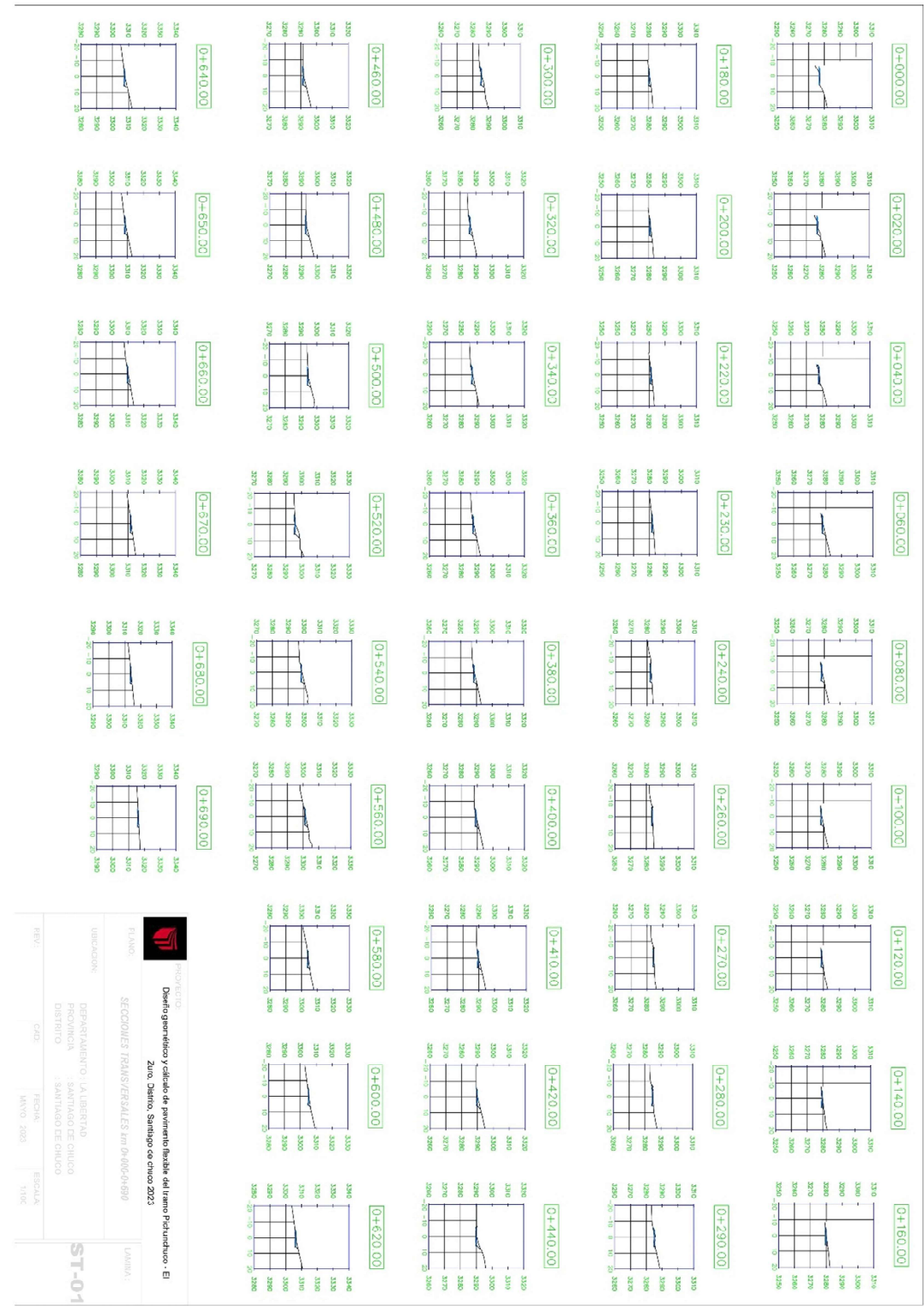

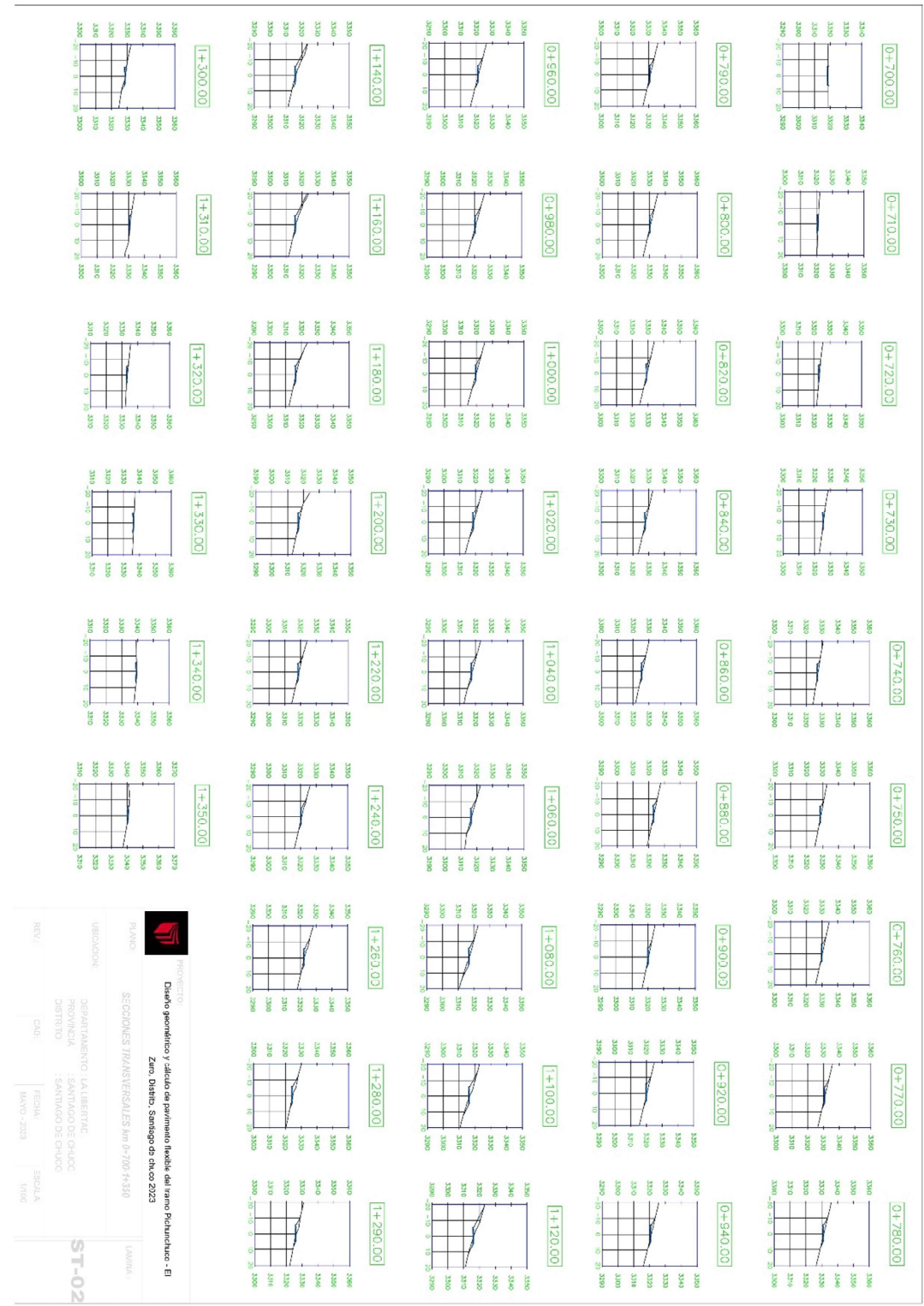

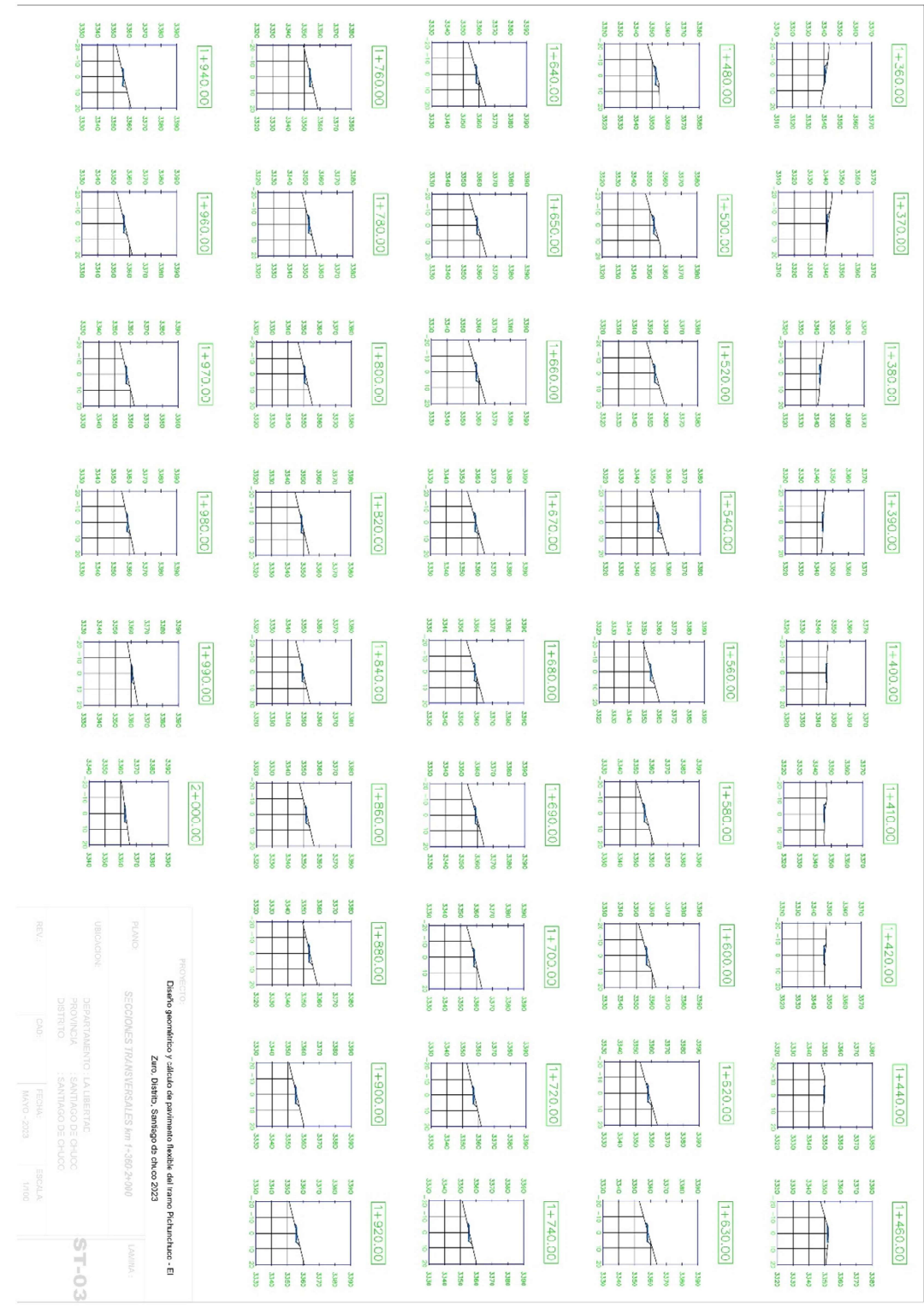

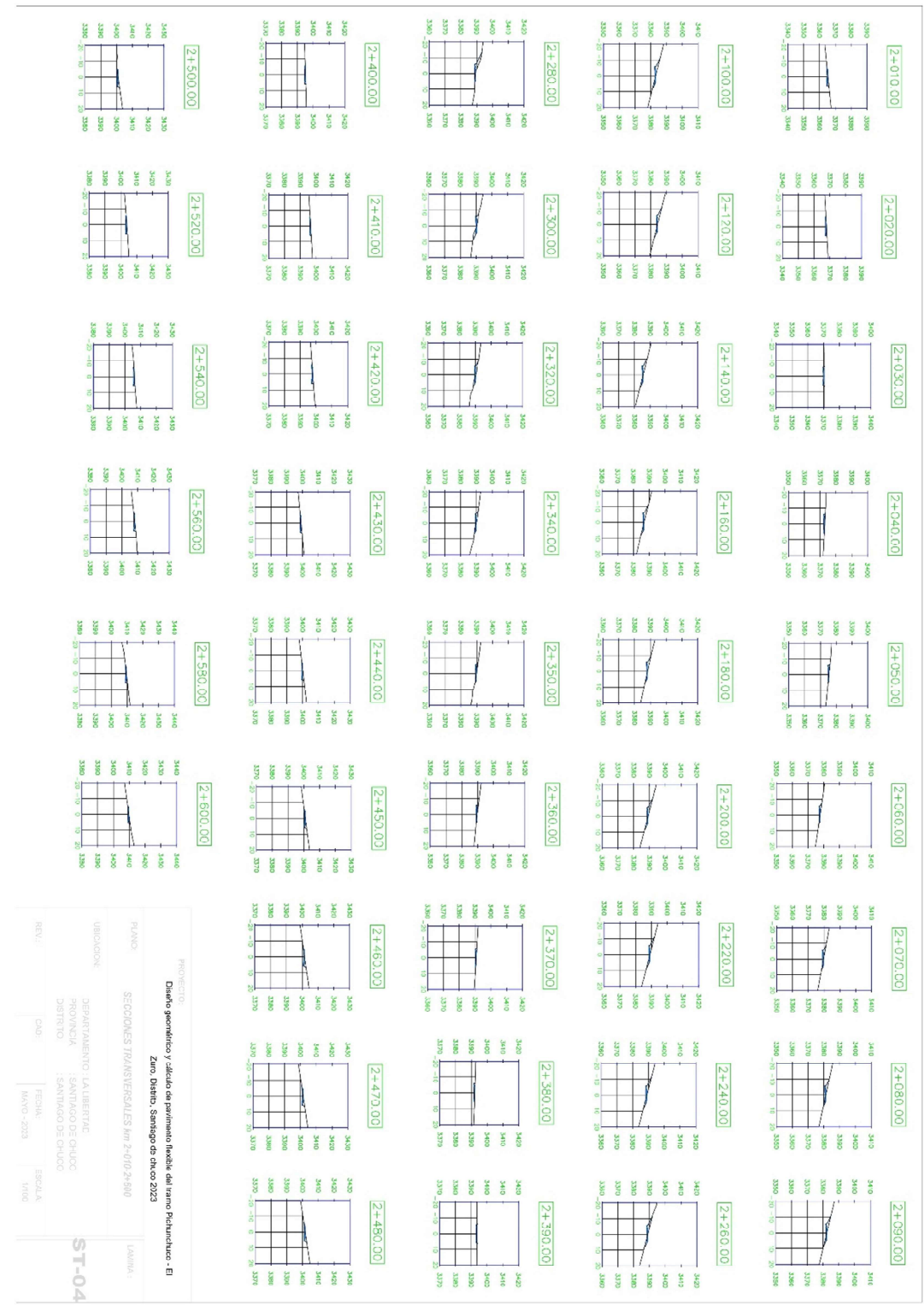

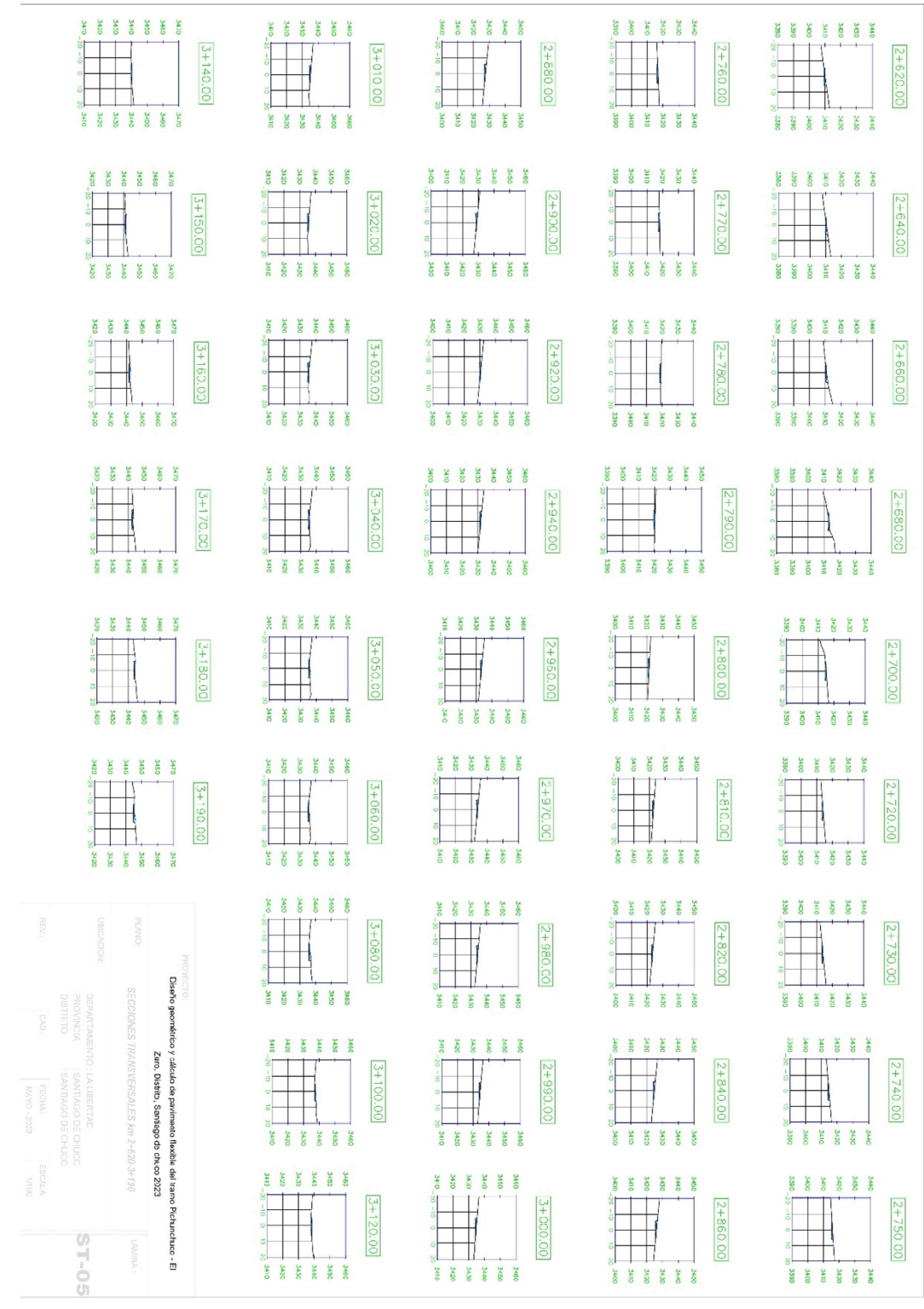

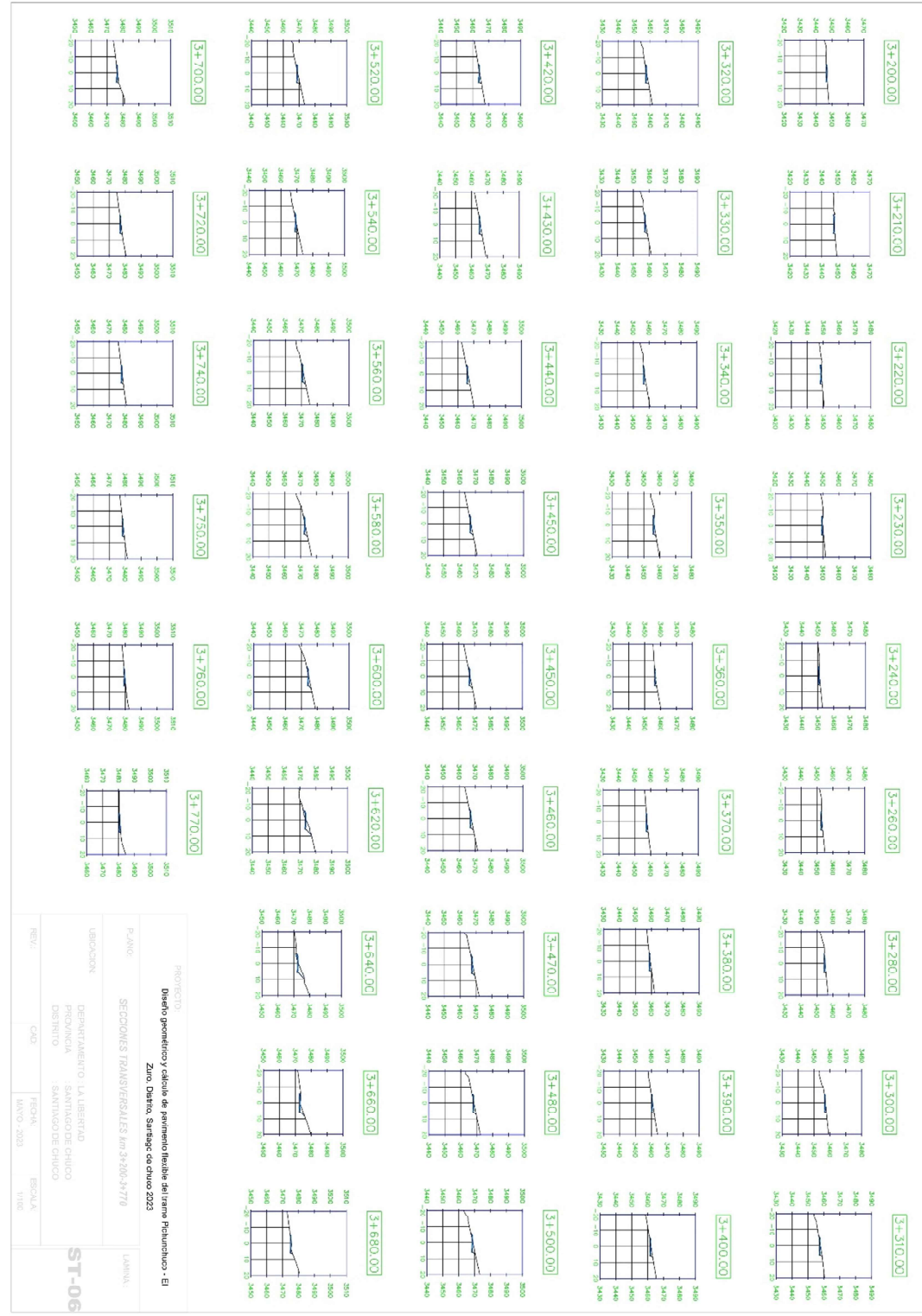

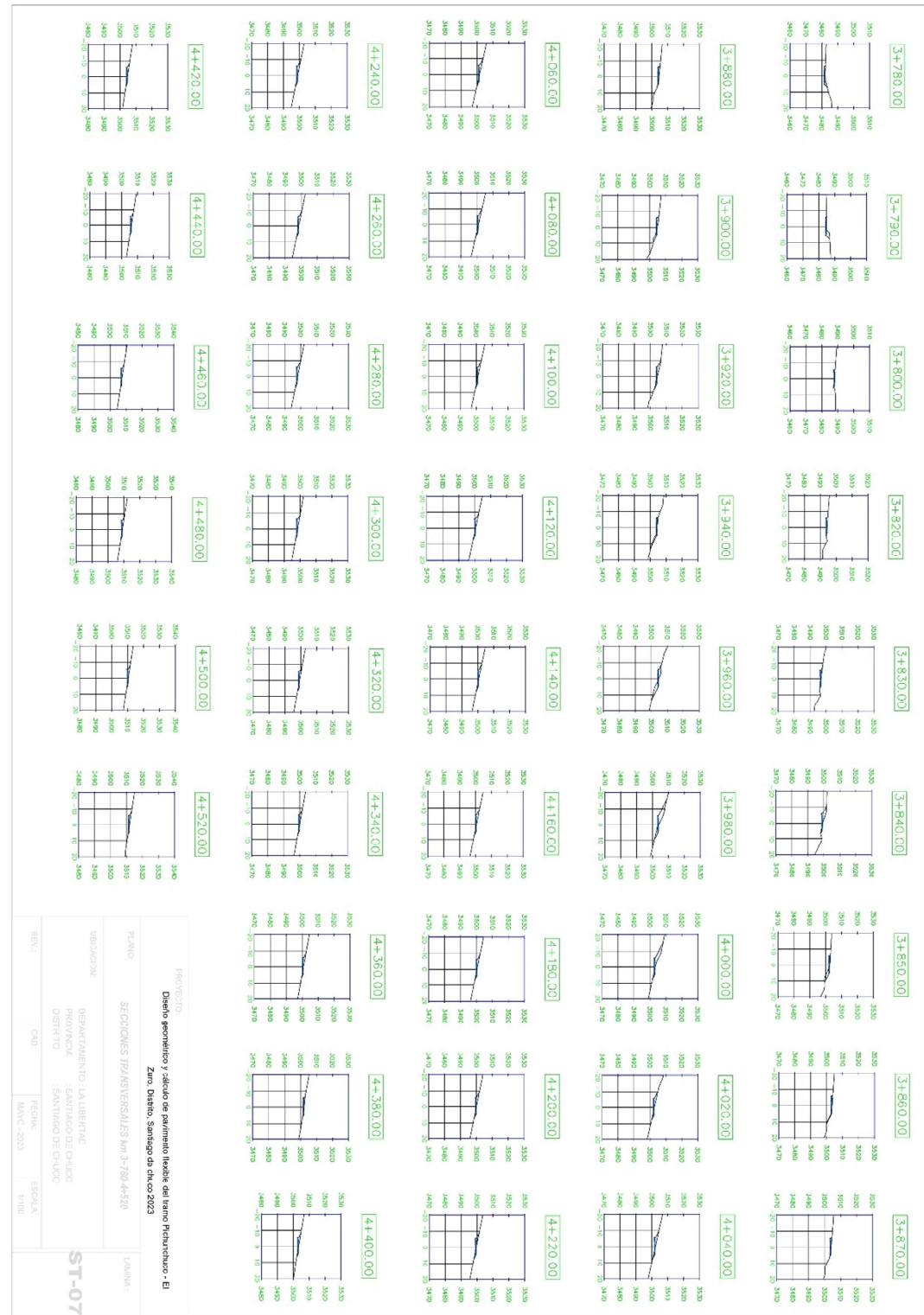

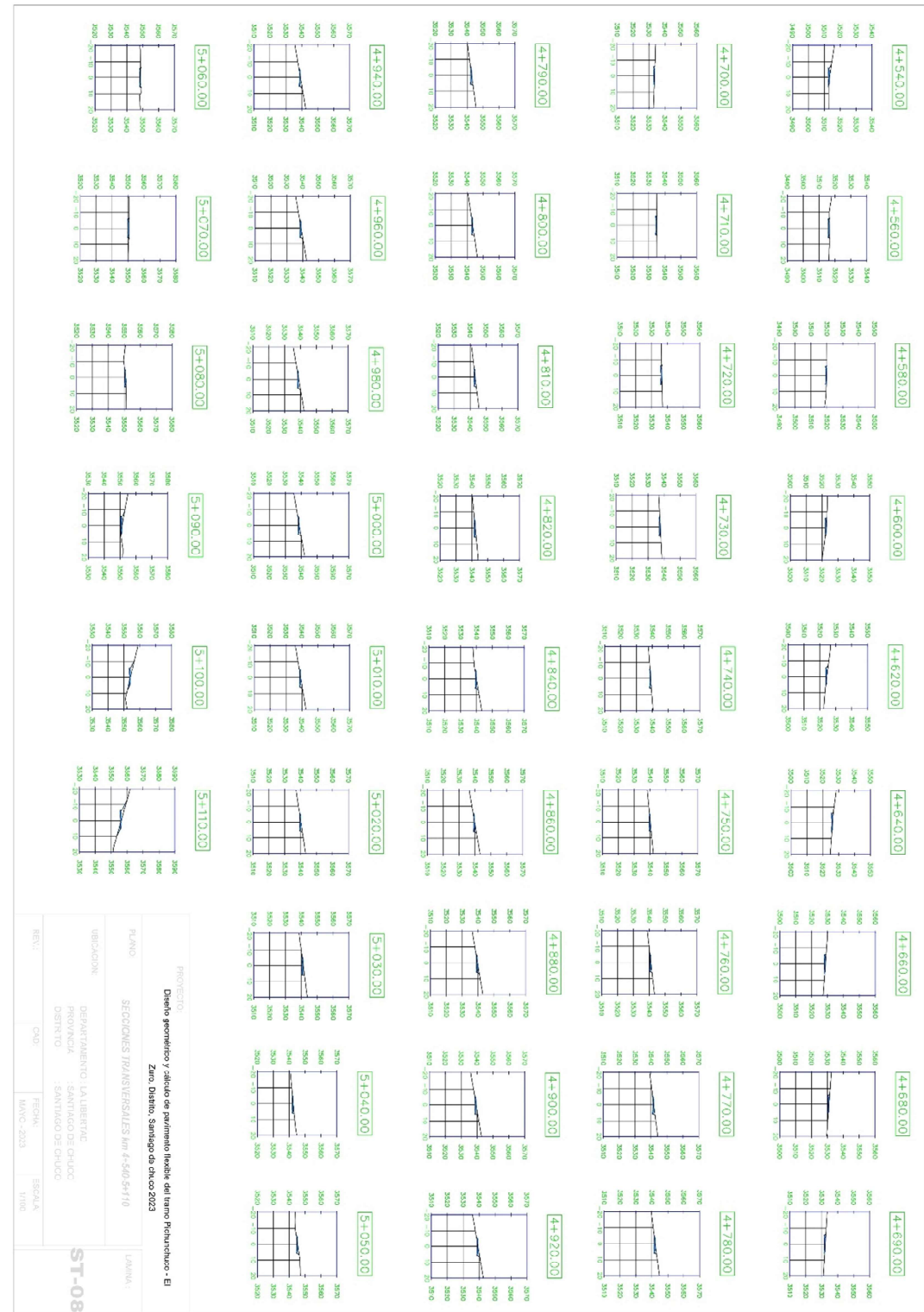

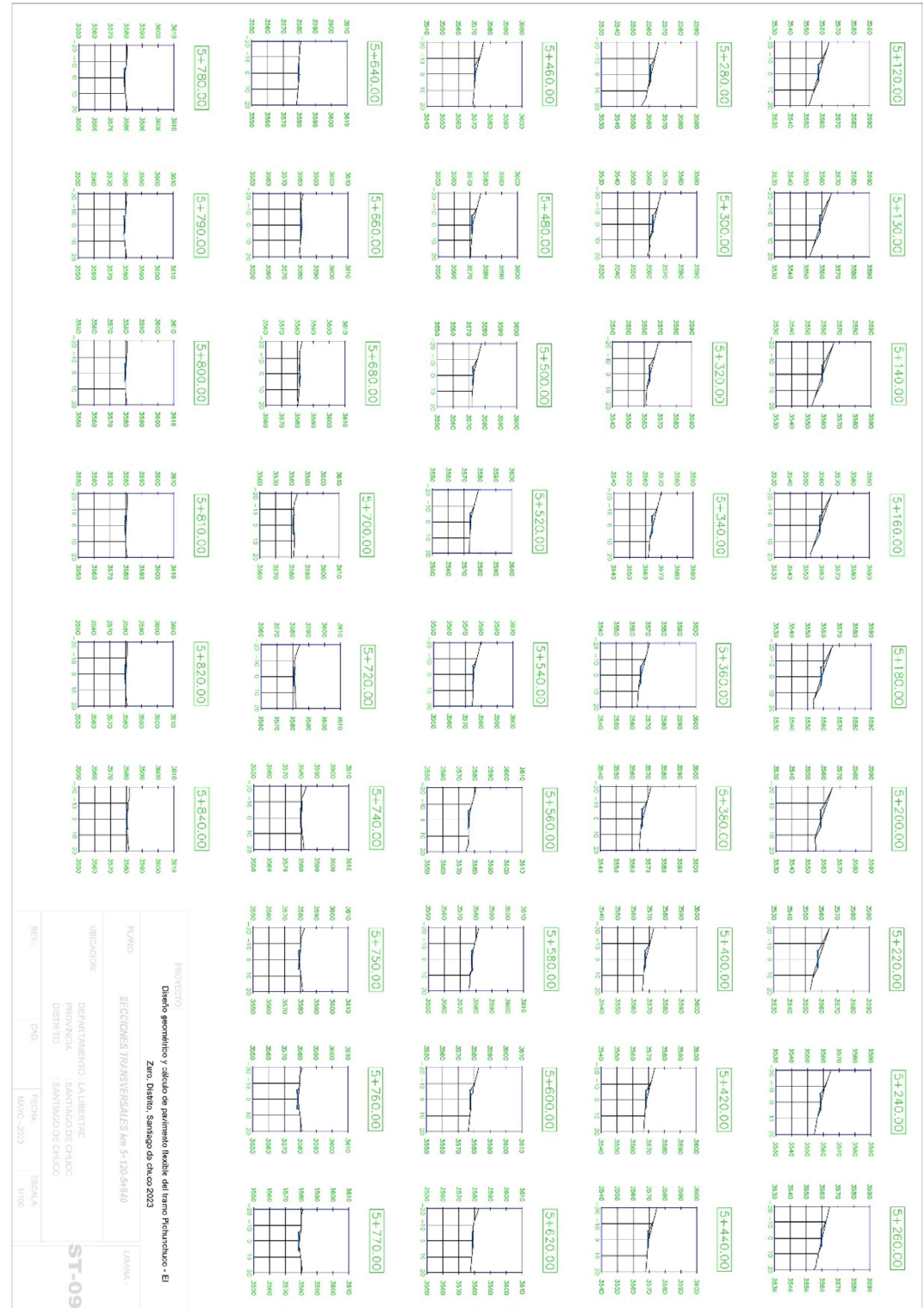

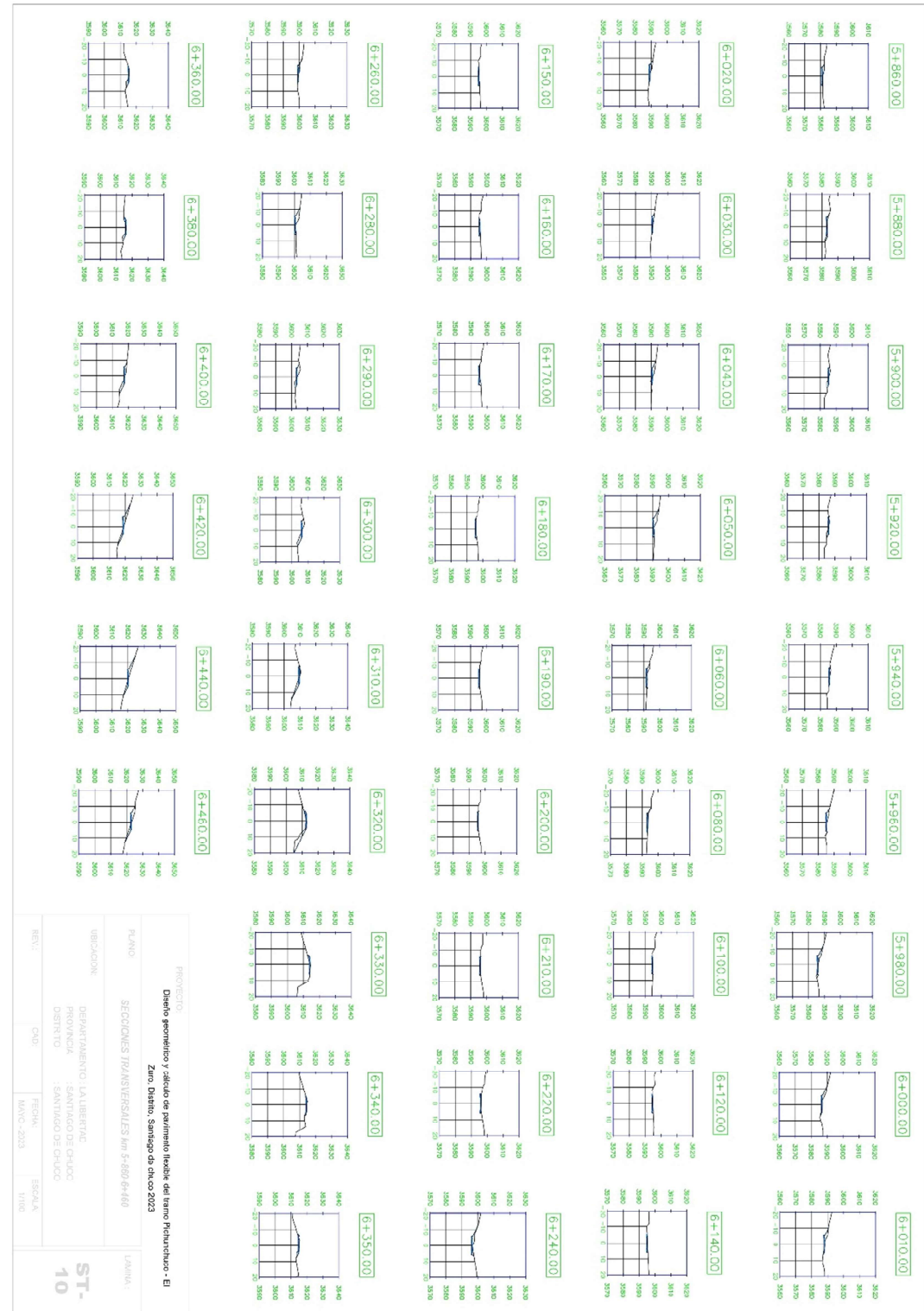

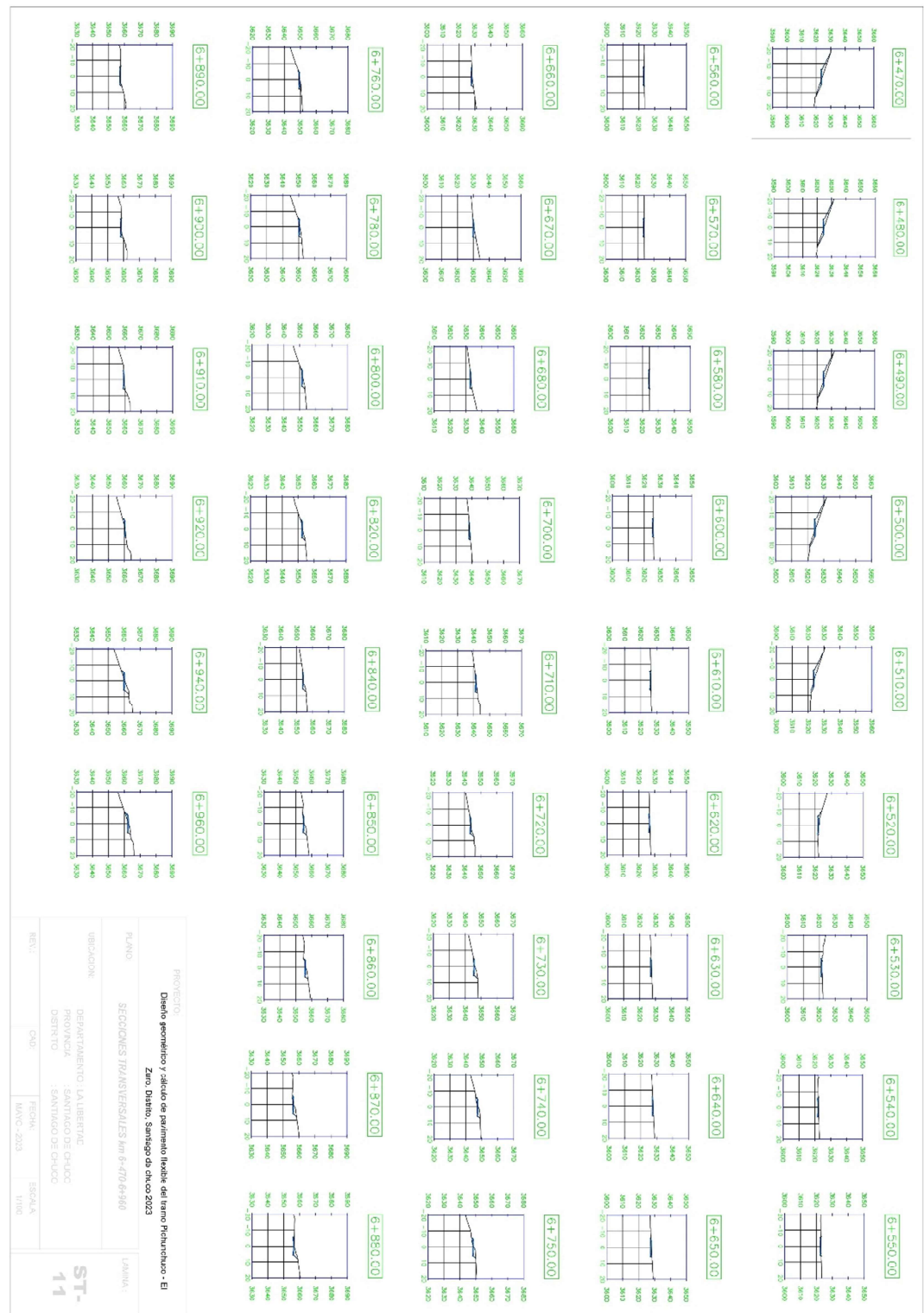

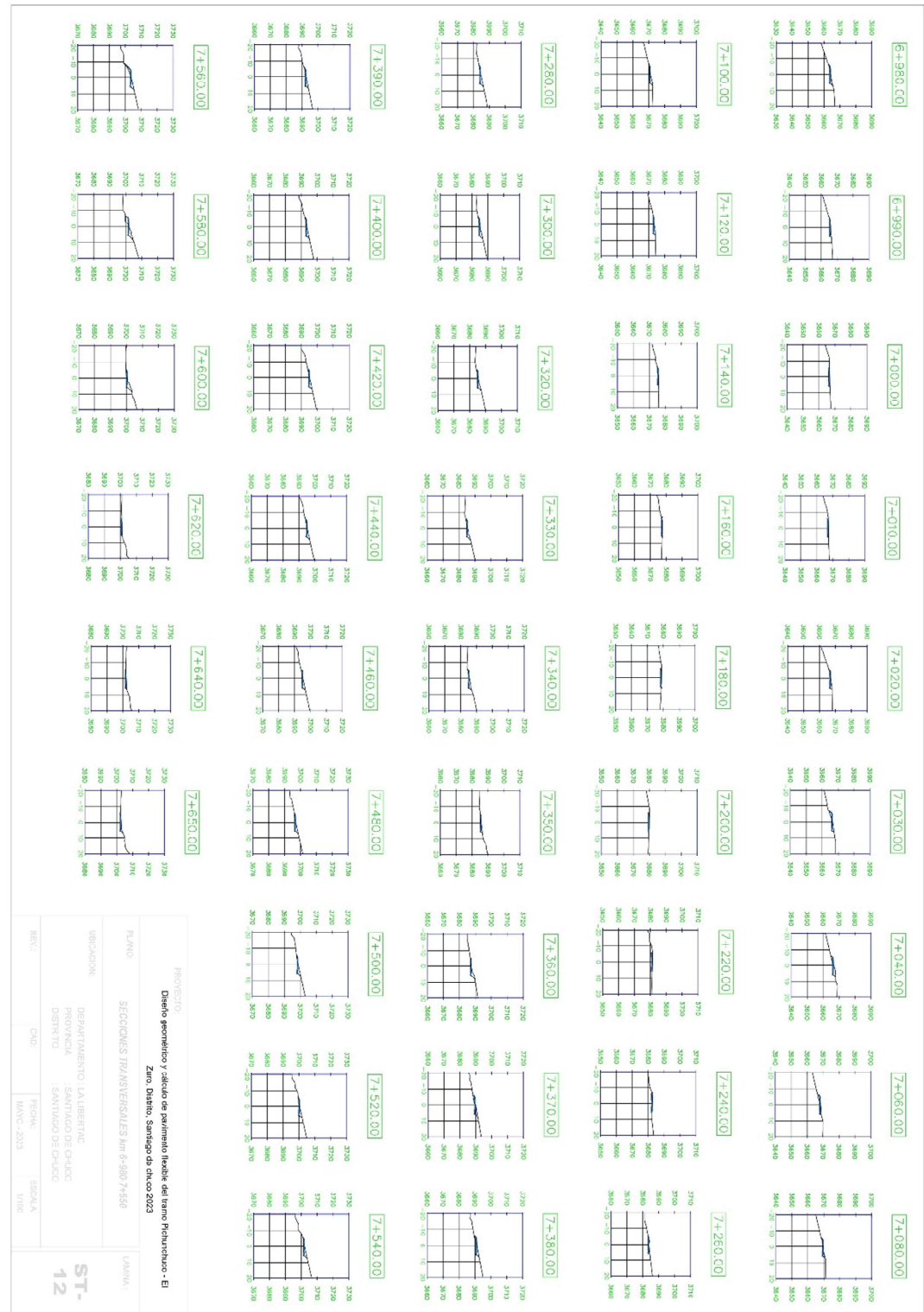

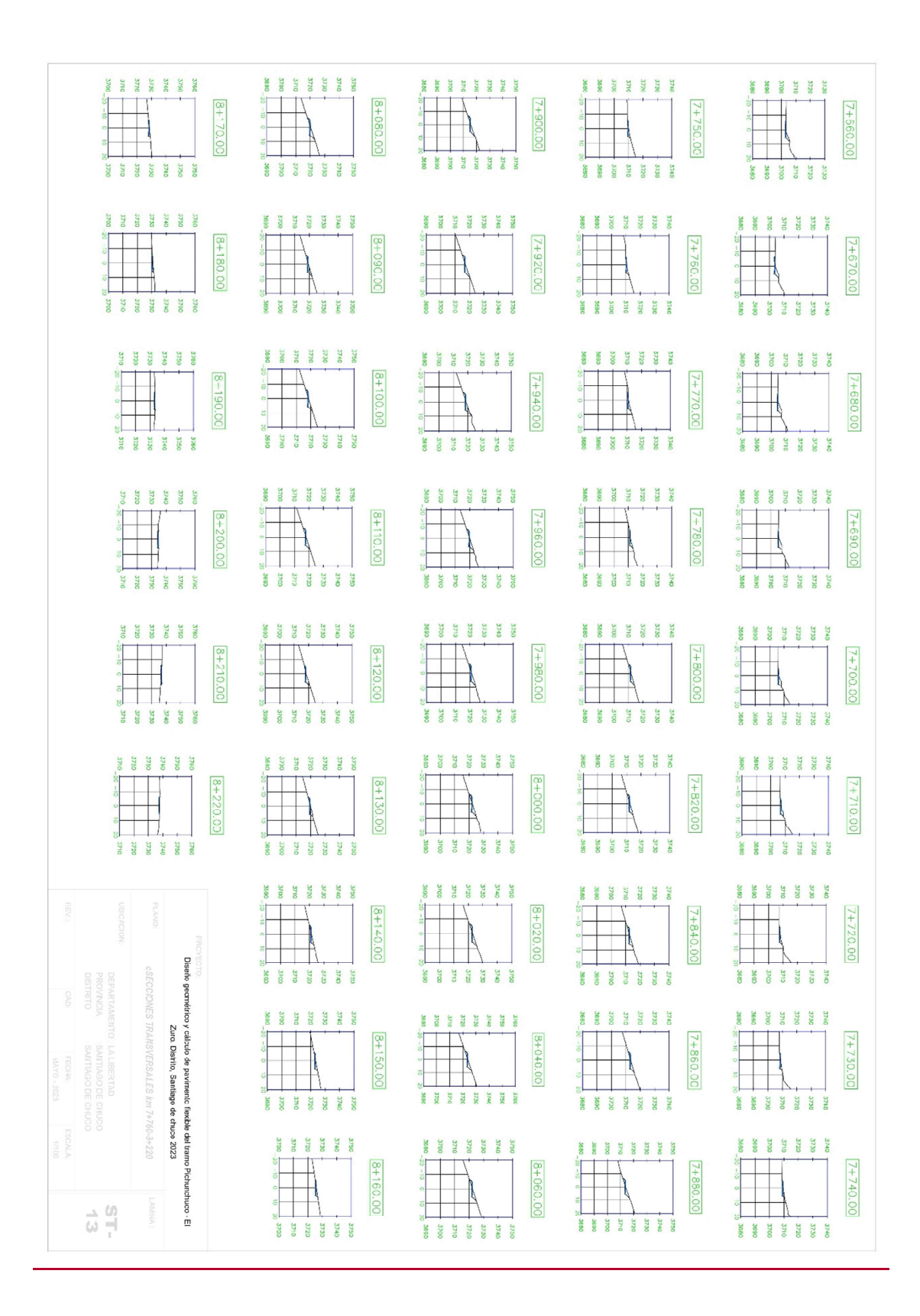

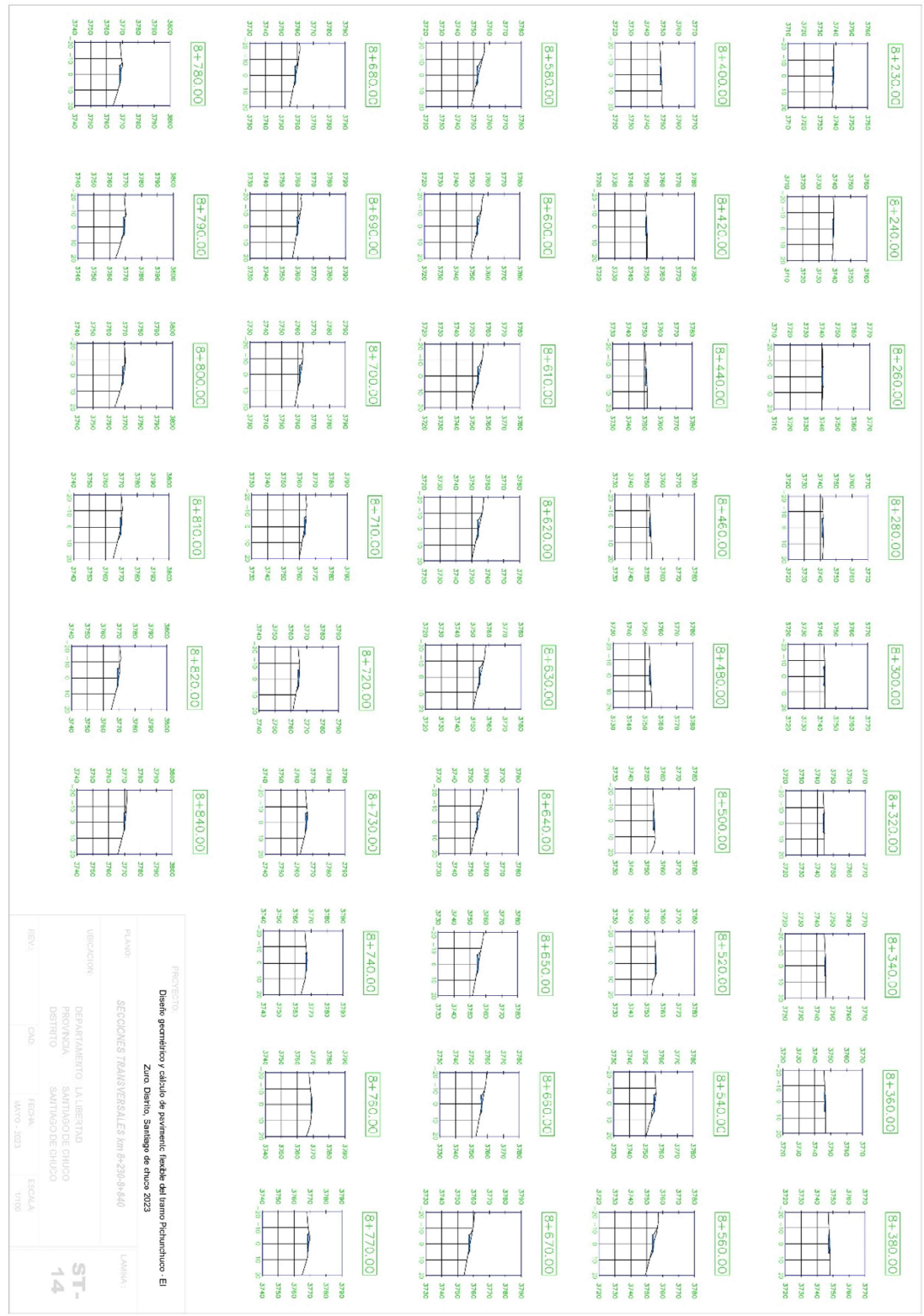

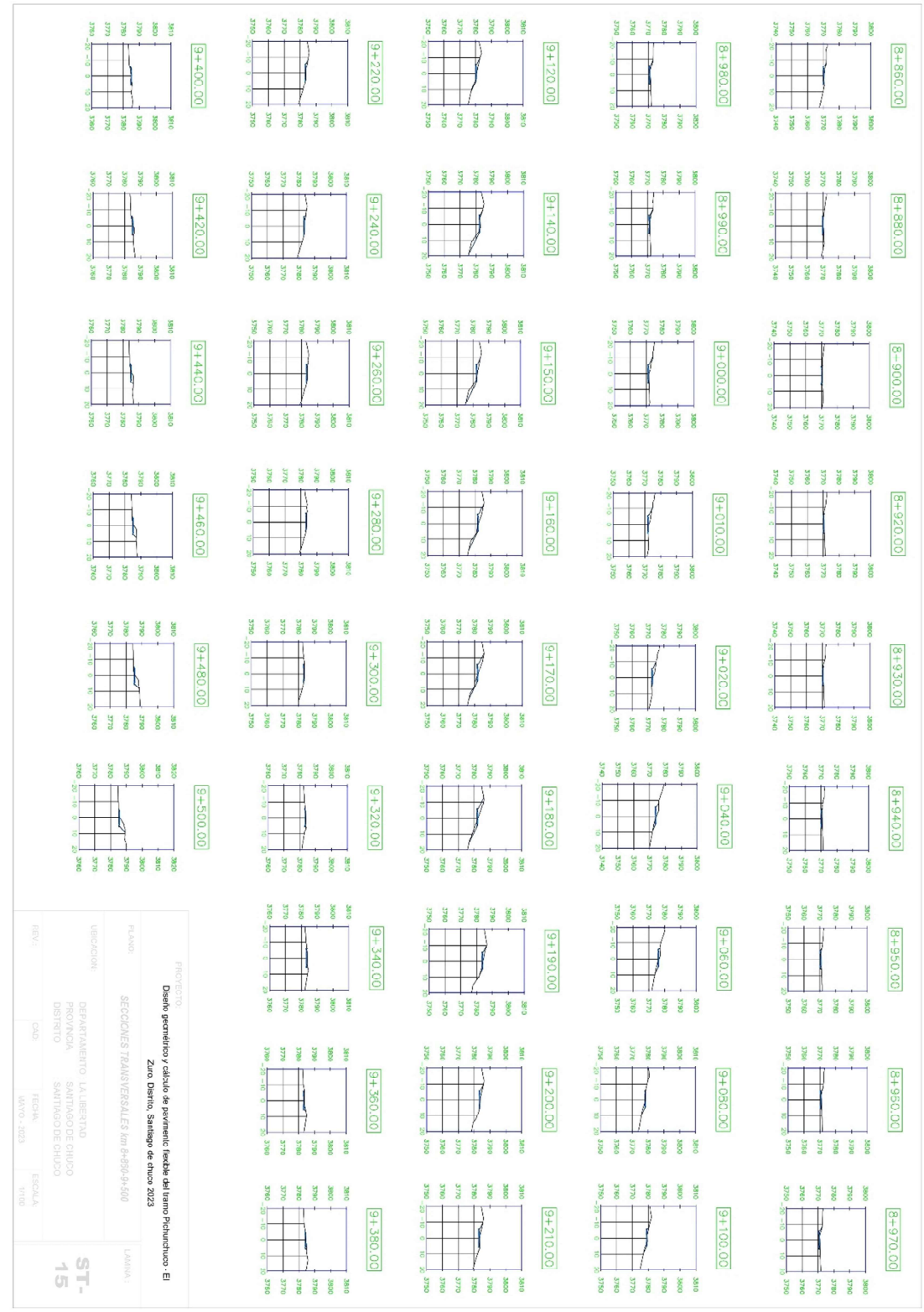

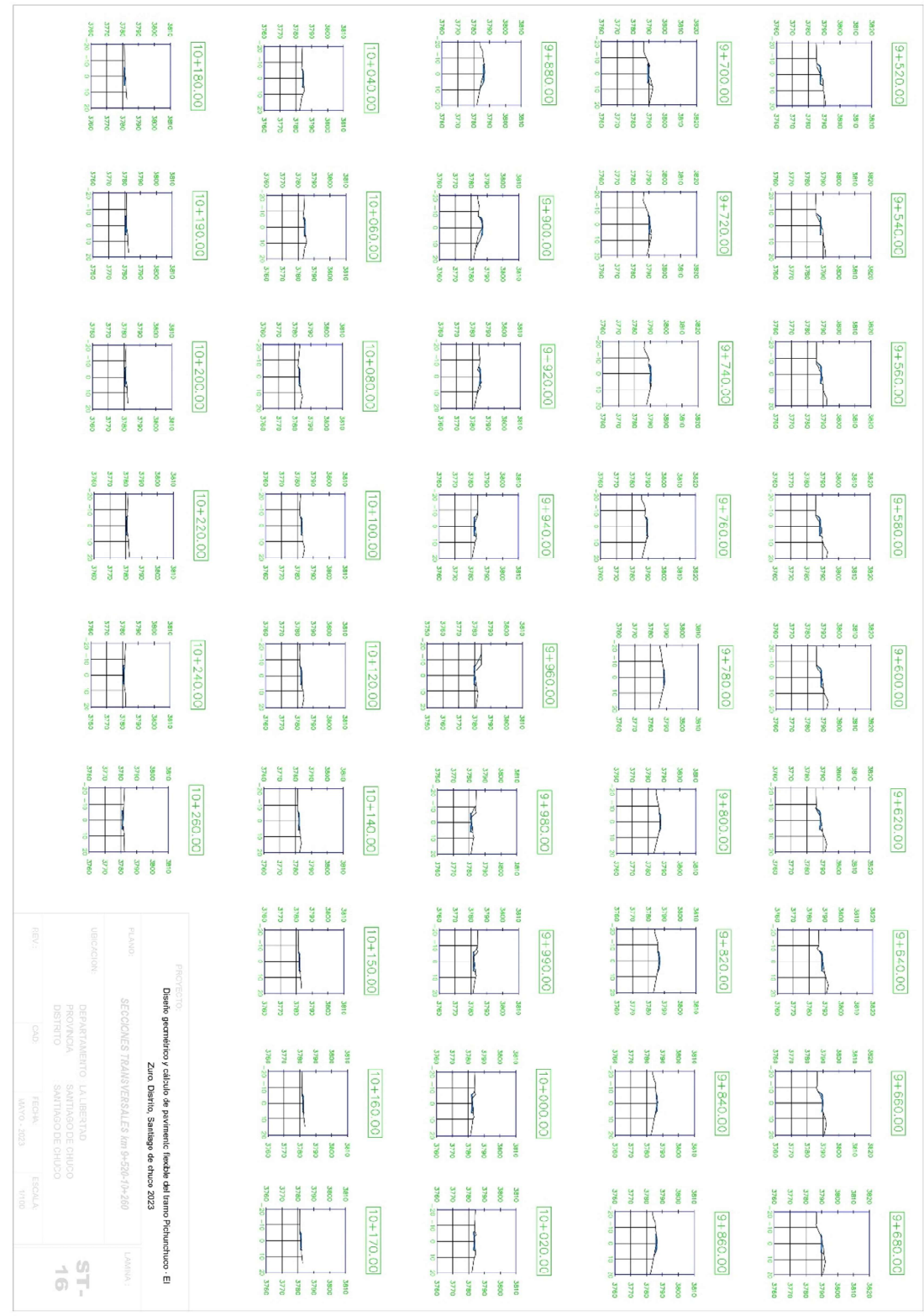

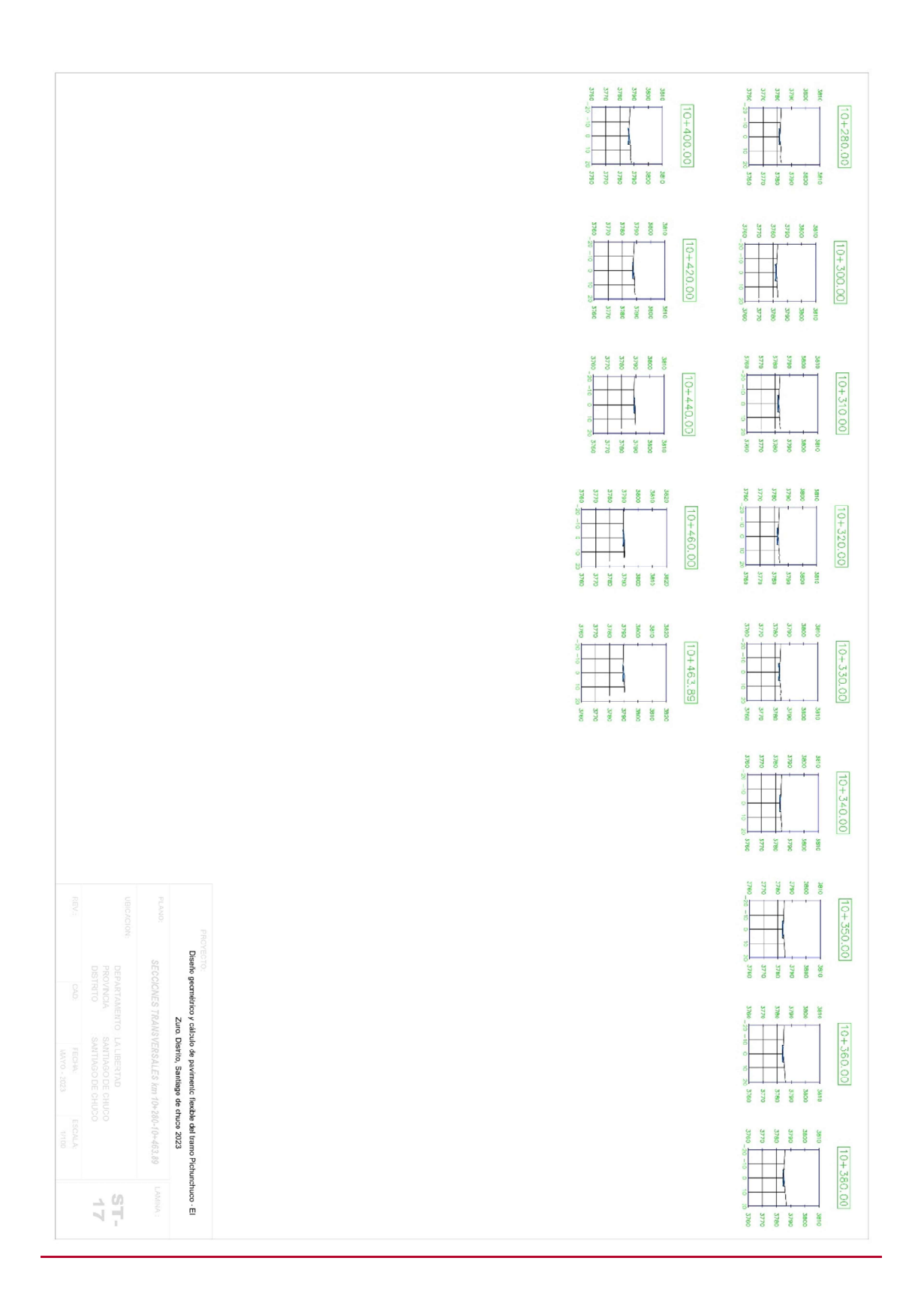

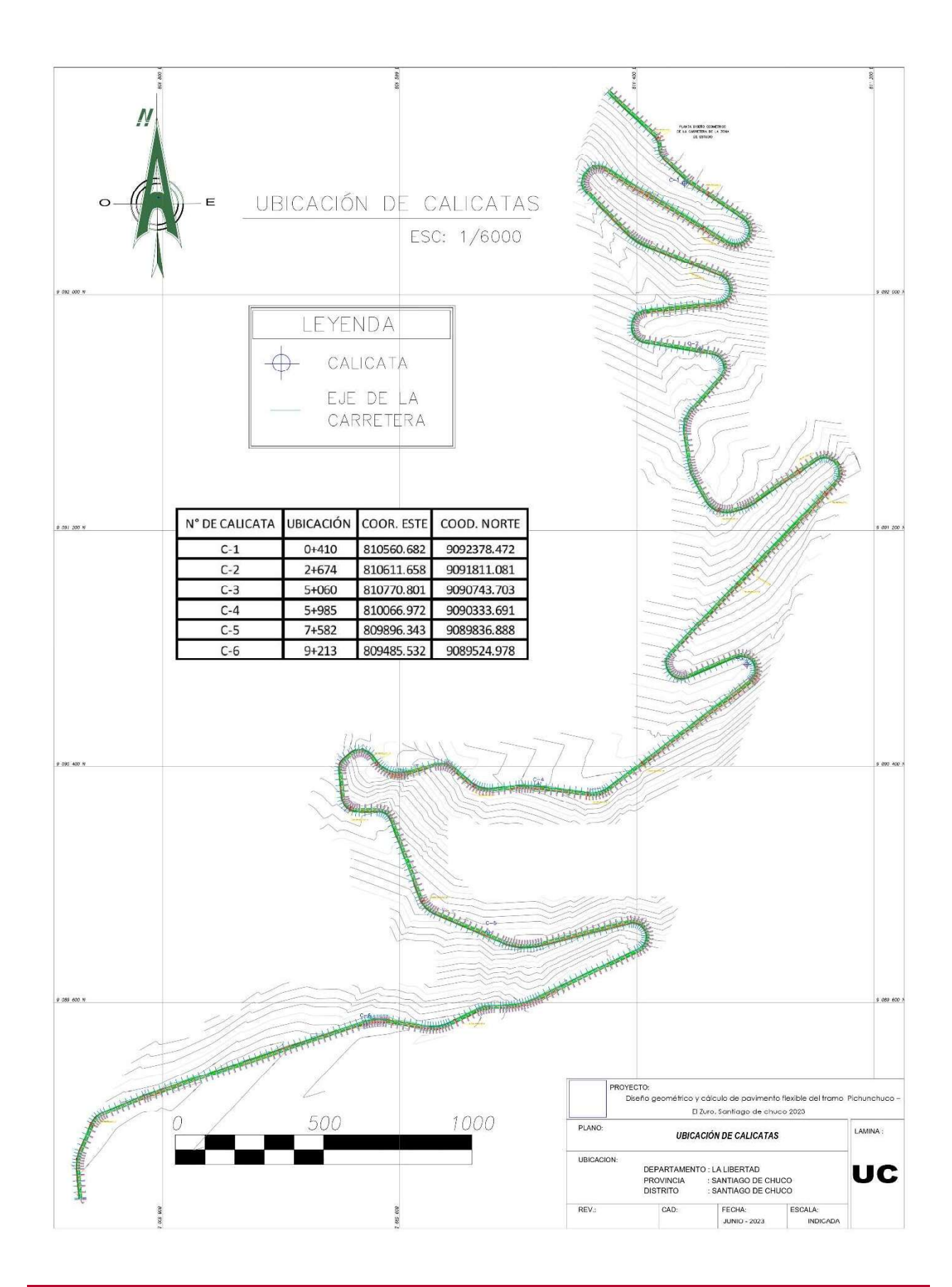

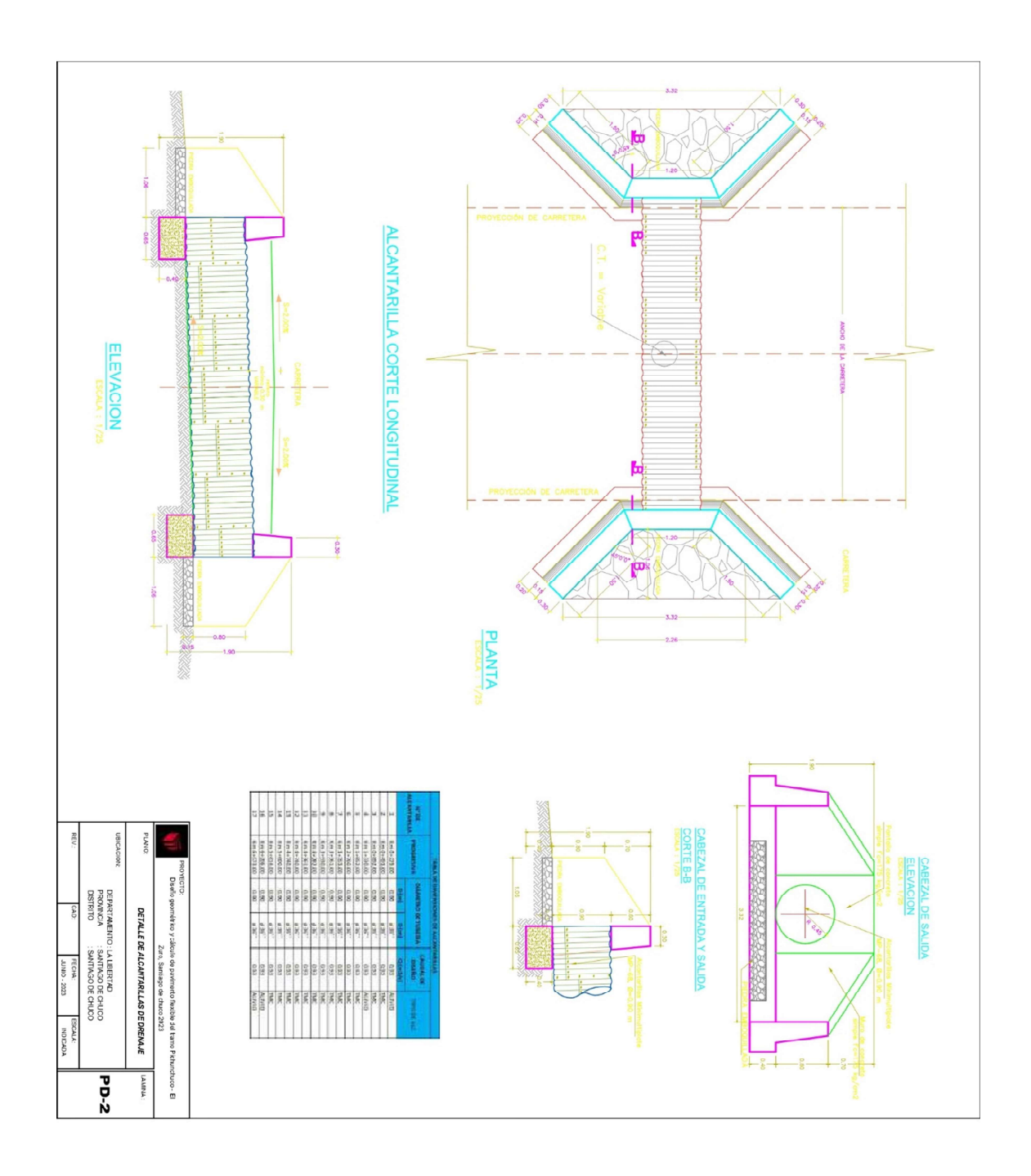

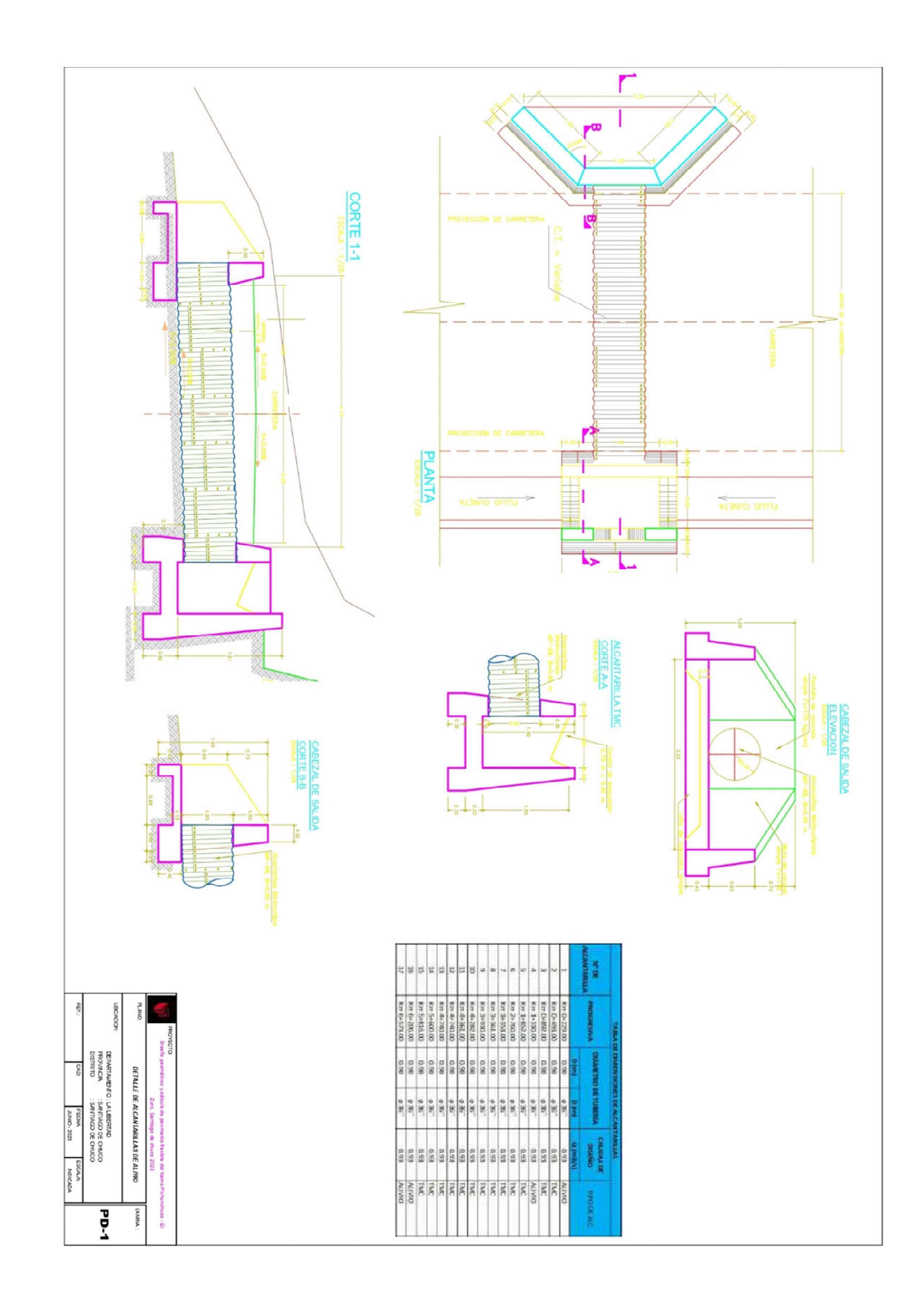

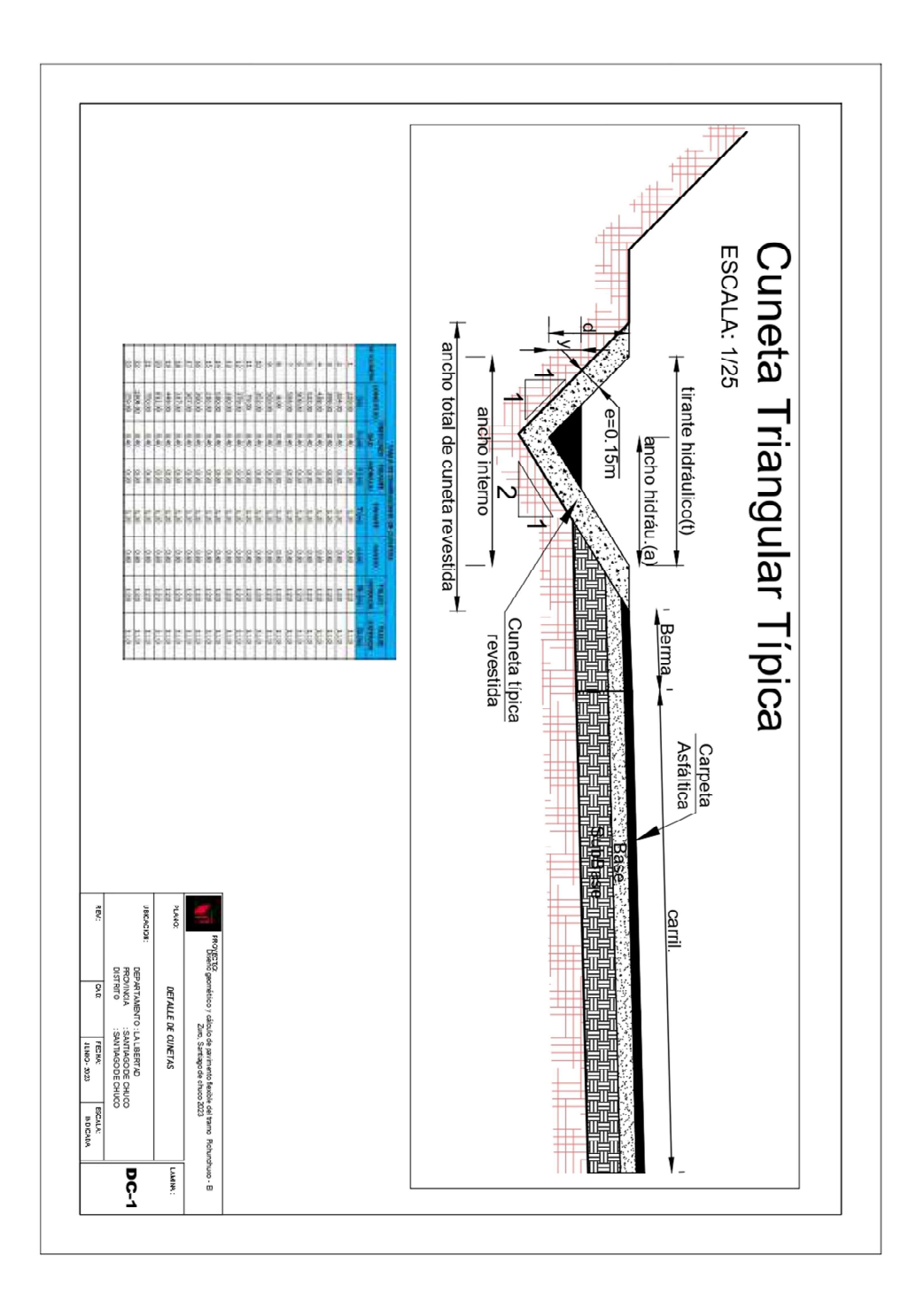